# **EM3E Series EtherCAT Stepper Drive User Manual**<br> **User Manual**<br> **EM3E Series**<br> *CAT Stepper Drive* **EM3E Series EtherCAT Stepper Drive User Manual<br>
<b>EM3E Series**<br>
CAT Stepper Drive **EM3E Series EtherCAT Stepper Drive User Manual<br>** *Liser Manual***<br>
<b>EM3E Series**<br> *EtherCAT Stepper Drive*

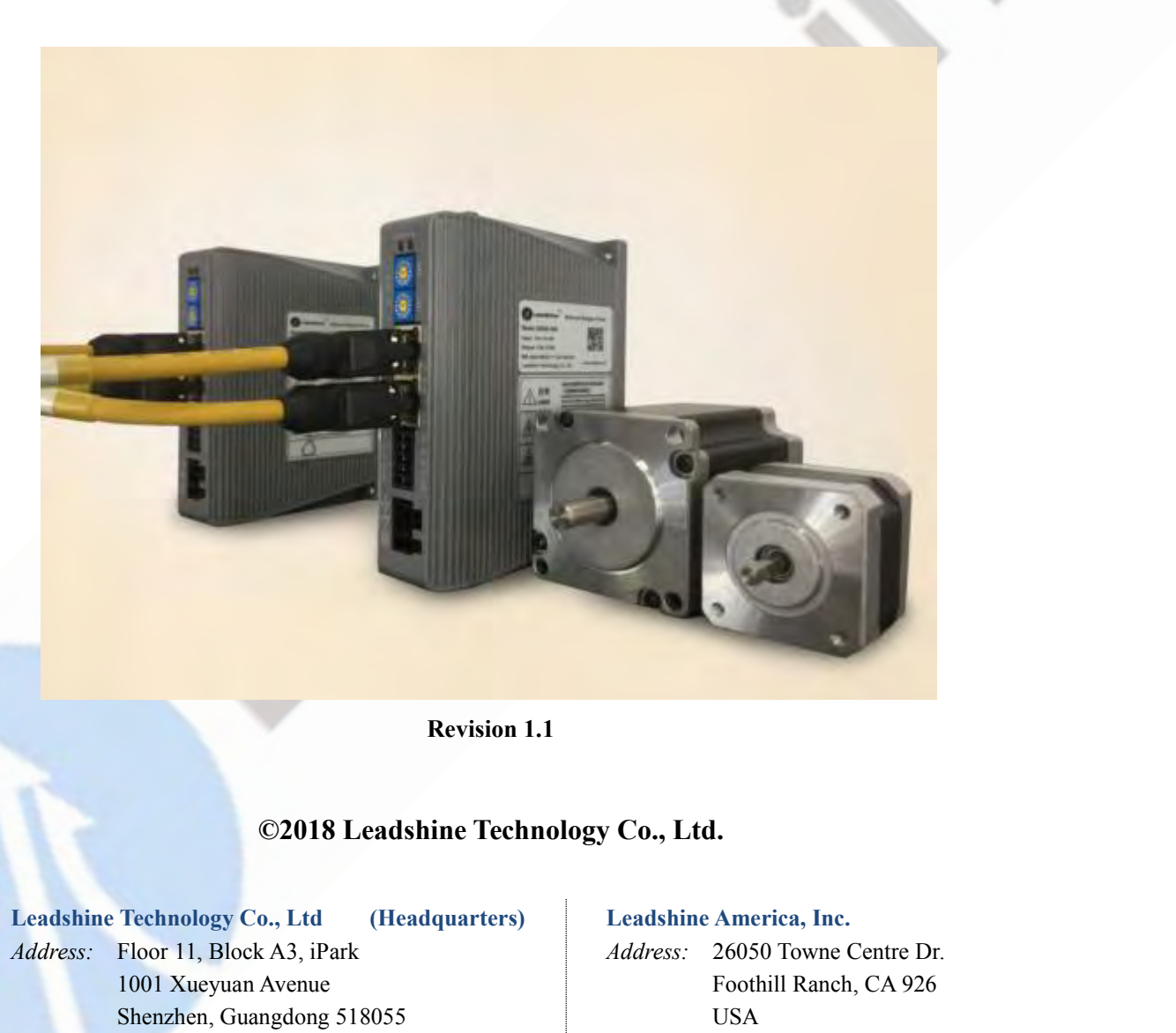

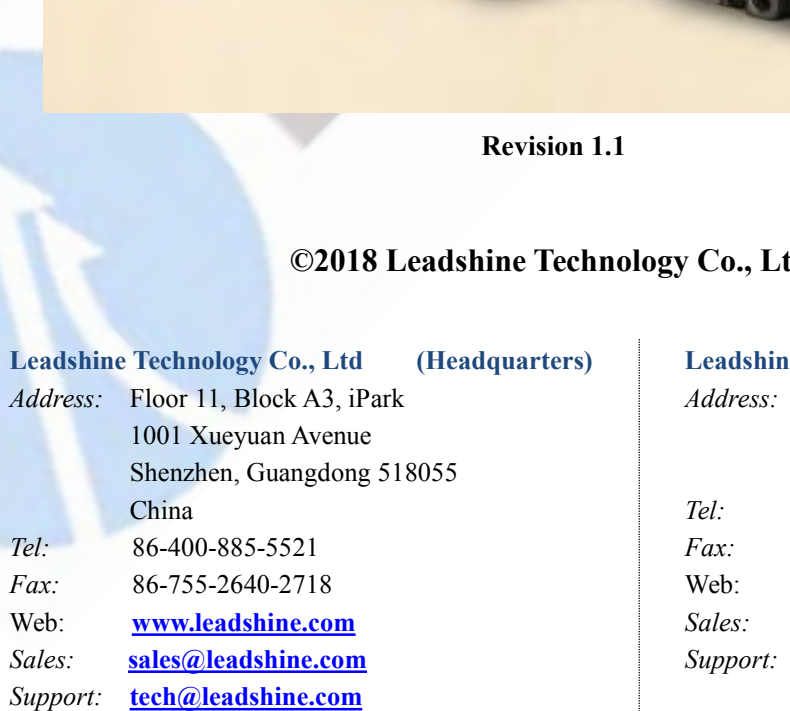

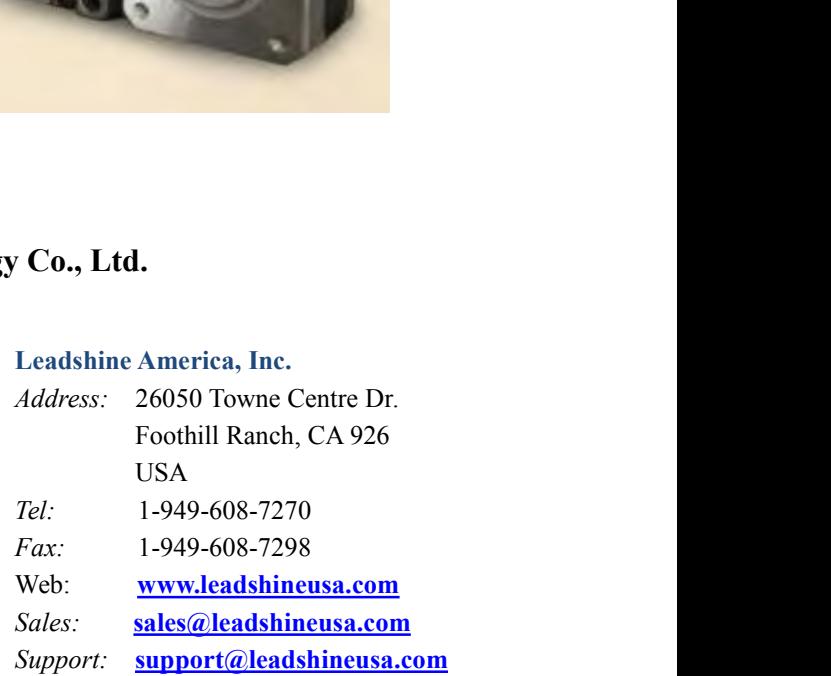

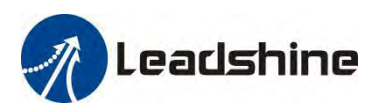

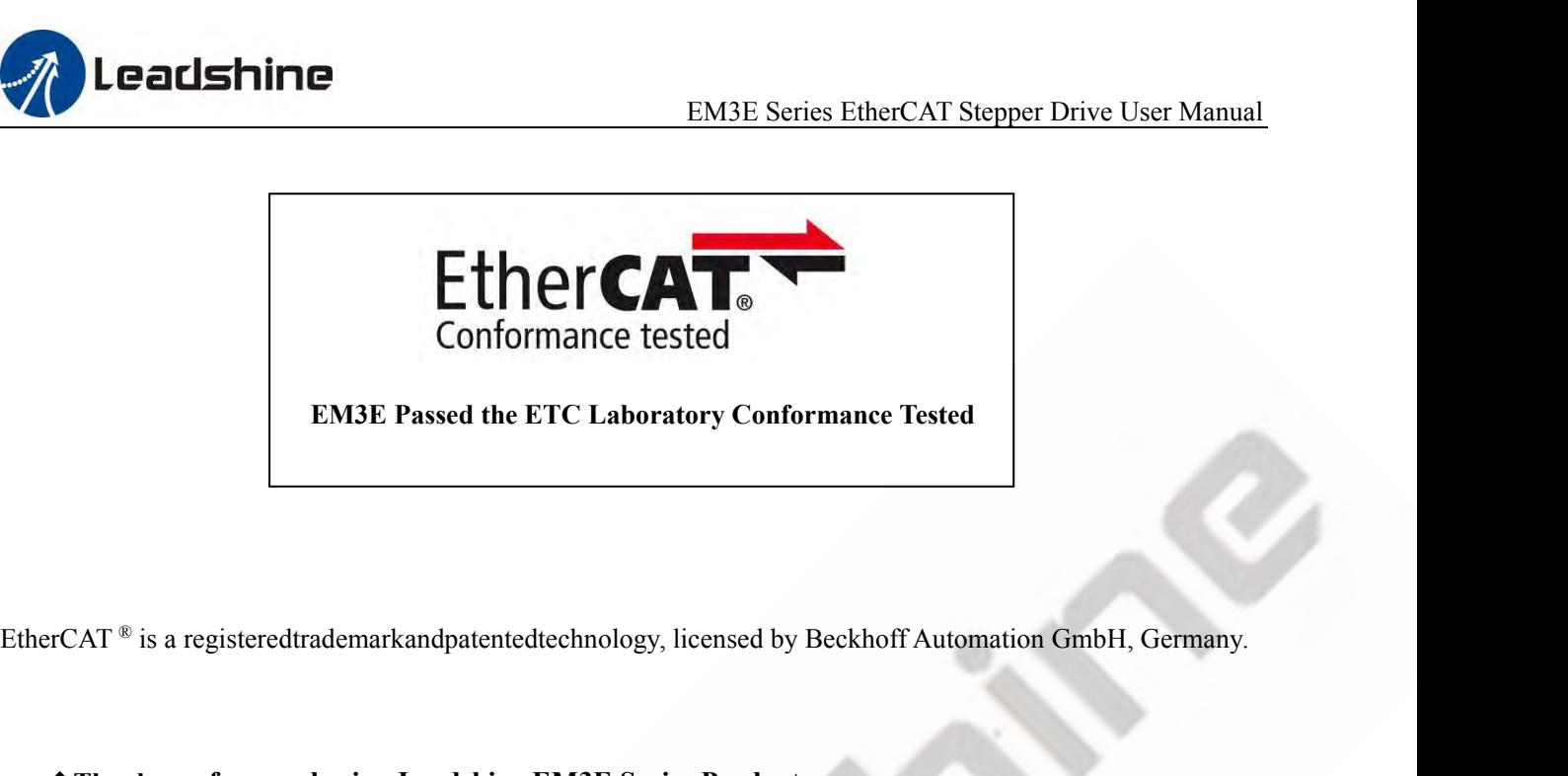

**EM3E Passed the ETC Laboratory Conformance Tested**<br> **EM3E Passed the ETC Laboratory Conformance Tested**<br>
<br> **eThank you for purchasing Leadshine EM3E Series Products**<br>
◆Please read this manual carefully before operating<br> **ENSE Fassed the ETC Eaboratory Conformance Test**<br>
PrCAT <sup>®</sup> is a registeredtrademarkandpatentedtechnology, licensed by Beckhoff Au<br>
◆**Thank you for purchasing Leadshine EM3E Series Products**<br>◆Please read this manual care FCAT <sup>®</sup> is a registeredtrademarkandpatentedtechnology, licensed by Be<br>
◆Thank you for purchasing Leadshine EM3E Series Products<br>
◆Please read this manual carefully before operating<br>
◆Please keep this manual appropriately

- 
- 
- 

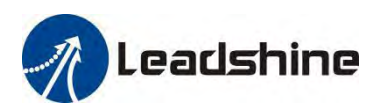

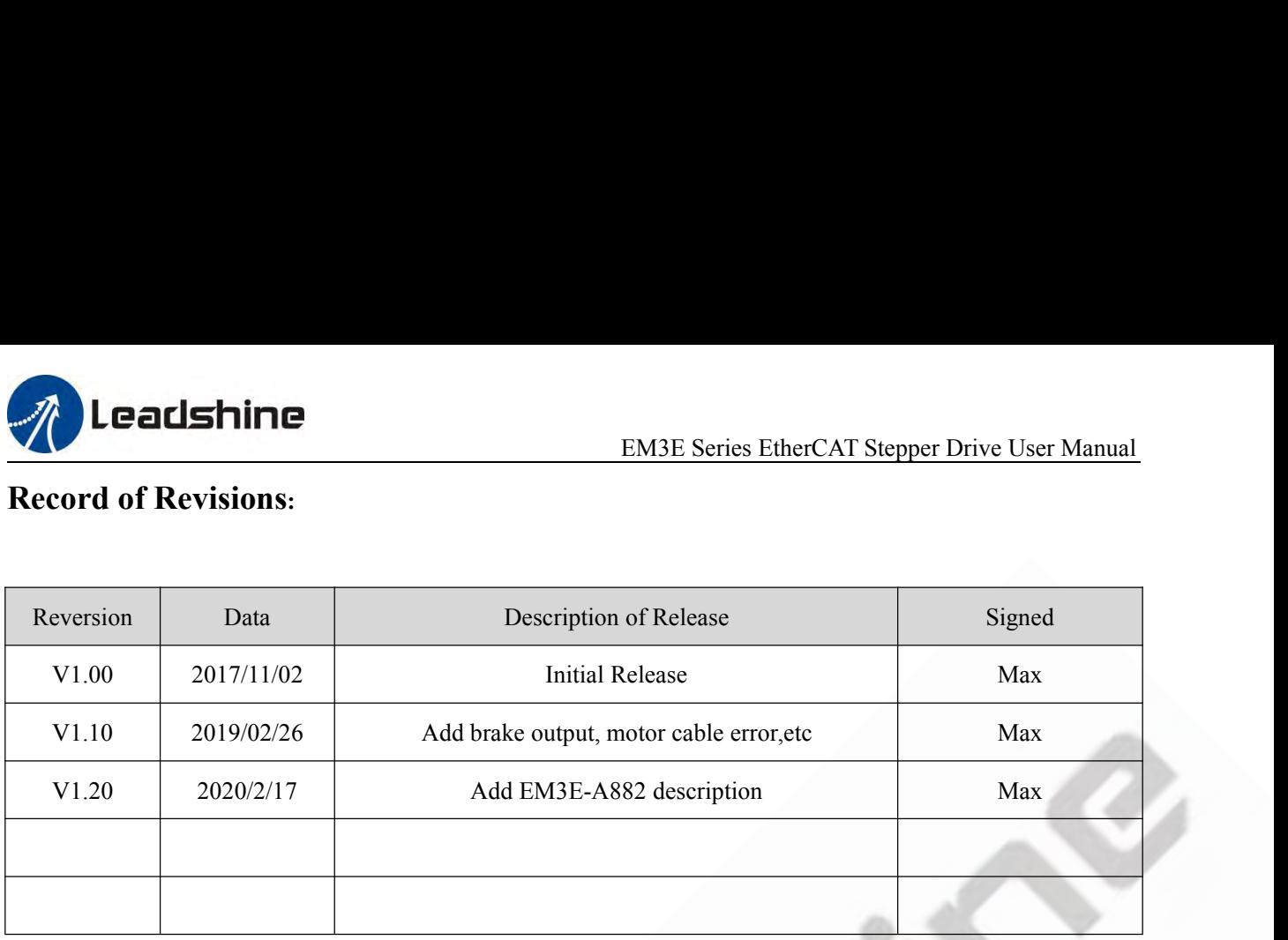

# Preface

**Preface**<br>Thank you for choosing EM3E EtherCAT stepper drive system of Leadshine Technology Co., Ltd. This manual gives<br>required knowledge & precautions for using EM3E Series Stepper Drives.<br>About EtherCAT: **Preface**<br>Thank you for choosing EM3E EtherCAT stepper drive system of Leadshine Technology Co., Ltd. This m<br>required knowledge & precautions for using EM3E Series Stepper Drives.<br>About EtherCAT: Thank you for choosing EM3E EtherCAT step<br>required knowledge & precautions for using E<br>**About EtherCAT:**<br>EtherCAT (Ethernet for Control Automation T<br>masters and slaves developed by Beckhoff Au

Thank you for choosing EM3E EtherCAT stepper drive system of Leadshine Technology Co., Ltd. This manual gives<br>required knowledge & precautions for using EM3E Series Stepper Drives.<br>About EtherCAT:<br>EtherCAT (Ethernet for Co Thank you for choosing EM3E EtherCAT stepper drive system of Leadshine Technology Co., Ltd. Thi<br>required knowledge & precautions for using EM3E Series Stepper Drives.<br>About EtherCAT:<br>EtherCAT (Ethernet for Control Automati Thank you for choosing EM3E EtherCAT stepper drive system of Leadshine Technology Co<br>required knowledge & precautions for using EM3E Series Stepper Drives.<br>About EtherCAT:<br>EtherCAT (Ethernet for Control Automation Technolo Thank you for choosing EM3E EtherCAT stepper drive system of Lear required knowledge & precautions for using EM3E Series Stepper Dr<br> **About EtherCAT:**<br>
EtherCAT (Ethernet for Control Automation Technology) is open net<br>
mas About EtherCAT:<br>
EtherCAT (Ethernet for Control Automation Technology) is open network communication<br>
masters and slaves developed by Beckhoff Automation GmbH, Germany.<br>
ETG (EtherCAT Technology Group) has control over it The user manual is about hardware, function description, parameter configuration using real-time Ethernet between<br>The user and slaves developed by Beckhoff Automation GmbH, Germany.<br>(EtherCAT Technology Group) has control rCAT (Ethernet for Control Automation Technology) is open network communication using real-time Ethernet between<br>ers and slaves developed by Beckhoff Automation GmbH, Germany.<br>(EtherCAT Technology Group) has control over i

- **FIG (EtherCAT Technology Group) has control over it.**<br> **The Manual of EM3E Series Include:**<br>
EM3E Series EtherCAT Stepper Drive User Manual><br>
The user manual is about hardware, function description, parameter config<br>
Ple
- The Manual of EM3E Series Include:<br>
 EM3E Series EtherCAT Stepper Drive User Manual><br>
The user manual is about hardware, function description, parameter configuration, etc.<br>
Please make sure to read carefully and refer t
- 
- <ul>\n<li>✓ EM3E Series EthernetCAT Stephen Drive User Manuel</li>\n<li>✓ The user manual is about hardware, function description, parameter configuration, etc.</li>\n<li> Please make sure to read carefully and refer to this specification after understanding the contents fully.</li>\n<li>Please Pay Attention to The Following Reminders:</li>\n<li>✓ Only technical personnel are allowed to install debug or maintain the product.</li>\n<li>✓ To ensure correct wiring before power-on test. Make sure wiring is correct before power-on test.</li>\n<li>✓ Incorrect voltage or power polar connection can cause damage to drive or other accidents.</li>\n<li>✓ Contents of this manual are subject to change without prior notice for functional improvement, change of specifications.</li>\n</ul> Incorrect voltage or power polar connection description, parameter configuration, etc.<br>
Please make sure to read carefully and refer to this specification after understanding the contents fully.<br>
Please Pay Attention to Th The uset manual is about natuvale, tunction description, parameter comiguration, etc.<br>
Please Pay Attention to The Following Reminders:<br>
• Only technical personnel are allowed to install debug or maintain the product.<br>
• T Please make sure to read carefully and refer to this sp<br>se Pay Attention to The Following Reminders:<br>Only technical personnel are allowed to install debug<br>To ensure correct wiring before power-on test. Make<br>Incorrect volta The Press Pay Attention to The Following Reminders:<br>
■
Only technical personnel are allowed to install debug or maintain the product.<br>
■
Incorrect voltage or power polar connection can cause damage to drive or other accid Se Pay Attention to The Following Reminders:<br>
Only technical personnel are allowed to install deb<br>
To ensure correct wiring before power-on test. Mal<br>
Incorrect voltage or power polar connection can ca<br>
Contents of this ma
- 

# **Contents Table**

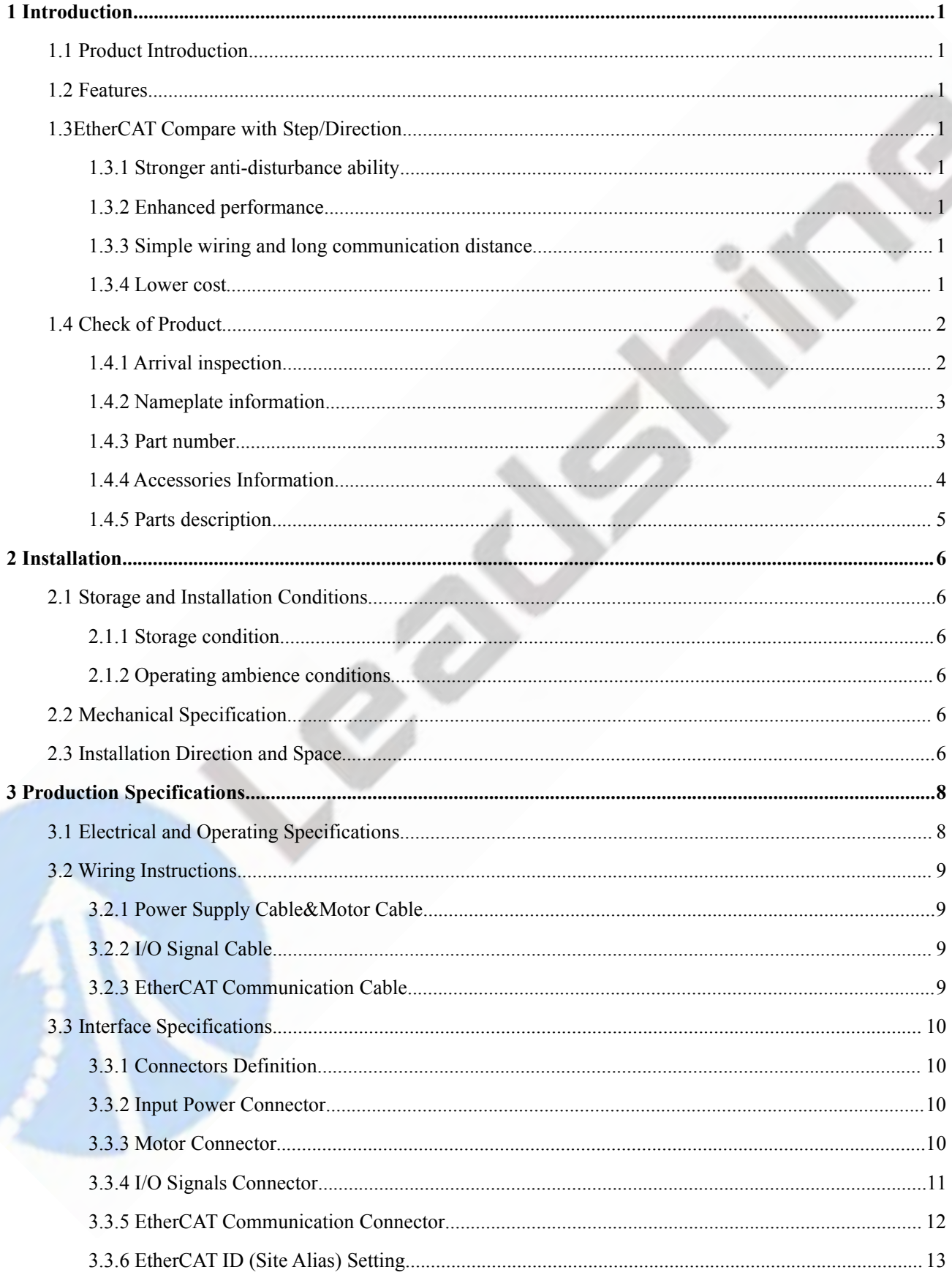

ì,

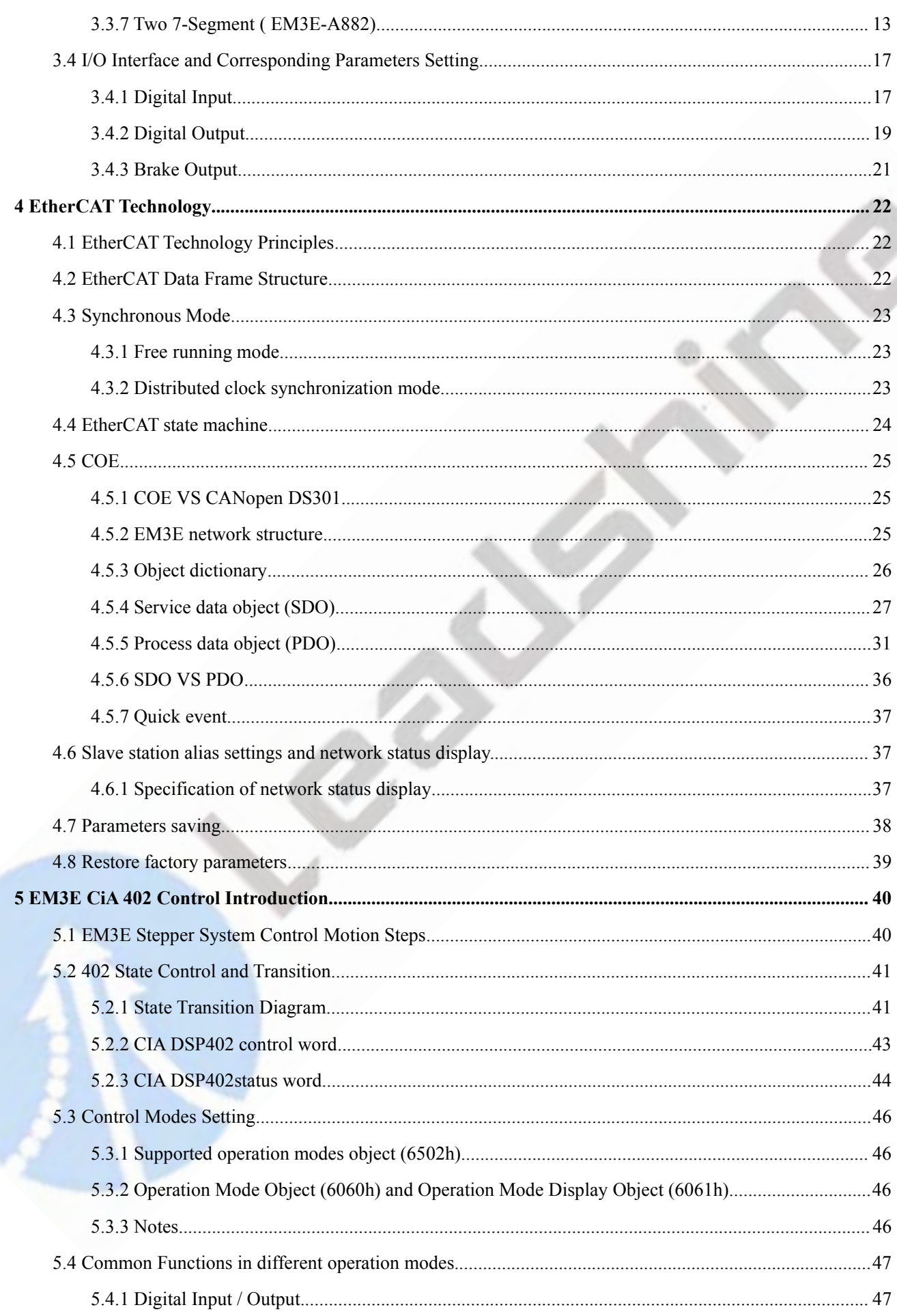

à

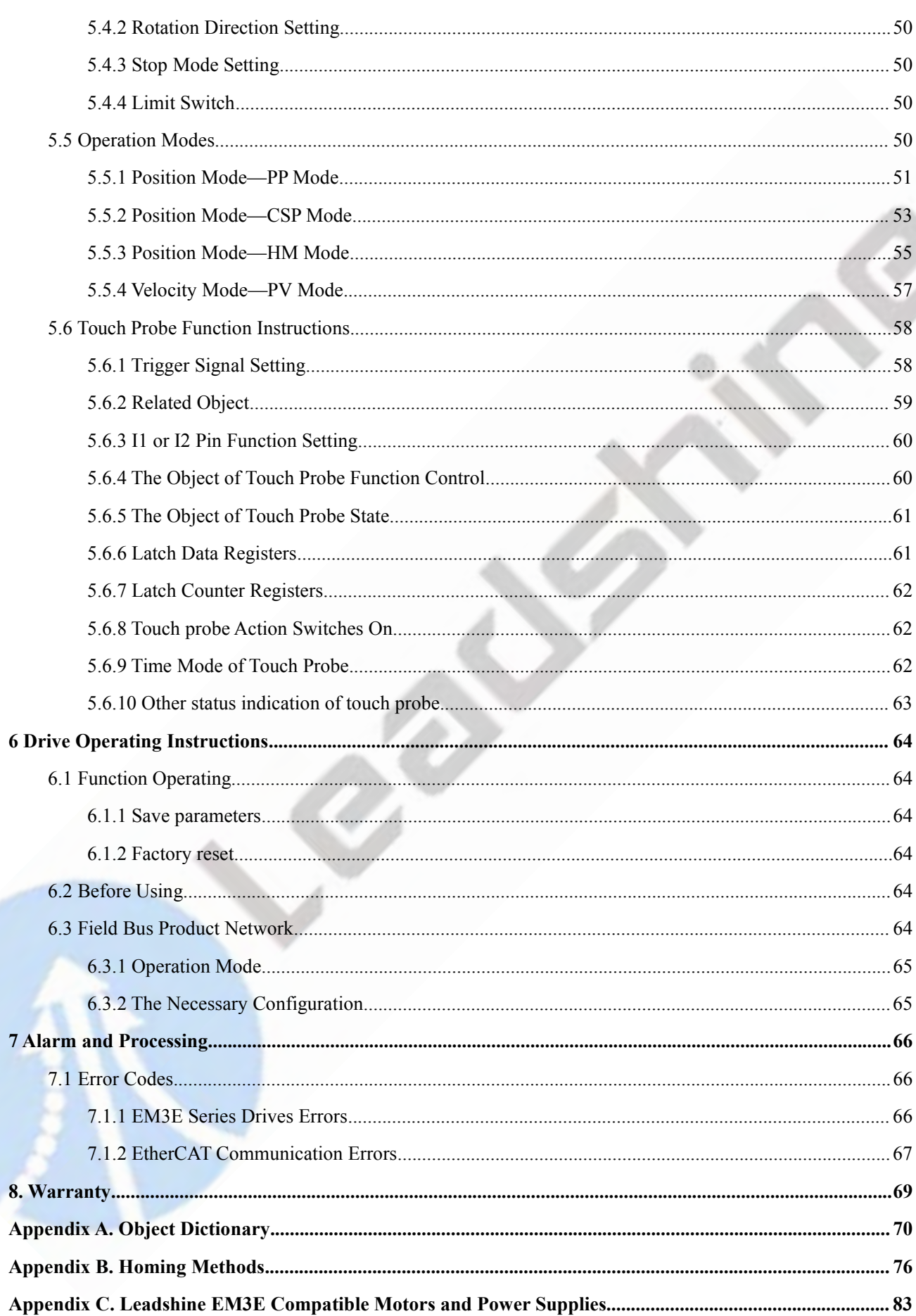

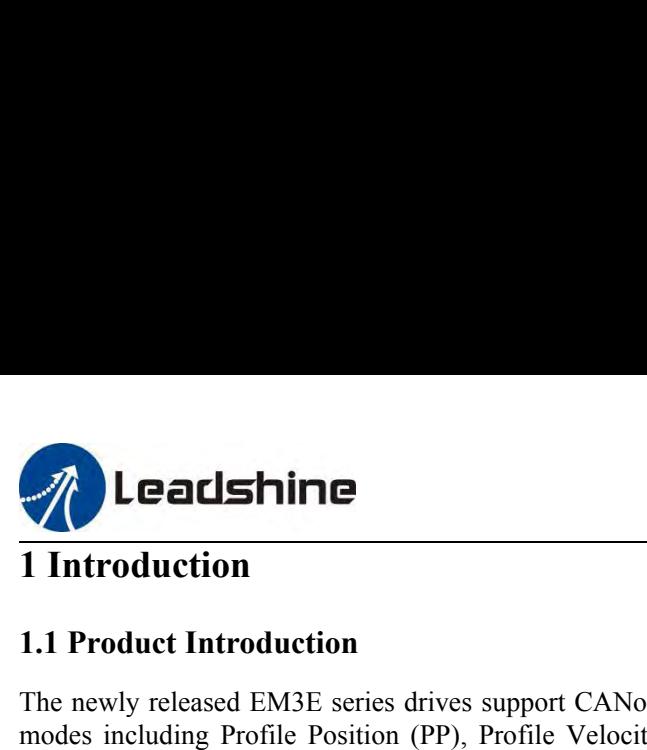

**1.1 Introduction**<br> **1.1 Product Introduction**<br>
The newly released EM3E series drives support CANopen<br>
modes including Profile Position (PP), Profile Velocity (P<br>
(CSP). The products can be matched with most EtherCAT<br>
Reck The newly released EM3E series ether CAT Stepper Drive User Manual<br>
1.1 Product Introduction<br>
The newly released EM3E series drives support CANopen over EtherCAT (CoE) control and CiA 402 operating<br>
modes including Profile **EM3E Series EtherCAT Stepper Drive User Manual<br>
1 Introduction**<br>
The newly released EM3E series drives support CANopen over EtherCAT (CoE) control and CiA 402 operating<br>
modes including Profile Position (PP), Profile Velo **Example 11**<br> **EXECUTE:**<br> **EXECUTE:**<br> **EXECUTE:**<br> **EXECUTE:**<br> **EXECUTE:**<br> **EXECUTE:**<br> **EXECUTE:**<br> **EXECUTE:**<br> **EXECUTE:**<br> **EXECUTE:**<br> **COPE:**<br> **COPE:**<br> **COPE:**<br> **COPE:**<br> **COPE:**<br> **COPE:**<br> **COPE:**<br> **COPE:**<br> **COPE:**<br> **COPE: EXAMPLE EXAMPLE EXAMPLE EXAMPLE SERIES SET EXAMPLE SERIES ETHECAT Stepper Drive User Manual<br>
1.1 Product Introduction<br>
The newly released EM3E series drives support CANopen over EtherCAT (CoE) control and CiA 402 operatin Stephen The Example Step Example Step Example Step 2013 Control and CiA 402 operating<br>
1.1 Product Introduction<br>
The newly released EM3E series drives support CANopen over EtherCAT (CoE) control and CiA 402 operating<br>
mod Example 12**<br> **Example 1**<br> **Introduction**<br>
The newly released EM3E series drives support (modes including Profile Position (PP), Profile V<br>
(CSP). The products can be matched with most<br>
Beckhoff, Omron, etc. The EM3E serie **1.1 Introduction**<br> **1.1 Product Introduction**<br>
The newly released EM3E series drives support<br>
modes including Profile Position (PP), Profile<br>
(CSP). The products can be matched with mos<br>
Beckhoff, Omron, etc. The EM3E ser 1 **Introduction**<br>
1.1 Product Introduction<br>
The newly released EM3E series drives support CANopen over EtherCAT<br>
modes including Profile Position (PP), Profile Velocity (PV), Homing (H<br>
(CSP). The products can be matched **1.1 Product Introduction**<br> **The newly released EM3E series drives support CANopen over EtherCAT (CoE) control and CiA 402 operating<br>
modes including Profile Position (PP), Profile Velocity (PV), Homing (HM) and Cyclic Sy** The newly released EM3E series drives support CANopen over EtherCAT (CoE) control and CiA 402 operating<br>modes including Profile Position (PP), Profile Velocity (PV), Homing (HM) and Cyclic Synchronous Position<br>(CSP). The p The Hewiy terasse EMSE Series anvies support CANOpen over EuteCAT (COE) Contora and CIA 402 operating<br>
modes including Profile Position (PP), Profile Velocity (PV), Homing (HM) and Cyclic Synchronous Position<br>
(CSP). The p 7). The products can be matched with most EtherCAT controller/PLC of many brands such as Leadshine, choff, Omron, etc. The EM3E series has excellent performance including enhanced reliability, super-lower noise, anti-reson Exeriori, omron, etc. The EM3E series has excellent performance including emanced relationtly, super-low<br>stepper noise, anti-resonance and low-speed ripple smoothing and remains 60% less cost than EtherCAT servo<br>products

- 
- 
- 
- <span id="page-7-2"></span><span id="page-7-1"></span><span id="page-7-0"></span>ucts at least.<br> **Features**<br>
Low noise and vibration, smooth motion<br>
CANopen over EtherCAT (CoE) with full support of CiA402,100Mbps full-duplex.<br>
Support operation modes: Profile Position, Profile Velocity, Cyclic Synchron **Features**<br>
Low noise and vibration, smooth motion<br>
CANopen over EtherCAT (CoE) with full support of CiA402,100Mbps full-duplex.<br>
Support operation modes: Profile Position, Profile Velocity, Cyclic Synchronous Position, Ho ■ Low noise and vibration, smooth motion<br>
■ CANopen over EtherCAT (CoE) with full support of CiA402,100Mbps full-duplex.<br>
■ Support operation modes: Profile Position, Profile Velocity, Cyclic Synchronous Position, Homing<br>
- 

**1.3 EtherCAT Compare with Step/Direction**<br> **1.3.1 Stronger anti-disturbance ability**<br> **1.3.1 Stronger anti-disturbance ability**<br> **1.3.1 Stronger anti-disturbance ability**<br> **1.3.1 Stronger anti-disturbance ability**<br> **1.3.1** ■ 5 digital inputs, 2 optically isolated digital outputs include alarm and 7 digital inputs, 6 optically isolated digital outputs and brake output 20-50VDC supply voltage for EM3E-522 and EM3E-556, max 5.6A 20-80VDC suppl The direction step of the reason of EMC interference, whereas<br>
The reliability of the reason of EMSE-522 and EMSE-556, max 5.6A output current<br>
20-80VDC supply voltage for EMSE-870, max 7.0A output current<br>
20-80VAC or 30-**EtherCAT** compare with Step/Direction<br> **EtherCAT** comply voltage for EM3E-522 and EM3E-556, max 5.6A output current<br>
20-80VDC supply voltage for EM3E-870, max 7.0A output current<br> **Protections for over voltage, over curr** ● 20-50VDC supply voltage for EM3E-552 and EM3E-556, max 5.6A output current<br>
20-80VDC supply voltage for EM3E-870, max 7.0A output current<br>
20-80VAC or 30-100VDC supply voltage for EM3E-A882, max 8.2A output current<br>
● P

20-80VDC supply voltage for EM3E-870, max 7.0.<br>
20-80VAC or 30-100VDC supply voltage for EM3<br>
■ Protections for over voltage, over current, motor ca<br> **1.3.2 EtherCAT Compare with Step/Direction**<br> **1.3.1 Stronger anti-dist** 20-80VAC or 30-100VDC supply voltage for EM3E-A882, max 8.2A output eurrent<br>
■ Protections for over voltage, over current, motor cable error, etc.<br>
1.3 EtherCAT Compare with Step/Direction<br>
1.3.1 Stronger anti-disturbance • Protections for over voltage, over current, motor cable error, etc.<br> **1.3 EtherCAT Compare with Step/Direction**<br> **1.3.1 Stronger anti-disturbance ability**<br> **EtherCAT communication transmission cables have stronger anti-i** system.

<span id="page-7-4"></span><span id="page-7-3"></span>**1.3 EtherCAT Compare with Step/Direction**<br>**1.3.1 Stronger anti-disturbance ability**<br>Traditional step/direction transmission cables have lower reliability for the reason of<br>EtherCAT communication with shielded cables have **1.3.1 StherCAT Compare with Step/Direction**<br> **1.3.1 Stronger anti-disturbance ability**<br>
Traditional step/direction transmission cables have lower reliability for the reason of EMC interference, whereas<br>
EtherCAT communica 1.3.1 Stronger anti-disturbance ability<br>Traditional step/direction transmission cables have lower reliability for the reason of EMC interference, whereas<br>EtherCAT communication with shielded cables have stronger anti-inter **1.3.1 Stronger anti-disturbance ability**<br>Traditional step/direction transmission cables have lower reliability for the reason of EMC interference, whereas<br>TeherCAT communication with shielded cables have stronger anti-int Traditional step/direction transmission cables have lower reliability for the reason of EMC interference, whereas<br>EtherCAT communication with shielded cables have stronger anti-interference ability, and inbuilt error detec EtherCAT communication with shielded cables have<br>Limit and handling mechanisms can also bring more<br>**1.3.2 Enhanced performance**<br>EtherCAT is the fastest industrial Ethernet techno<br>accuracy. This is a huge benefit for all ap

<span id="page-7-7"></span><span id="page-7-6"></span><span id="page-7-5"></span>1.3.2 Enhanced performance<br>
EtherCAT is the fastest industrial Ethernet technology by and large, and it also synchronizes with nanosecond<br>
accuracy. This is a huge benefit for all applications in which target system is con **1.3.2 Enhanced performance**<br>EtherCAT is the fastest industrial Ethemet technology by and large, and it also synchronizes with nanosecond<br>Eacuracy. This is a huge benefit for all applications in which target system is cont EtherCAT is the fastest industrial Ethernet technology by and large, and it also synchronizes with nanosecond<br>ascuracy. This is a huge benefit for all applications in which target system is controlled or measured via the b accuracy. This is a huge benefit for all applications in which target system is controlled or measured via the bus system.<br>
1.3.3 Simple wiring and long communication distance<br>
In step/direction control mode, the controlle system.<br>1.3.3 Simple wiring and long communication<br>In step/direction control mode, the controller/P<br>may lead to intensive signal cables and wir<br>applications, the controller/PLC just needs to<br>Additionally, the EtherCAT comm

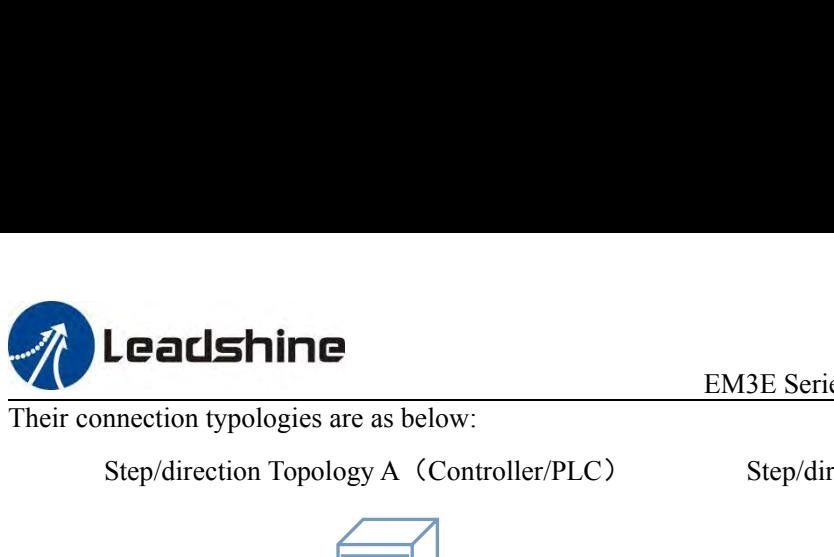

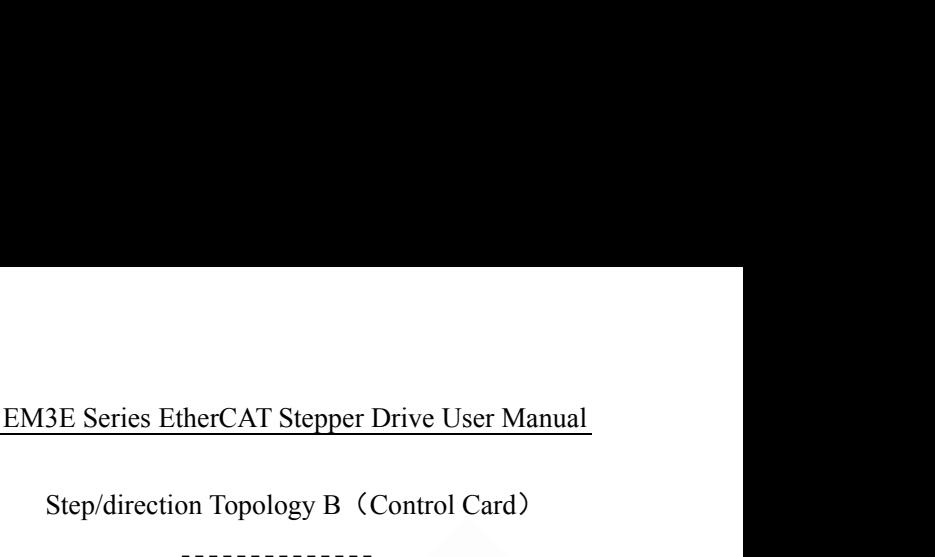

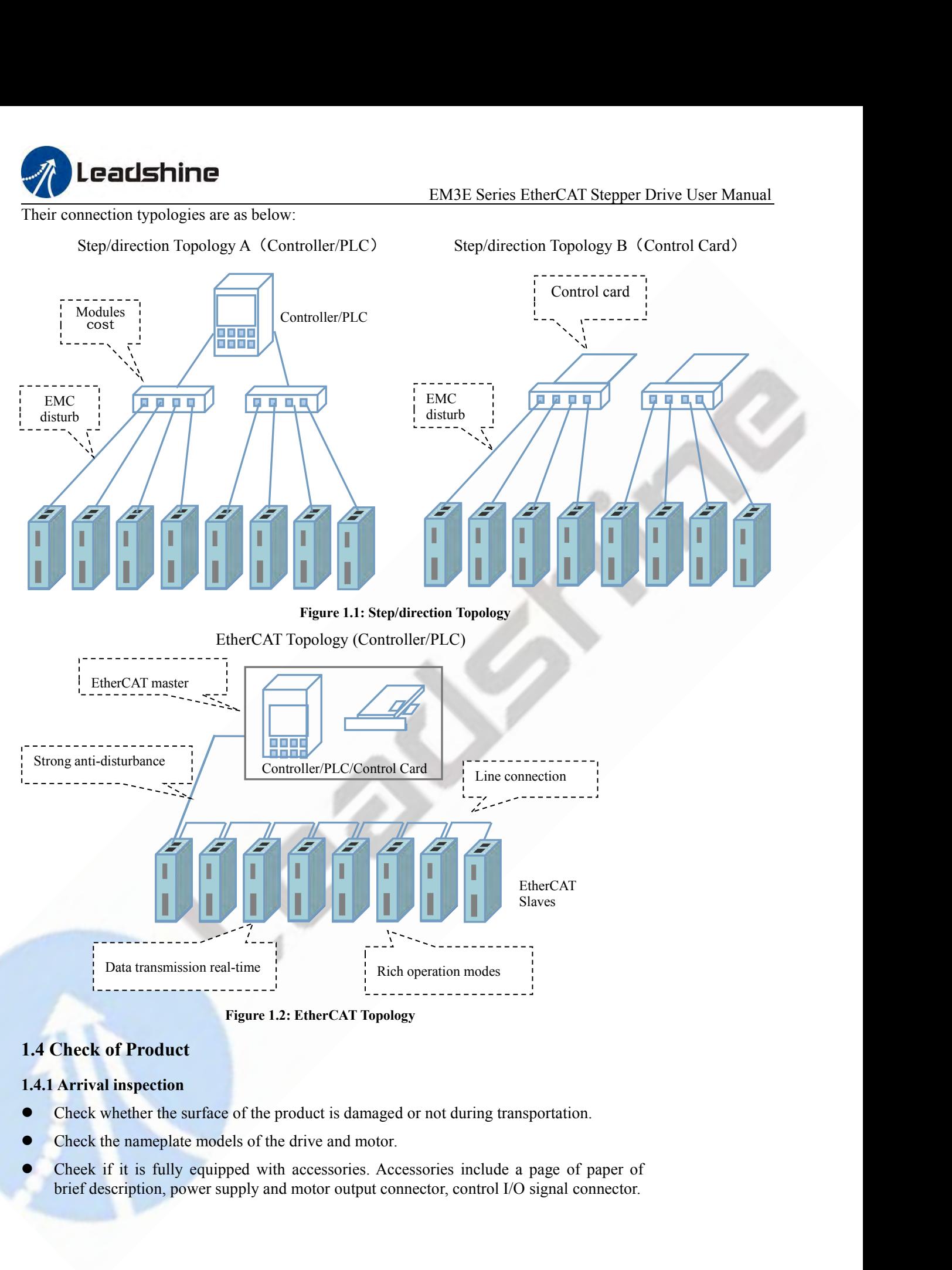

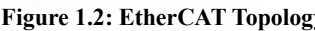

- <span id="page-8-1"></span><span id="page-8-0"></span>
- 
- 

<span id="page-9-1"></span><span id="page-9-0"></span>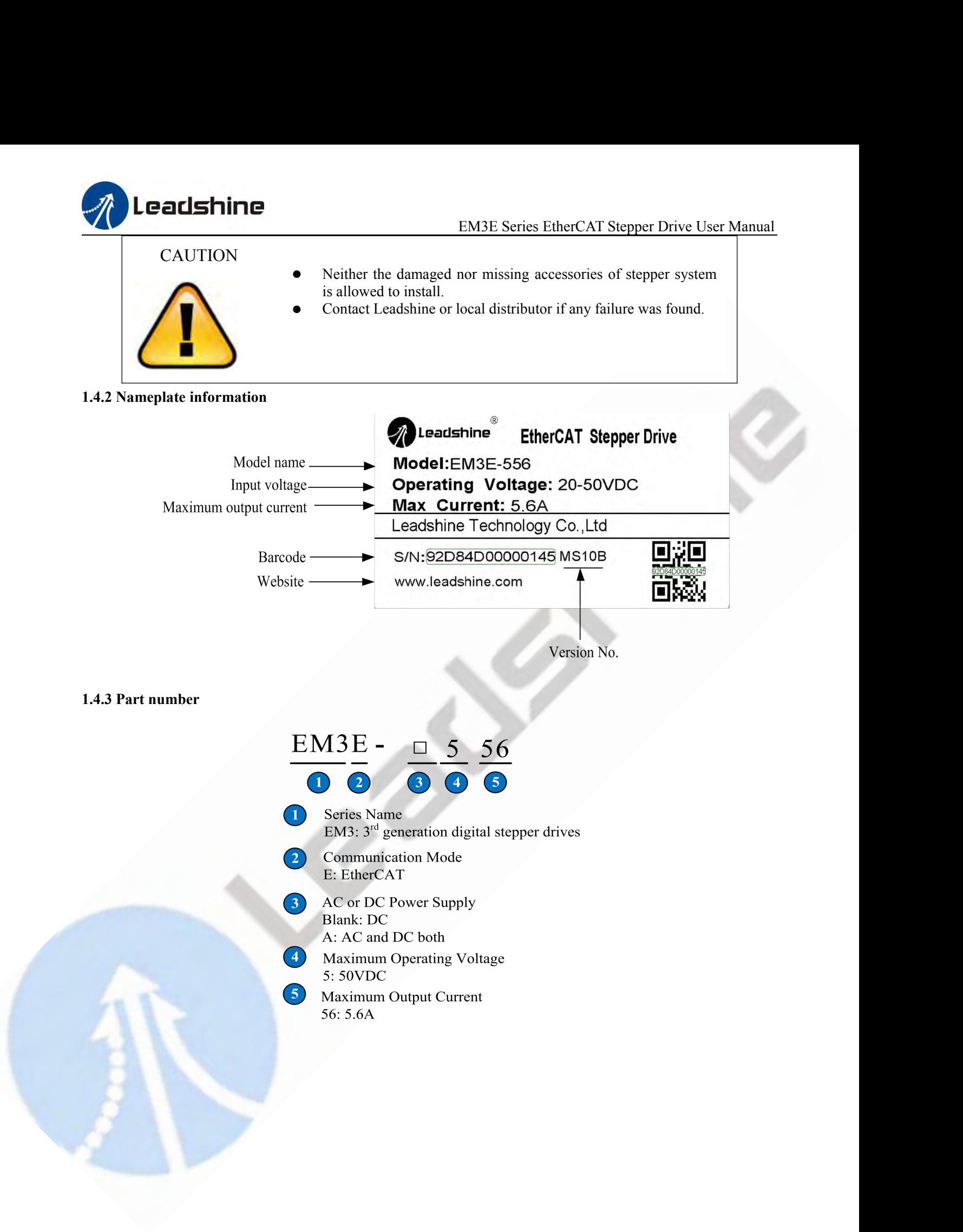

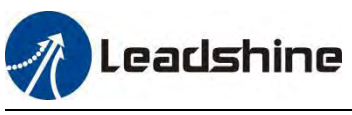

<span id="page-10-0"></span>

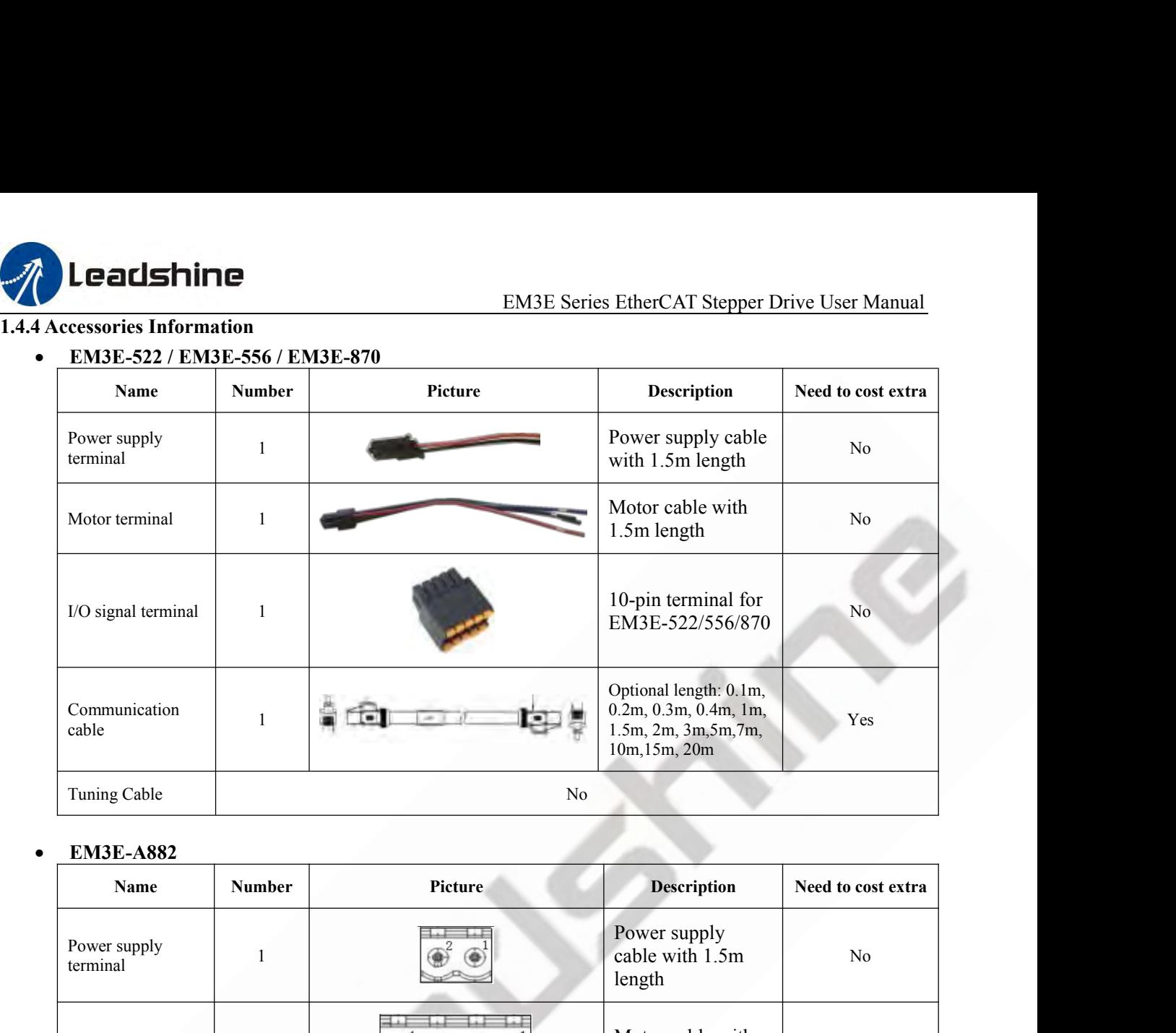

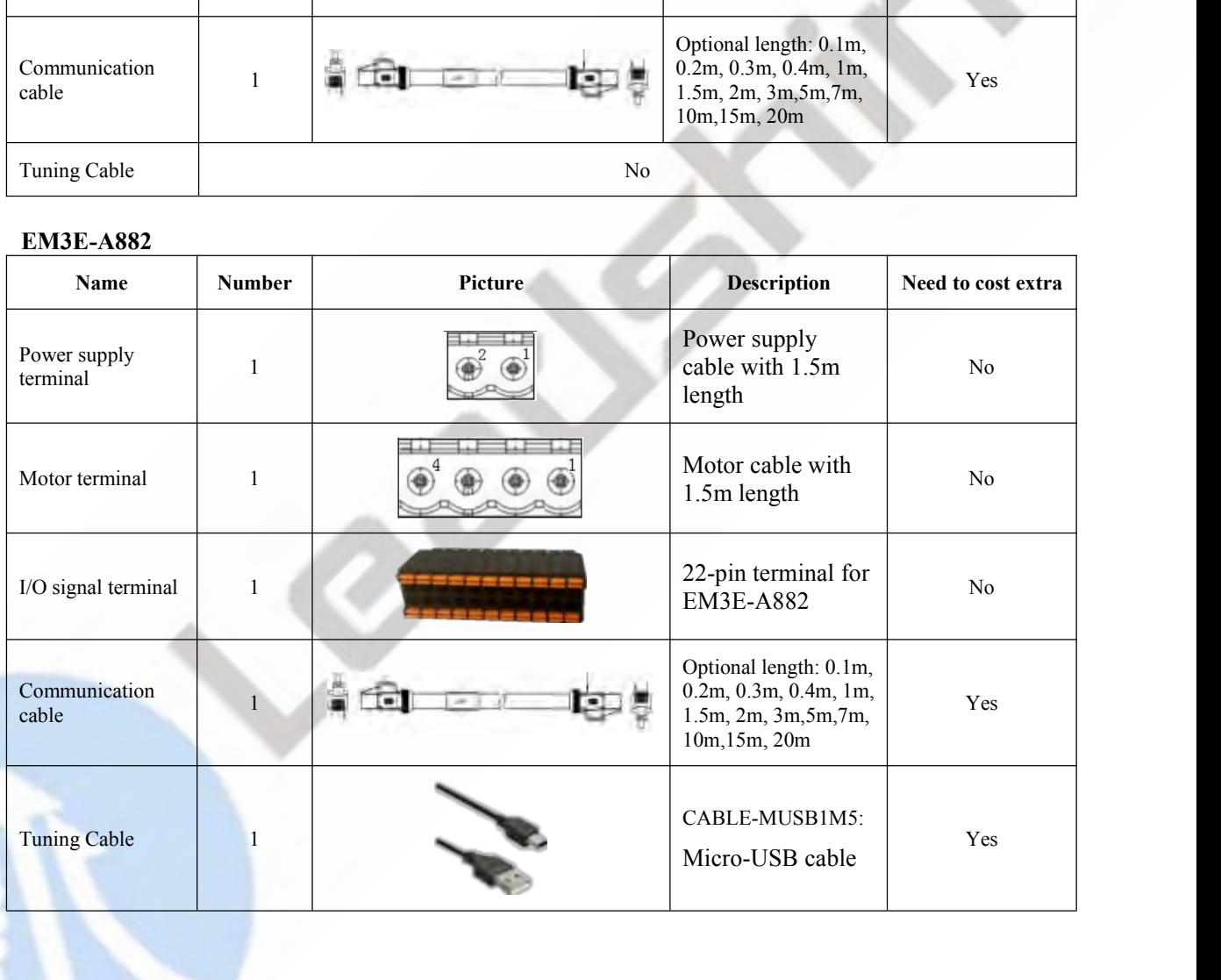

<span id="page-11-0"></span>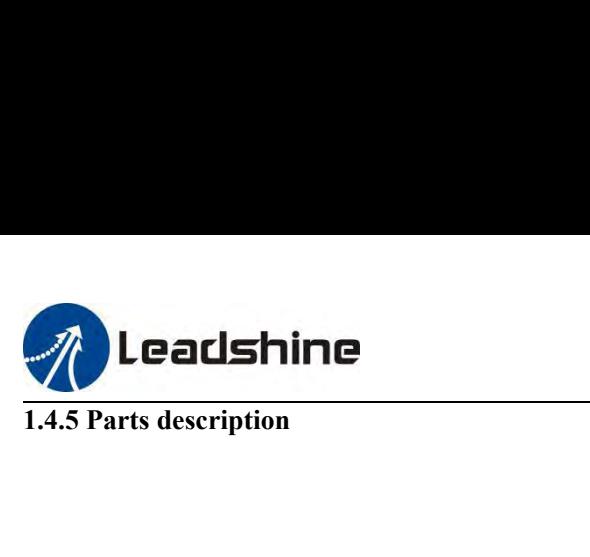

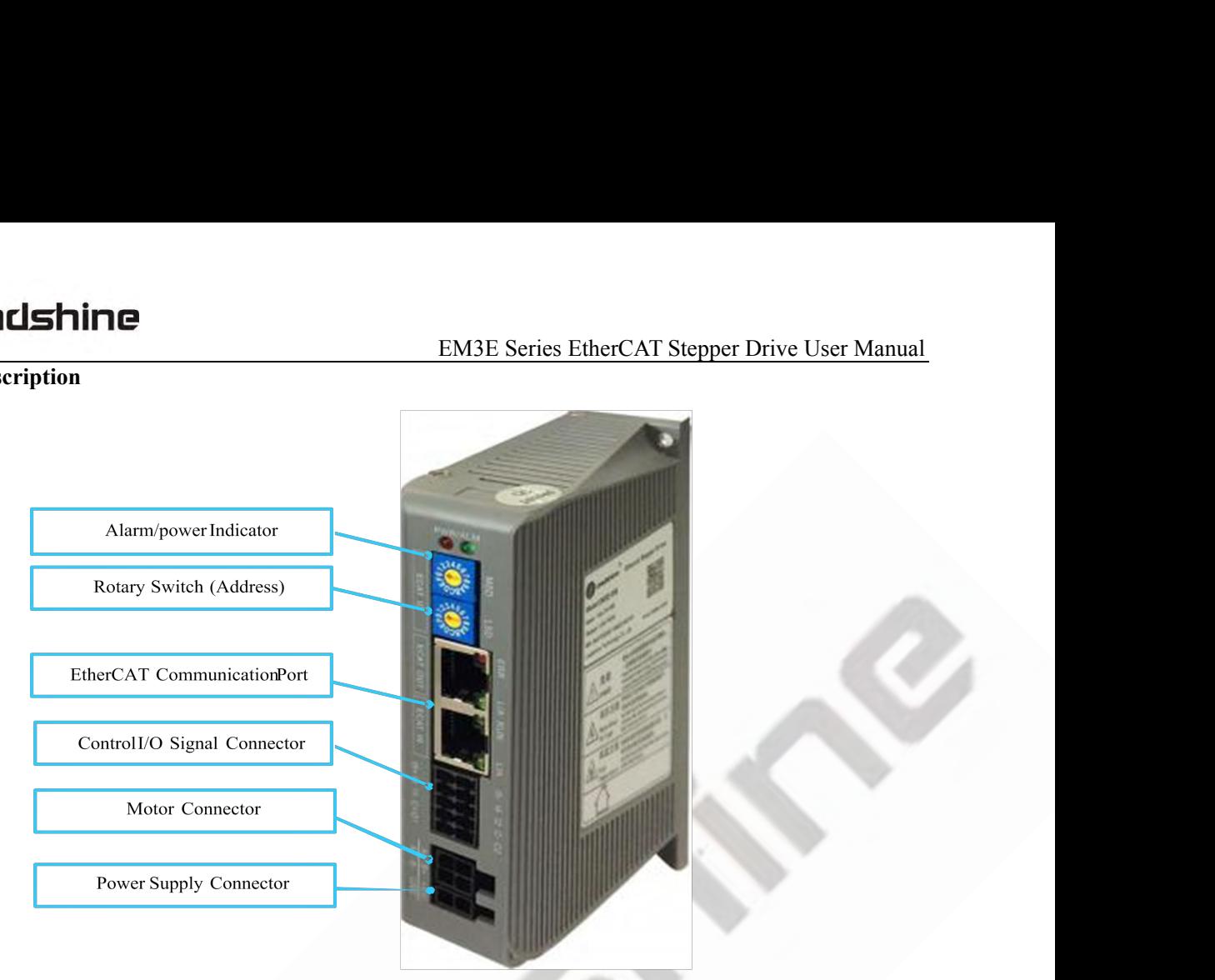

EM3E-522 / 556 / 870

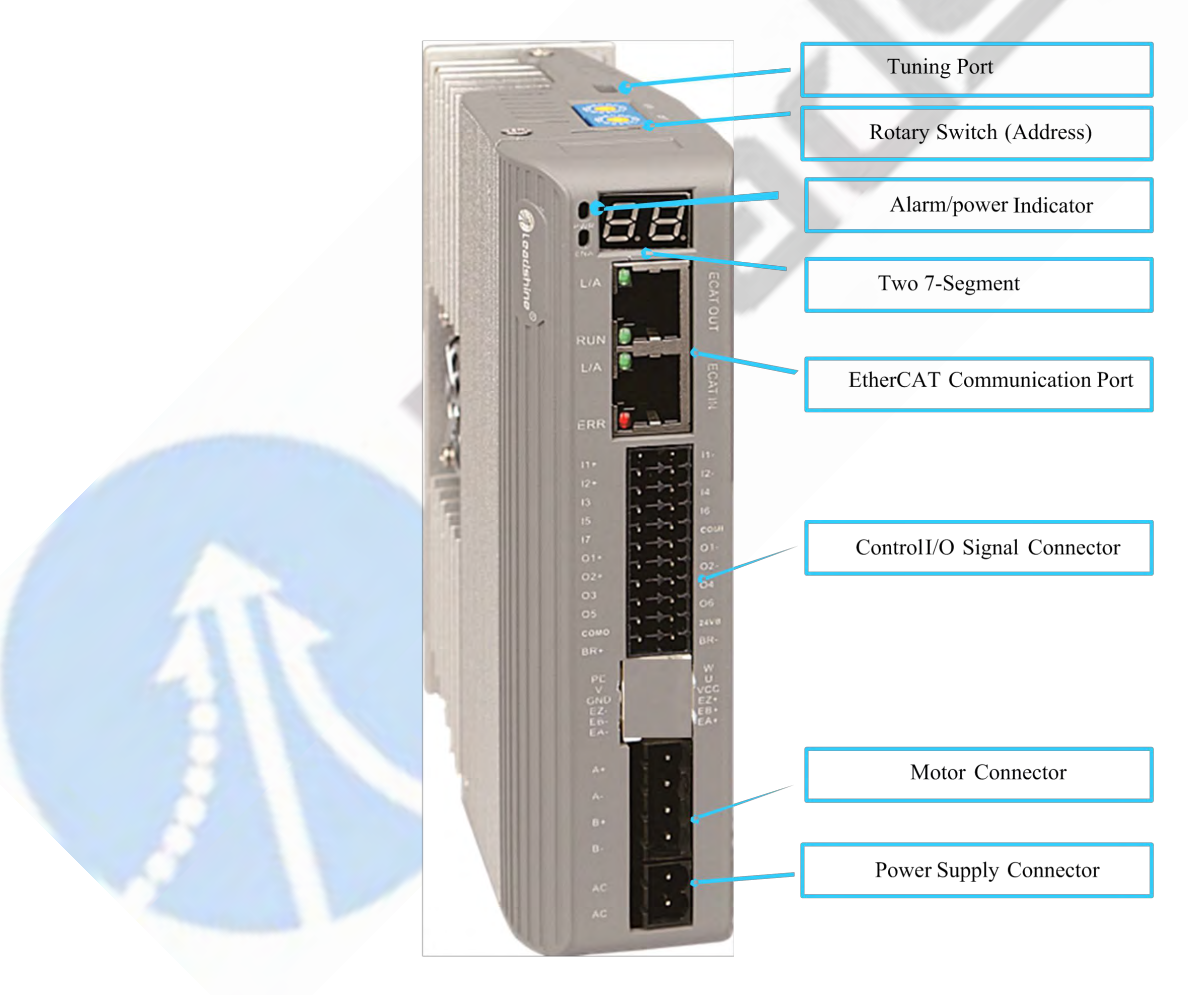

EM3E-A882

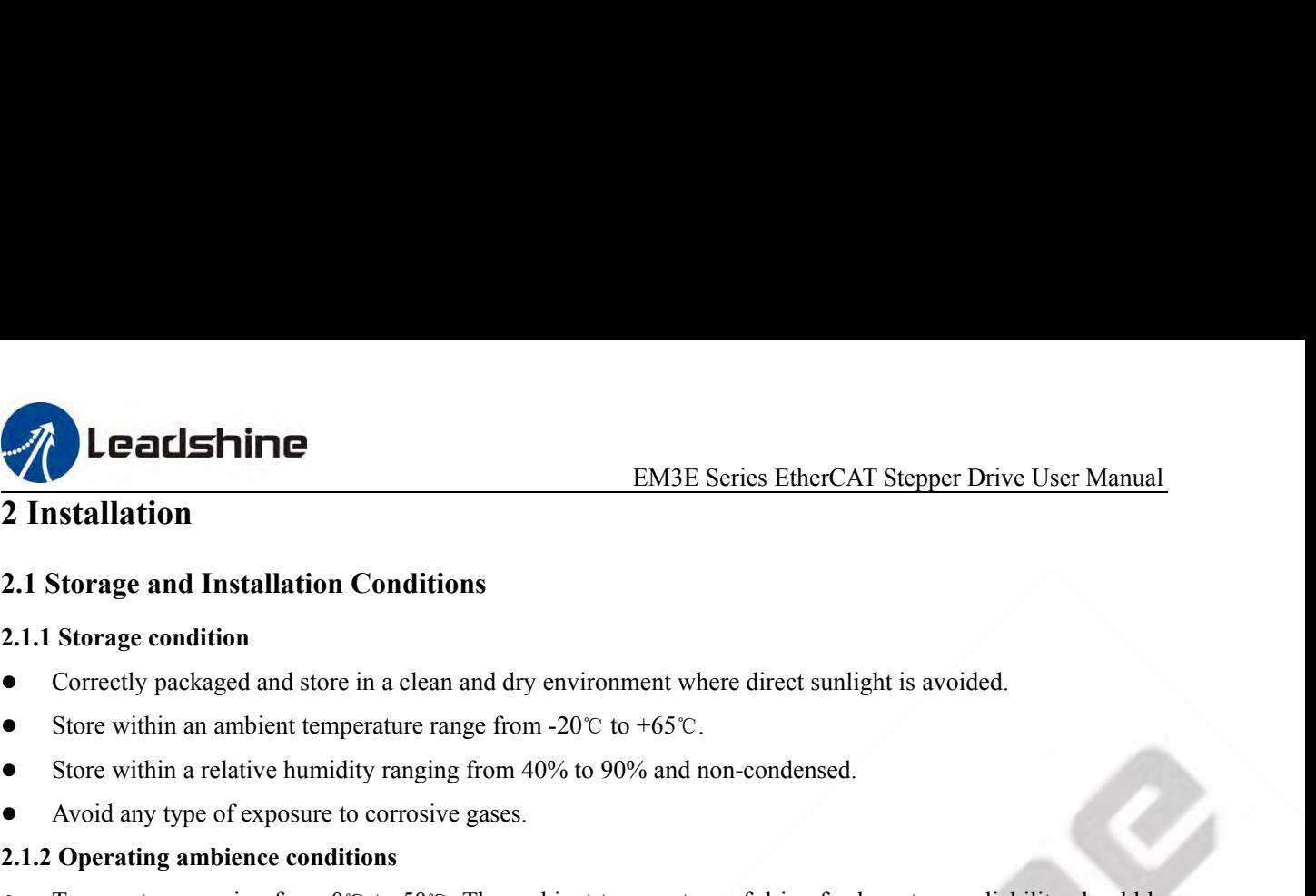

- <span id="page-12-2"></span><span id="page-12-1"></span>
- 
- 
- <span id="page-12-3"></span>

- <span id="page-12-0"></span>**EM3E Series EtherCA<br>
2.1 Storage and Installation Conditions**<br>
2.1.1 Storage condition<br>
• Correctly packaged and store in a clean and dry environment where direct sunli<br>
• Store within an ambient temperature range from -**2.1.1 Storage and Installation Conditions**<br> **2.1.1 Storage and Installation Conditions**<br> **2.1.1 Storage condition**<br> **4.1.1 Storage condition**<br> **4.1.1 Storage condition**<br> **4.1.1 Storage condition**<br> **4.1.1 Store within an The ambient Condition and Solution Conditions**<br> **2.1.1 Storage condition**<br>
■ Correctly packaged and store in a clean and dry environment where direct sunlight is avoided.<br>
■ Store within an ambient temperature range fro Storage and Installation Conditions<br>
Storage condition<br>
Correctly packaged and store in a clean and dry environment where direct sunlight is avoided.<br>
Store within an ambient temperature range from -20℃ to +65℃.<br>
Store w 2.1.1 Storage condition<br>
■ Correctly packaged and store in a clean and dry environment where direct sunlight is avoided.<br>
■ Store within a relative humidity ranging from 40% to 90% and non-condensed.<br>
■ Avoid any type of • Correctly packaged and store in a clean and dry environment where direct sunlight is a<br>
• Store within an ambient temperature range from -20℃ to +65℃.<br>
• Store within a relative humidity ranging from 40% to 90% and non-The draw and the drive or moderned to the drive for the drive for the drive or space.<br>
In the drive or more controlled to the drive for density of the drive of the drive or more in a well-ventilated area.<br>
In a well-ventil range nom-20 c to 100 c.<br>
ing from 40% to 90% and non-condensed.<br>
ive gases.<br>
"C. The ambient temperature of drive for long-term reliability should be<br>
a well-ventilated area.<br>
ranging from 40% to 90% and non-condensed.<br> ranging from 40% to 90% and non-condensed.<br>
orrosive gases.<br> **ns**<br>
to 50°C. The ambient temperature of drive for long-term reliability should be<br>
ive in a well-ventilated area.<br>
a frequency of 10Hz-55Hz.<br> **a** frequency of ive gases.<br>
C. The ambient temperature of drive for long-term reliability should be<br>
a well-ventilated area.<br>
ranging from 40% to 90% and non-condensed.<br>
quency of 10Hz-55Hz.<br>
DO NOT mount the drive or motor in a location Solution Solution Solution Solution Solution Solution Solution Solution in a well-ventilated area.<br>
Solution in a well-ventilated area.<br>
Solution and 1996 to 90% and non-condensed.<br>
A frequency of 10Hz-55Hz.<br>
• DO NOT moun 10 50°C. The ambient temperature of drive for long-term reliability should be<br>
ive in a well-ventilated area.<br>
idity ranging from 40% to 90% and non-condensed.<br> **a** frequency of 10Hz-55Hz.<br>
● DO NOT mount the drive or mot
- 
- 

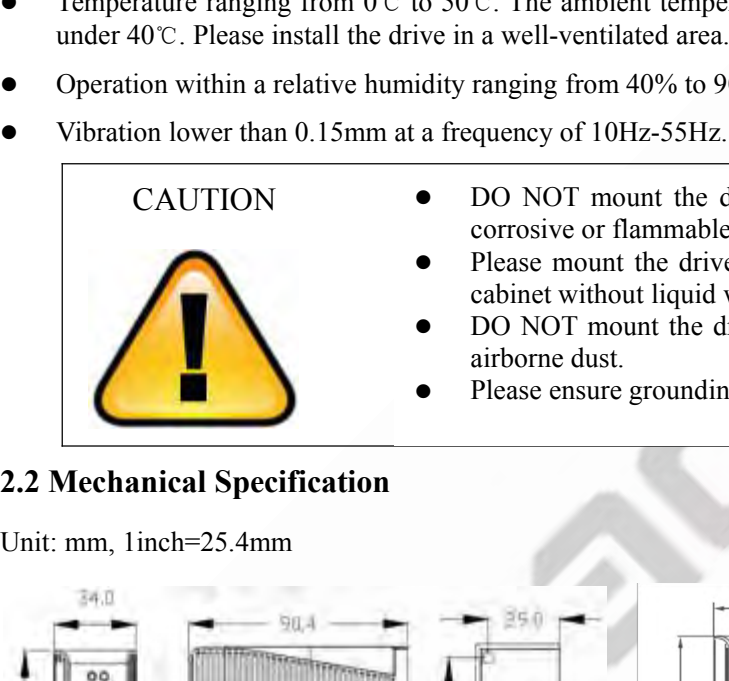

- CAUTION DO NOT mount the drive or motor in a location subjected to corrosive or flammable gases, and combustibles. The ambient temperature of drive for long-<br>
i a well-ventilated area.<br>
ranging from 40% to 90% and non-condensed.<br>
quency of 10Hz-55Hz.<br>
DO NOT mount the drive or motor in a loca<br>
corrosive or flammable gases, and combusti
	-
	-
	-

<span id="page-12-4"></span>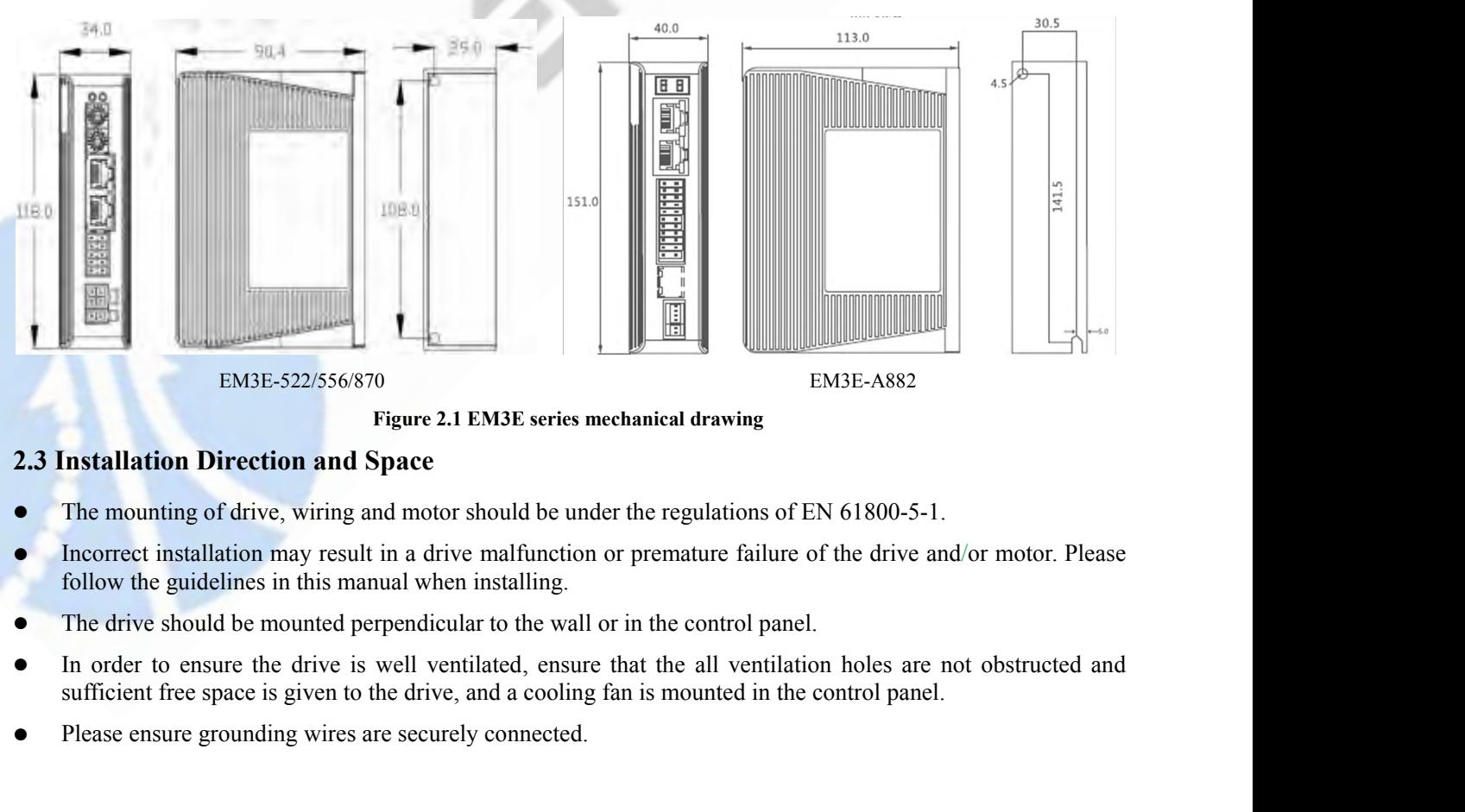

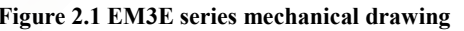

- <span id="page-12-5"></span>
- EM3E-522/556/870<br>
Figure 2.1 EM3E series mechanical drawing<br>
2.3 Installation Direction and Space<br>
 The mounting of drive, wiring and motor should be under the regulations of EN 61<br>
 Incorrect installation may result in
- 
- 
- 

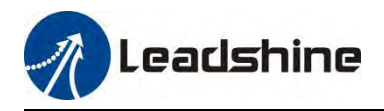

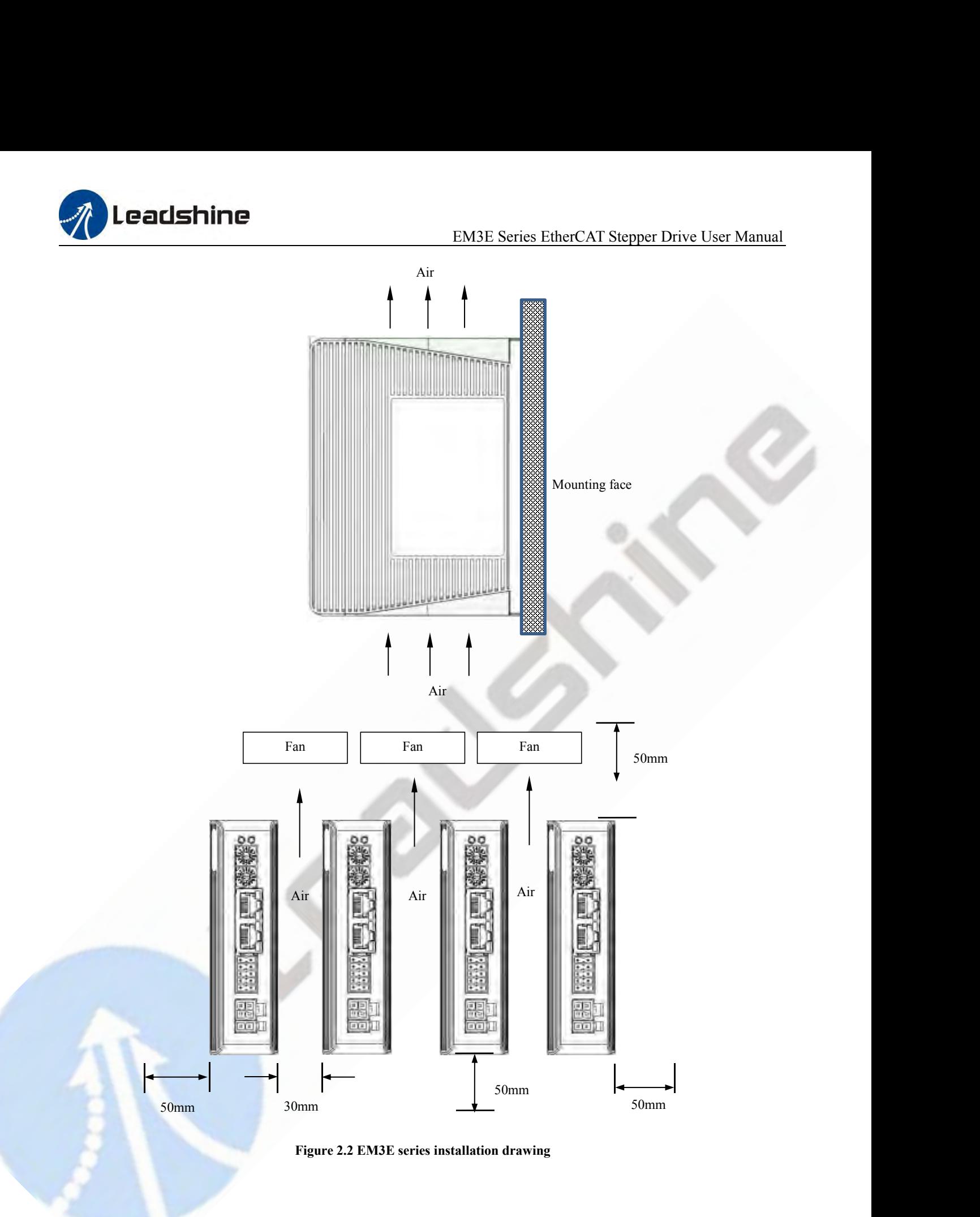

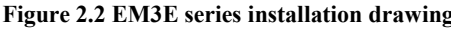

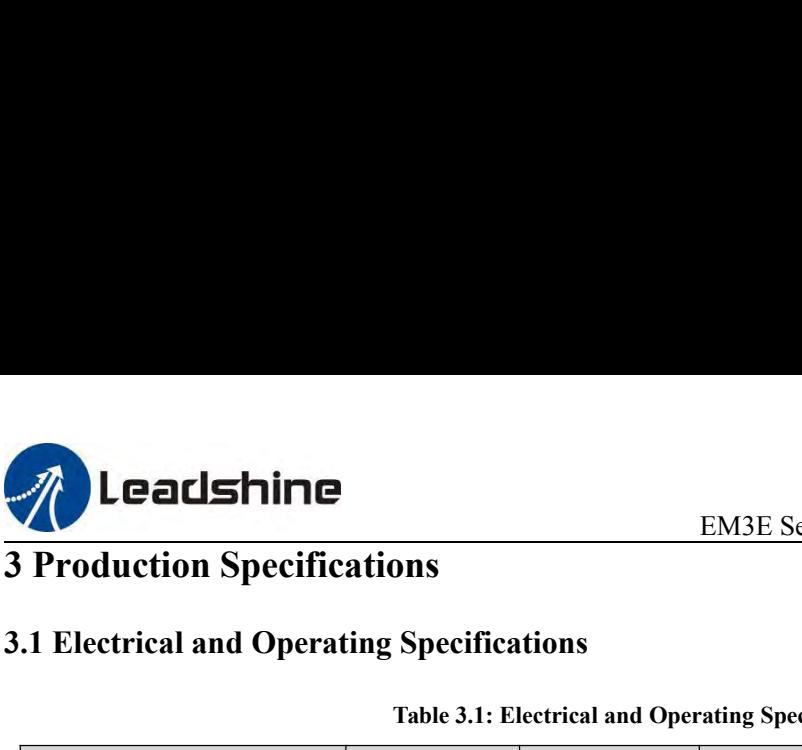

<span id="page-14-1"></span><span id="page-14-0"></span>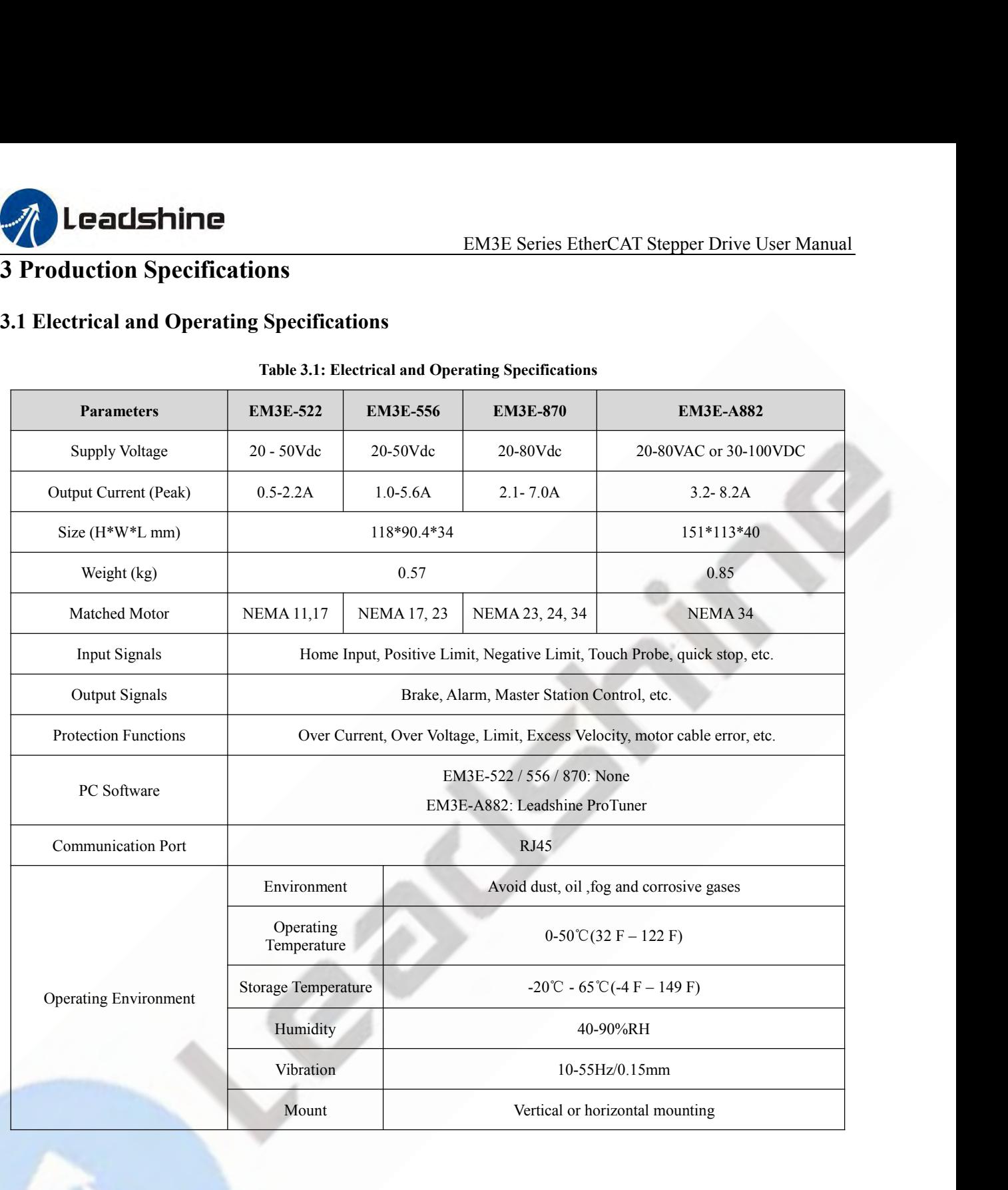

<span id="page-15-0"></span>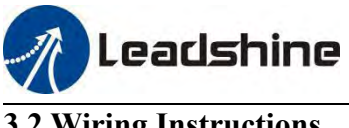

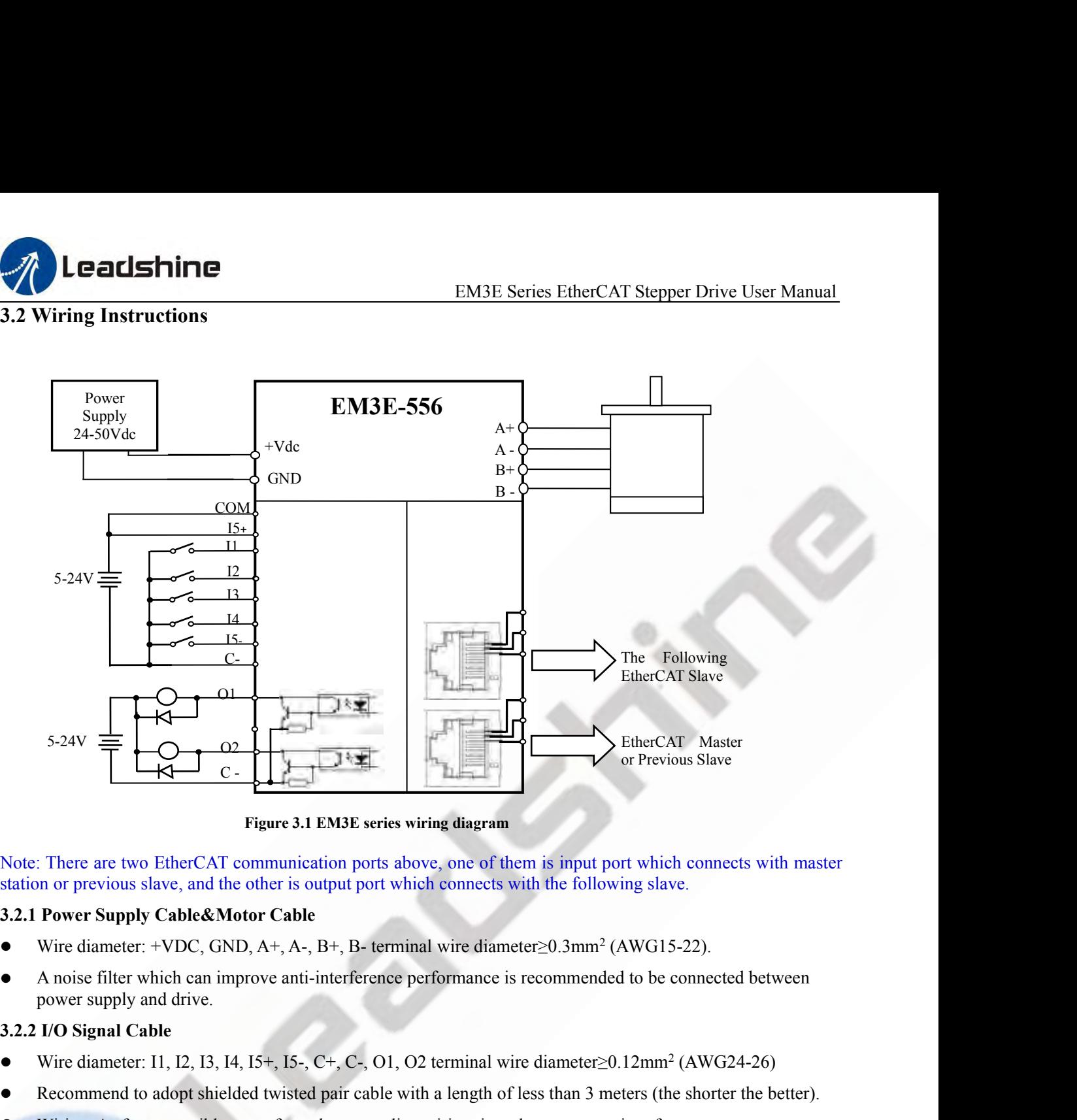

Figure 3.1 EM3E series wiring diagram<br>
Note: There are two EtherCAT communication ports above, one of them is input port which connects with master<br>
station or previous slave, and the other is output port which connects w Figure 3.1 EM36 series wiring diagram<br>
Recommend to a previous slave, and the other is output port which connects with the following slave.<br> **3.2.1 Power Supply Cable&Motor Cable**<br>
• Wire diameter: +VDC, GND, A+, A-, B+,

- <span id="page-15-1"></span>
- Note: There are two EtherCAT communication ports above, one of them is input port which connects with master<br>station or previous slave, and the other is output port which connects with the following slave.<br>3.2.1 Power Sup Saltion of plevious slave, and the other is output port wincir connects wint the tonowing slave.<br> **3.2.1 Power Supply Cable&Motor Cable**<br>
• Wire diameter: +VDC, GND, A+, A-, B+, B- terminal wire diameter≥0.3mm<sup>2</sup> (AWG15-2 **Power Supply Cable&Motor Cable**<br>Wire diameter:  $+VDC$ , GND, A+, A-, B+, B- terminal wire diameted<br>A noise filter which can improve anti-interference performance is r<br>power supply and drive.<br>I/O Signal Cable<br>Wire diameter: • Wire diameter: +VDC, GND, A+, A-, B+, B- terminal wire diameter?<br>
• A noise filter which can improve anti-interference performance is rec<br> **3.2.2 I/O Signal Cable**<br>
• Wire diameter: 11, 12, 13, 14, 15+, 15-, C+, C-, O1, <ul>\n<li> A noise filter which can improve anti-interference performance is recommended to be connected between power supply and drive.</li>\n<li> 3.2.2 I/O Signal Cable</li>\n<li> Wire diameter: 11, 12, 13, 14, 15+, 15-, C+, C-, O1, O2 terminal wire diameter≥0.12mm<sup>2</sup> (AWG24-26)</li>\n<li> Recommand to adopt shielded twisted pair cable with a length of less than 3 meters (the shorter the better). Wiring: As far as possible away from the power line wiring, in order to prevent interference Please connect surge absorber to inductive device, such as anti-parallel diode for DC coil, parallel RC-subbers circuit for AC coil.</li>\n<li> 3.2.3 EtherCAT Communication Cable</li>\n<li> 1.8.2.3

- 
- 
- 
- <span id="page-15-2"></span>I/O Signal Cable<br>
Wire diameter: 11, 12, 13, 14, 15+, 15-, C+, C-, O1, O2 terminal wire diameter 20.12mm<sup>2</sup> (AWG24-26)<br>
Recommend to adopt shielded twisted pair cable with a length of less than 3 meters (the shorter the be

<span id="page-15-3"></span>

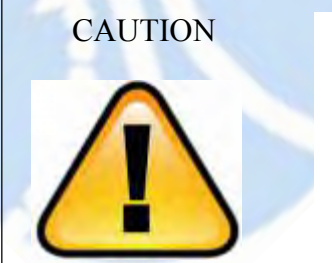

- 
- 
- 3, 14, 15+, 15-, C+, C-, O1, O2 terminal wire diameter  $\geq 0.12$ mm<sup>2</sup> (AWG24-26)<br>
bielded twisted pair cable with a length of less than 3 meters (the shorter the better).<br>
ble away from the power line wiring, in order to 15+, 15-, C+, C-, O1, O2 terminal wire dianced twisted pair cable with a length of less th<br>ead twisted pair cable with a length of less th<br>way from the power line wiring, in order to per<br>to inductive device, such as anti-p included twisted pair cable with a length of less than 3 meters (the shorter the better).<br>
ble away from the power line wiring, in order to prevent interference<br>
sorber to inductive device, such as anti-parallel diode for vay from the power line wiring, in order to prevent interference<br>er to inductive device, such as anti-parallel diode for DC coil, parallel<br>coil.<br>**n** Cable<br>Ethernet network cables that do not exceed 100 meters.<br>DO NOT conne Way from the power line wiring, in order to prevent in<br>er to inductive device, such as anti-parallel diode for l<br>coil.<br>**n Cable**<br>d Ethernet network cables that do not exceed 100 met<br>DO NOT connect the polarity of power sup

<span id="page-16-1"></span><span id="page-16-0"></span>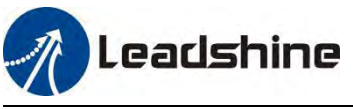

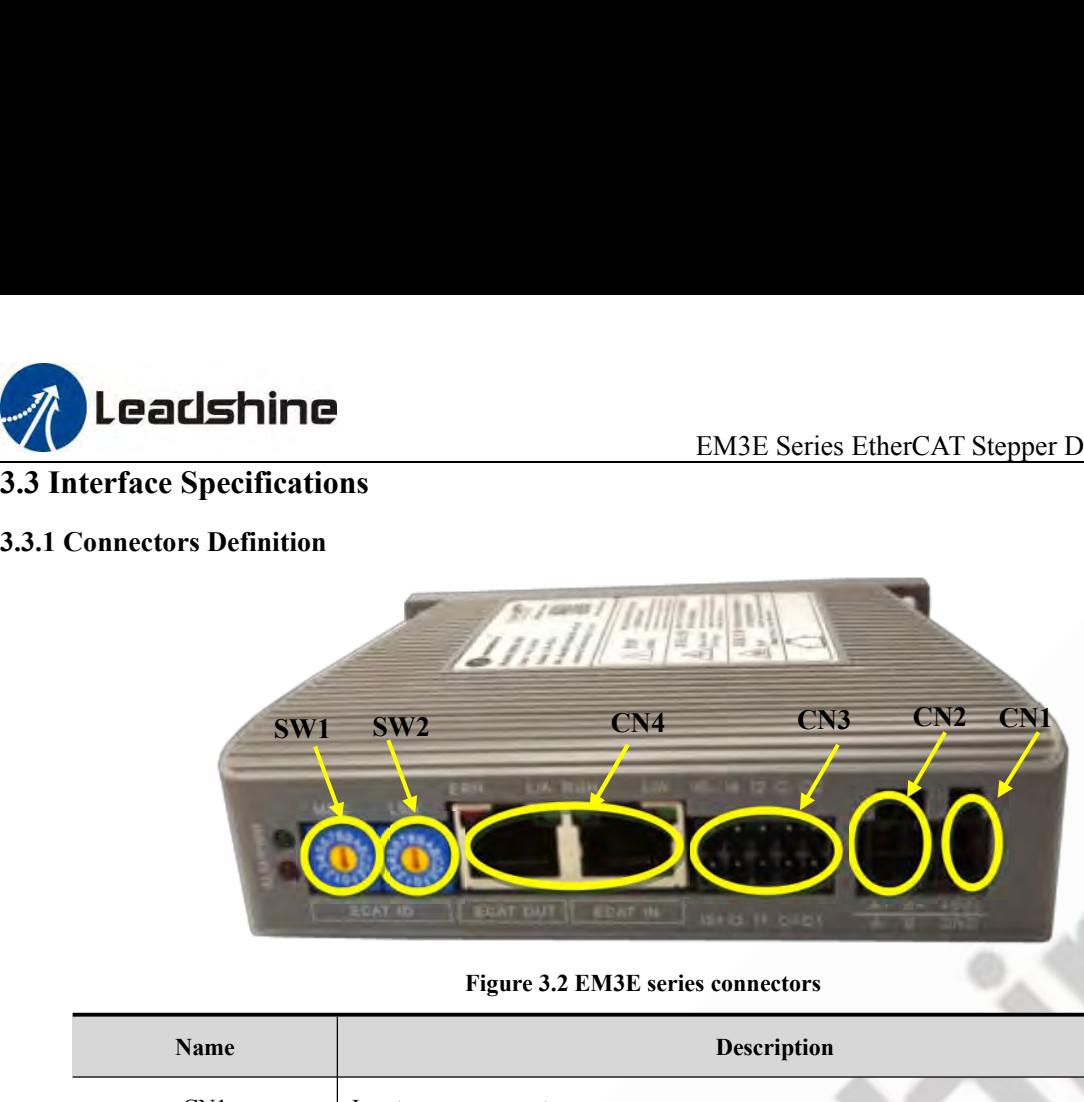

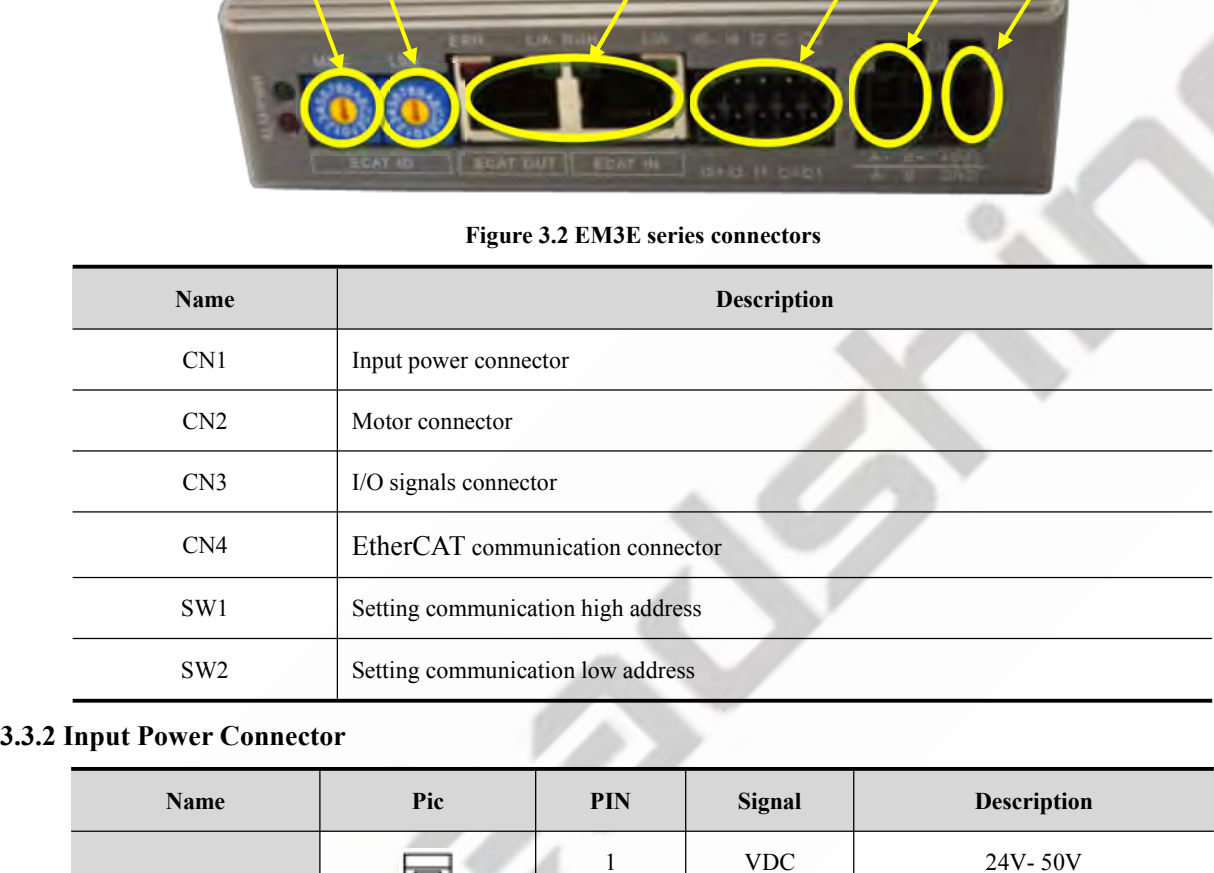

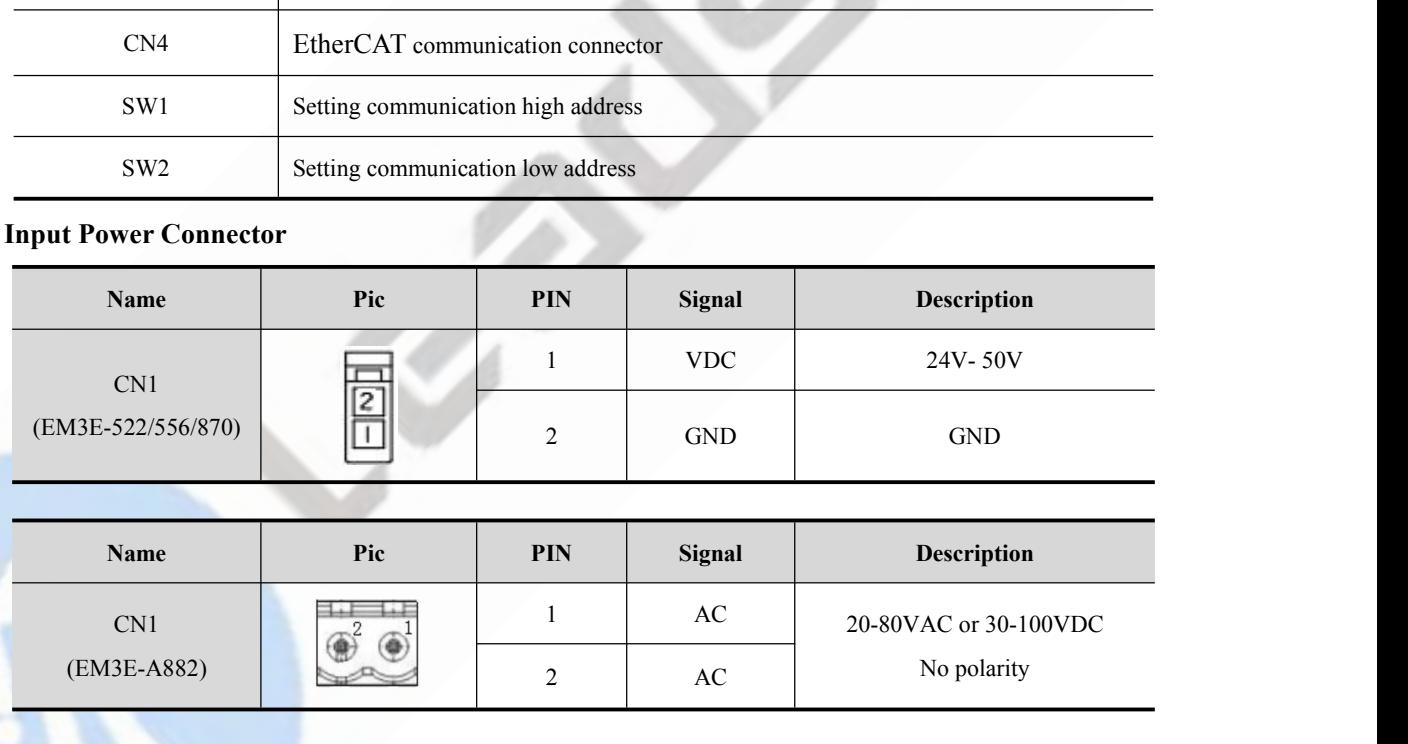

<span id="page-16-2"></span>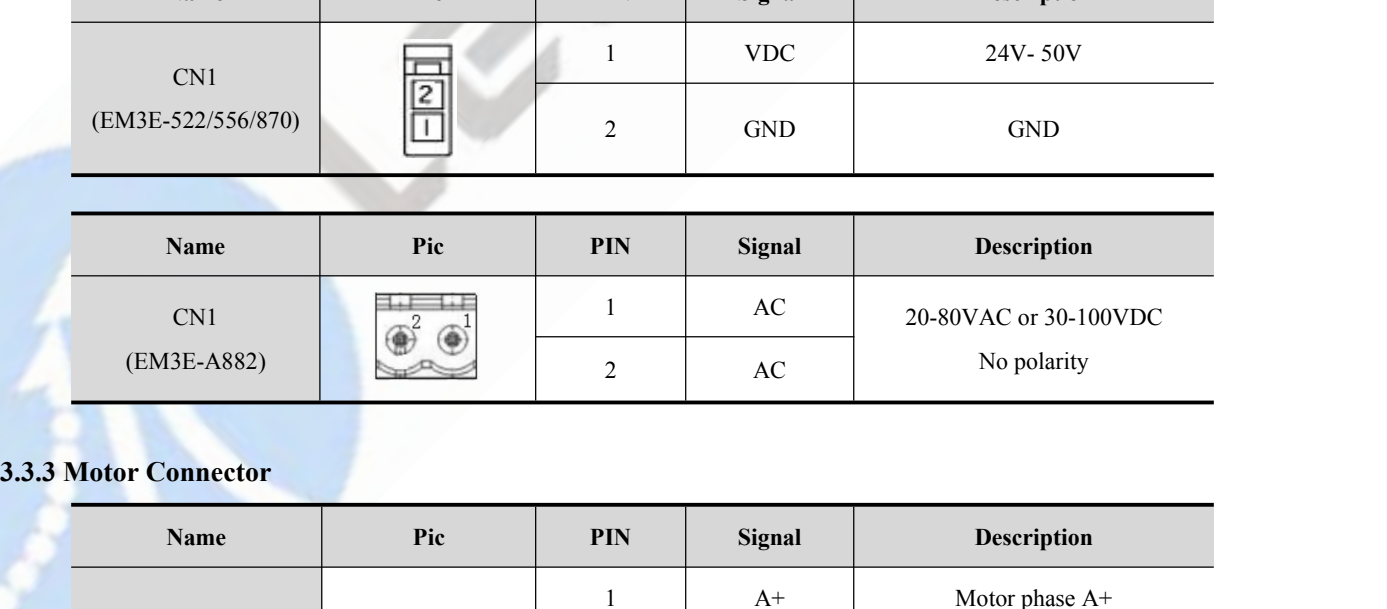

<span id="page-16-3"></span>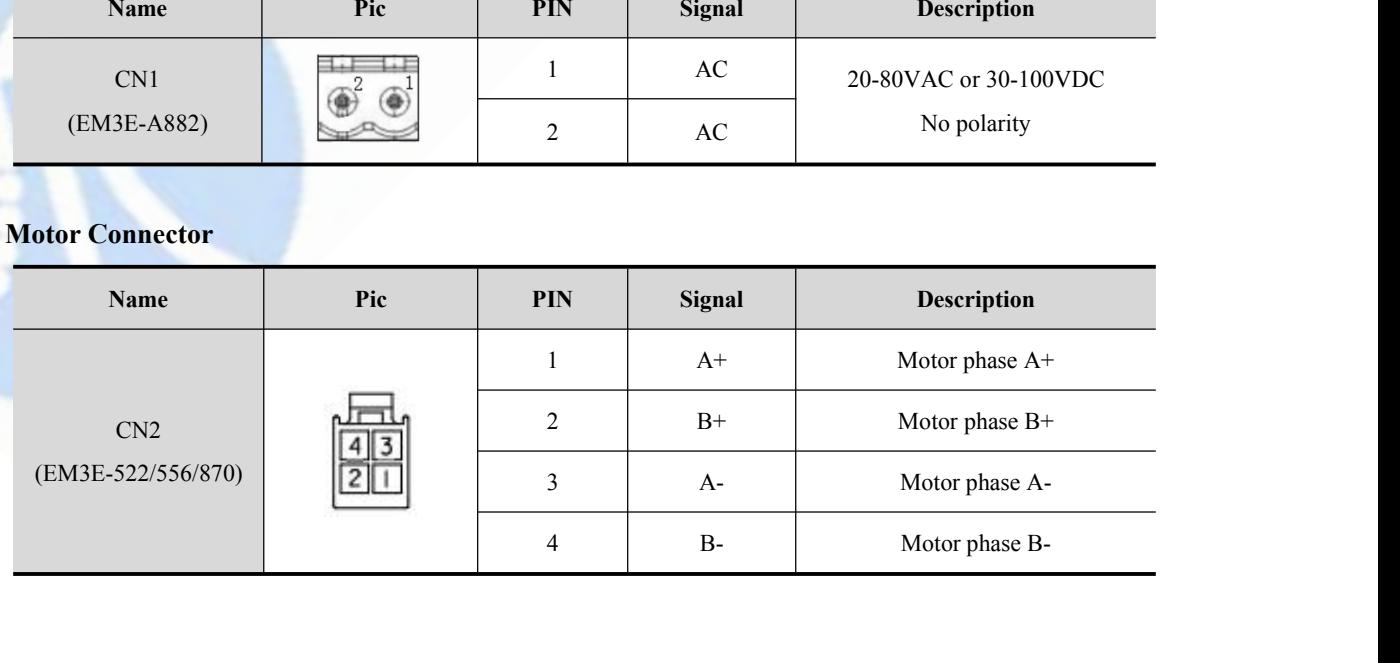

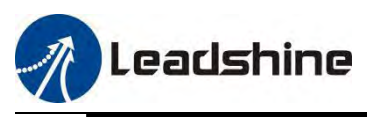

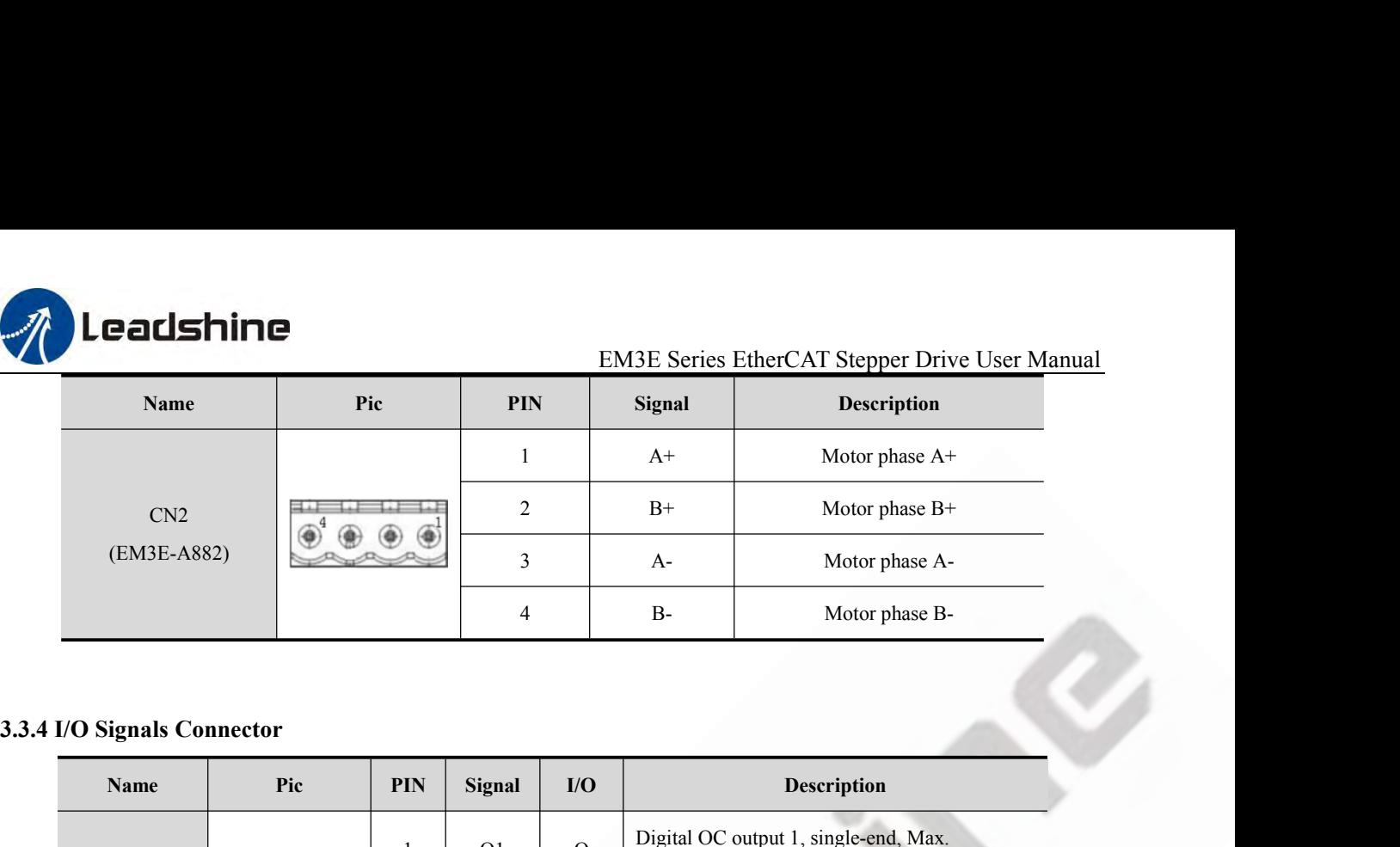

<span id="page-17-0"></span>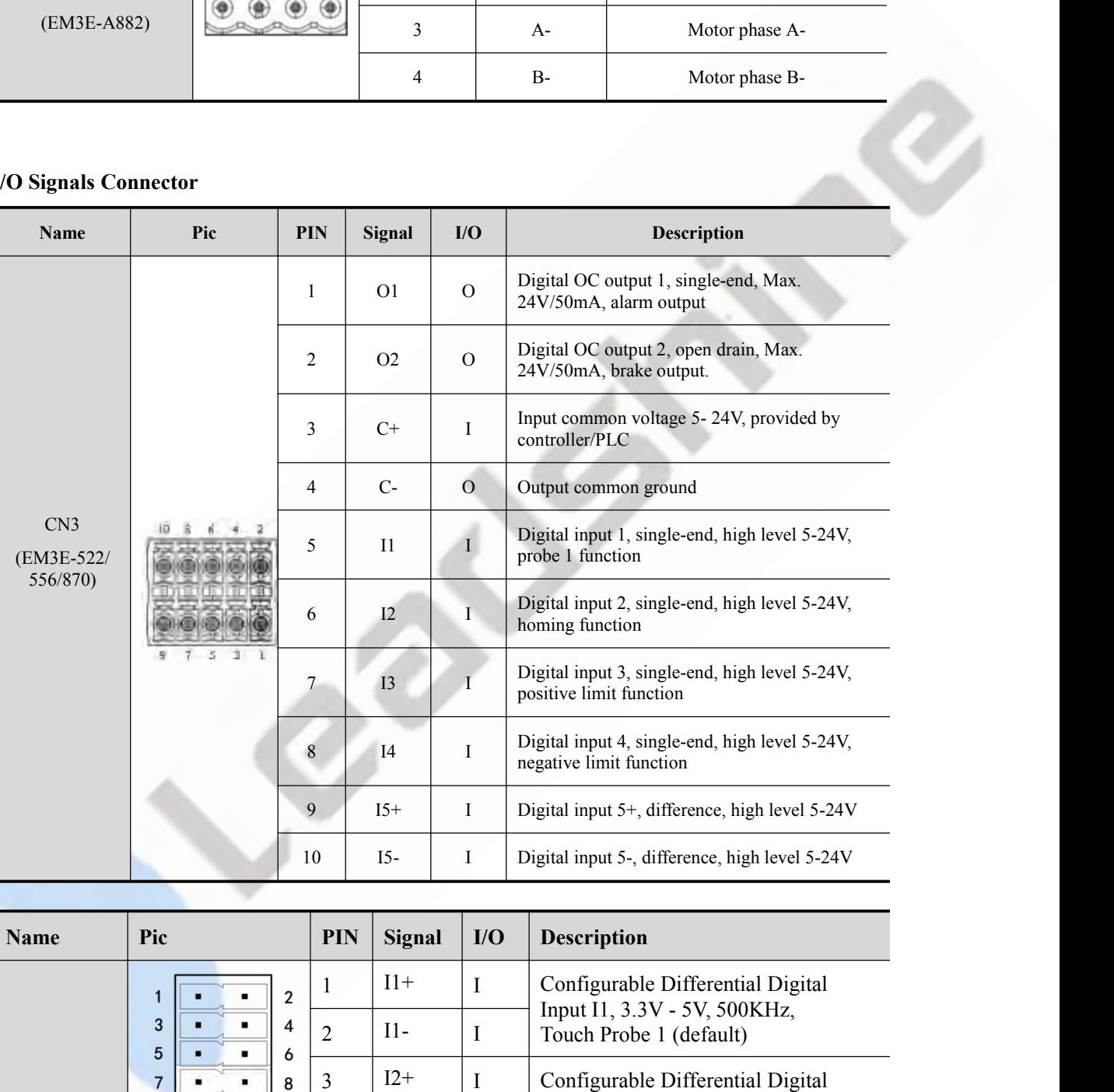

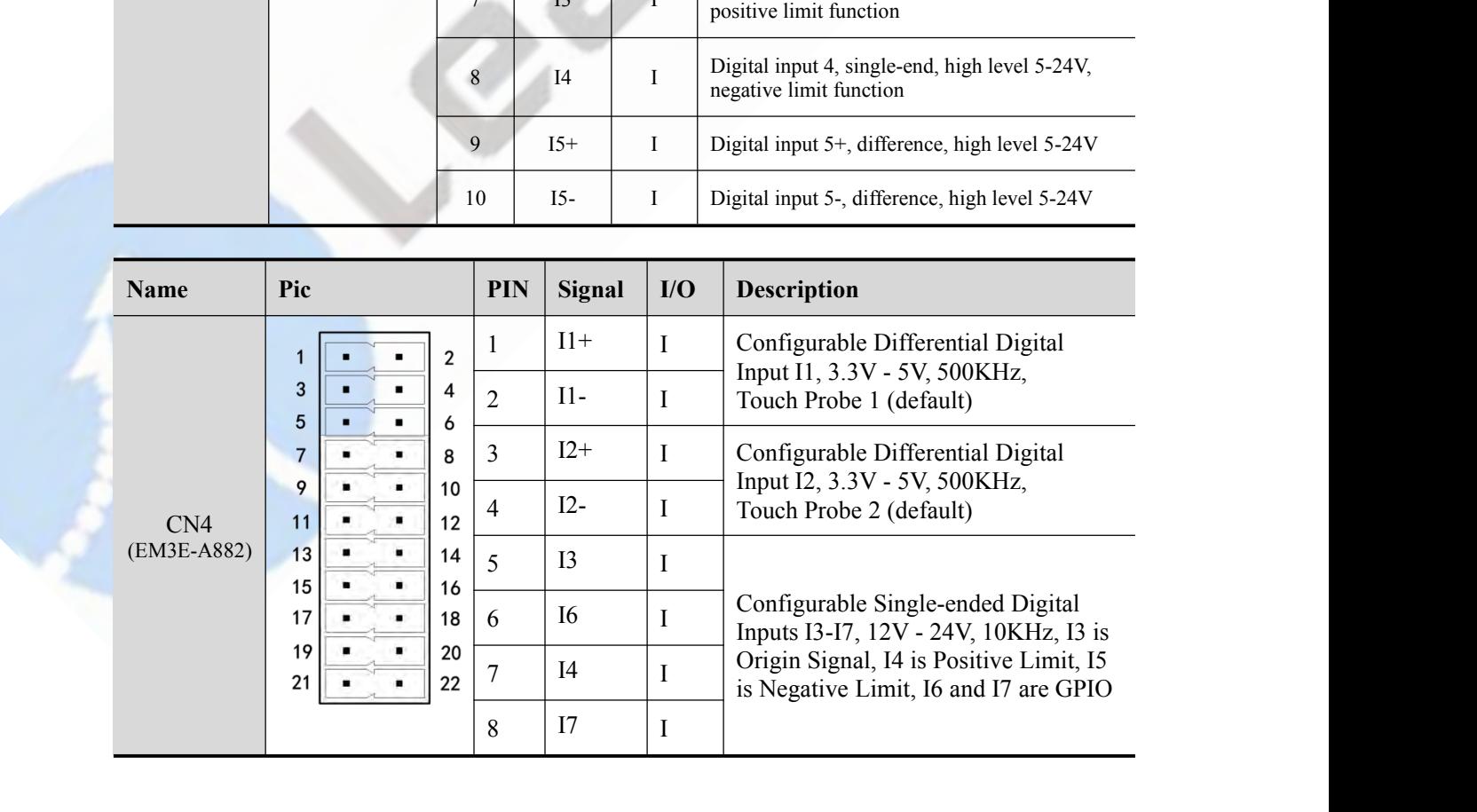

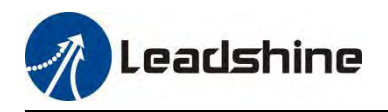

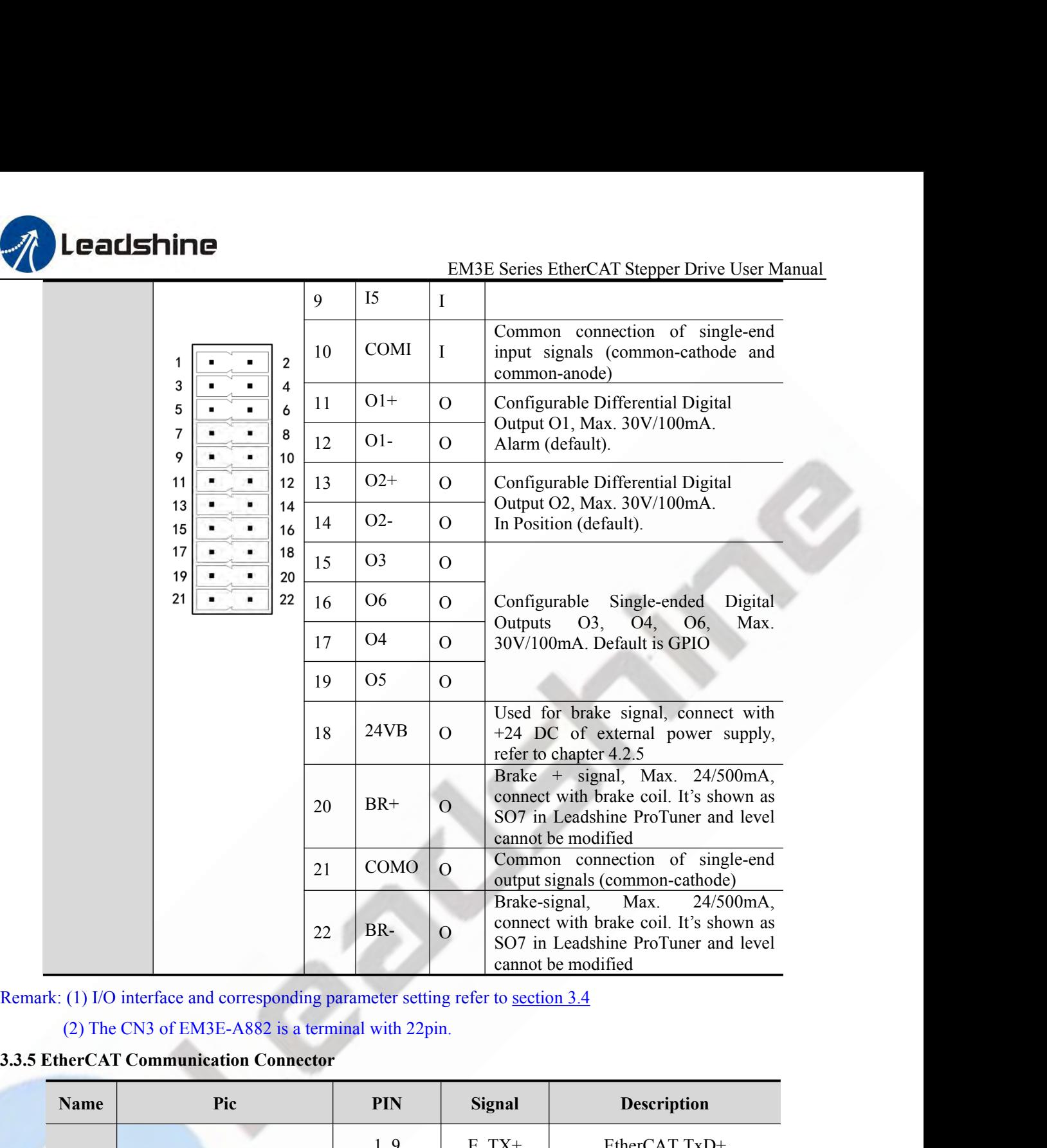

<span id="page-18-0"></span>

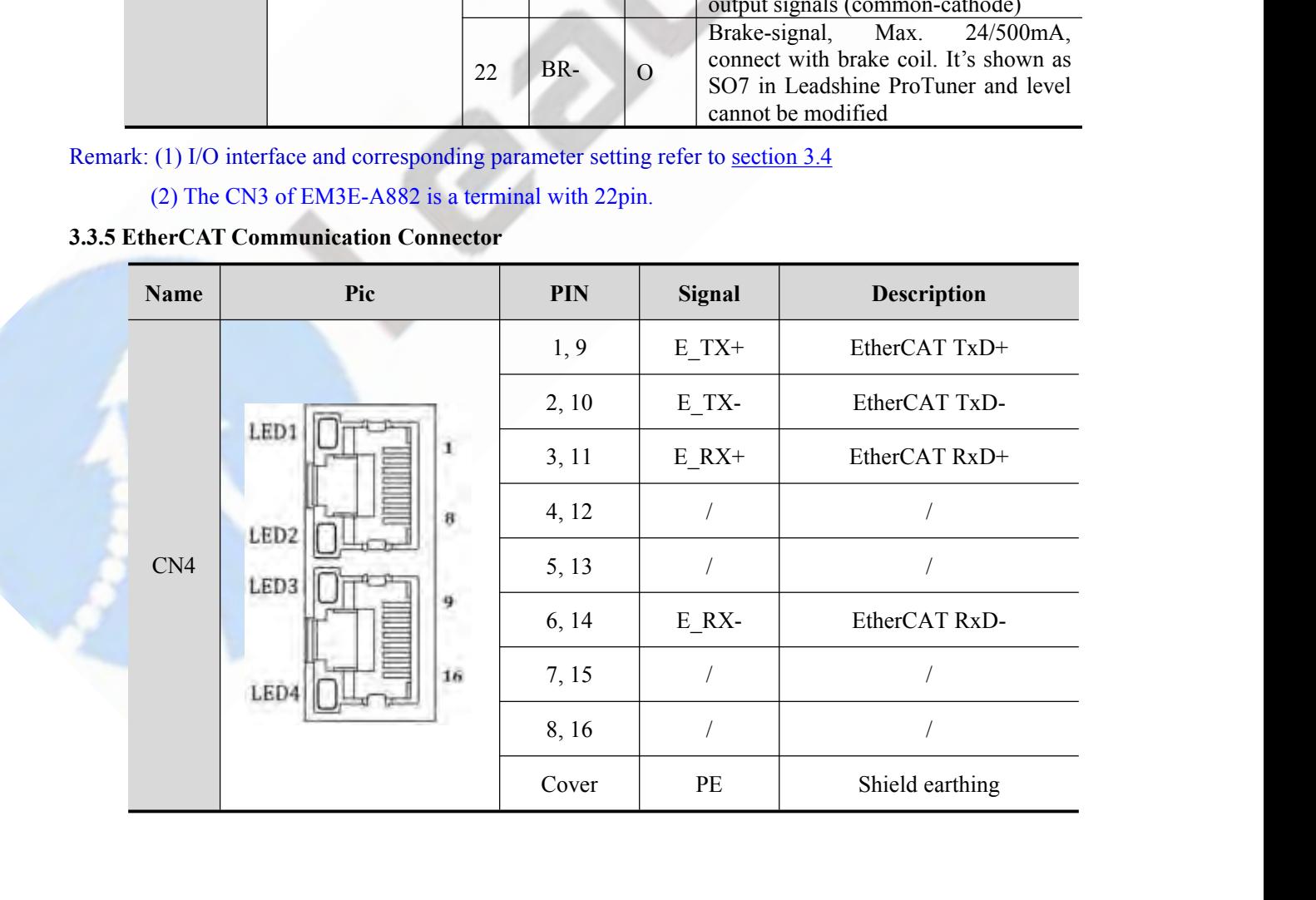

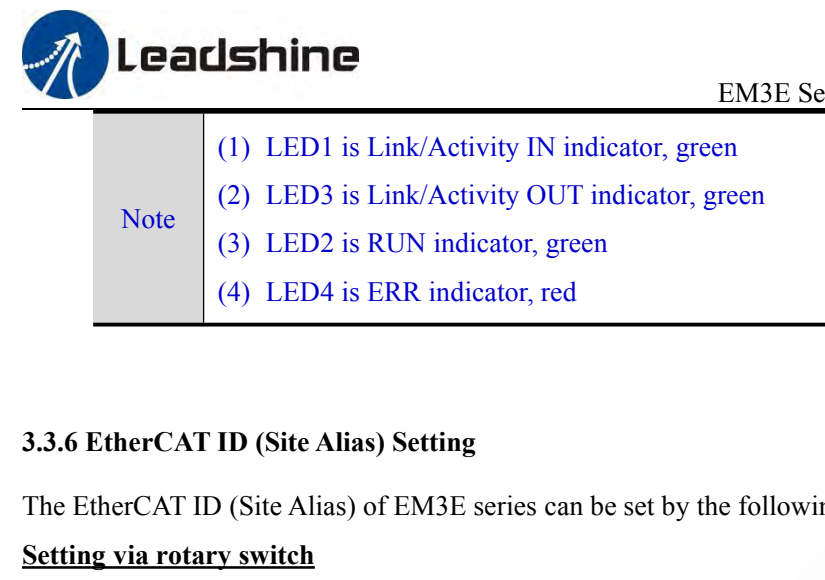

- 
- EM3E Series EtherCAT Stepper D:<br>
(1) LED1 is Link/Activity IN indicator, green<br>
(2) LED3 is Link/Activity OUT indicator, green<br>
(3) LED2 is RUN indicator, green<br>
(4) LED4 is EDD4 in the state of the state of the state of t EM3E Series EtherCAT Stepper Driv<br>
(1) LED1 is Link/Activity IN indicator, green<br>
(2) LED3 is Link/Activity OUT indicator, green<br>
(3) LED2 is RUN indicator, green<br>
(4) LED4 is ERR indicator, red EM3E Series EtherCAT<br>
(1) LED1 is Link/Activity IN indicator, green<br>
(2) LED3 is Link/Activity OUT indicator, green<br>
(3) LED2 is RUN indicator, green<br>
(4) LED4 is ERR indicator, red EM3E Series EtherCA'<br>
(1) LED1 is Link/Activity IN indicator, green<br>
(2) LED3 is Link/Activity OUT indicator, green<br>
(3) LED2 is RUN indicator, green<br>
(4) LED4 is ERR indicator, red
- Note  $(3)$  LED2 is RUN indicator, green
	-

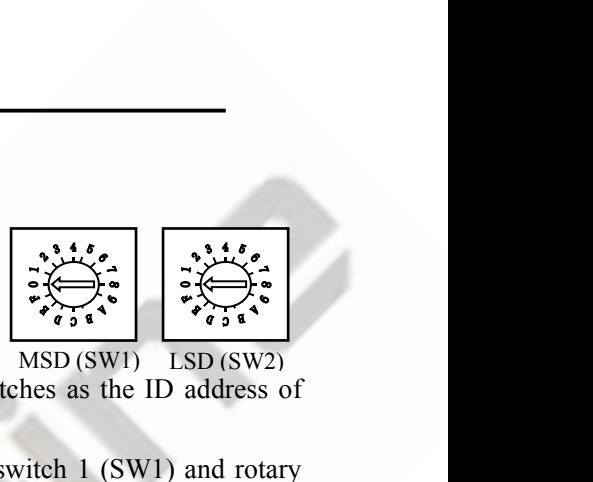

EM3E Series EtherCAT Stepper Drive User Manual<br>
(1) LED1 is Link/Activity IN indicator, green<br>
(2) LED3 is RUN indicator, green<br>
(4) LED4 is ERR indicator, red<br>
(4) LED4 is ERR indicator, red<br> **3.3.6 EtherCAT ID (Site Ali** (1) LED1 is Link/Activity IN indicator,<br>
Note<br>
(2) LED3 is Link/Activity OUT indicator<br>
(3) LED2 is RUN indicator, green<br>
(4) LED4 is ERR indicator, red<br>
3.3.6 EtherCAT ID (Site Alias) Setting<br>
The EtherCAT ID (Site Alias)

Note<br>
(a) LED2 is RUN indicator, green<br>
(a) LED4 is ERR indicator, red<br>
(a) LED4 is ERR indicator, red<br>
3.3.6 EtherCAT ID (Site Alias) Setting<br>
The EtherCAT ID (Site Alias) of EM3E series can be set by the following 3 met Slave (3) LED2 is RUN indicator, green<br>
(4) LED4 is ERR indicator, red<br>
3.3.6 EtherCAT ID (Site Alias) Setting<br>
The EtherCAT ID (Site Alias) of EM3E series can be set by the followin<br>
Setting via rotary switch<br>
When 2151h (4) LED4 is ERR indicator, red<br>
3.3.6 EtherCAT ID (Site Alias) Setting<br>
The EtherCAT ID (Site Alias) of EM3E series can be set by the following 3 methods:<br>
Setting via rotary switch<br>
Setting via rotary switch<br>
When 2151h **3.3.6 EtherCAT ID (Site Alias) Setting**<br>
The EtherCAT ID (Site Alias) of EM3E series can be set by the following 3 methods:<br> **Setting via rotary switch**<br>
Setting via rotary switch<br>
When 2151h is set to value '0', user ca (decimal). **3.3.6 EtherCAT ID (Site Alias) Setting**<br>The EtherCAT ID (Site Alias) of EM3E series can be set by the following 3 met<br>Setting via rotary switch<br>When 2151h is set to value '0', user can set a value non-zero via the two ro<br> The EtherCAT ID (Site Alias) of EM3E series can be set by the 1<br> **Setting via rotary switch**<br>
When 2151h is set to value '0', user can set a value non-zero<br>
slave, the specific definition is as below:<br>
The EtherCAT ID of d **Setting via rotary switch**<br>
When 2151h is set to value '0', user can set a value non-zero via the t<br>
slave, the specific definition is as below:<br>
The EtherCAT ID of drives comes from the constituent hexadecimal val<br>
switc slave, the specific definition is as below:<br>The EtherCAT ID of drives comes from the<br>switch 2 (SW2). For example, when the SV<br>(decimal).<br>**Setting via reading the SII site alias of ESC**<br>The EtherCAT master can configure sit

<span id="page-19-0"></span>**3.3.6 EtherCAT ID (Site Alias) Setting**<br>
The EtherCAT ID (Site Alias) of EM3E series can be set by the following 3 methods:<br> **Setting via rotary switch**<br>
Setting via rotary switch<br>
When 2151h is set to value '0', user ca The EtherCAT ID (Site Alias) of EM3E series can be set by the following 3 methods:<br>
Setting via rotary switch<br>
Setting via rotary switch<br>
When 2151h is set to value '0', user can set a value non-zero via the two rotary sw When 2151h is set to value '0', user can set a value non-zero via the two rotary switches as the ID address of slave, the specific definition is as below:<br>The EtherCAT ID of drives comes from the constituent hexadecimal v The EtherCAT ID of drives comes from the constituent hexadecimal value by rotary switch 1 (SW1) and rotary<br>
decimal).<br>
Setting via reading the SII site alias of ESC<br>
Setting via reading the SII site alias of ESC<br>
The Ether **Switch 2 (Sw2).** For example, when the Sw1 is set value (decimal).<br> **Setting via reading the SII site alias of ESC**<br>
The EtherCAT master can configure site alias to the EEPROM<br>
0, and the both two rotary switches are set Setting via reading the SII site alias of ESC<br>
The EtherCAT master can configure site alias to the EEPROM address 0004h of ESC, when object 2051h is set to<br>
0, and the both two rotary switches are set to 0, the value at ad Setting Via reading the SH site anas of ESC.<br>The EtherCAT master can configure site alias to the EEPROM address 0004h of ESC, when object 2051h is set<br>of, and the both two rotary switches are set to 0, the value at address

<span id="page-19-1"></span>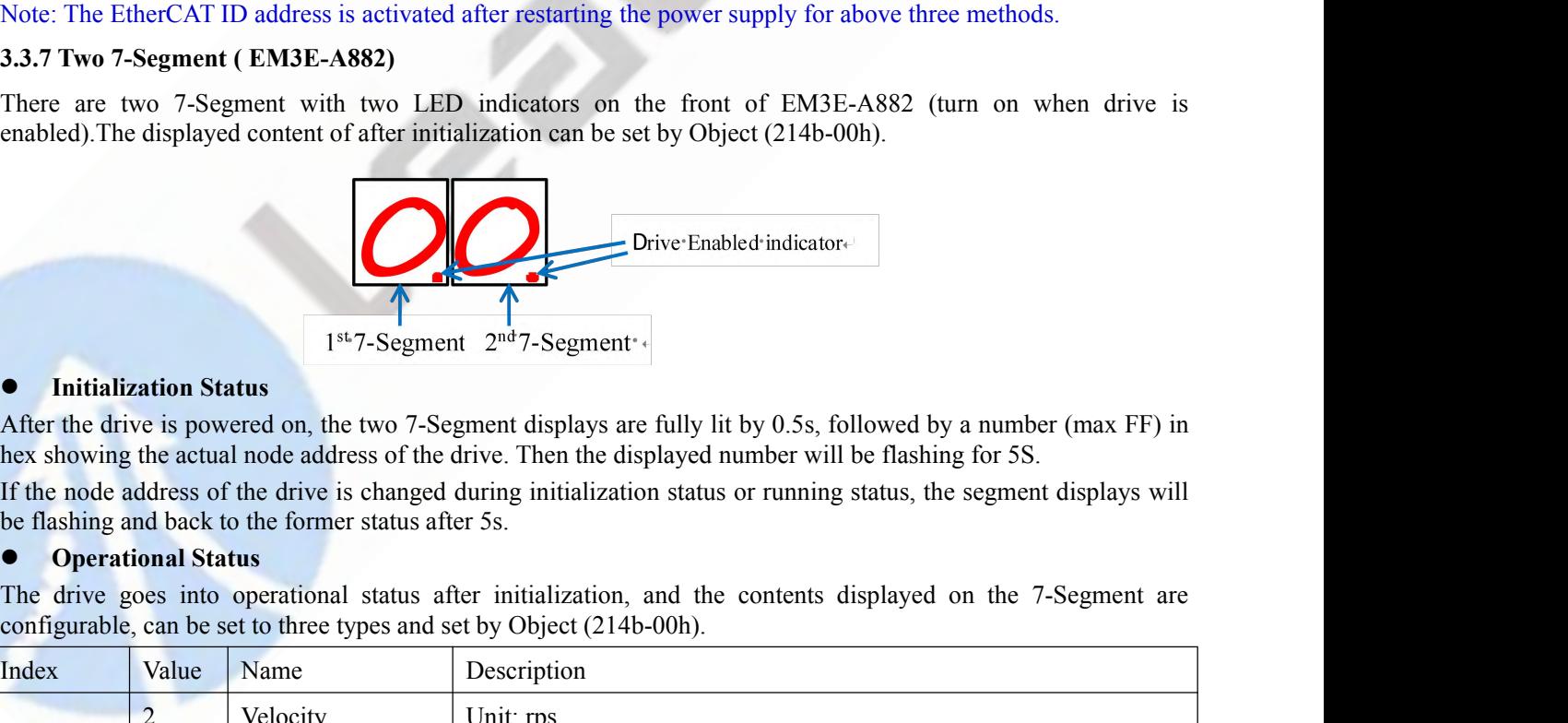

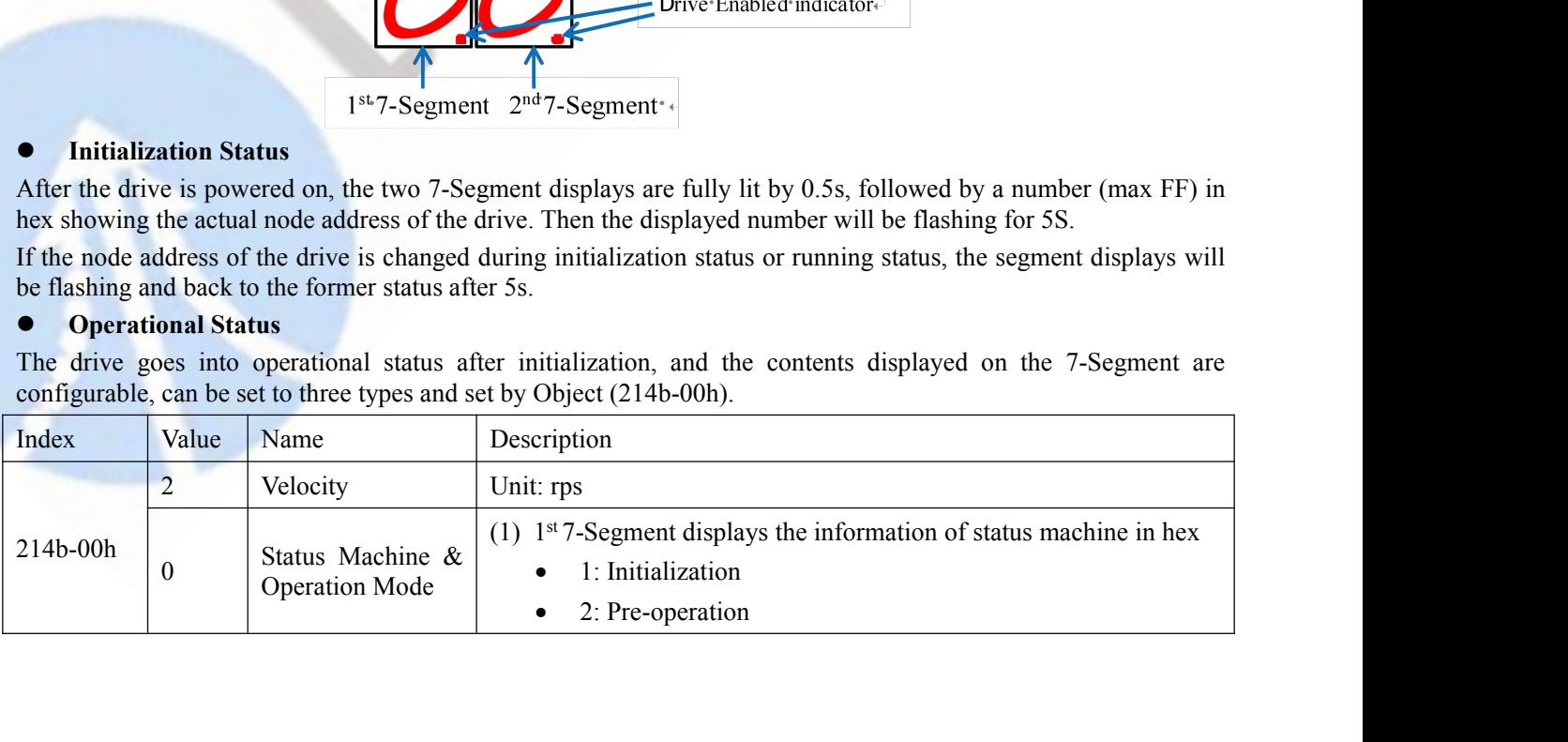

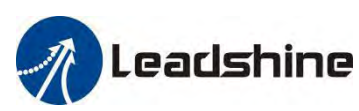

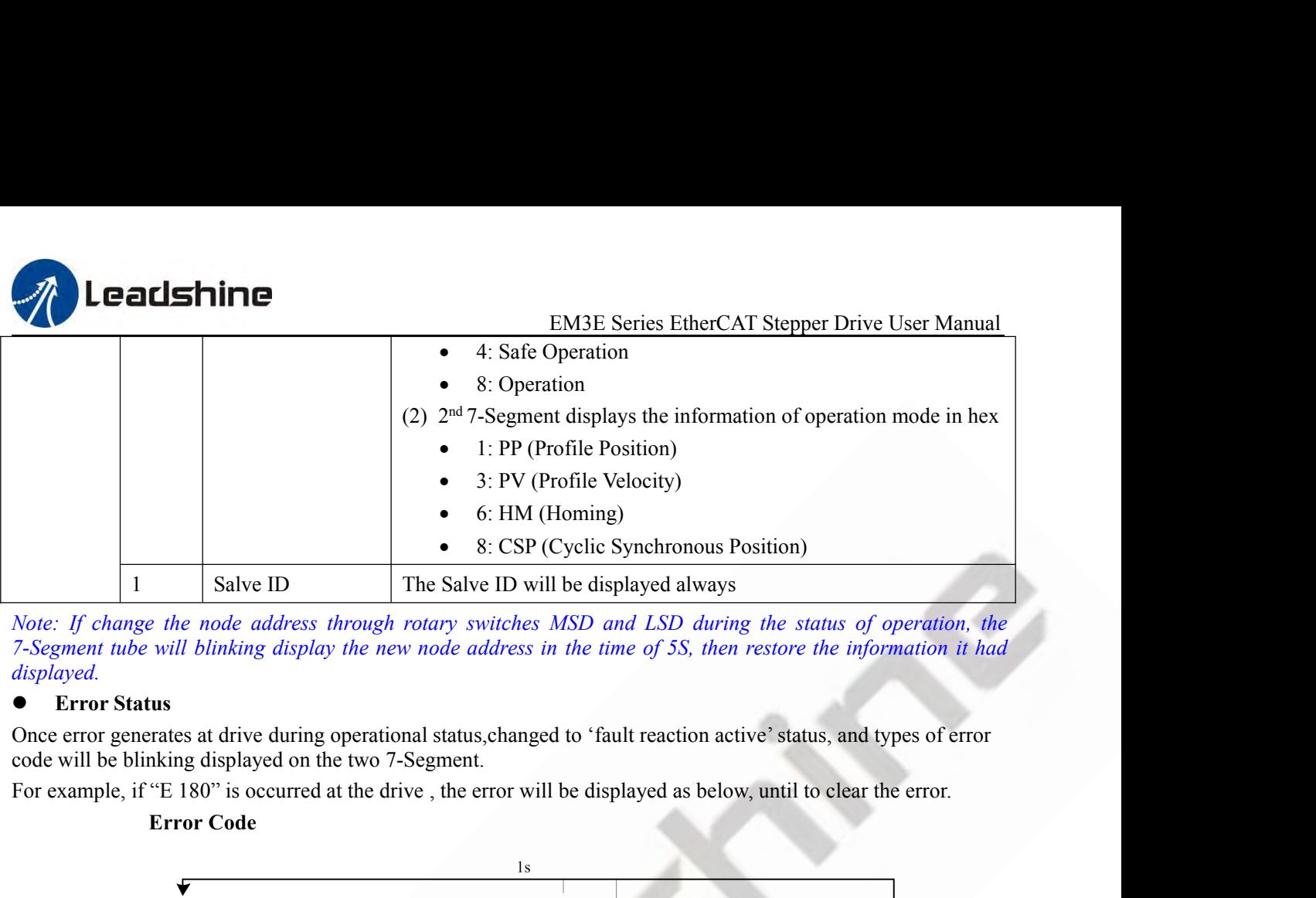

*displayed.*

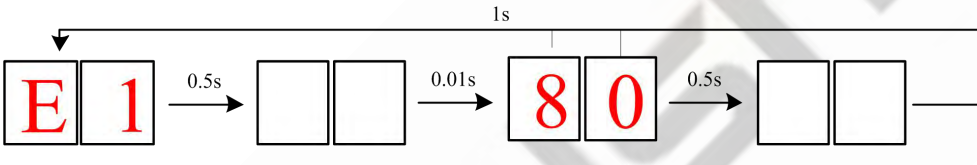

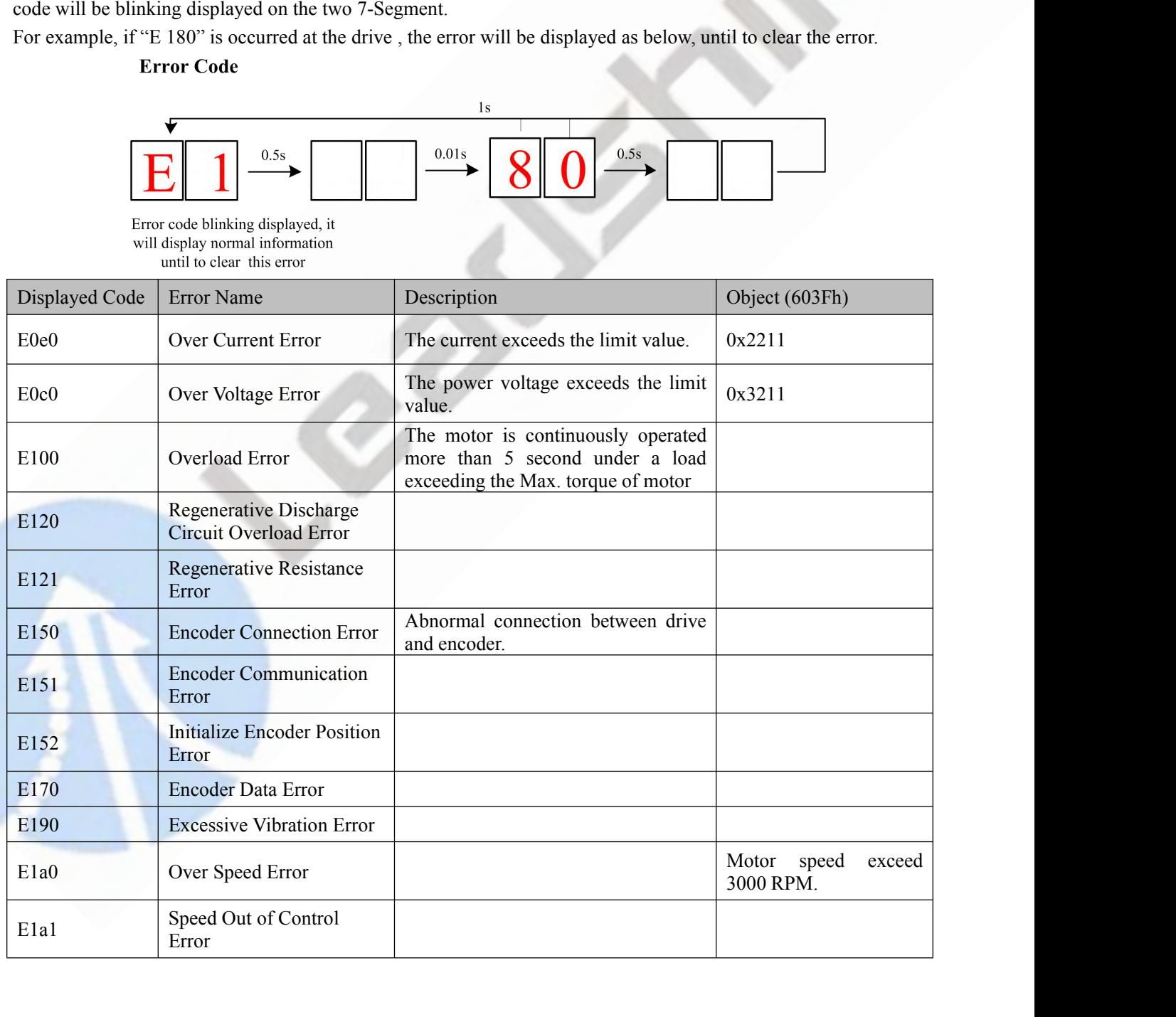

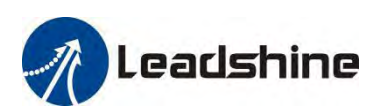

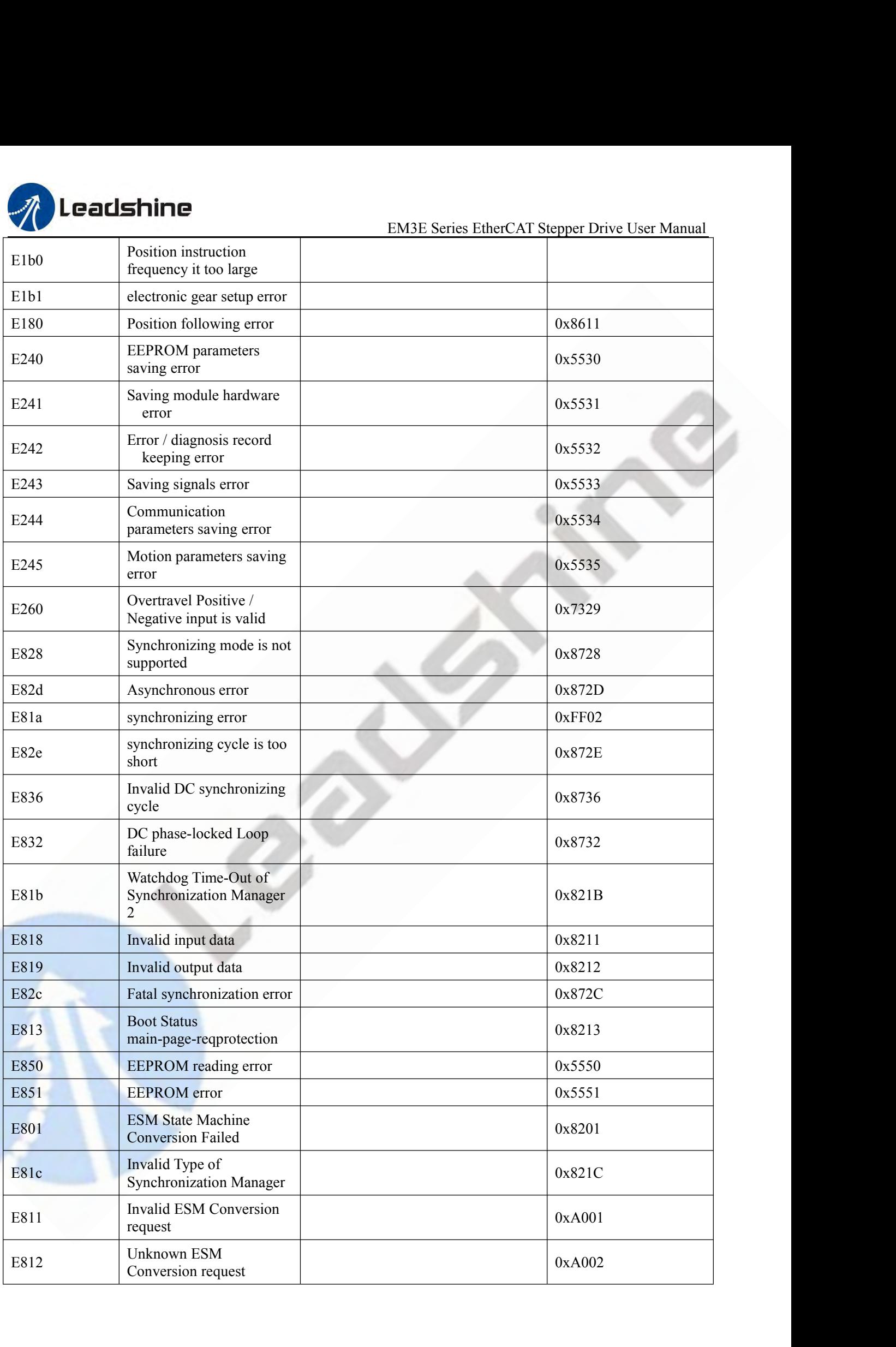

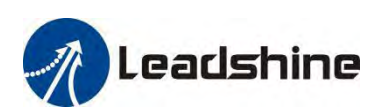

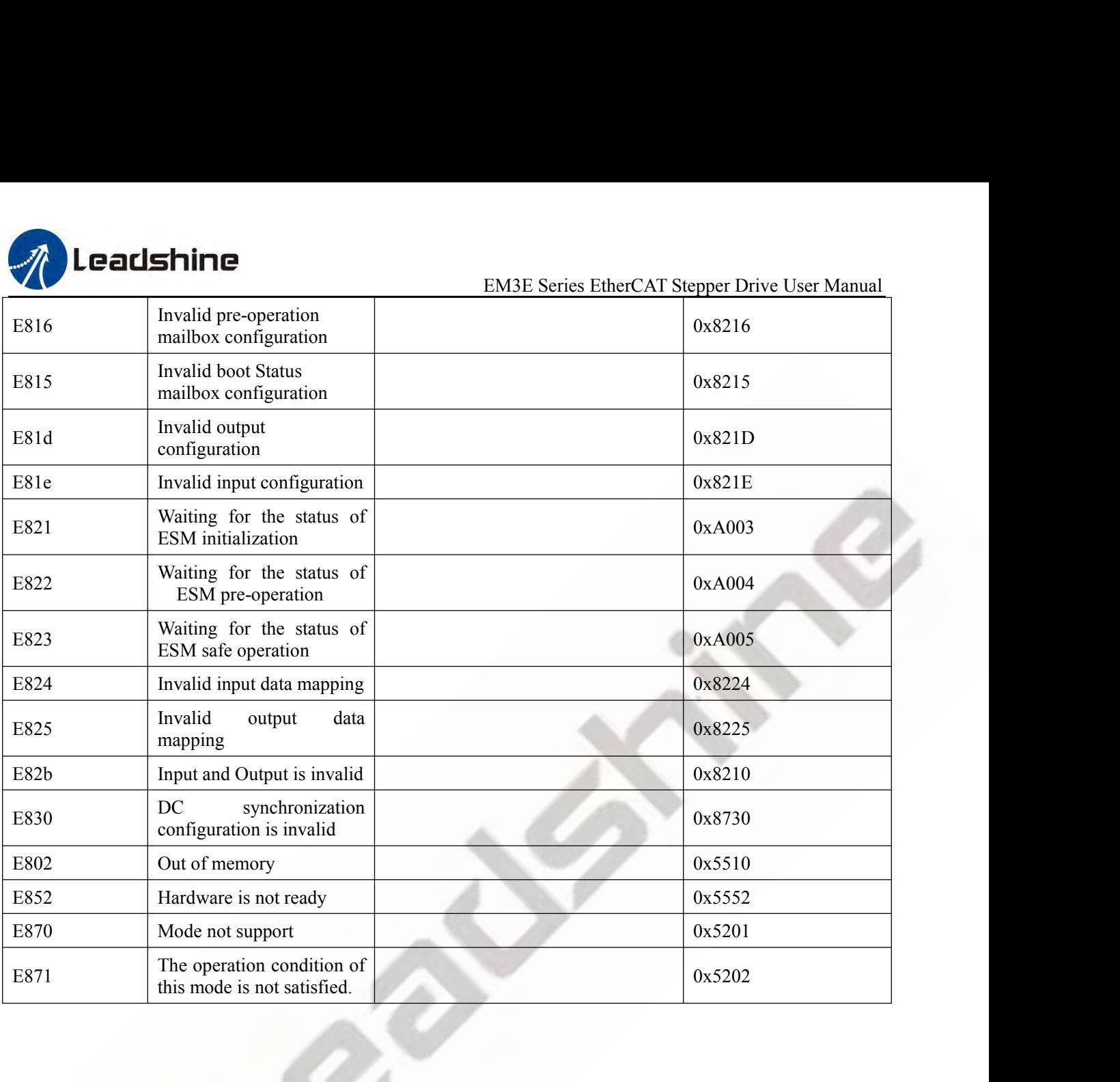

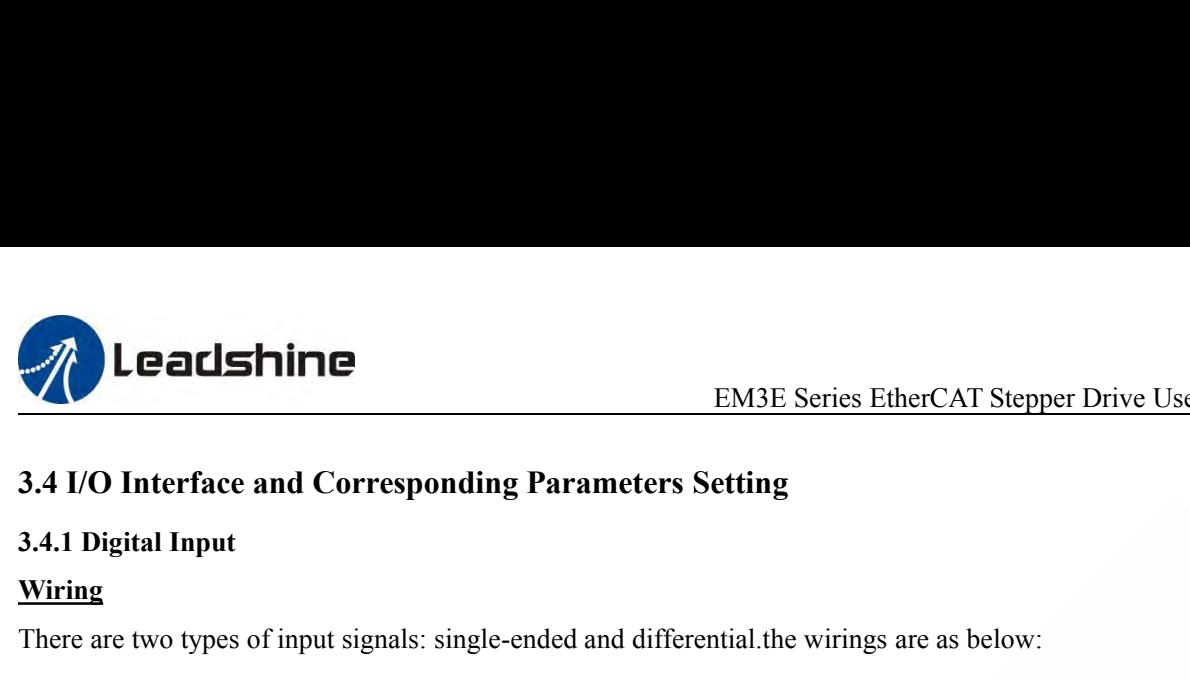

# <span id="page-23-1"></span><span id="page-23-0"></span>**Wiring**

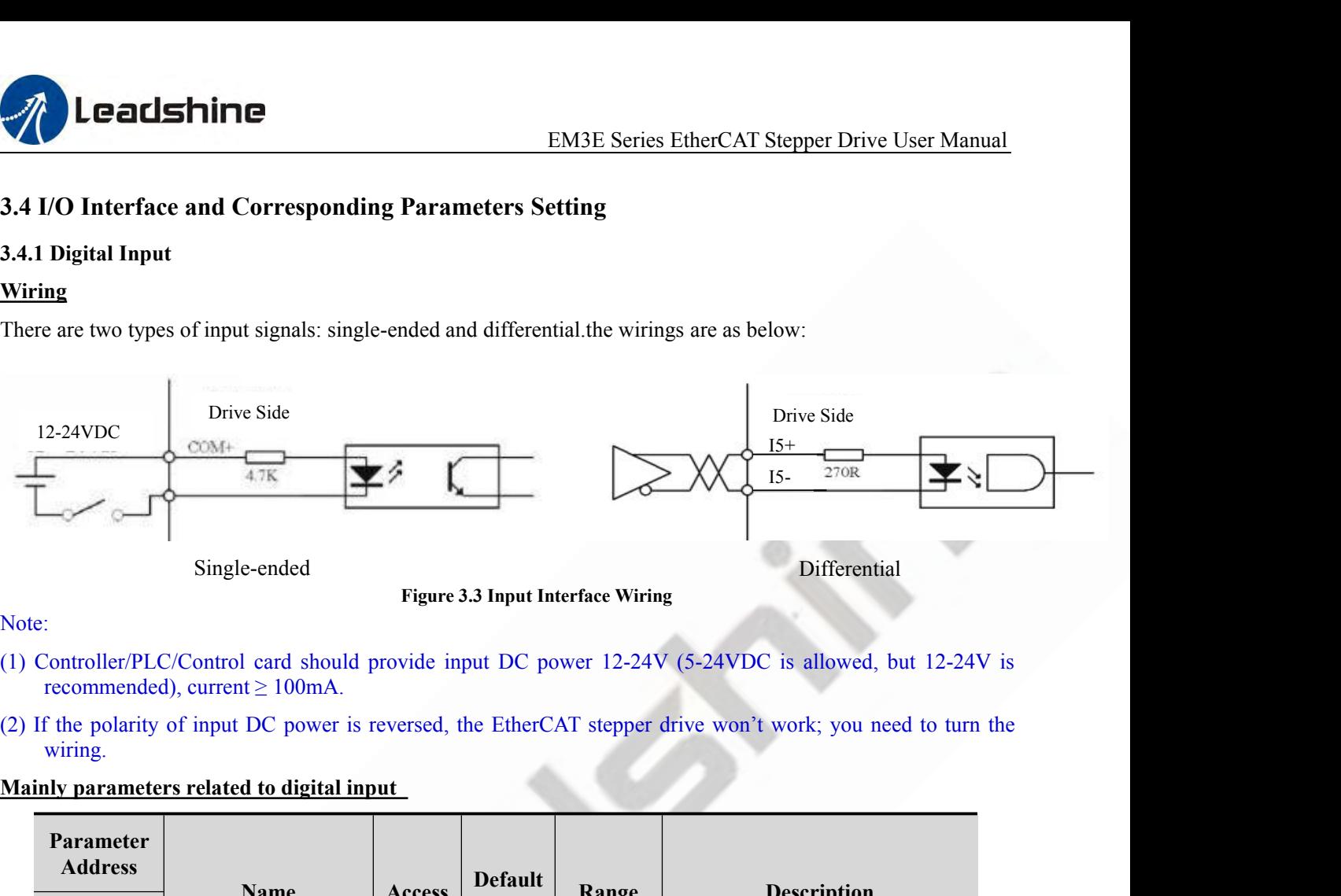

Note:

- 
- wiring.

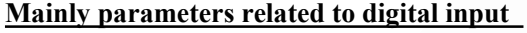

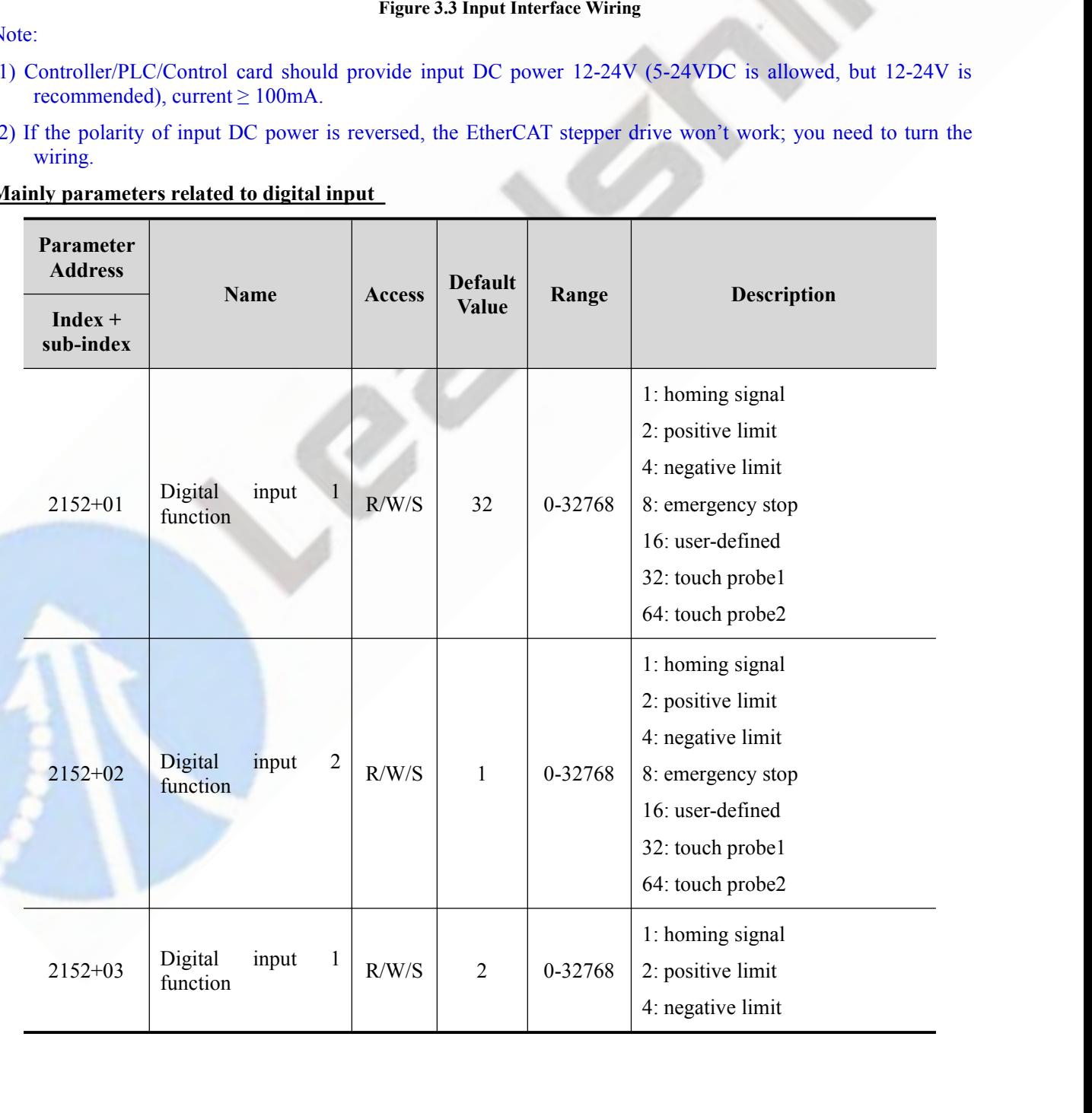

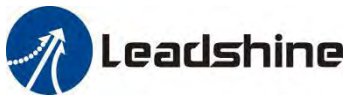

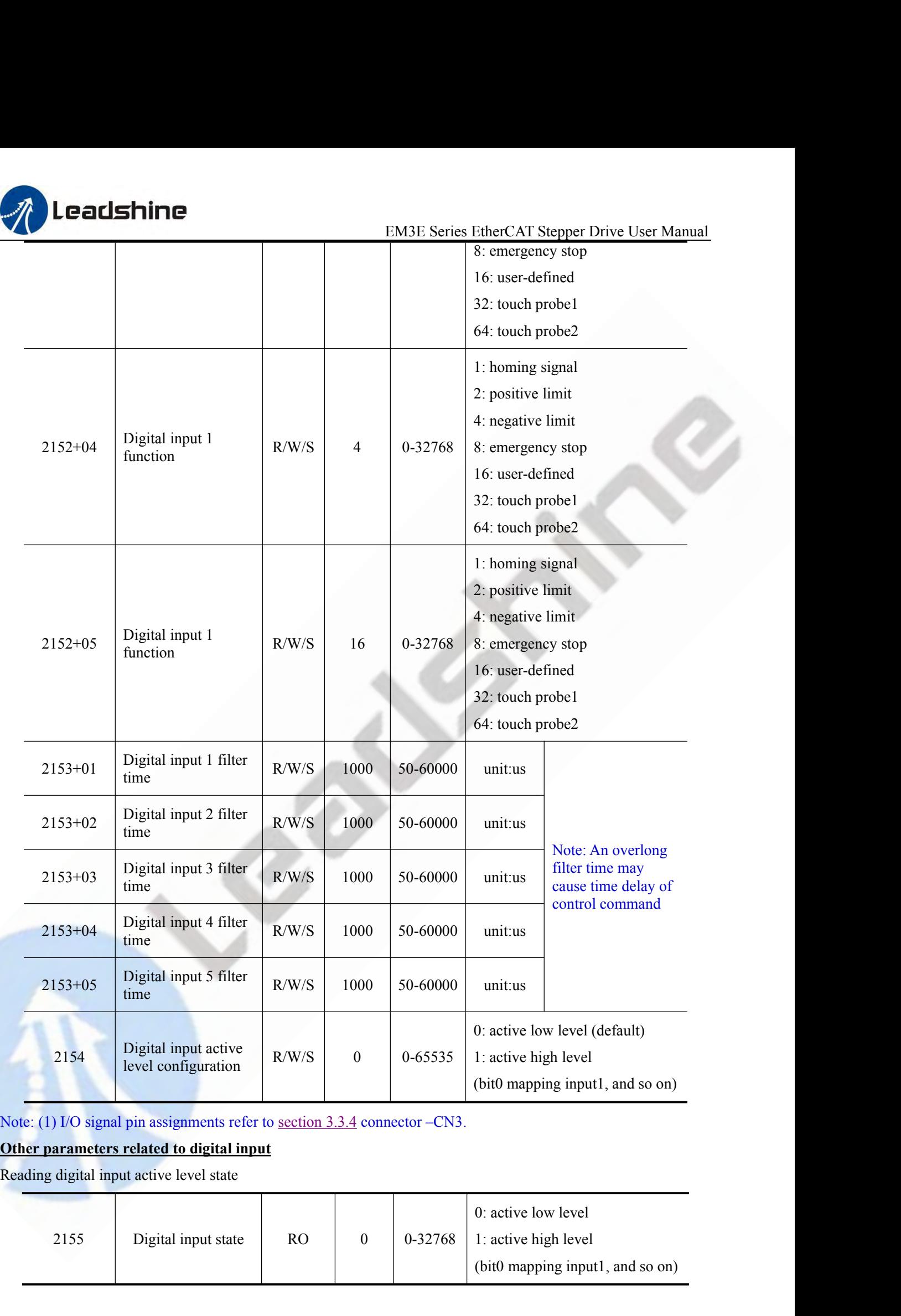

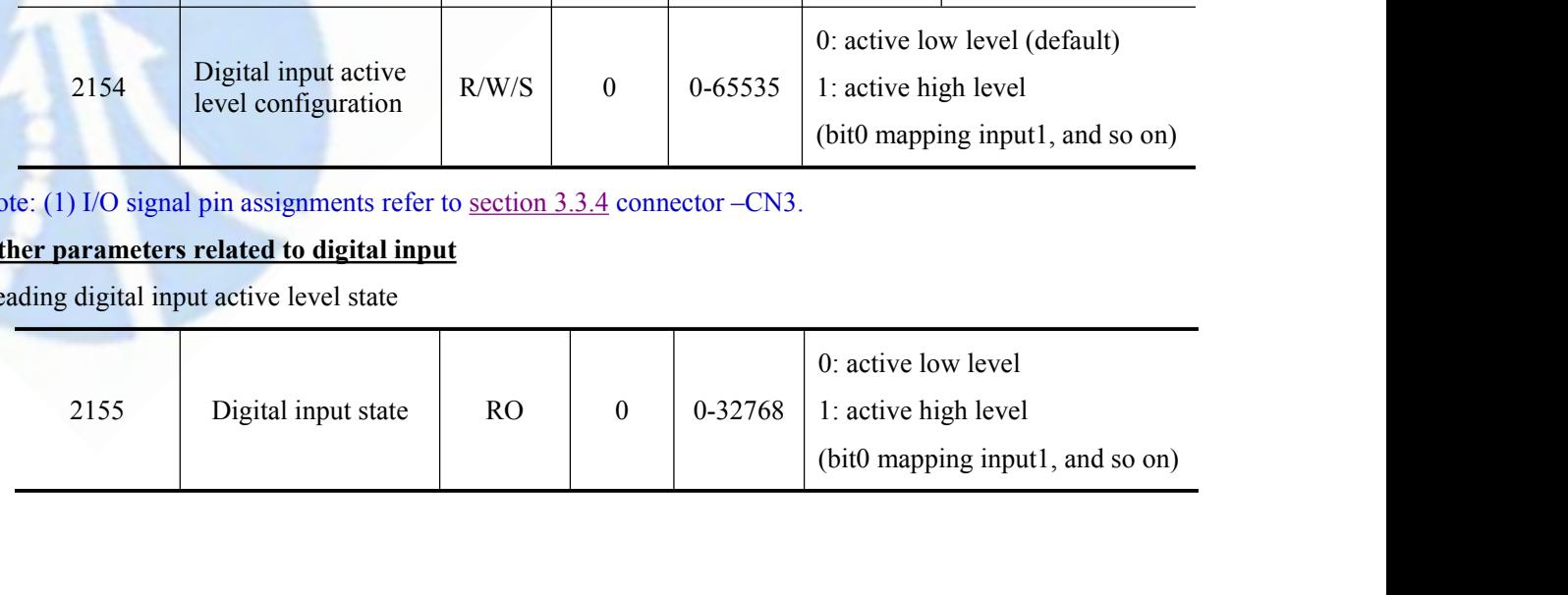

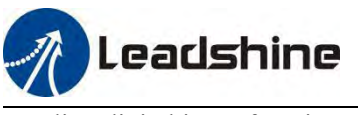

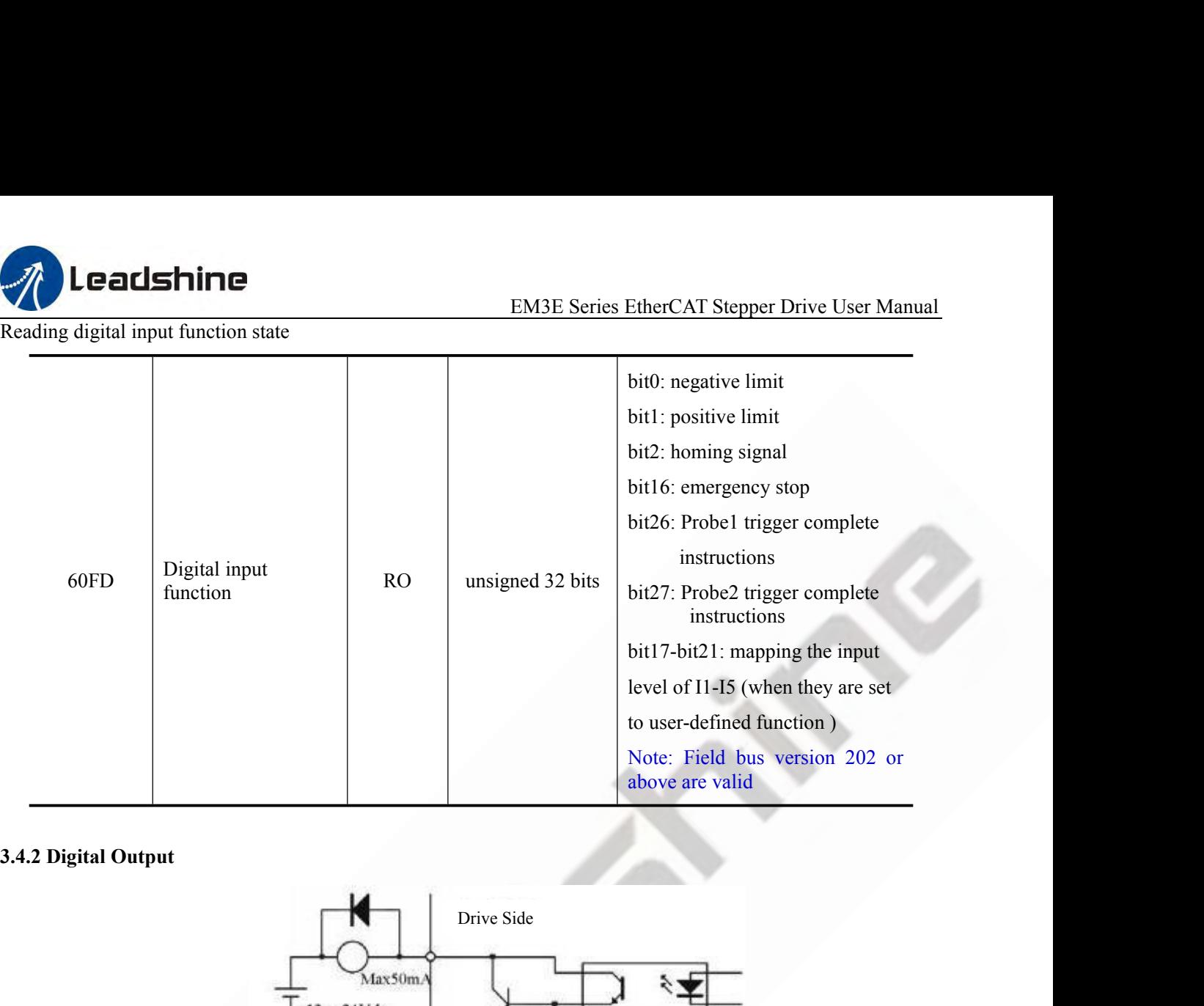

<span id="page-25-0"></span>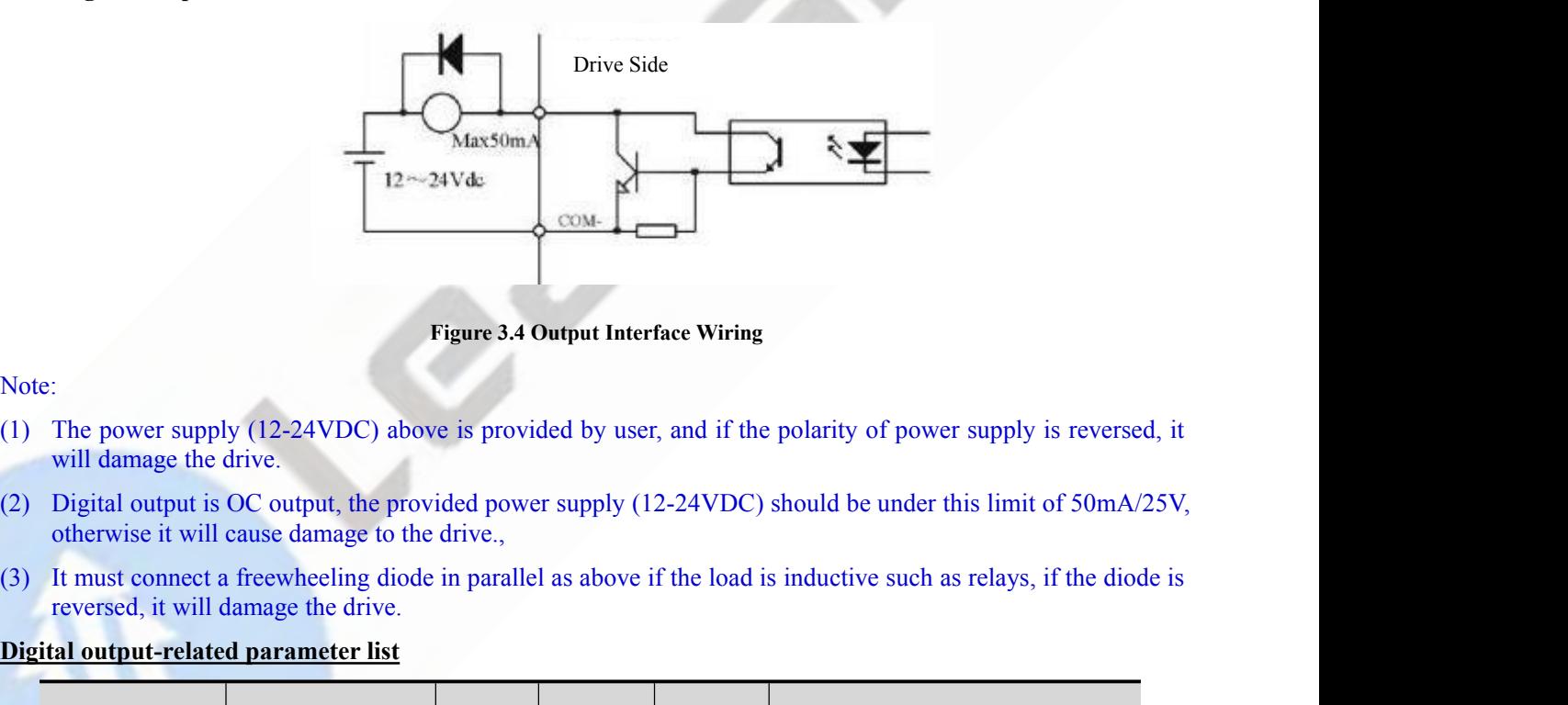

# Note:

- Figure 3.4 Output Interface Wiri<br>The power supply (12-24VDC) above is provided by user, and if<br>will damage the drive.<br>Digital output is OC output, the provided power supply (12-24VD)<br>otherwise it will cause damage to the d
- 
- 

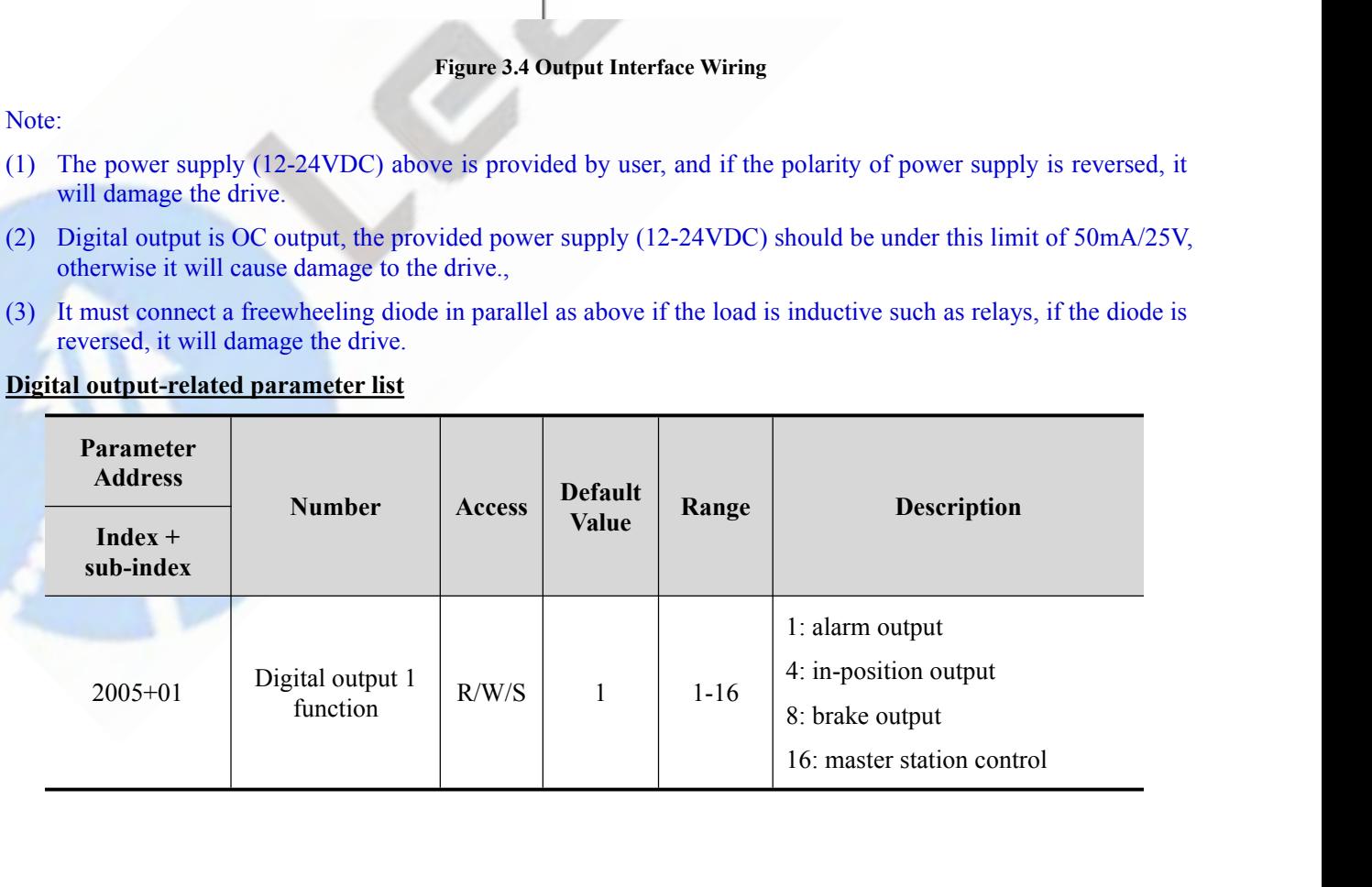

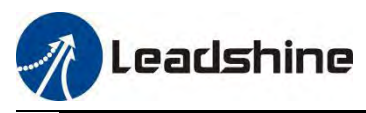

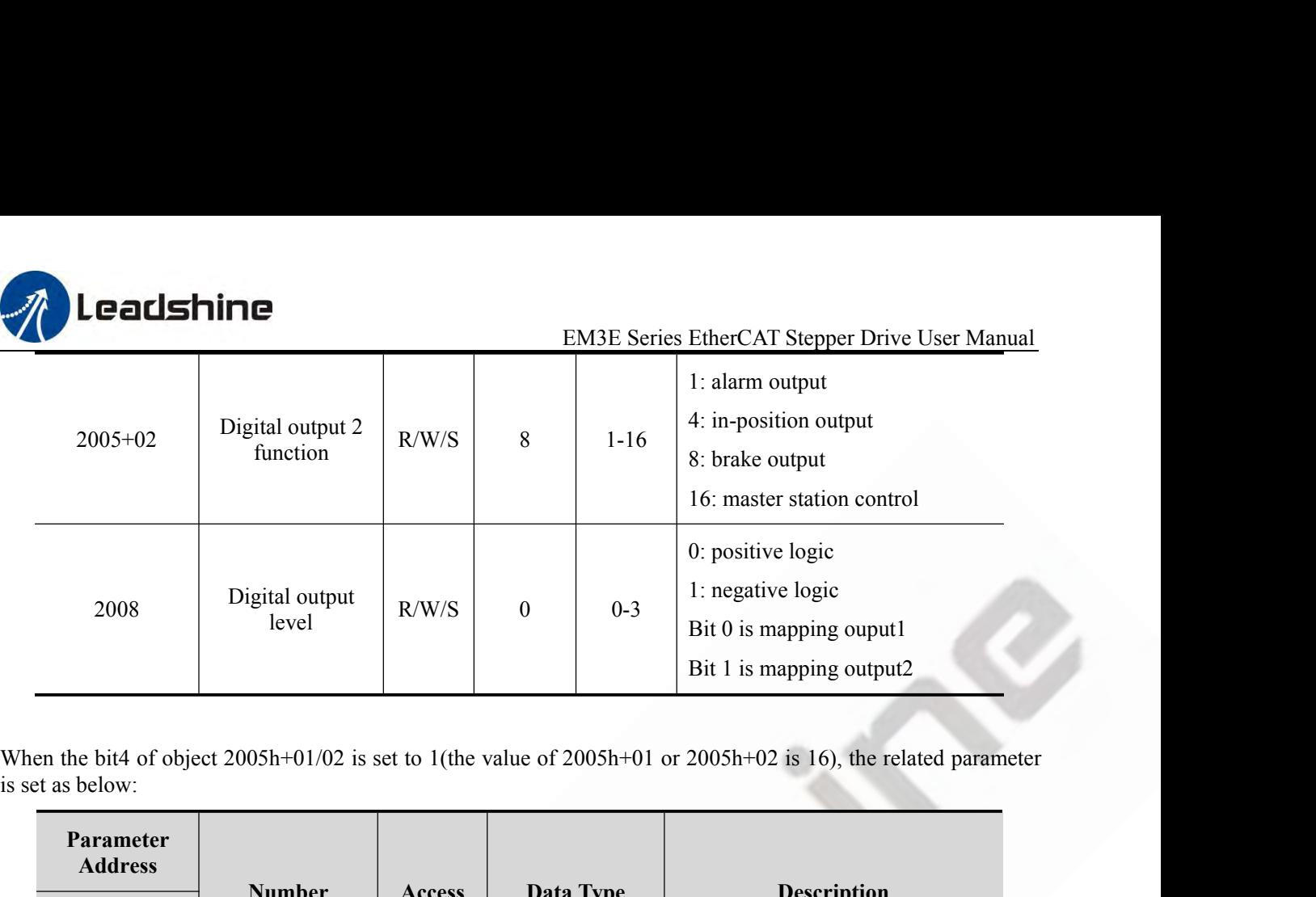

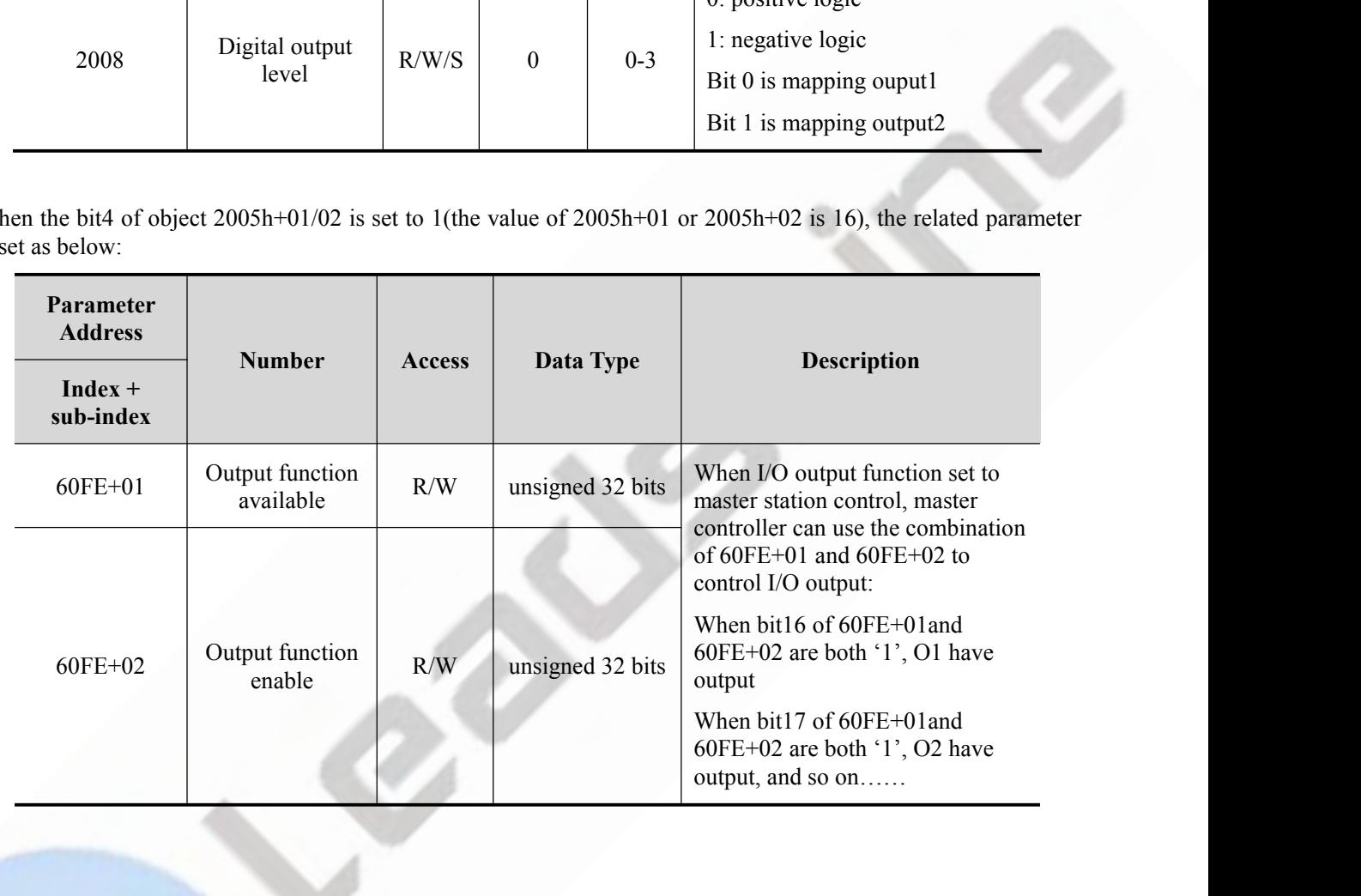

<span id="page-27-0"></span>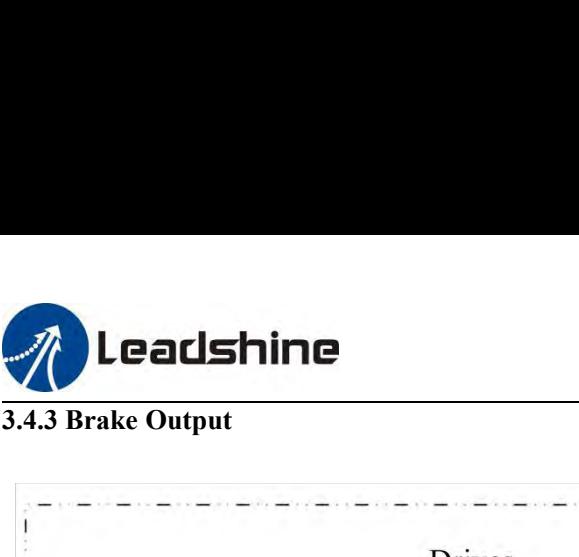

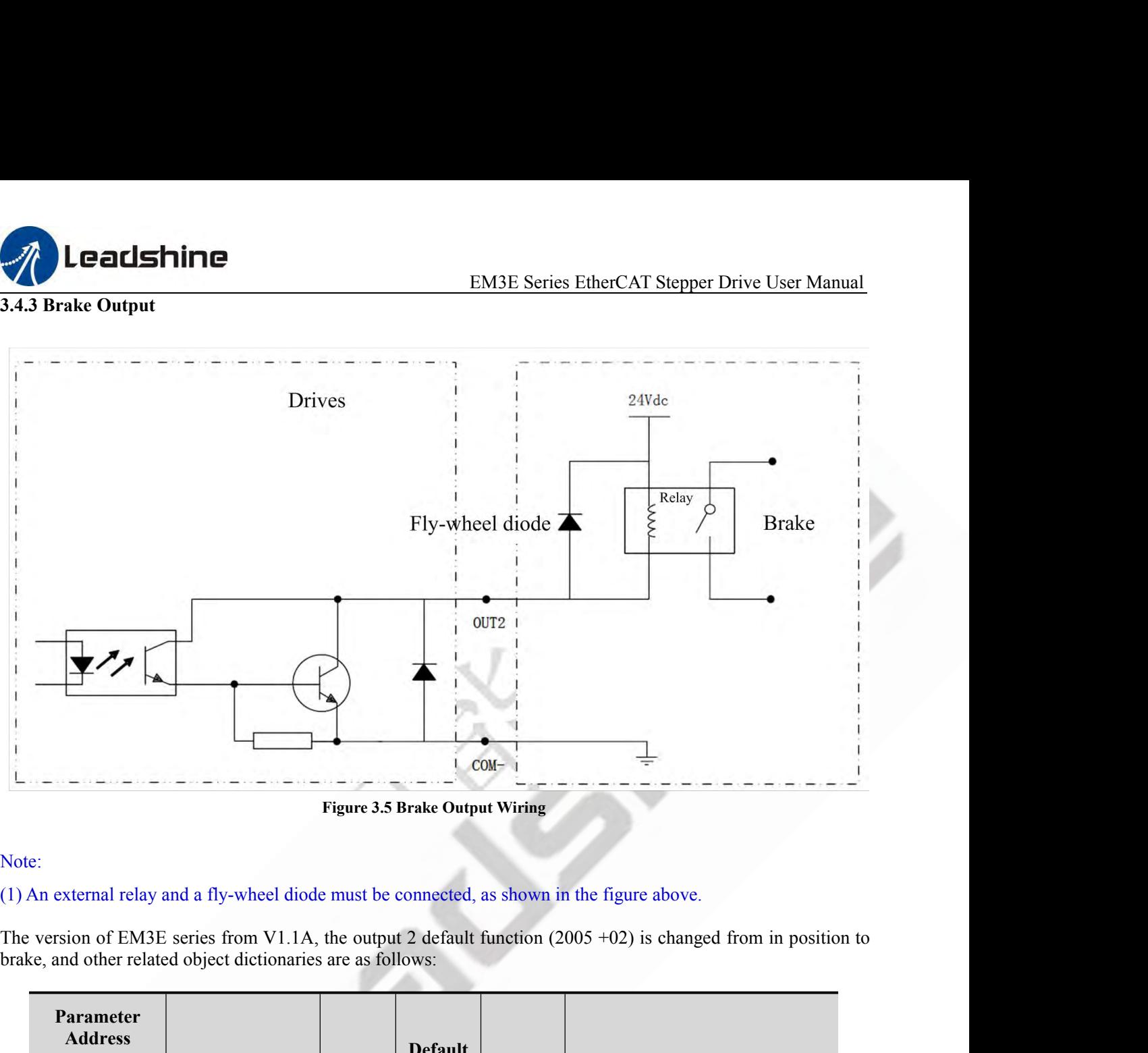

# Note:

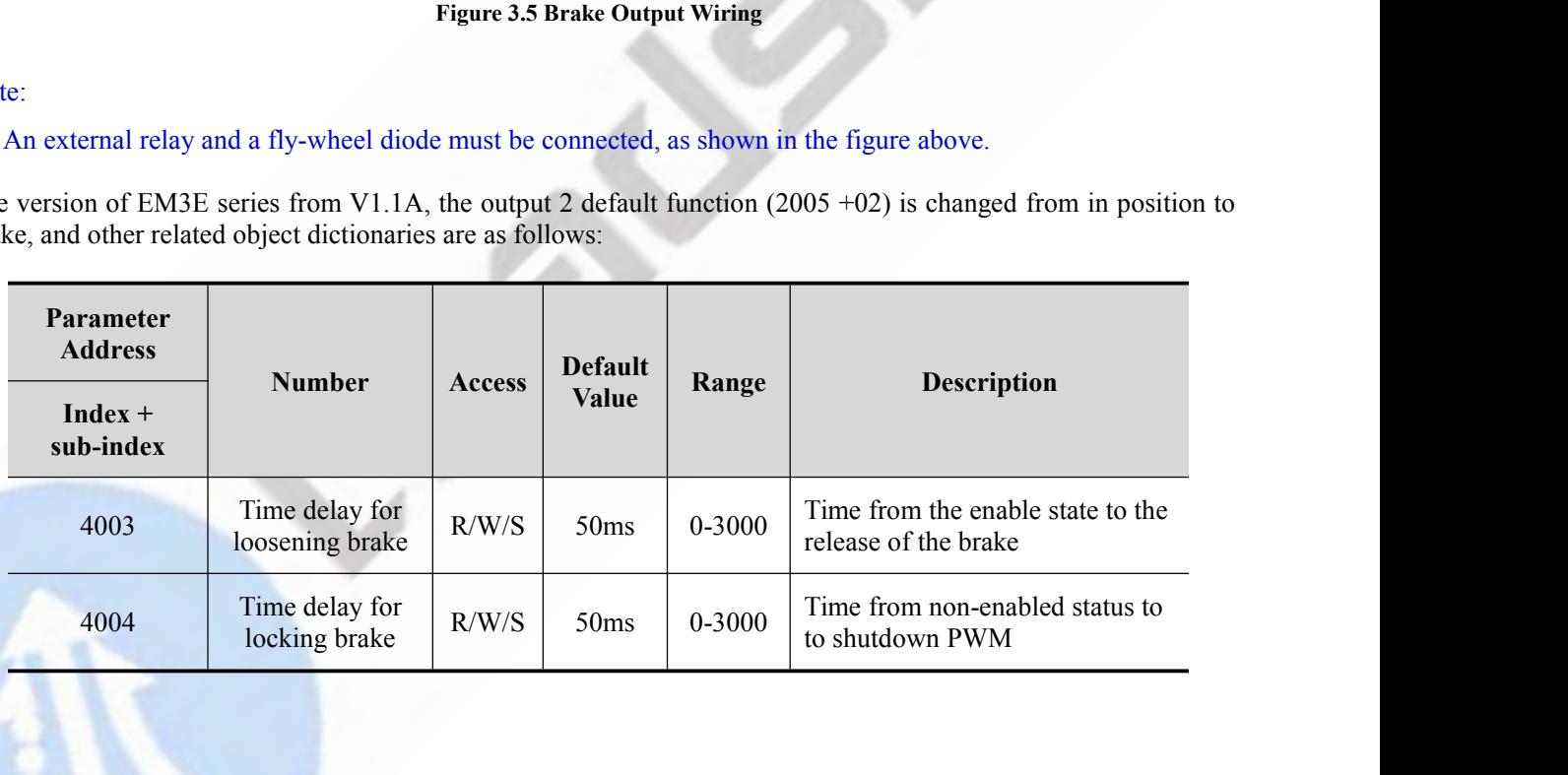

<span id="page-28-1"></span><span id="page-28-0"></span>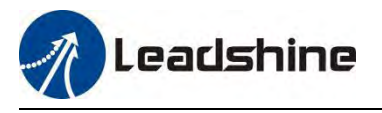

**1 Example 12 Example 12 EM3E S<br>
4 EtherCAT Technology<br>
4.1 EtherCAT Technology Principles<br>
In the network composed by traditional Ethernet devices, each devert<br>
network. The useful information of specified devices must be 1.1 EtherCAT Technology**<br> **4.1 EtherCAT Technology**<br> **4.1 EtherCAT Technology Principles**<br>
In the network composed by traditional Ethernet devices, each device can<br>
retwork. The useful information of specified devices mus **In the network composed by Principles**<br> **EXECAT Technology**<br> **EXECAT Technology Principles**<br>
In the network composed by traditional Ethernet devices, each device can receive all the data packets in the<br>
network. The usefu **Example 12 Example 12**<br> **EXAMPLE SERVIGENT Technology**<br> **4.1 EtherCAT Technology Principles**<br>
In the network composed by traditional Ethernet devices, each device can receive all the data packets in the<br>
network. The usef

**COUSTAINTE ENTERT SERIOR COULT SERVE AND EXERCT SEPPERDENT SEPPERDENT TECHNOLOGY**<br> **A.1 EtherCAT Technology Principles**<br>
In the network composed by traditional Ethernet devices, each device can receive all the<br>
network. T **Example 12 Example 14**<br> **EXACT Technology**<br> **EXACT Technology**<br> **Example 16 EtherCAT Technology**<br> **Example 16 EtherCAT Technology**<br> **Example 16 Ethernet text**<br> **EXACT Technology**<br> **EXACT Technology**<br> **EXACT Technology**<br> **COLOGIT THE EXECT SET THE SET THE SET THE SET THE SET THE SET THE SET THE SET THE SET THE SET THE ART TECHNOLOGY PRINCIPLES**<br> **A.1 Ether CAT Technology Principles**<br>
In the network composed by traditional Ethernet devices, **EM3E Series EtherCAT Stepper Drive User Manual<br>
4.1 EtherCAT Technology<br>
4.1 EtherCAT Technology<br>
4.1 EtherCAT Technology<br>
2.1 EtherCAT Technology<br>
2.1 EtherCAT slaves the proposed by traditional Ethernet devices, each de 4 EtherCAT Technology**<br> **4.1 EtherCAT Technology Principles**<br>
In the network. The useful information of specified devices must be extracted one by one in the application layer, which<br>
could scriously affect the efficiency **4 EtherCAT Technology**<br>**4.1 EtherCAT Technology Principles**<br>**4.1 EtherCAT Technology Principles**<br>In the network composed by traditional Ethernet devices, each device can receive all the data packets in the<br>network. The u **4 Ether CAT Technology**<br>**4.1 Ether CAT Technology Principles**<br>In the network composed by traditional Ethernet devices, each device can receive all the data packets in the<br>network. The useful information of specified devi **4.1 EtherCAT Technology Principles**<br>In the network composed by traditional Ethernet devices, each device can receive all the data packets in the<br>network. The useful information of specified devices must be extracted one **4.1 EtherCAT Technology Principles**<br>In the network composed by traditional Ethernet devices, each device can receive all the data packets in the<br>network. The useful information of specified devices must be extracted one In the network composed by traditional Ethernet devices, each device can receive all the data packets in the network. The useful information of specified devices must be extracted one by one in the application layer, whic achieved.

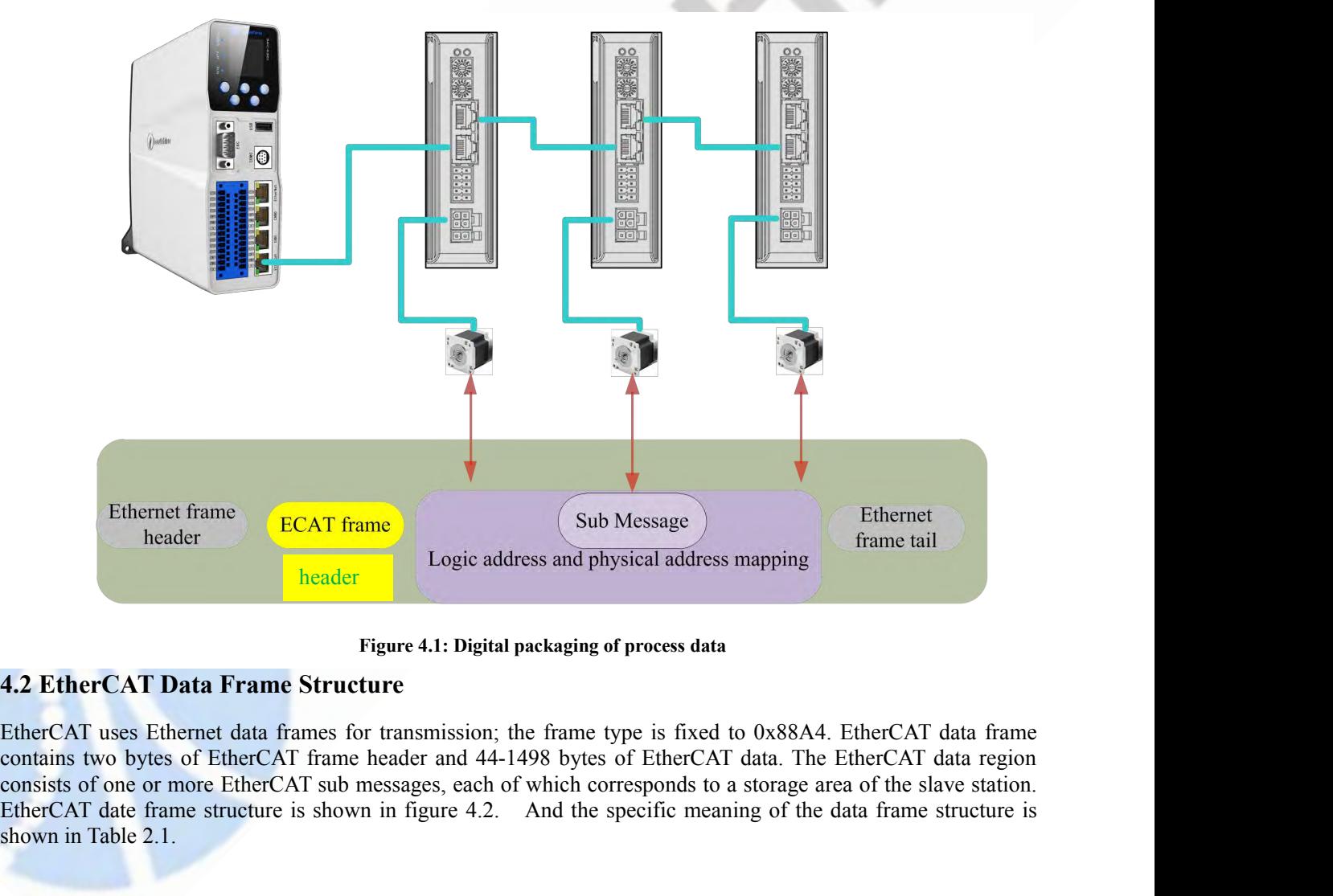

<span id="page-28-2"></span>Ethernet frame<br> **ECAT frame**<br> **Example 1.1:** Digital packaging of process data<br> **EtherCAT Data Frame Structure**<br> **EtherCAT Data Frame Structure**<br> **EtherCAT Data Frame Structure**<br> **EtherCAT data frame structure**<br> **EtherCAT** Ethernet frame<br>
header<br>
header<br> **ECAT frame**<br> **ECAT frame**<br> **ECAT frame**<br> **Exparee 4.1: Digit<br>
<b>EXPAT Data Frame Structure**<br>
EtherCAT uses Ethernet data frames for transmission<br>
contains two bytes of EtherCAT frame header

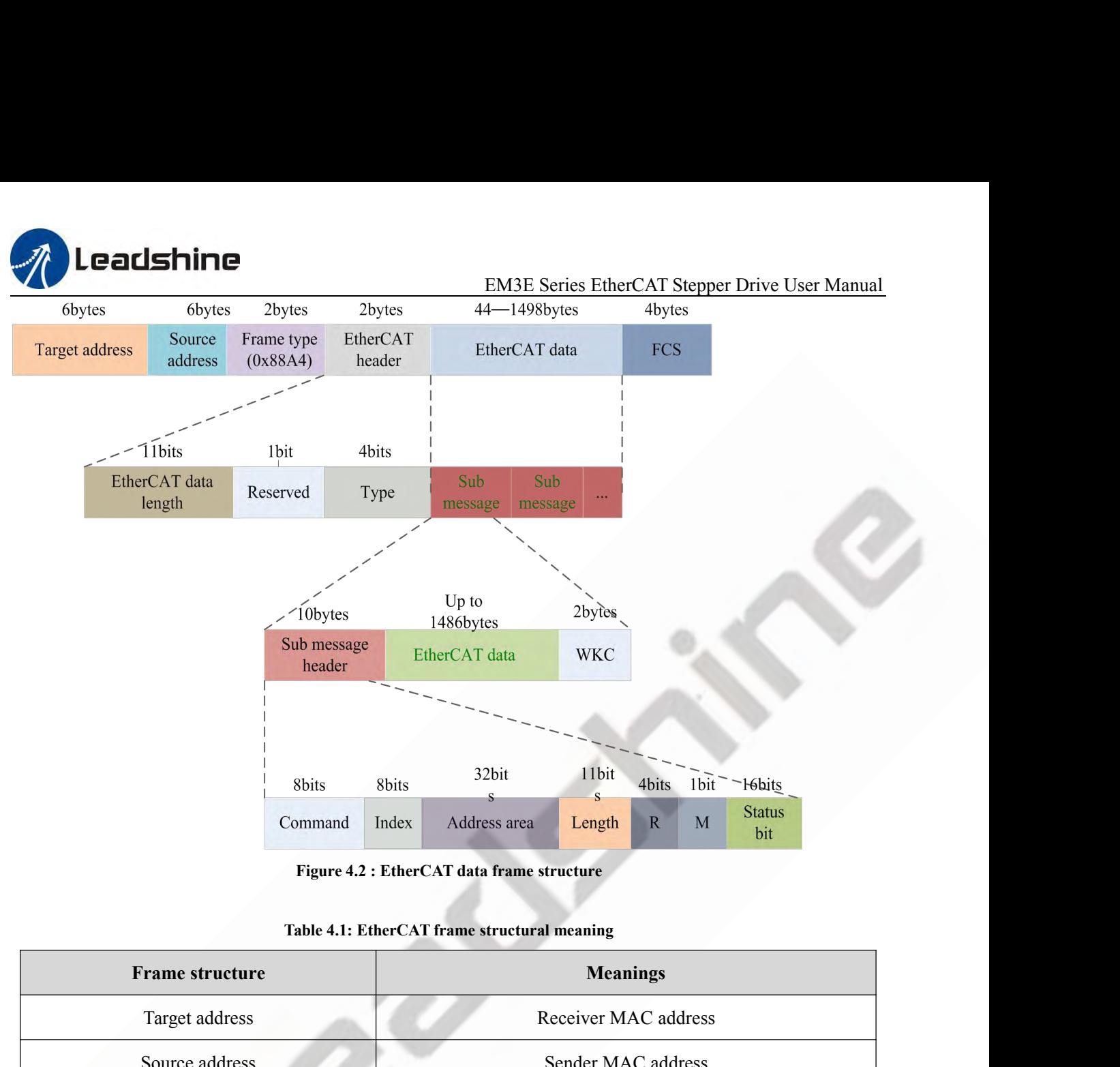

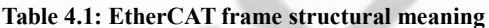

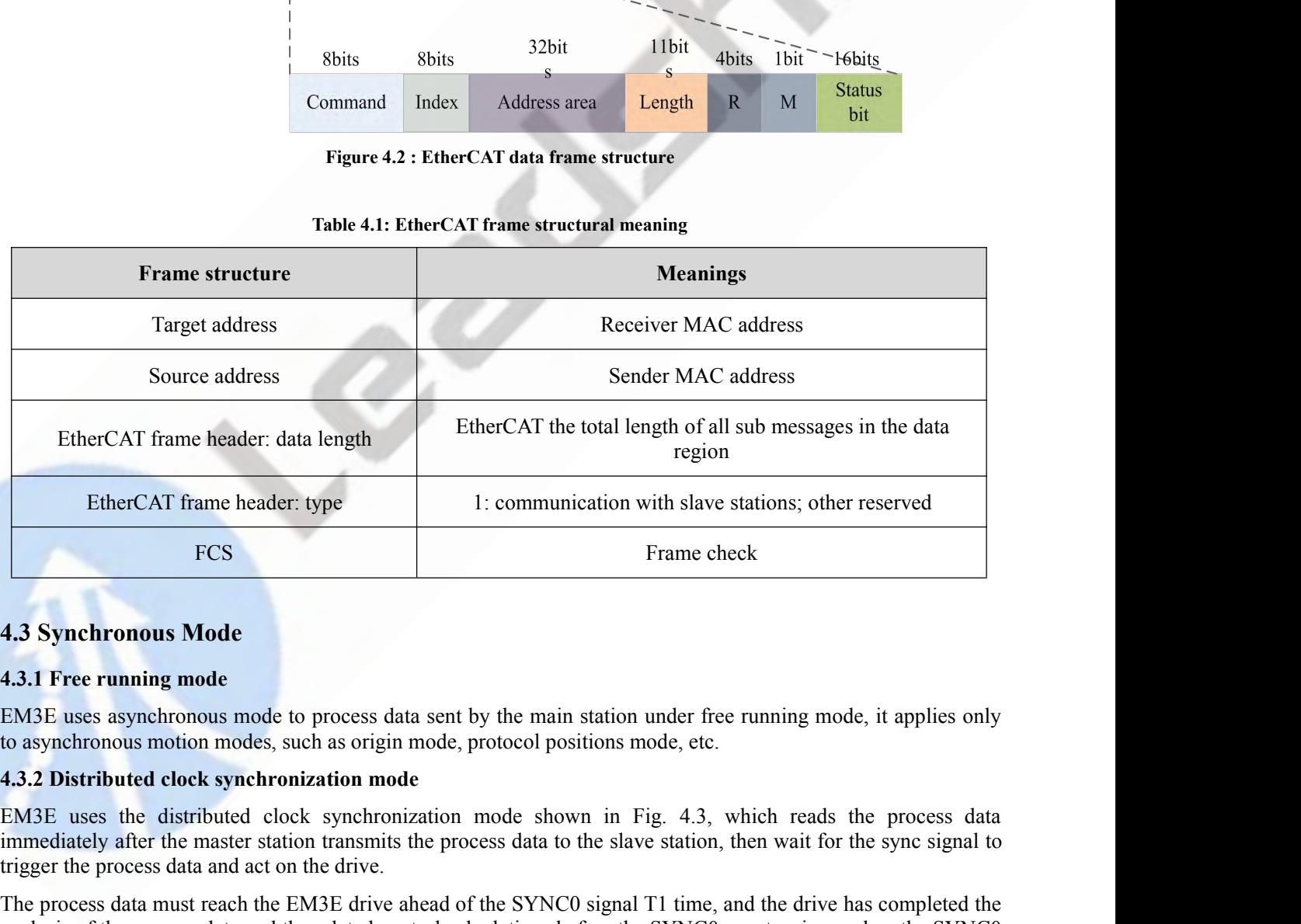

<span id="page-29-2"></span><span id="page-29-1"></span>

FCS<br>
Frame check<br>
4.3 Synchronous Mode<br>
4.3.1 Free running mode<br>
EM3E uses asynchronous mode to process data sent by the main station under free running mode, it applies only<br>
to asynchronous motion modes, such as origin m

<span id="page-29-0"></span>Fra<br> **4.3 Synchronous Mode**<br> **4.3.1 Free running mode**<br> **EM3E** uses asynchronous mode to process data sent by the main station und<br>
to asynchronous motion modes, such as origin mode, protocol positions mode<br> **4.3.2 Distrib** 4.3 Synchronous Mode<br>
4.3.1 Free running mode<br>
EM3E uses asynchronous mode to process data sent by the main station under free running mode, it applies only<br>
to asynchronous motion modes, such as origin mode, protocol posi 4.3.1 Free running mode<br>EM3E uses asynchronous mode to process data sent by the main station under free running mode, it applies only<br>to asynchronous motion modes, such as origin mode, protocol positions mode, etc.<br>4.3.2 D **4.3 Synchronous Mode**<br>**EM3E** uses asynchronous mode to process data sent by the main station under free running mode, it applies only<br>to asynchronous motion modes, such as origin mode, protocol positions mode, etc.<br>**4.3. 4.3.1 Free running mode**<br>EM3E uses asynchronous mode to process data sent by the main station under free running mo<br>to asynchronous motion modes, such as origin mode, protocol positions mode, etc.<br>**4.3.2 Distributed clock** 

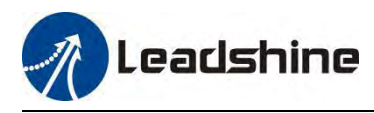

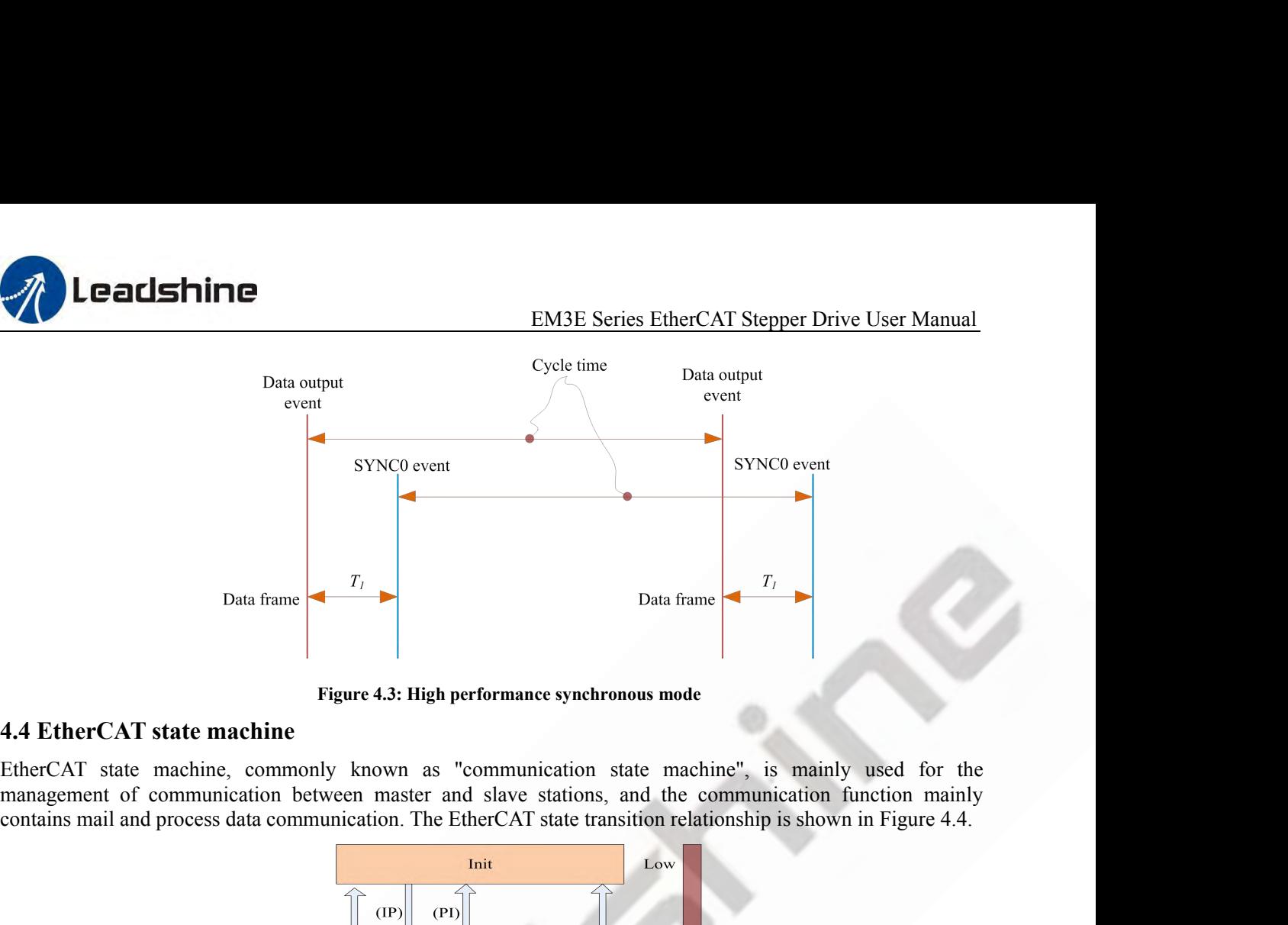

<span id="page-30-0"></span>

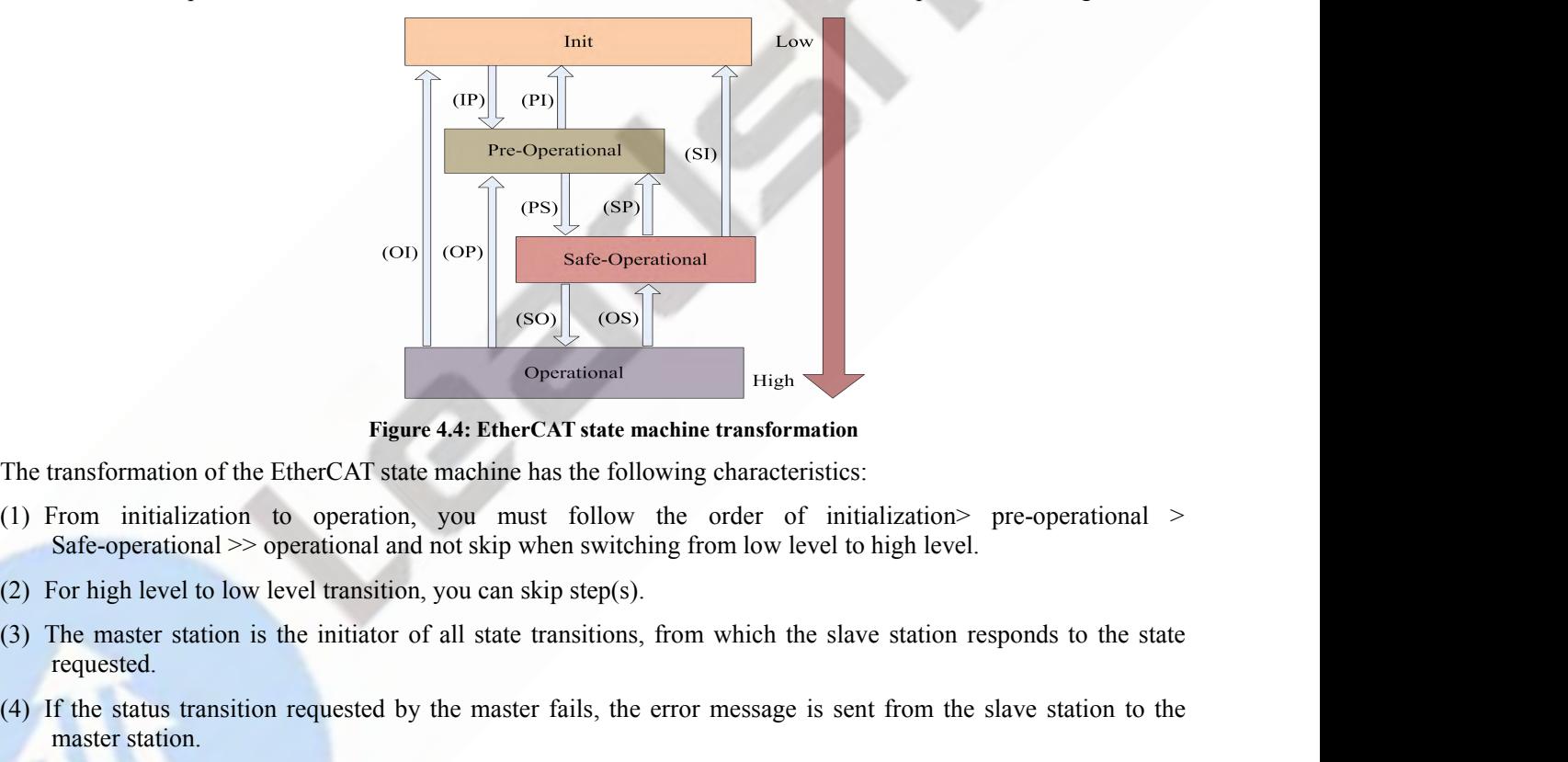

- 
- 
- requested. (4) If the status transition requested by the master fails, the error message is sent from the slave station to the master fails of the master fails (1) From initialization to operation, you must follow the order of initia Figure 4.4: Ether<br>
Framsformation of the EtherCAT state machine<br>
From initialization to operation, you must<br>
Safe-operational  $\gg$  operational and not skip v<br>
For high level to low level transition, you can<br>
The master sta
- 

| 2) For high level to low level transition, you can skip step(s).                                                                      |                                                                                                    |                                                                                                    |
|----------------------------------------------------------------------------------------------------|----------------------------------------------------------------------------------------------------|----------------------------------------------------------------------------------------------------|
| 3) The master station is the initiator of all state transitions, from which the slave station responds to the state<br>requested.     |                                                                                                    |                                                                                                    |
| 4) If the status transition requested by the master fails, the error message is sent from the slave station to the<br>master station. |                                                                                                    |                                                                                                    |
| Table 4.2: The communication function of EtherCAT state machine                                                                       |                                                                                                    |                                                                                                    |
| <b>State and</b><br>transformations                                                                                                   | <b>Communication function</b>                                                                             |                                                                                                    |
|                                                                                                    |                                                                                                    |                                                                                                    |
| Init                                                                                                    | No Communication between master and slave stations                                                        |                                                                                                    |
| Pre-operational                                                                                                    | Mailbox communication is valid and no process data communication, <i>i.e.SDO</i> function<br>is effective |                                                                                                    |
|                                                                                                    |                                                                                                    | he transformation of the EtherCAT state machine has the following characteristics:<br>1) From initialization to operation, you must follow the order of initialization pre-operational ><br>Safe-operational >> operational and not skip when switching from low level to high level. |

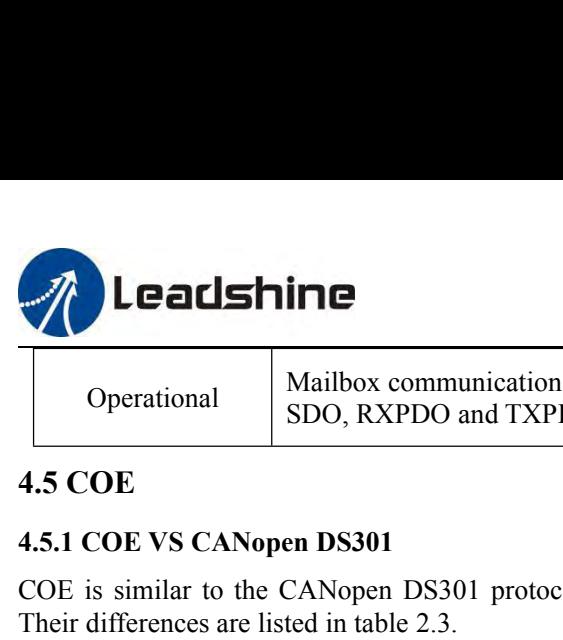

<span id="page-31-1"></span><span id="page-31-0"></span>

EM3E Series EtherCAT Stepper Drive User Manual<br>d sending process, data objects are valid, namely<br>ve EM3E Series EtherCAT Stepper Drive User Manual<br>Operational Mailbox communication, receiving and sending process, data objects are valid, namely<br>OE EM3E Series EtherCAT Stepper<br>
Mailbox communication, receiving and sending process, data objects a<br>
SDO, RXPDO and TXPDO are effective<br>
en DS301

**1.5.1 COE VS CANopen DS301**<br>
Their differences are listed in table 2.3.<br>
The 4.4.5 COE as similar to the CANopen DS301 protocol, but has made<br>
Their differences are listed in table 2.3.<br>
Table 4.3: COE and CANopen DS COE is similar to the CANopen DS301 protocol, but has made some changes and extensions on DS301 basis.<br>
Their differences are listed in table 2.3.<br>
Their differences are listed in table 2.3.<br>
Their differences are listed i

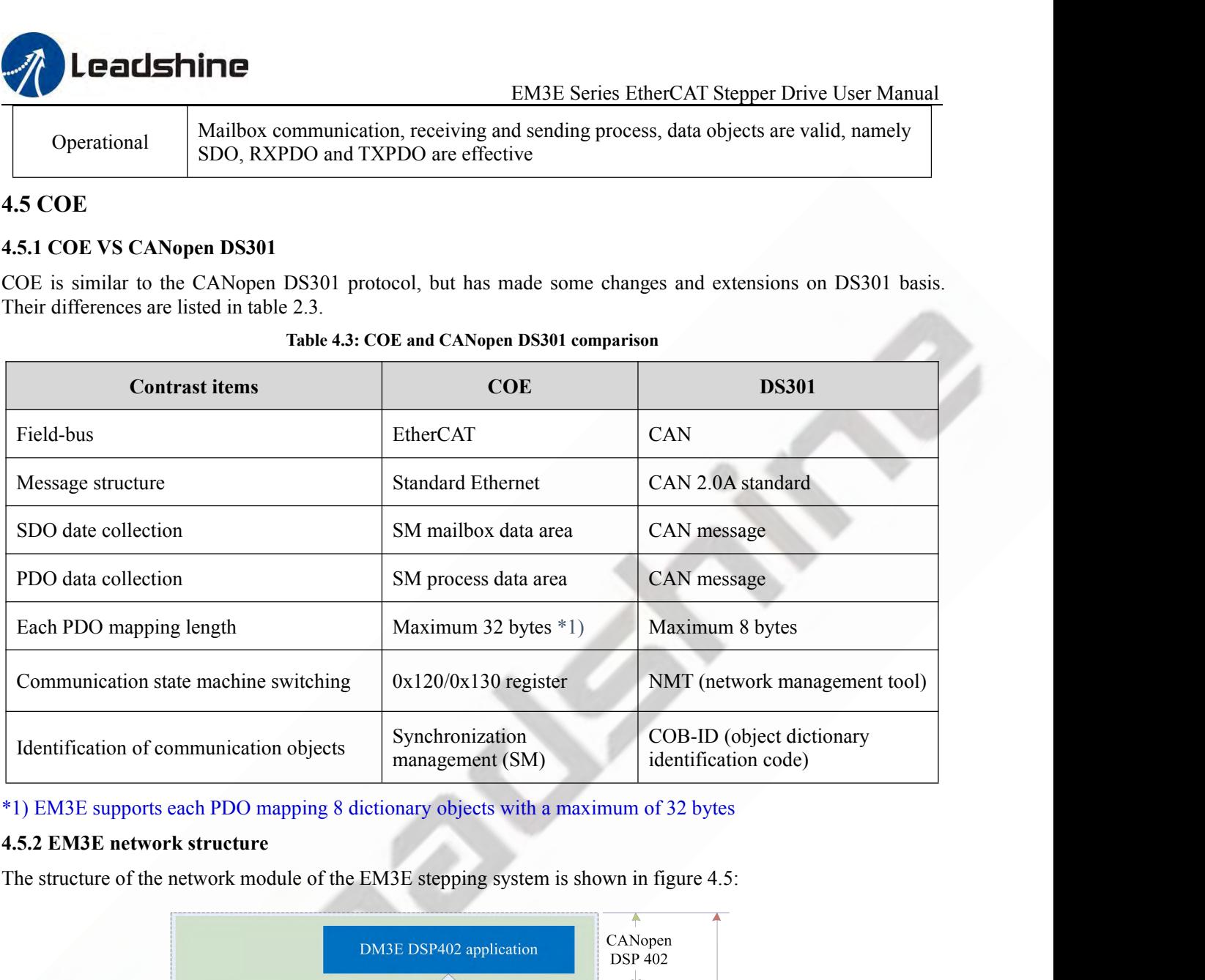

<span id="page-31-2"></span>

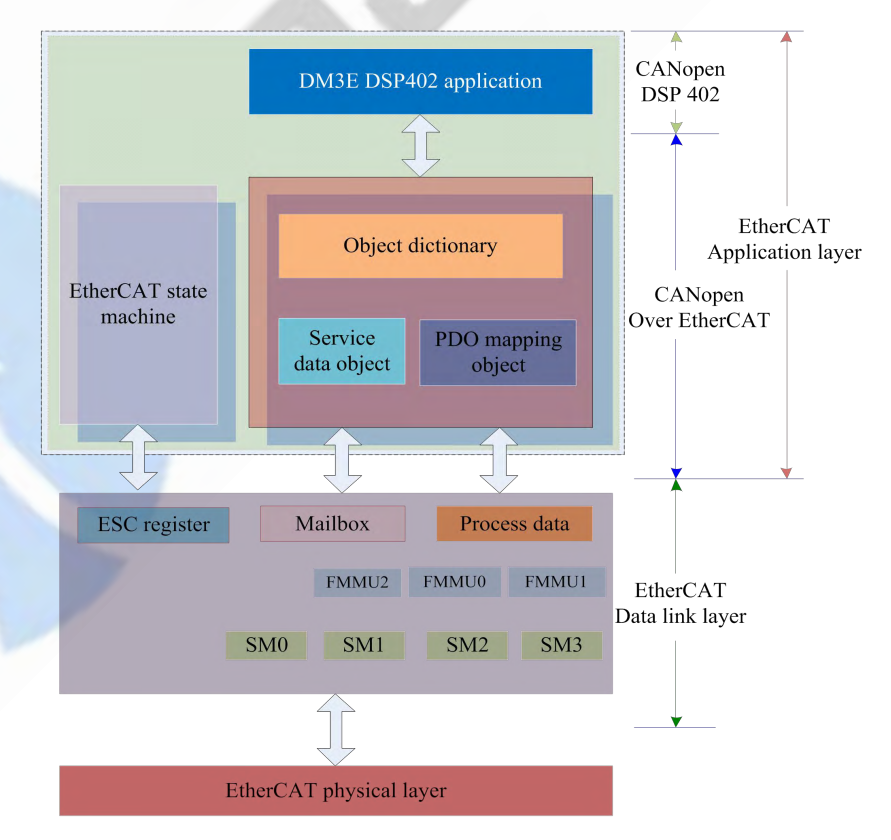

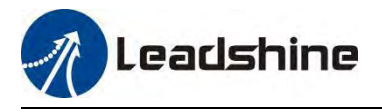

- EM3E Series EtherCAT Stepper Drive User Manual<br>evice structure<br>AT station controller (ESC). The EM3EEtherCAT<br>ing parts: the application part (CANopen DSP402), **EM3E Series EtherCAT Stepper Drive**<br>**Figure 4.5: EM3E device structure**<br>ed from EtherCAT station controller (ESC). The El<br>udes three following parts: the application part (CANc<br>ation function (red grid part) of which the The data link layer is mainly realized from EtherCAT station controller (ESC). The EM3EEtherCAT application layer protocol mainly includes three following parts: the application part (CANopen DSP402), the object dictionary **EXECUTE INTERNATE CONTOF THE CAT Stepper Drive User Manual**<br>
Figure 4.5: **EM3E device structure**<br>
The data link layer is mainly realized from EtherCAT station controller (ESC). The EM3EEtherCAT<br>
application layer protocol **EXECUTE ASSET AND EXECUTE OF THE ORIGINARY CONTROLL COMMUNITY CONTROLL CONTROLL CONTROLL CONTROLL CONTROLL CONTROLL CONTROLL AND CONTROLL AND CONTROLL CONTROLL AND CONTROLL AND CONTROLL AND CONTROLL AND CONTROLL AND CONTR COMMENTIFE**<br>
Figure 4.5: EM3E device structure<br>
Figure 4.5: EM3E device structure<br>
The data link layer is mainly realized from EtherCAT station controller (ESC). The EM3E<br>
application layer protocol mainly includes three **Correct of the CAT Stepper Drive User Manual<br>
Figure 4.5: EM3E Series EtherCAT Stepper Drive User Manual<br>
The data link layer is mainly realized from EtherCAT station controller (ESC). The EM3EEtherCAT<br>
application layer Communication Figure 4.5: EM3E Series EtherCAT Stepper Drive User Manual<br>
Figure 4.5: EM3E device structure<br>
The data link layer is mainly realized from EtherCAT atation controller (ESC). The EM3EEtherCAT<br>
application lay** Important part: The data link layer is mainly realized from EtherCAT station controller (ESC). The EM3EEtherCAT application layer protocol mainly includes three following parts: the application part (CANopen DSP402), the o Figure 4.<br>
• The data link layer is mainly realized from<br>
application layer protocol mainly includes three object dictionary and communication fu<br>
communication function can be collectively ref<br>
• Core part: **Object dictio** • The data link layer is mainly realized from EtherCAT application layer protocol mainly includes three following parts: the application part (CANopen DSP402), the object dictionary and communication function circle grid • The data link layer is mainly realized from EtherCAT station controller (ESC). The EM3EEtherCAT application layer protocol mainly includes three following parts: the application part (CANopen DSP402), the object dictiona
- 
- 
- <span id="page-32-0"></span>modules.

application layer protocol mainly includes three following parts: the application puble the object dictionary and communication function (red grid part), of which the communication function can be collectively referred to The EM3E object dictionary and continuination function can be collectively referred to as the COE.<br>
• Core part: Object dictionary—the bridge between communication function and application part<br>
• Key part: Communication f ■ Collect Constant Constant Constant Constant Constant Constant Constant Constant Constant Constant Constant Constant Constant Constant Constant Constant Constant Constant Constant Constant Constant Constant Constant Cons ■ Core part. **Object dictionary**——the orage between communities<br>
■ Key part: Communication function——Implementation of<br>
■ Important part: Application part——Determines the dev<br>
modules.<br> **4.5.3 Object dictionary**<br>
EtherCAT EM3E object dictionary access interface<br>The EM3E object dictionary<br>A.5.3 Object dictionary<br>Reflect-OAT master controls EM3E drive by reading and writing through the parameter / equipment status<br>information. To achieve this molitant part. Application part—betenimes the device's specific functions, such as threes and 10<br>modules.<br>4.5.3 Object dictionary<br>EtherCAT master controls EM3E drive by reading and writing through the parameter / equipment allow EtherCAT master controls EM3E drive by reading<br>
EtherCAT master controls EM3E drive by reading<br>
information. To achieve this, the driver defines readable<br>
sets of parameters and values are called the object diction<br>

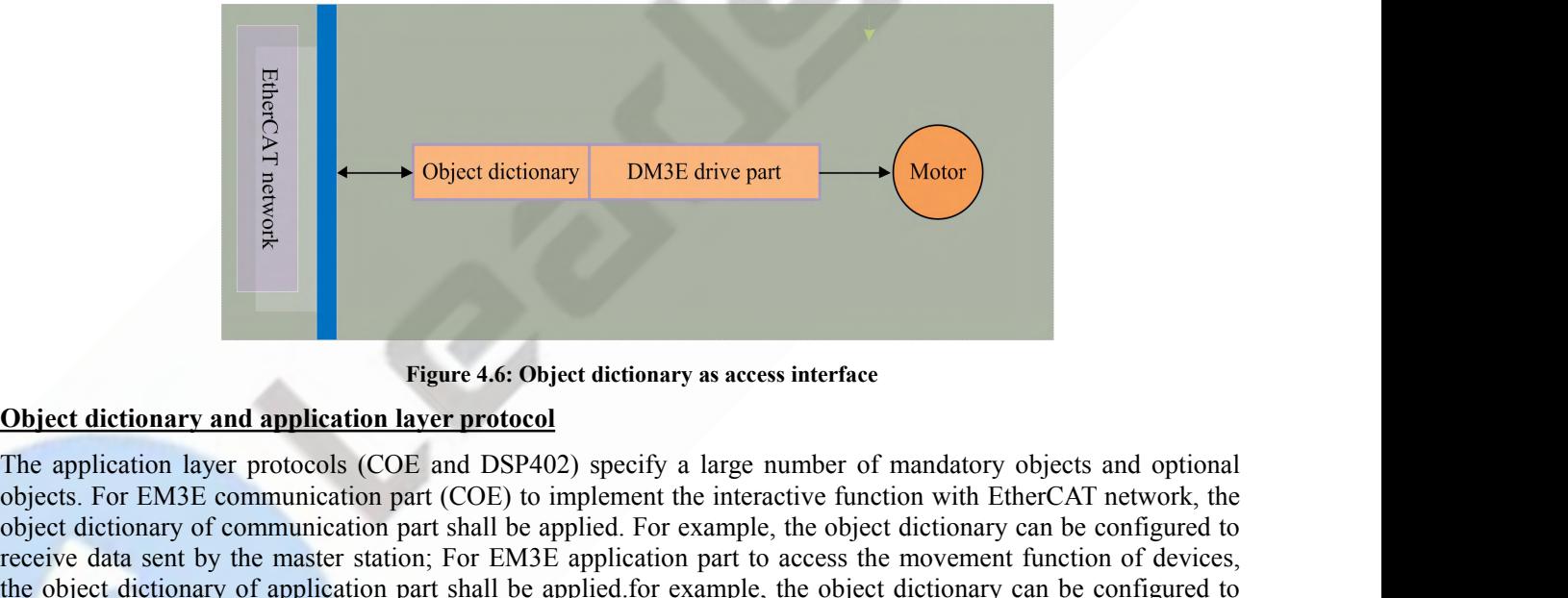

For EM3E communication part and the splication part and the interaction part of the application and application layer protocol<br>
The application are protocols (COE and DSP402) specify a large number of mandatory objects and **Object dictionary DM3E drive part CMOOT**<br> **Communication Part shall be application and application layer protocol**<br>
The application layer protocols (COE and DSP402) specify a large number of mandatory objects and opti **Example 1.1 Change Constrained Constrained Constrained Constrained Server of mandatory objects and optional The application layer protocols (COE and DSP402) specify a large number of mandatory objects and optional objec** Figure 4.6: Object dictionary as access interface<br>
The application layer protocols (COE and DSP402) specify a large number of mandatory objects and optional<br>
objects. For EM3E communication part (COE) to implement the inte Example of the application and application and paper at the original movement of the original movement of the original movement of the original movement of the original movement of the original movement of the original mov **CODE EXECTS FORAGE SET ASSEM CONTROLLER SET ASSEMATE PRESENT AND RESPAUD THE APPLICATION IN A DEPERIMITED AND DETERMIED AND DETERMIED AND DETERMIED AND DESCRIPT AND RESPAUD INTO A DETERMINED AND THE SURFERIOR OF CHARACTER** Figure 4.6: Object dictionary as access interface<br>
Object dictionary and application layer protocol<br>
The application layer protocols (COE and DSP402) specify a large number of mar<br>
objects. For EM3E communication part (COE **The EXECT SET EXECTS CONTROV**<br> **TABLE 10** DSP402) specify a large number of mandatory objects<br>
COE) to implement the interactive function with EtherCAT<br>
hall be applied. For example, the object dictionary can be of<br>
or EM **Example 2018** (COE and DSP402) specify a large number of mandatory objects and optional<br>
numication part (COE) to implement the interactive function with EtherCAT network, the<br>
munication part shall be applied. For exampl

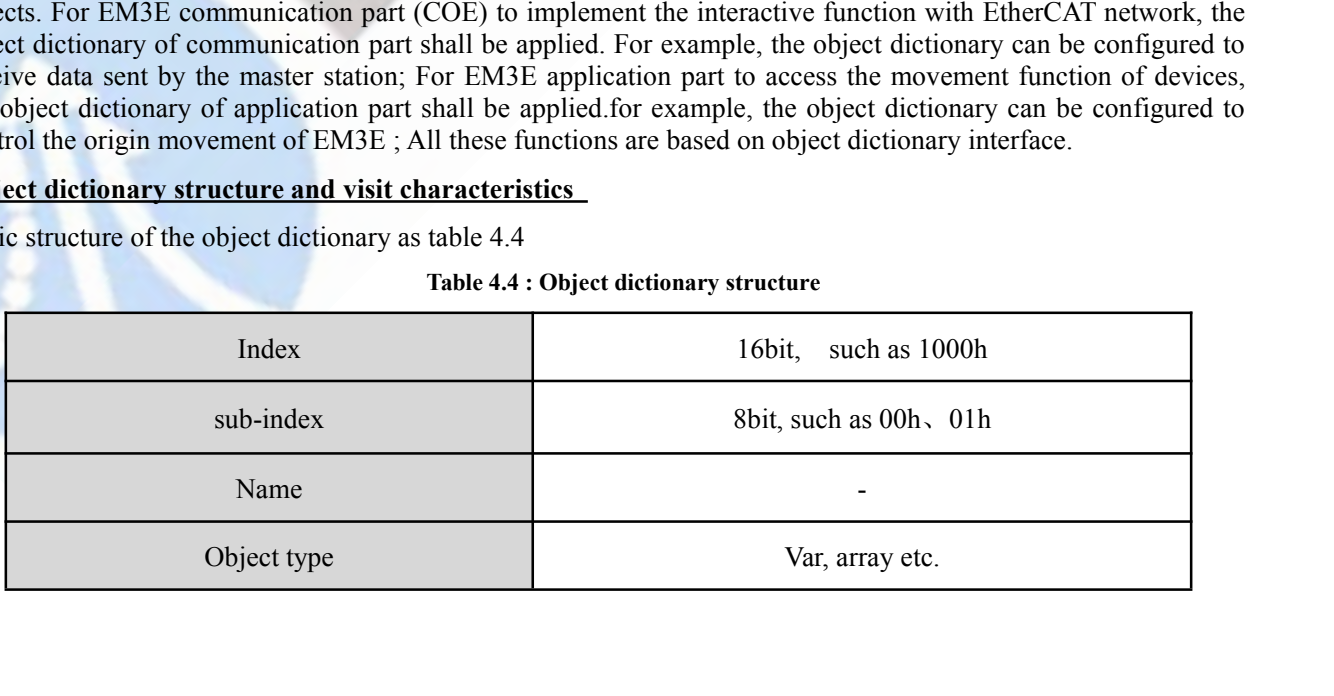

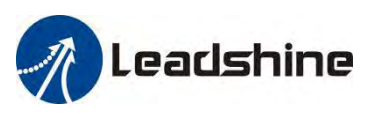

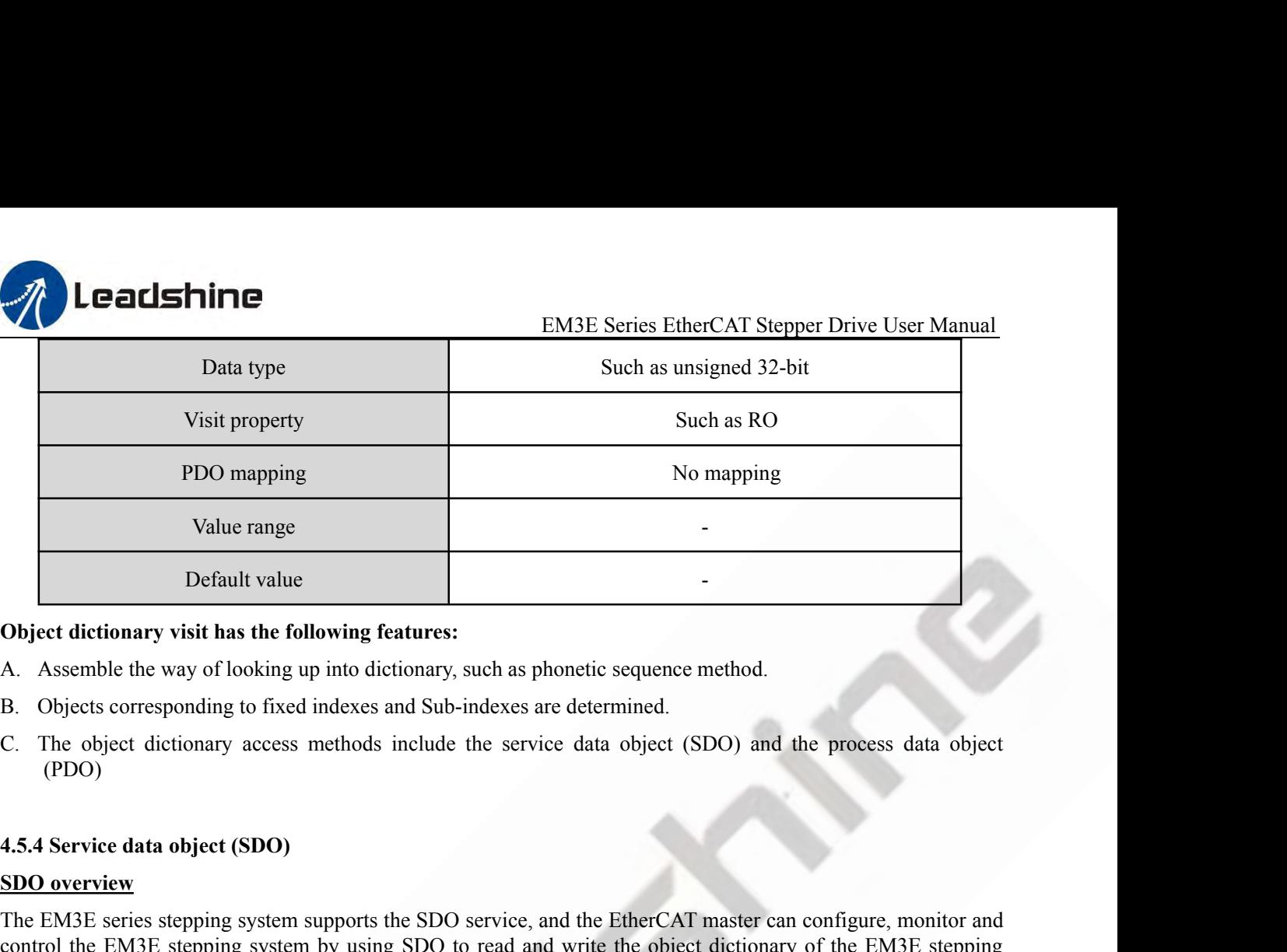

- 
- 
- <span id="page-33-0"></span>(PDO)

**SET UP:** Default value<br> **SDO Object dictionary visit has the following featur**<br>
A. Assemble the way of looking up into dictionary<br>
B. Objects corresponding to fixed indexes and S<br>
C. The object dictionary access methods i **COM3E SERIES SERIES STEP SERIES STEP:**<br>
A. Assemble the way of looking up into dictionary, such as phonetic sequence method.<br>
B. Objects corresponding to fixed indexes and Sub-indexes are determined.<br>
C. The object dictio **Control the EM3E stepping of the EM3E stepping features:**<br>
A. Assemble the way of looking up into dictionary, such as phonetic sequence method.<br>
B. Objects corresponding to fixed indexes and Sub-indexes are determined.<br>
C system. B. Objects corresponding to fixed indexes and Sub-indexes are determined.<br>
C. The object dictionary access methods include the service data object (SDO) and the process data object (PDO)<br>
SDO overview<br>
The EM3E series step

1. Collects corresponding to riced interests and sub-indecess are determined.<br>
C. The object dictionary access methods include the service data object (SDO) and the process data object<br>
(PDO)<br>
SDO overview<br>
The EM3E series In traditional CAN packets. In the COE enhancement mode, only the alternal engine of the SDO protocol can observe the SDO proversion The EM3E series stepping system supports the SDO service, and the EtherCAT master can con 4.5.4 Service data object (SDO)<br>
SDO overview<br>
The EM3E series stepping system supports the SDO service, and the EtherCAT master can configure, monitor and<br>
control the EM3E stepping system by using SDO to read and write t 4.5.4 Service data object (SDO)<br>
SDO overview<br>
The EM3E series stepping system supports the SDO service, and the EtherCAT master can configure, monitor and<br>
control the EM3E stepping system by using SDO to read and write t 4.5.4 Service data object (SDO)<br>
SDO overview<br>
The EM3E series stepping system supports the SDO service, and the E<br>
control the EM3E stepping system by using SDO to read and write t<br>
system.<br>
The SDO adopts the client / se **SDO overview**<br>The EM3E series stepping system supports the SDO service, and th<br>control the EM3E stepping system by using SDO to read and wri<br>system.<br>The SDO adopts the client / server model; the master station corre<br>the E The EM3E series stepping system supports the SDO service, and the EtherCAT master control the EM3E stepping system by using SDO to read and write the object dictiona system.<br>The SDO adopts the client / server model; the ma control the EM3E stepping system by using SDO to read a system.<br>The SDO adopts the client / server model; the master static the EM3E slave station is the server. all the transfers must be In traditional CANopen DS301 mode, en.<br>
SDO adopts the client / server model; the master station corresponds to the client in the SDO operation, and<br>
EM3E slave station is the server. all the transfers must be client initiated, then the server responds.<br>
ra The SDO atolytis the chemit *i* server model, the master station correspondent the EM3E slave station is the server. all the transfers must be client in In traditional CANopen DS301 mode, the SDO protocol can only tradita raditional CANopen DS301 mode, the SDO protocol can only transmit 8 bytes at a time in order to match the length of CAN packets. In the COE enhancement mode, only the payload data is expanded without changing protocol head

capacity.

the protocol header. In this way, the SDO protocol uses a mailbox with a larger data length, thereby improving the<br> **SDO protocol and message format**<br>
Currently, EM3E supports the following two SDO services:<br>
(1) Fast tran transmission efficiency of large data.<br> **SDO protocol and message format**<br>
Currently, EM3E supports the following two SDO services:<br>
(1) Fast transmission service:<br>
Consistent with the CANopen DS301 protocol, it uses only **SDO protocol and message format**<br>
Currently, EM3E supports the following two SDO services:<br>
(1) Fast transmission service:<br>
Consistent with the CANopen DS301 protocol, it uses only 8 bytes to transmit up to 4 bytes of val

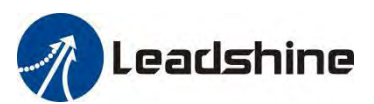

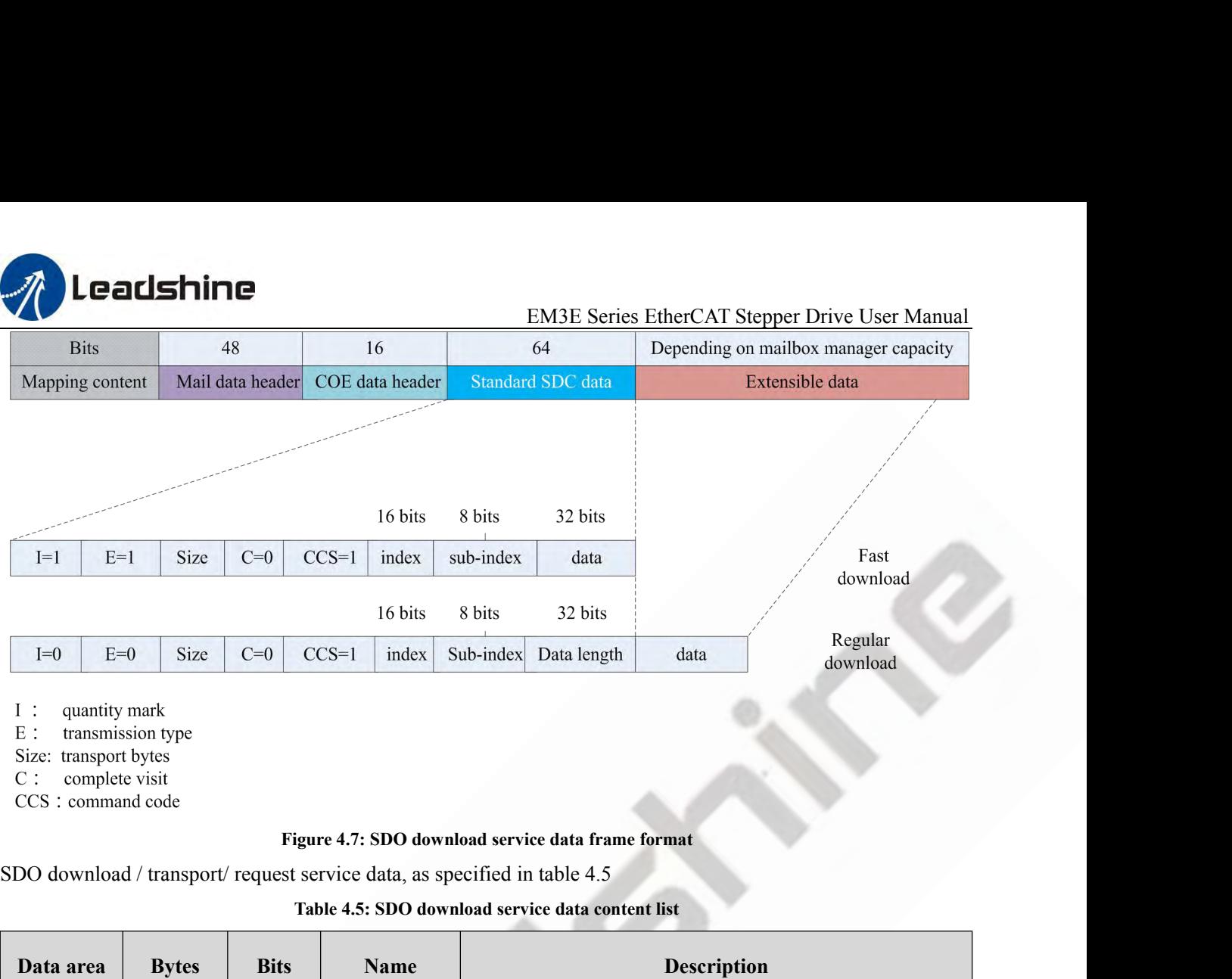

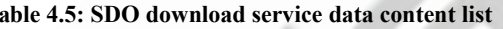

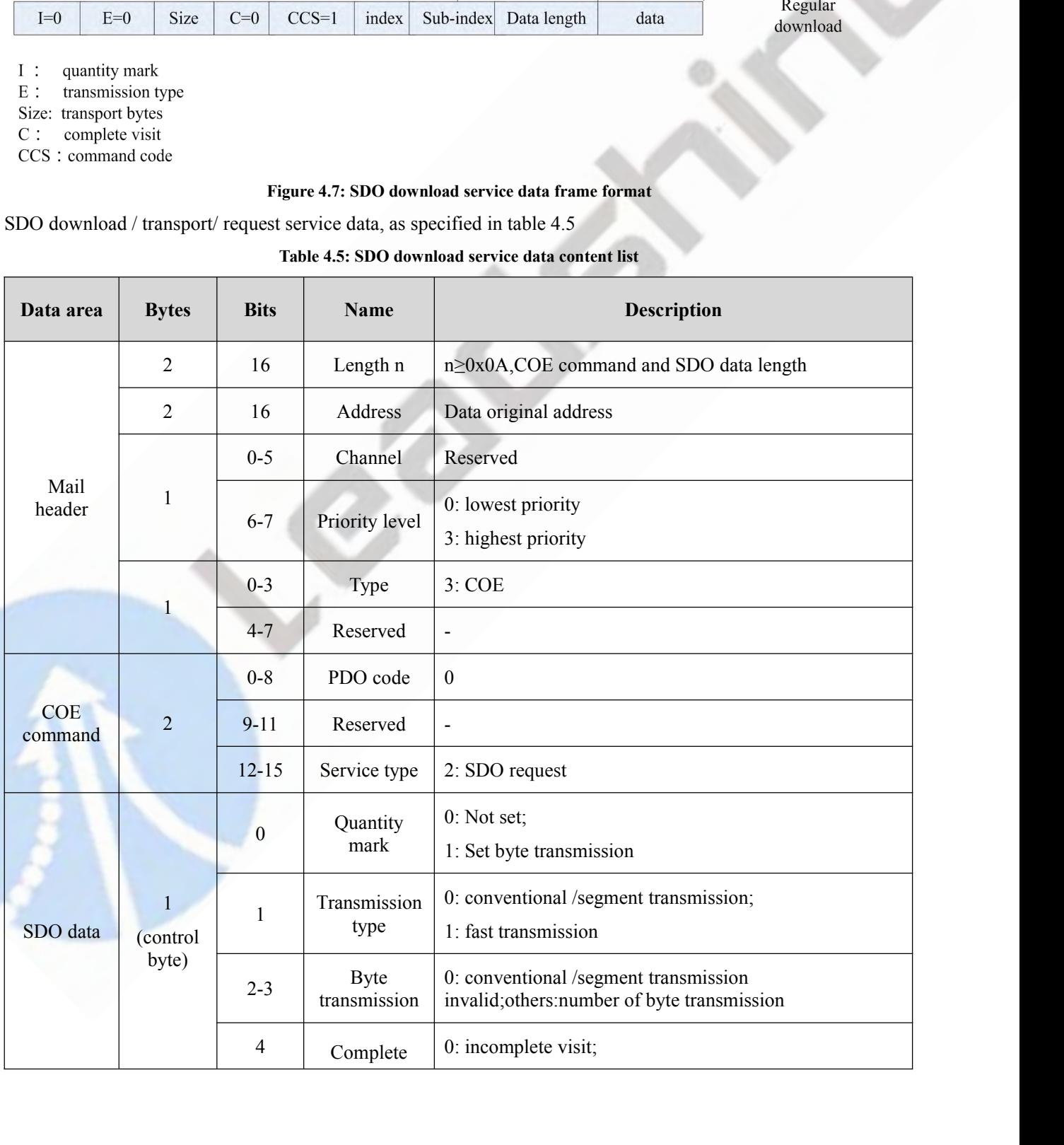

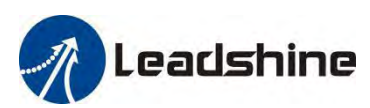

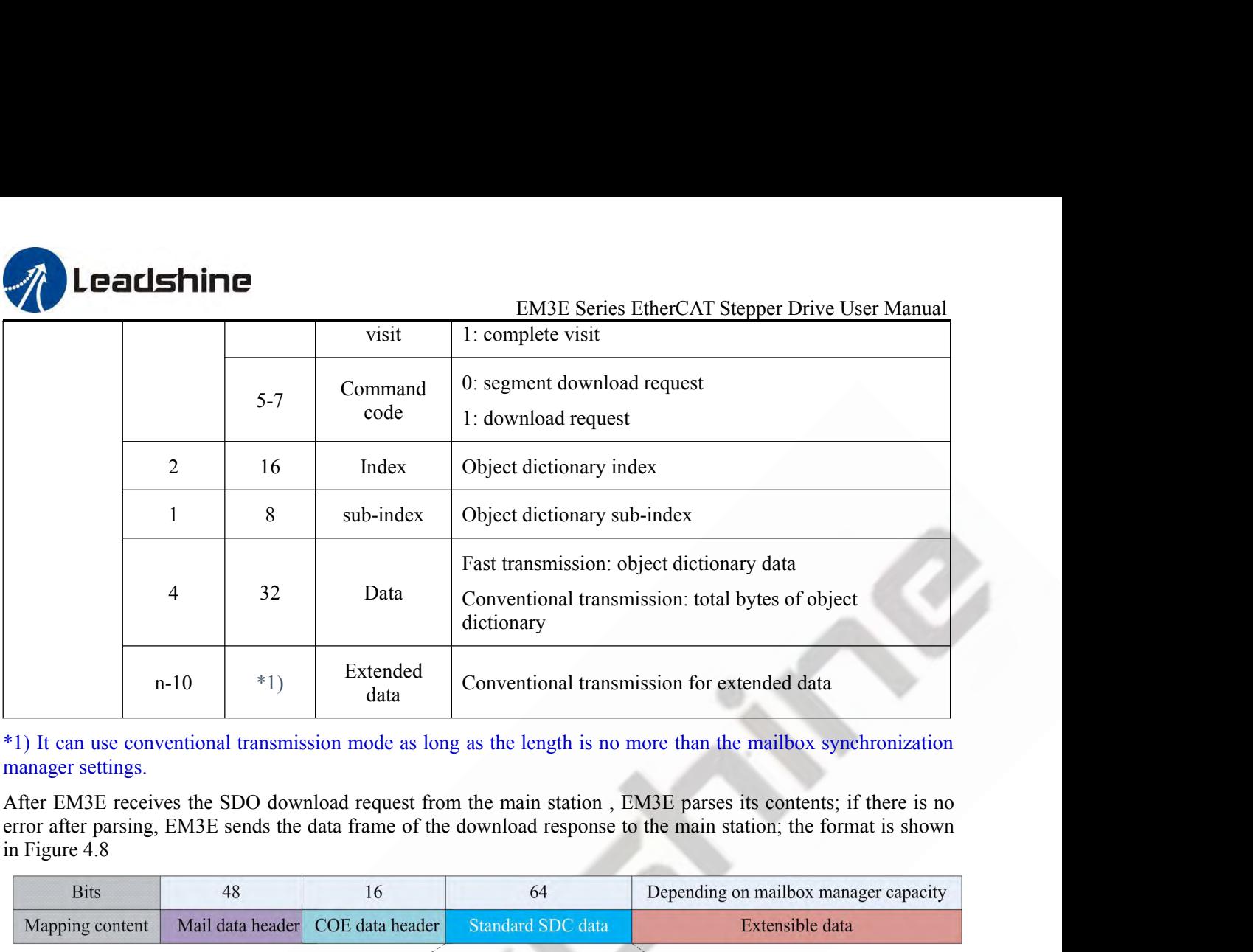

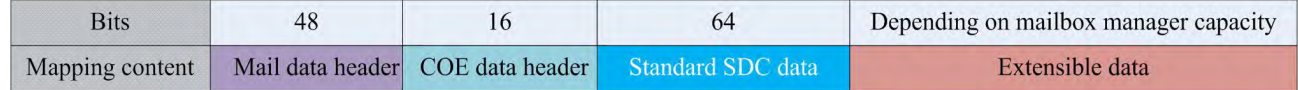

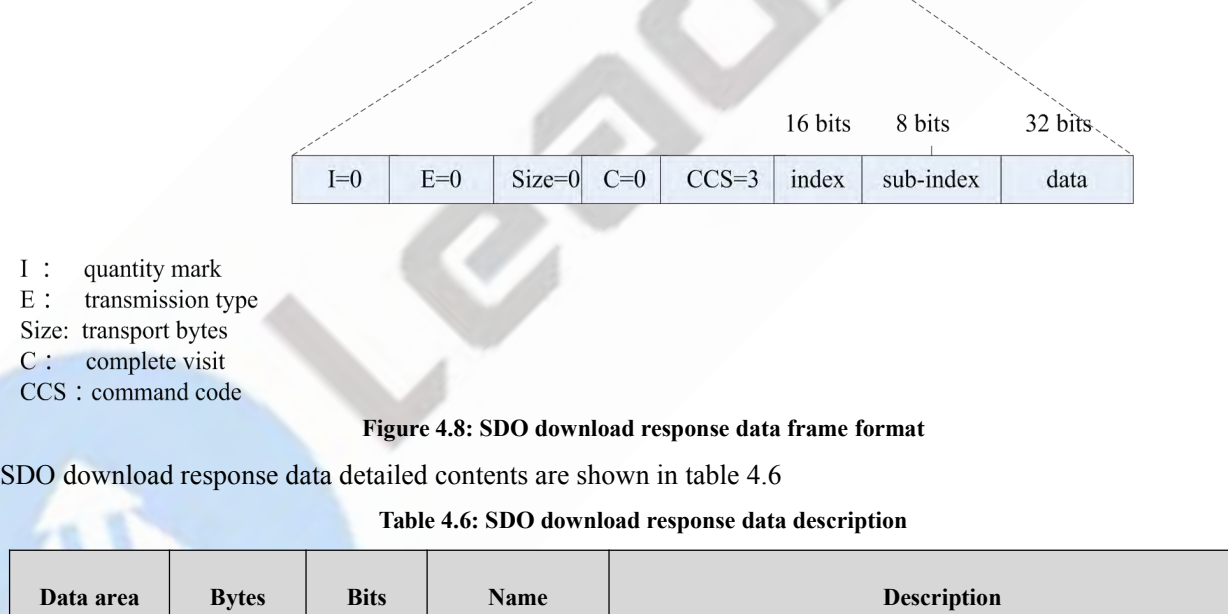

- 
- 
- 
- 

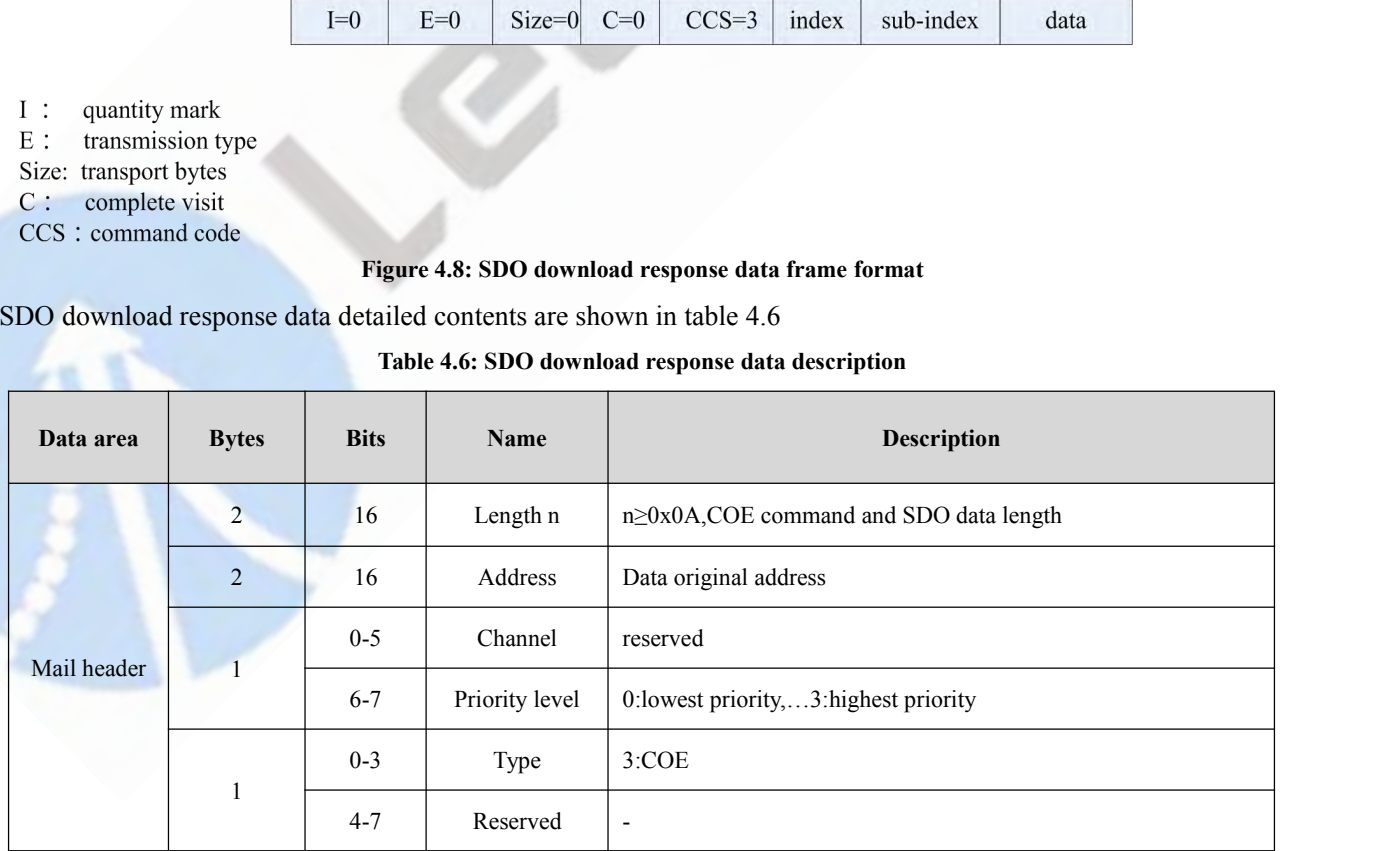
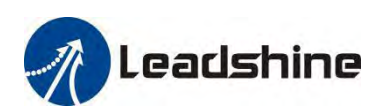

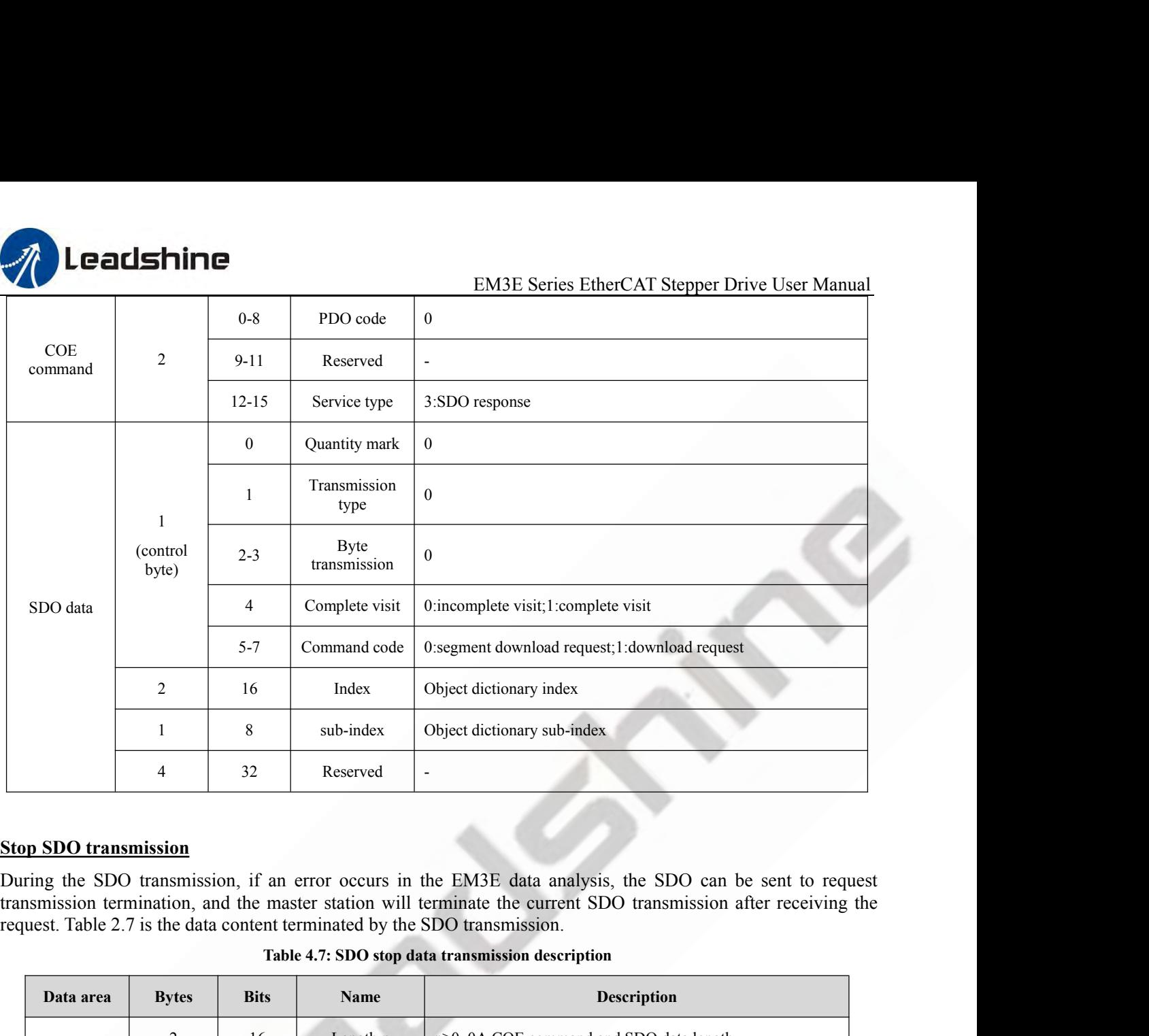

|                       | 4                 | 32                                     | Reserved                    | $\blacksquare$                                                                                                    |  |  |  |  |  |  |
|-----------------------|-------------------|----------------------------------------|-----------------------------|----------------------------------------------------------------------------------------------------|--|--|--|--|--|--|
| p SDO transmission    |                   |                                        |                             |                                                                                                    |  |  |  |  |  |  |
|                       |                   |                                        |                             | ring the SDO transmission, if an error occurs in the EM3E data analysis, the SDO can be sent to request<br>asmission termination, and the master station will terminate the current SDO transmission after receiving the<br>uest. Table 2.7 is the data content terminated by the SDO transmission.<br>Table 4.7: SDO stop data transmission description |  |  |  |  |  |  |
| Data area             | <b>Bytes</b>      | <b>Bits</b>                            | <b>Name</b>                 | <b>Description</b>                                                                                                    |  |  |  |  |  |  |
| Mail header           | 2                 | 16                                     | Length n                    | n≥0x0A,COE command and SDO data length                                                                                                    |  |  |  |  |  |  |
|                       | $\overline{2}$    | Address<br>Data original address<br>16 |                             |                                                                                                    |  |  |  |  |  |  |
|                       |                   | $0 - 5$                                | Channel                     | reserved                                                                                                    |  |  |  |  |  |  |
|                       | 1                 | $6 - 7$                                | Priority level              | 0:lowest priority,3:highest priority                                                                                                    |  |  |  |  |  |  |
|                       |                   | $0 - 3$                                | Type                        | 3:COE                                                                                                    |  |  |  |  |  |  |
|                       | 1                 | $4 - 7$                                | Reserved                    | ÷,                                                                                                    |  |  |  |  |  |  |
| <b>COE</b><br>command |                   | $0-8$                                  | PDO code                    | $\mathbf{0}$                                                                                                    |  |  |  |  |  |  |
|                       | $\overline{2}$    | $9 - 11$                               | Reserved                    | $\frac{1}{2}$                                                                                                    |  |  |  |  |  |  |
|                       |                   | $12 - 15$                              | Service type                | 2:SDO request                                                                                                    |  |  |  |  |  |  |
|                       |                   | $\boldsymbol{0}$                       | Quantity mark               | $\mathbf{0}$                                                                                                    |  |  |  |  |  |  |
| SDO data              | 1                 | $\mathbf{1}$                           | Transmission<br>type        | 0:conventional /segment transmission                                                                                                    |  |  |  |  |  |  |
|                       | (control<br>byte) | $2 - 3$                                | <b>Byte</b><br>transmission | $\theta$                                                                                                    |  |  |  |  |  |  |
|                       |                   | 4                                      | Reserved                    |                                                                                                    |  |  |  |  |  |  |

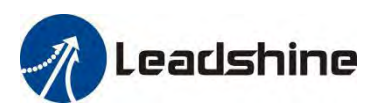

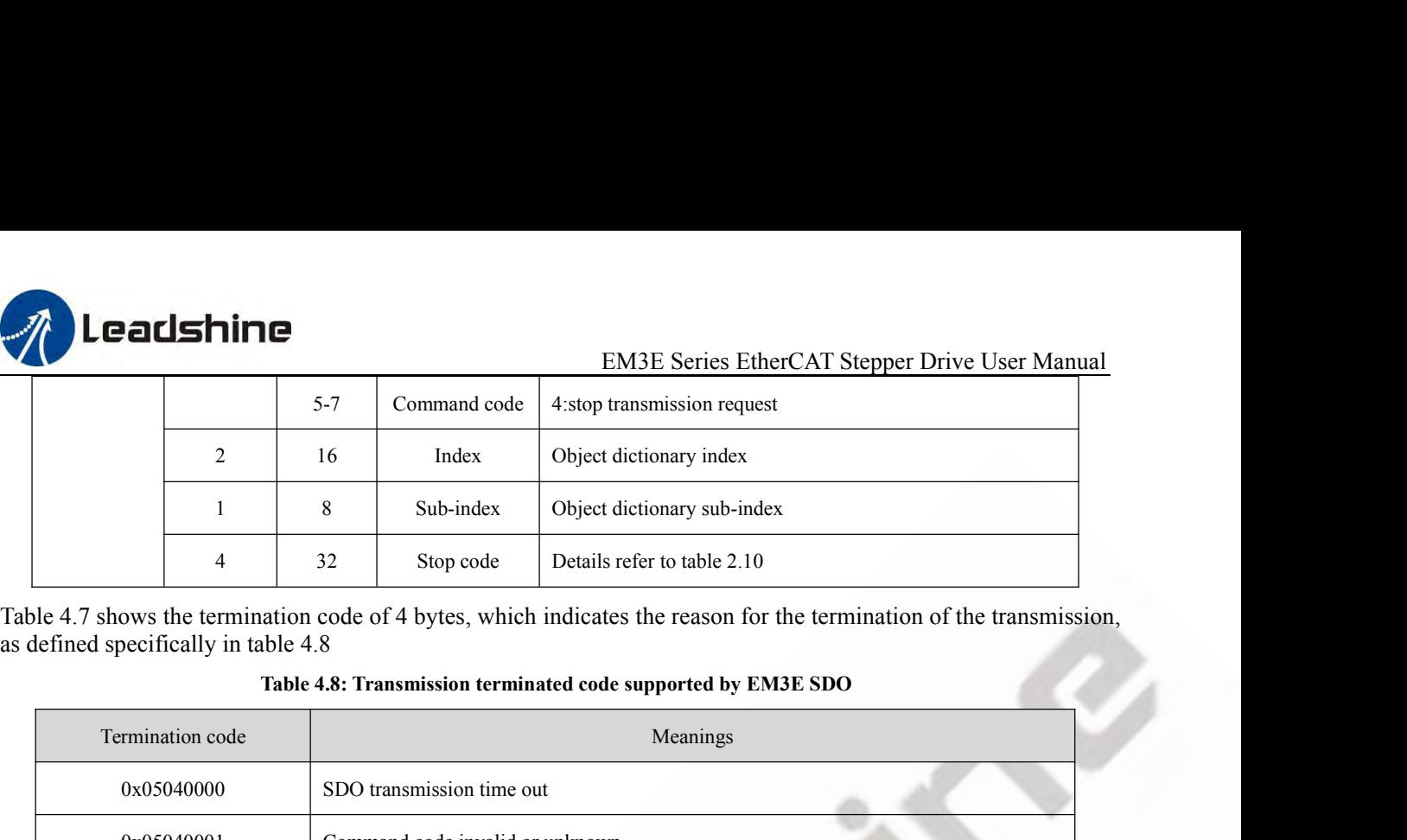

|                                      |       | Sub-index                             | Object dictionary sub-index                                                                                                    |
|--------------------------------------|-------|---------------------------------------|----------------------------------------------------------------------------------------------------|
| 4                                    | 32    | Stop code                             | Details refer to table 2.10                                                                                                    |
| as defined specifically in table 4.8 |       |                                       | Table 4.7 shows the termination code of 4 bytes, which indicates the reason for the termination of the transmission,<br>Table 4.8: Transmission terminated code supported by EM3E SDO |
| Termination code                     |       |                                       | Meanings                                                                                                    |
| 0x05040000                           |       | SDO transmission time out             |                                                                                                    |
| 0x05040001                           |       | Command code invalid or unknown       |                                                                                                    |
| 0x05040005                           |       | Memory overflow                       |                                                                                                    |
| 0x06010000                           |       |                                       | An attempt to manipulate objects that do not support access<br>$*1)$                                                                                                    |
| 0x06010001                           |       | An attempt to read write-only objects |                                                                                                    |
| 0x06010002                           |       | An attempt to write read-only objects |                                                                                                    |
| 0x06020000                           |       | The accessing object does not exist   |                                                                                                    |
| 0x06040041                           |       | Object cannot be mapped to PDO        |                                                                                                    |
| 0x06040042                           |       |                                       | The length of the PDO mapping exceeds the prescribed length                                                                                                    |
| 0x06090011                           |       | The object sub-index does not exist   |                                                                                                    |
| 0x06090031                           | value |                                       | The input value exceeds the maximum value and is automatically set to the maximum                                                                                                    |
| 0x06090032                           |       |                                       | The input value exceeds the minimum and is automatically set to the minimum                                                                                                    |
| 0x08000000                           |       | General error                         |                                                                                                    |
| 0x08000020                           |       |                                       | Unsupported transport / save operation *2)                                                                                                    |
| 0x08000021                           |       |                                       | Invalid save operation *3)                                                                                                    |

- 
- 

Figure 1.1. The former is from the main station of the former is from the main station of the former is from the main station of the former is from the main station to the slave station to the COE specification.<br>The specif

 $0x08000021$ <br>
\*1) Currently only support the save / res<br>
objects will report an error.<br>
\*2) Operate the 1010h/1011h object to s<br>
COE specification.<br> **4.5.5 Process data object (PDO)**<br> **PDO overview**<br>
PDO is generally used The EM3E PDO symport the save / restore of the factory parameters, attempting to save / restore other class<br>objects will report an error.<br>\*2) Operate the 1010h/1011h object to save / restore parameters, and the input data \*1) Currently only support the save / restore of the factory parameters, attempting to save / restore other class<br>objects will report an error.<br>\*2) Operate the 1010h/1011h object to save / restore parameters, and the inpu objects will report an error.<br>
\*2) Operate the 1010h/1011h object to save / restore parameters, and the input data does not conform to the<br>
COE specification.<br> **PDO overview**<br>
PDO is generally used for real-time data upda <sup>\*2</sup>2) Operate the 1010h/1011h object to save / restore pa<br>
COE specification.<br> **4.5.5 Process data object (PDO)**<br> **PDO overview**<br>
PDO is generally used for real-time data updates. It is divide flow direction of the forme

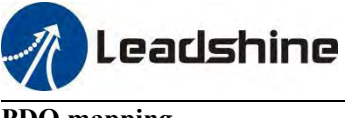

EM3E Series EtherCAT Stepper Drive User Manual<br>bijects can be achieved. EM3E supports 4 groups of<br>ch PDO object can map 8 object dictionary objects **POO mapping<br>
PDO mapping**<br>
Through PDO mapping, real-time transmiss<br>
RXPDO and 2 groups of TXPDO simultane<br>
(maximum length 32 bytes), PDO mapping of **EM3E Series EtherCAT Stepper Drive User Manual<br>
PDO mapping<br>
Through PDO mapping, real-time transmission of mapping objects can be achieved. EM3E supports 4 groups of<br>
RXPDO and 2 groups of TXPDO simultaneous transport, e EXAMPLO EXAMPLE AND EXAMPLE SERVICE CAT Stepper Drive User Manual<br>
PDO mapping<br>
Through PDO mapping, real-time transmission of mapping objects can be achieved. EM3E supports 4 groups of<br>
RXPDO and 2 groups of TXPDO simult** EM3E Series EtherCAT Stepper Drive User Manual<br>
PDO mapping<br>
Through PDO mapping, real-time transmission of mapping objects can be achieved. EM3E supports 4 groups of<br>
RXPDO and 2 groups of TXPDO simultaneous transport, ea

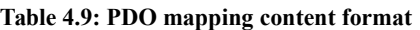

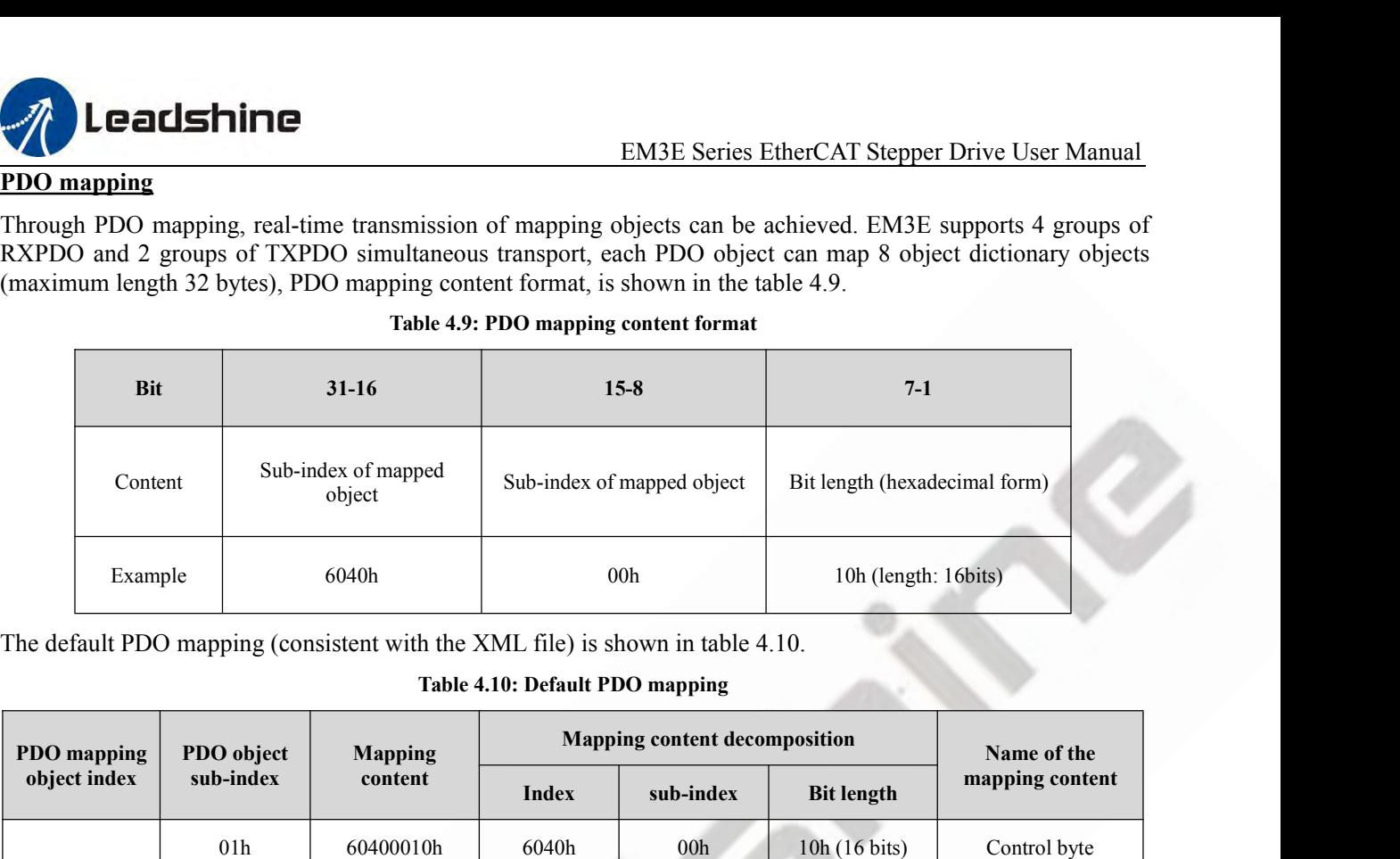

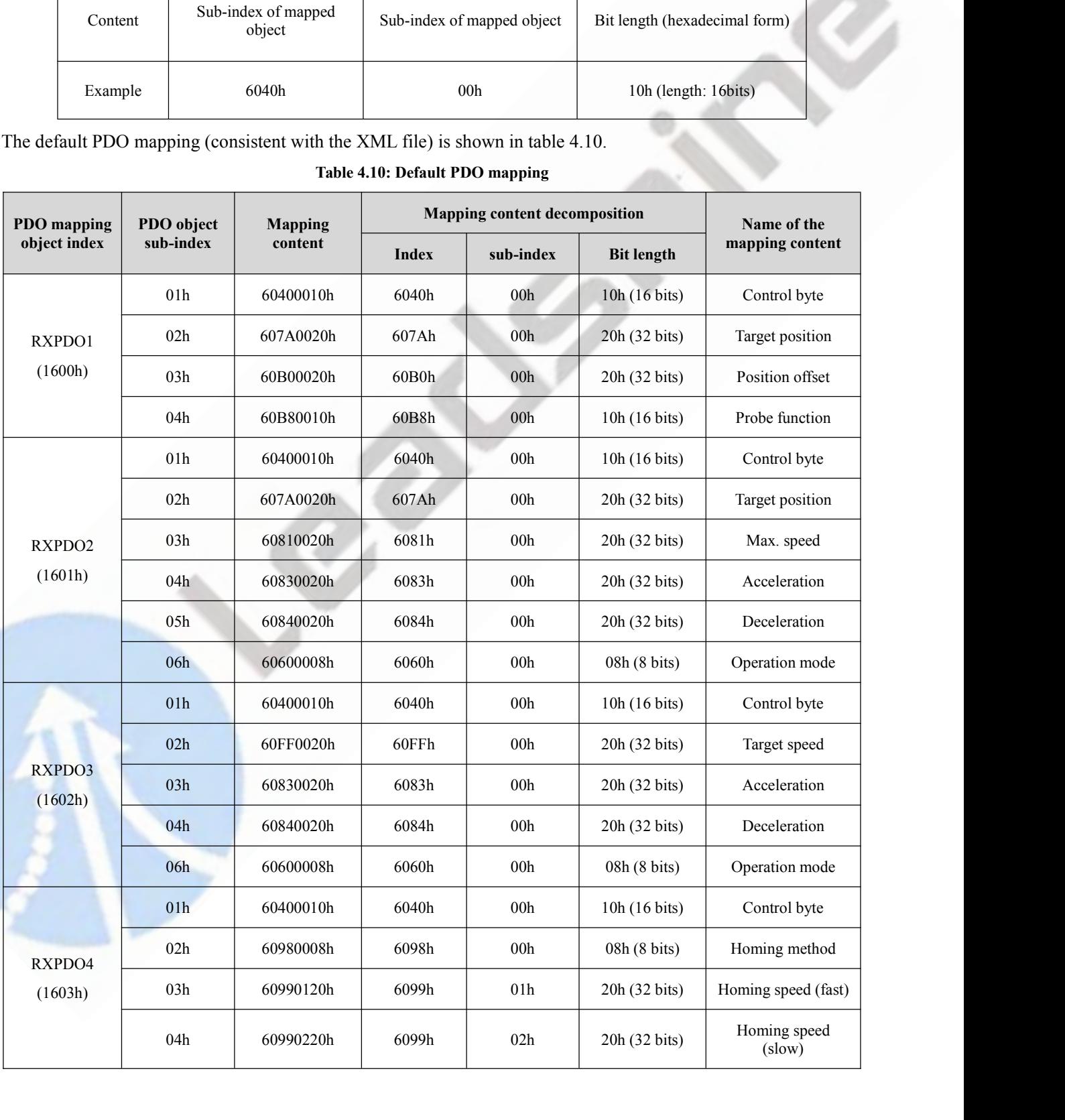

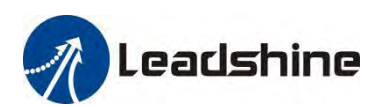

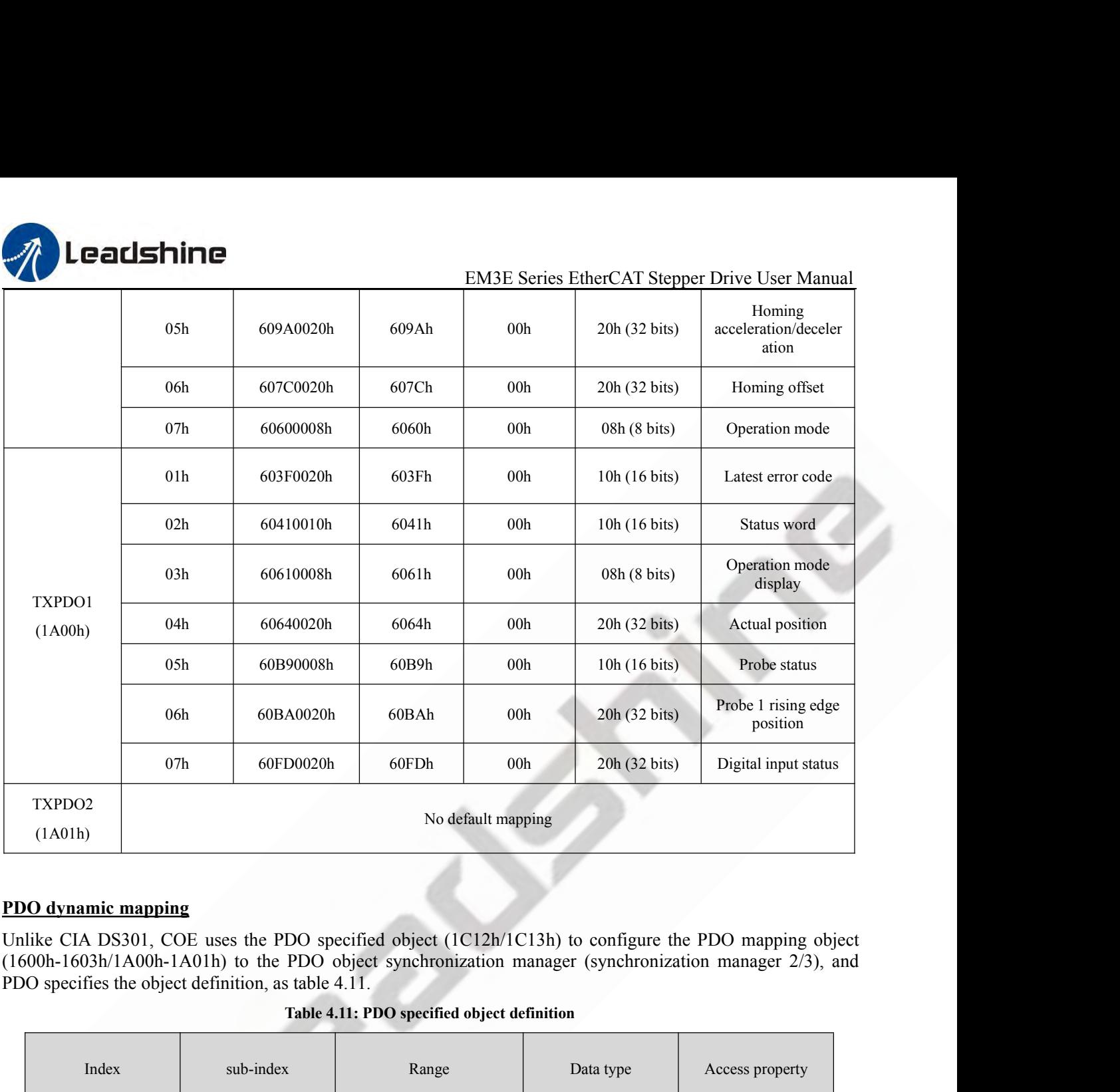

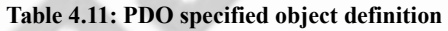

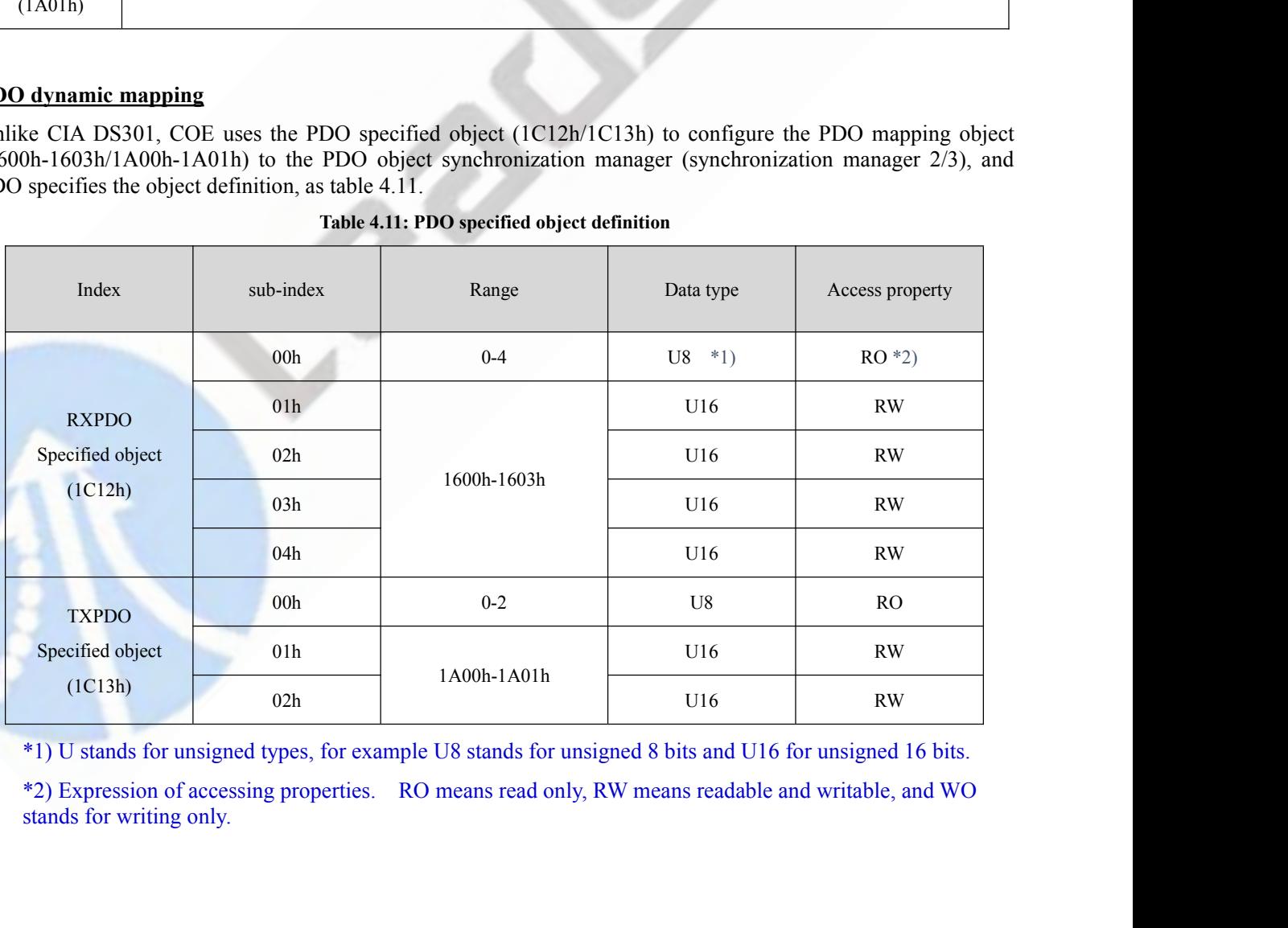

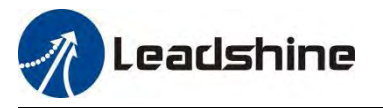

- **EM3E PDO dynamic mapping setting process**<br> **EM3E PDO dynamic mapping setting process**<br> **A.** Switch the EtherCAT state machine to pre-operational. In this state, PD<br>
using SDO, and each state communication function can ref **EM3E PDO dynamic mapping setting process**<br>A. Switch the EtherCAT state machine to pre-operational. In this state, PDO mapping can be configured by<br>using SDO, and each state communication function can refer to the contents **Leadshine**<br>
E **PDO dynamic mapping setting process**<br>
Switch the EtherCAT state machine to pre-operational. In this state, PDO mapping can be configured by<br>
using SDO, and each state communication function can refer to the
- 
- **EM3E Series EtherCAT Stepper Drive User Manual**<br> **EM3E Series EtherCAT stepper Drive User Manual**<br> **A.** Switch the EtherCAT state machine to pre-operational. In this state, PDO mapping can be configured by<br>
using SDO, and  $^{\circ}0^{\circ}$ .
- **C. Enable the PDO dynamic mapping setting process**<br>
A. Switch the EtherCAT state machine to pre-operational. In this state, PDO mapping can be configured by<br>
using SDO, and each state communication function can refer to t **EMSE Series EtherCAT Stepper Drive User Manual<br>
EMSE PDO dynamic mapping setting process<br>
A. Switch the EtherCAT state machine to pre-operational. In this state, PDO mapping can be configured by<br>
using SDO, and each state** EMBE Series EtherCAT Stepper Drive User Manual<br>
E PDO dynamic mapping setting process<br>
Switch the EtherCAT state machine to pre-operational. In this state, PDO mapping can be configured by<br>
using SDO, and each state commun EM3E Series EtherCAT Stepper Drive User Manual<br>
E PDO dynamic mapping setting process<br>
Switch the EtherCAT state machine to pre-operational. In this state, PDO mapping can be configured by<br>
using SDO, and each state commun **E PDO dynamic mapping setting process**<br>Switch the EtherCAT state machine to pre-operational. In this state, PDO mapp<br>using SDO, and each state communication function can refer to the contents describe<br>Clears the PDO mapp **EM3E PDO dynamic mapping setting process**<br>
A. Switch the EtherCAT state machine to pre-operational. In this state, PDO mapping can be configured by<br>
using SDO, and each state communication function can refer to the conte Switch the EtherCAT state machine to pre-operational. In this state, PDO mapping can be configured by<br>using SDO, and each state communication function can refer to the contents described in table 4.10.<br>Clears the PDO mappi F. Clears the PDO mapping object index to the PDO specified object, that is, set IC12-00h/1C13-00h to 0.<br>
C. Enable the PDO mapping object. i.e. the sub-index 0 of the 1600h-1603h/1A00h-1A01h is assigned to value<br>
'0'.<br>
D. clears the PDO mapping object of the PDO specified object, that is, set  $C12-00h/1C13-00h$  to 0.<br>
Enable the PDO mapping object i.e. the sub-index 0 of the 1600h-1603h/1A00h-1A01h is assigned to value<br>
<sup>1</sup>0<sup>7</sup>.<br>
To reconf Enable the PDO mapping object. i.e. the sub-inde<br>
'0'.<br>
To reconfigure the PDO mapping contents, write<br>
object of 1600-01h-1600-08h, 1601-01h-1601-<br>
mapping contents are written from 1600h-01<br>
(TXPDO mapping contents are w G. Set the total number of PDO specified objects, i.e.writes the number of mapped objects to 1C12-00h and 1C13-00h, 1600-01h and the total number of PDO mapping objects that do not have mapped objects (RXPDO mapping conten
- 0.
- orget on 1000-011-1000-0061, 1001-011-1012-001, 1002-011-1002-001, 1003-011-100-016-1401-08h<br>mapping contents are written from 1600h-01 ) 1A00-01h-1A00-08h content or 1A01-01h-1A01-08h<br>(TXPDO mapping contents are written f E. Set the total number of PDO mapping objects to be written to 1600-00h, 16<br>1A00-00h, or 1A01-00h. The total number of PDO mapped objects that do not<br>0.<br>F. Write valid PDO mapping objects indexes to PDO specified objects, 1A00-00h, or 1A01-00h. The total number of PDO mapped objects that do not have mapped content will be<br>
0.<br>
F. Write valid PDO mapping objects indexes to PDO specified objects, meaning write valid RXPDO mapping<br>
object ind 0.<br>
F. Write valid PDO mapping objects indexes to PDO specified objects, meaning wri<br>
object index to 1C12-01h-1C12-04h and write valid TXPDO mapping object<br>
1C13-01h, 1C13-02h.<br>
G. Set the total number of PDO specified ob F. Write valid PDO mapping objects indexes to PDO specified objects, meaning write valid RXPDO mapping object index to 1C12-01h 1C13-01h. 1C13-02h.<br>
1C13-01h, 1C13-02h.<br>
6. Set the total number of PDO specified objects, i
- 1C13-00h.
- valid. object index to 1C12-01h-1C12-04h and write valid TXPDO ma<br>1C13-01h, 1C13-02h.<br>
G. Set the total number of PDO specified objects, i.e.writes the number<br>
1C13-00h.<br>
H. Convert the EtherCAT state machine to security operatio

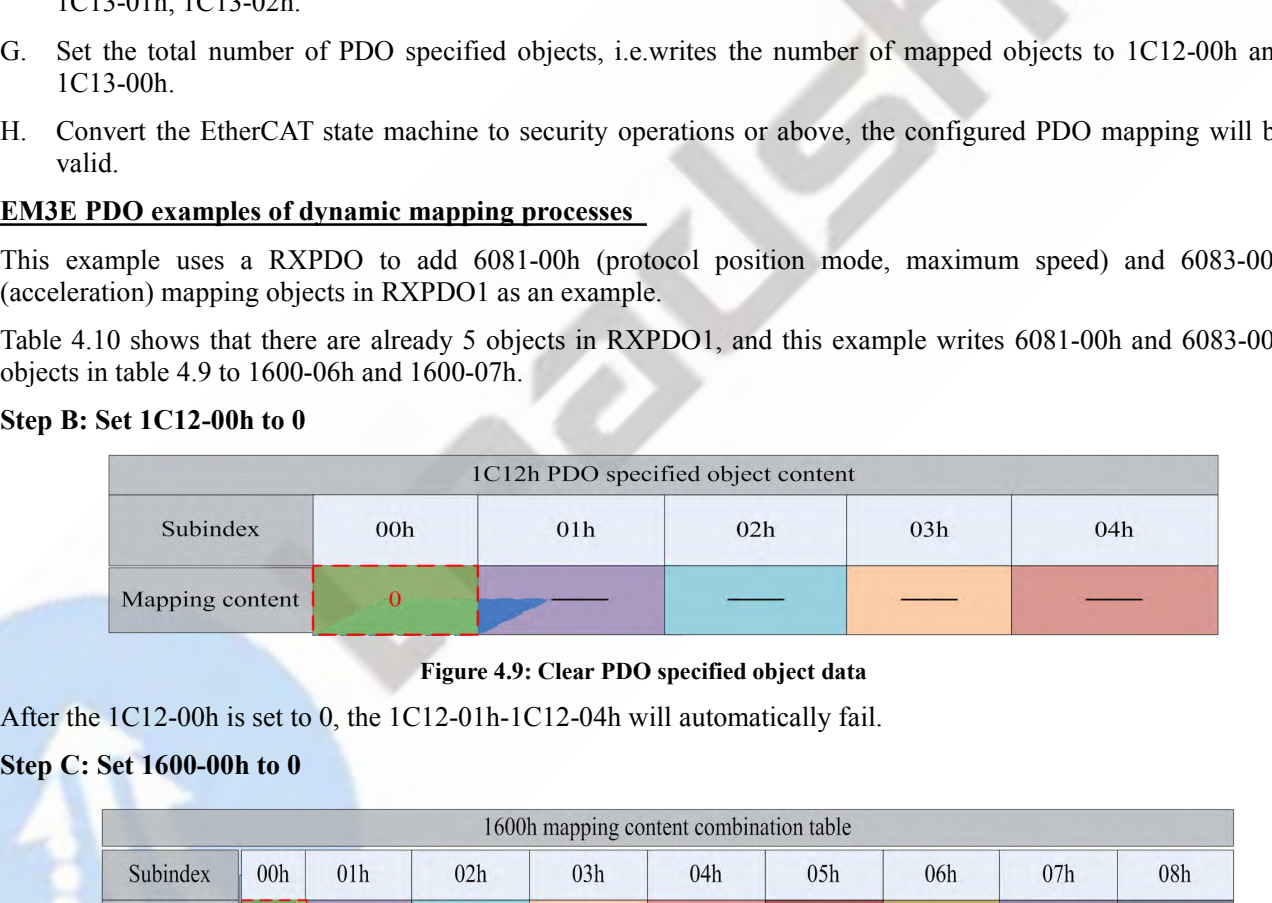

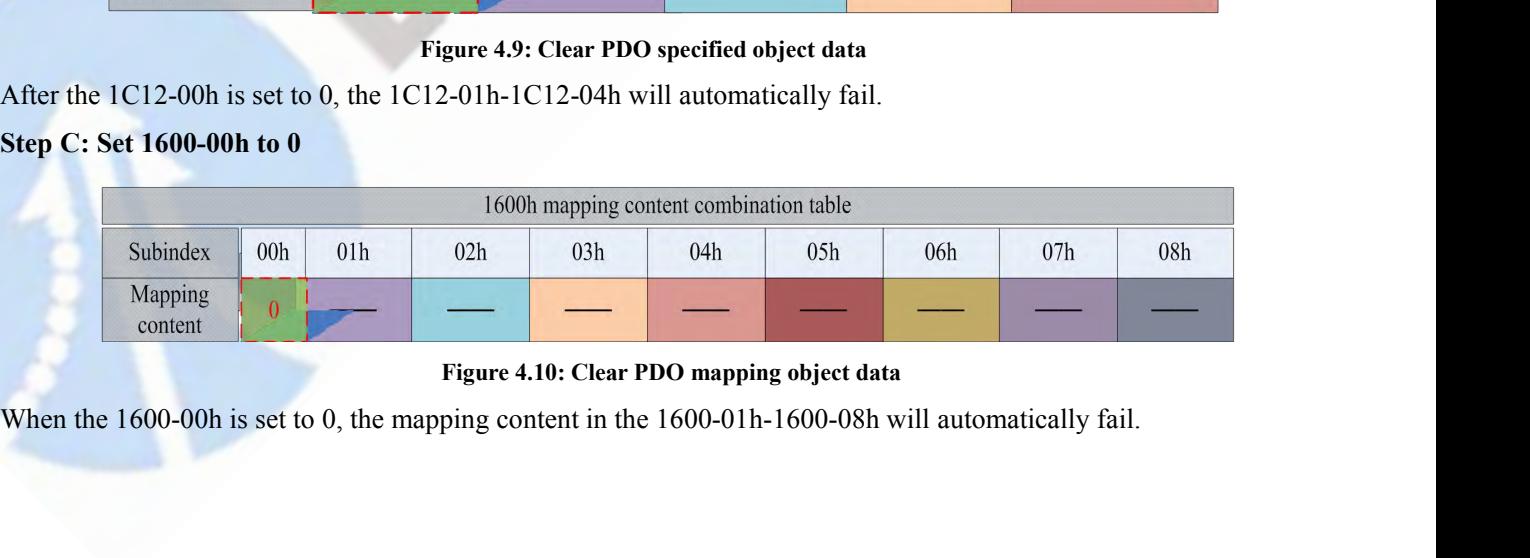

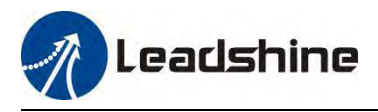

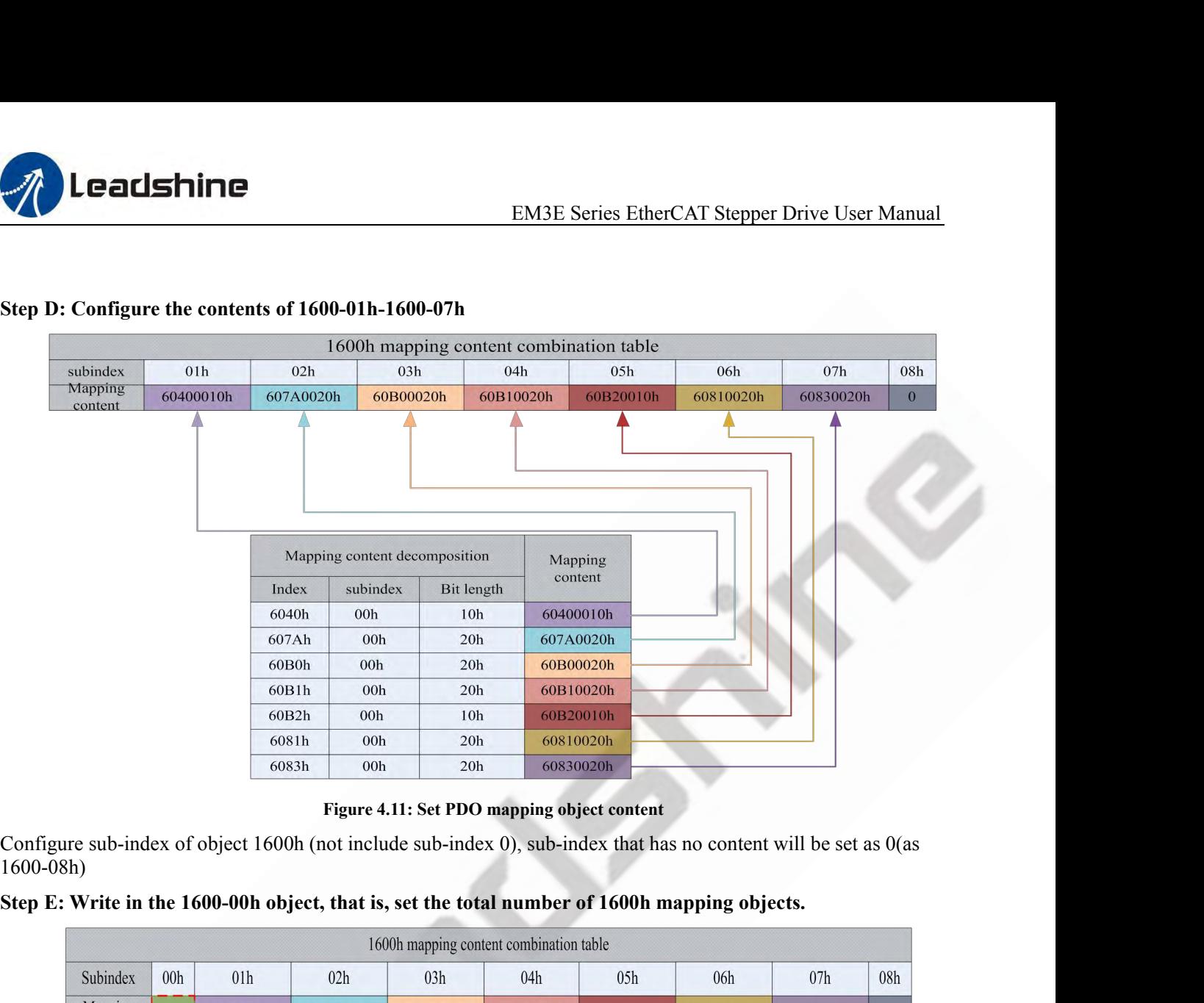

|                                                                                                    |                 |                 |                 |           | Figure 4.11: Set PDO mapping object content |                                                      |           |                 |                |
|----------------------------------------------------------------------------------------------------|-----------------|-----------------|-----------------|-----------|---------------------------------------------|------------------------------------------------------|-----------|-----------------|----------------|
| Configure sub-index of object 1600h (not include sub-index 0), sub-index that has no content will be set as $0$ (as<br>$1600-08h$ ) |                 |                 |                 |           |                                             |                                                      |           |                 |                |
| Step E: Write in the 1600-00h object, that is, set the total number of 1600h mapping objects.                                       |                 |                 |                 |           |                                             |                                                      |           |                 |                |
|                                                                                                    |                 |                 |                 |           | 1600h mapping content combination table     |                                                      |           |                 |                |
| Subindex                                                                                                    | 00 <sub>h</sub> | 01 <sub>h</sub> | 02h             | 03h       | 04h                                         | 05h                                                  | 06h       | 07 <sub>h</sub> | 08h            |
| Mapping<br>content                                                                                                    |                 | $-9400010h$     | 607A0020h       | 60B00020h | 60B10020h                                   | 60B20010h                                            | 60810020h | 60830020h       | $\overline{0}$ |
|                                                                                                    |                 |                 |                 |           |                                             | Figure 4.12: Set the total number of mapping objects |           |                 |                |
| In this example, the 1600h object is configured with 7 mapping objects, so the 1600-00h is set to 7.                                |                 |                 |                 |           |                                             |                                                      |           |                 |                |
| Step $F$ : The PDO mapping object 1600h is written to 1C12-01h as content                                                           |                 |                 |                 |           |                                             |                                                      |           |                 |                |
|                                                                                                    |                 |                 |                 |           | 1C12h PDO specified object content          |                                                      |           |                 |                |
|                                                                                                    |                 |                 |                 |           |                                             |                                                      |           |                 |                |
|                                                                                                    |                 | Subindex        | 01 <sub>h</sub> | 02h       |                                             | 03h                                                  | 04h       |                 |                |

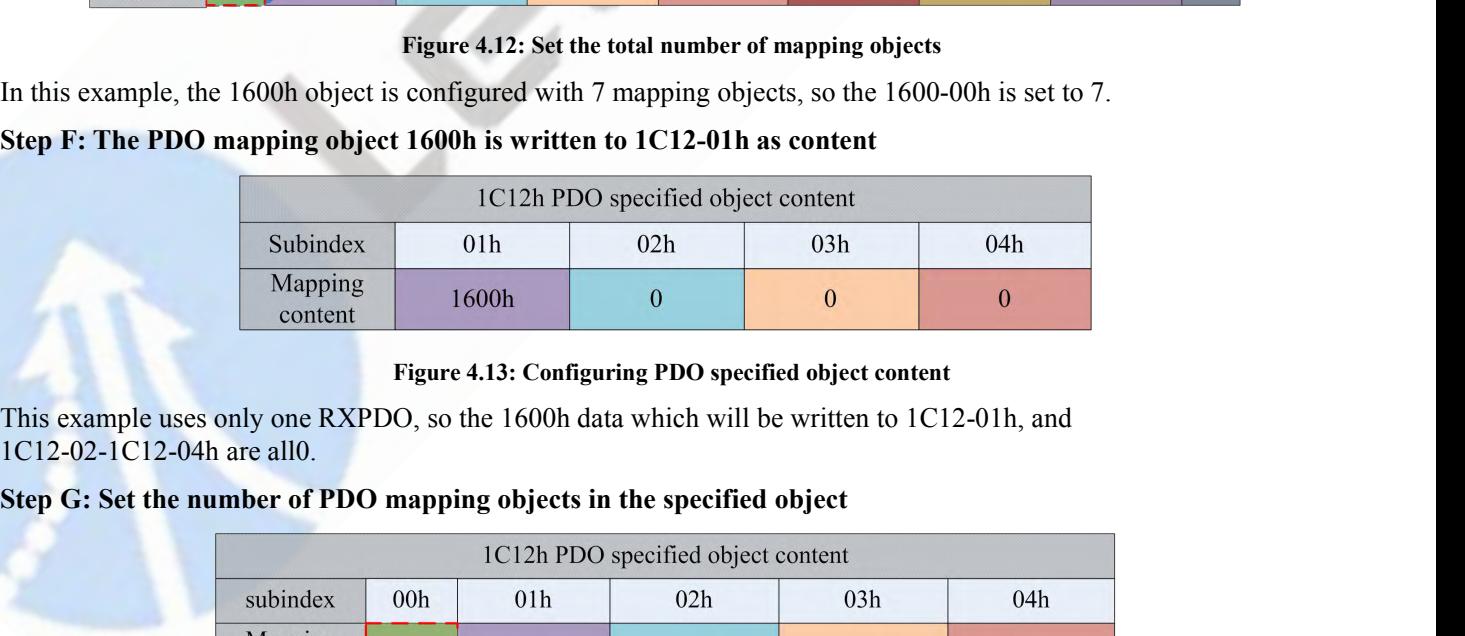

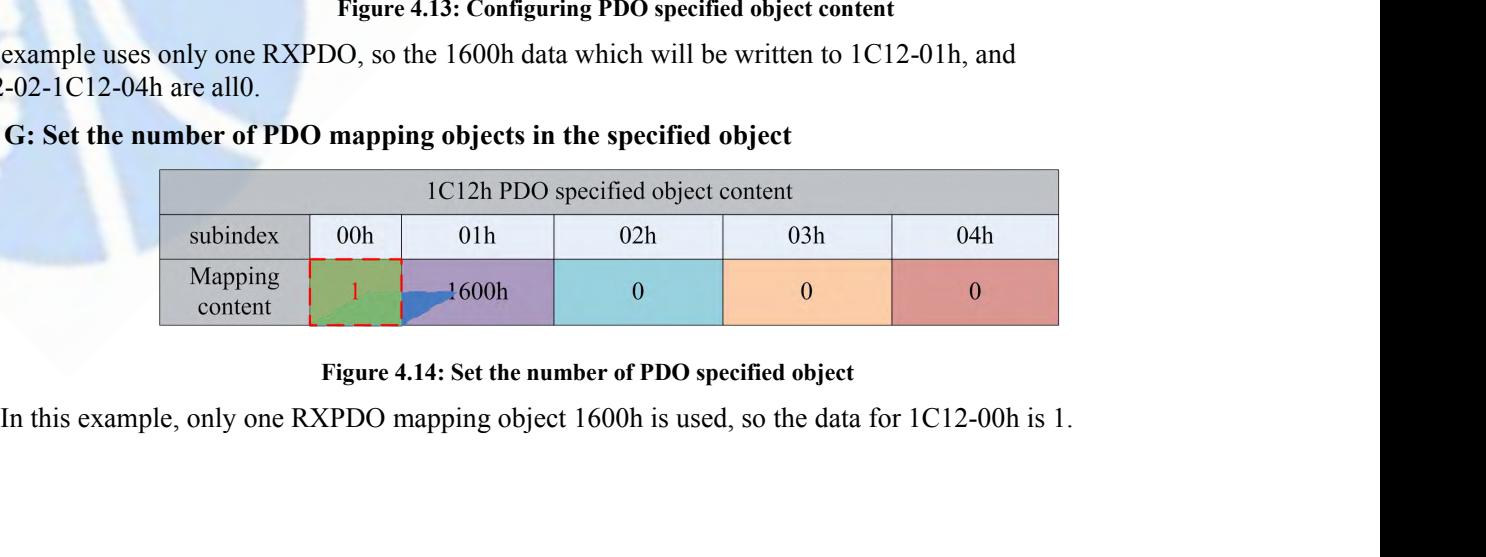

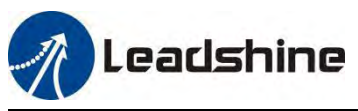

EM3E Series EtherCAT Stepper Drive User Manual<br>e specific example of appendix B corresponds to this EM3E Series EtherCAT Stepper Drive User Manual<br>Note: Steps A and H are not included in this example, the specific example of appendix B corresponds to this<br>example, and contains the simulation of step A & H.<br>1600h combinat

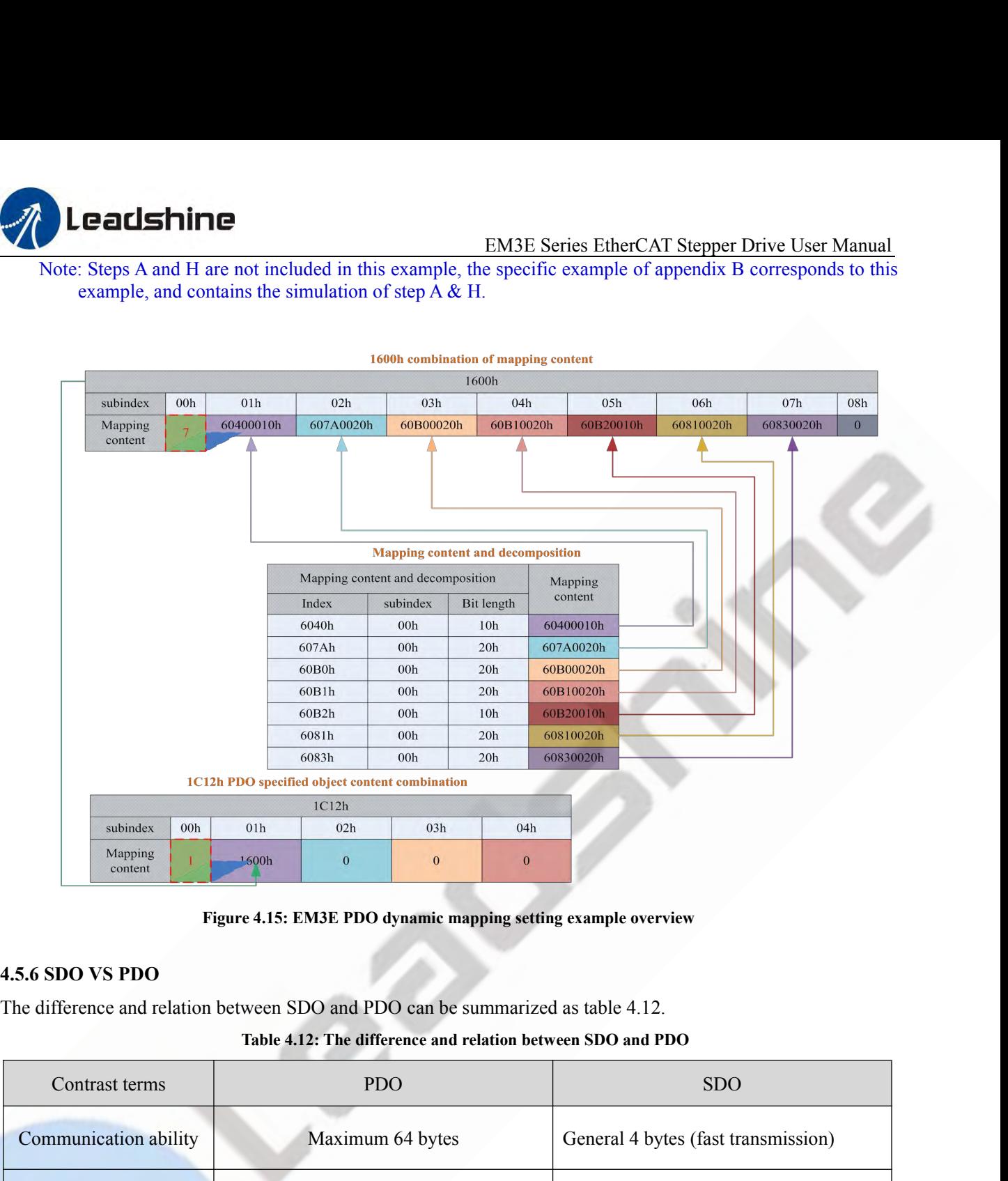

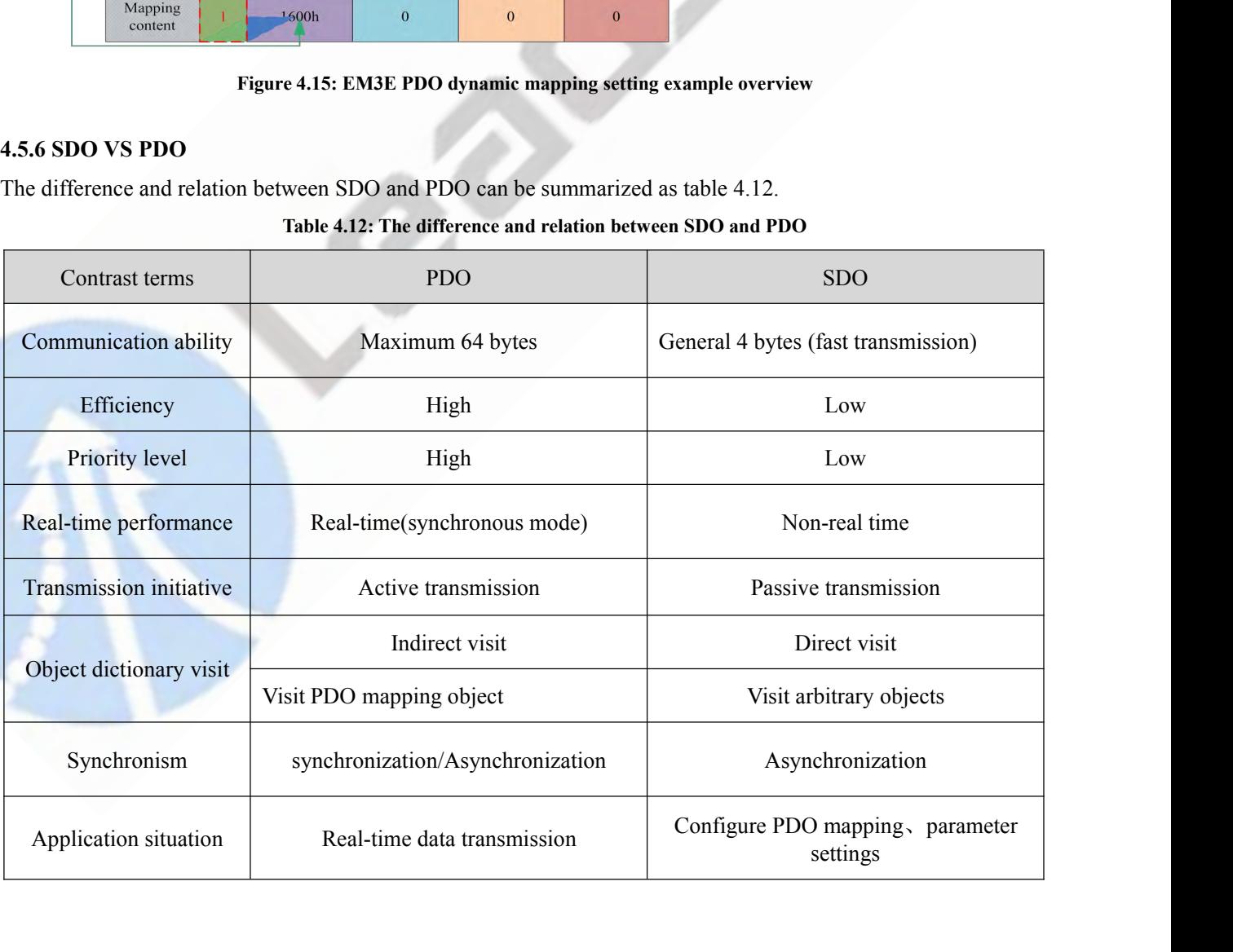

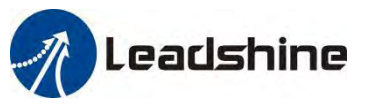

EM3E Series EtherCAT Stepper Drive User Manual<br>stepping system and do not represent the relevant Note: the contrast terms in table 2.14 are based on EM3E Series EtherCAT Stepper Drive User Manual<br>product data of other vendors.<br>4.5.7 Quick event<br>The Ouick message is sent to the main station by an internal error event t

**Product data of other vendors.**<br> **product data of other vendors.**<br> **4.5.7 Quick event**<br>
The Quick message is sent to the main station by an internal error contains network warnings and drive error alarms. When **4.5.7 Quick event** The Quick message is sent to the main station by an internal error event triggered by the EM3E drive. The internal product data of other vendors.<br> **4.5.7 Quick event**<br> **4.5.7 Quick event**<br>
The Quick message is sent to the EM3E Series EtherCAT Stepper Drive User Manual<br>Note: the contrast terms in table 2.14 are based on EM3E stepping system and do not represent the relevant<br>product data of other vendors.<br>4.5.7 Quick message is sent to the ma **Calshine**<br>
Note: the contrast terms in table 2.14 are based on EM3E stepping system and do not<br>
product data of other vendors.<br> **4.5.7 Quick event**<br>
The Quick message is sent to the main station by an internal error event **EXAMPLE EXAMPLE EXAMPLE EXAMPLE EXAMPLE EXAMPLE EXAMPLE EXAMPLE SERVICE THE Quick message is sent to the main station by an internal error event triggered by the EM31<br>
<b>4.5.7 Quick event**<br>
The Quick message is sent to the

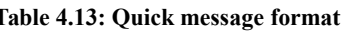

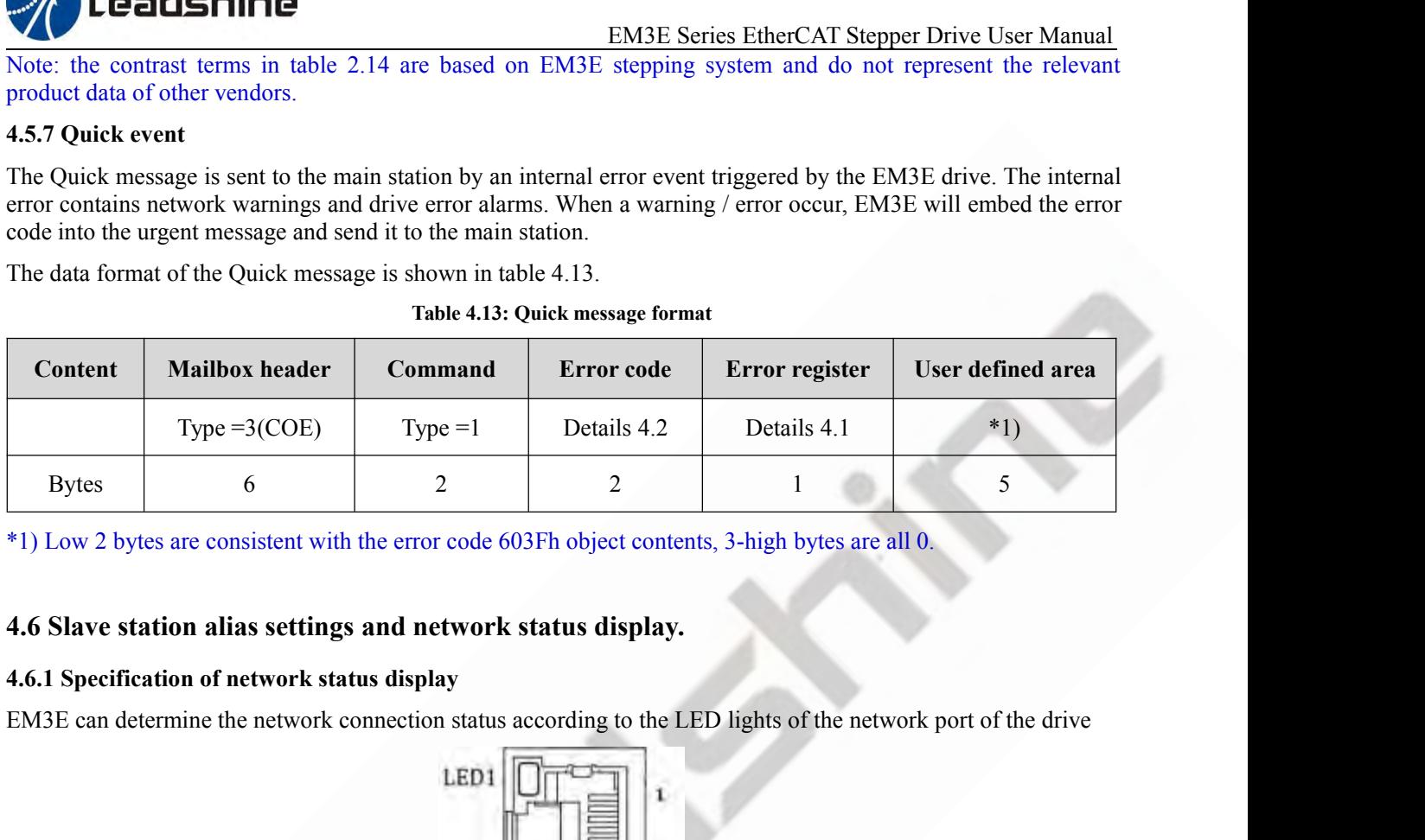

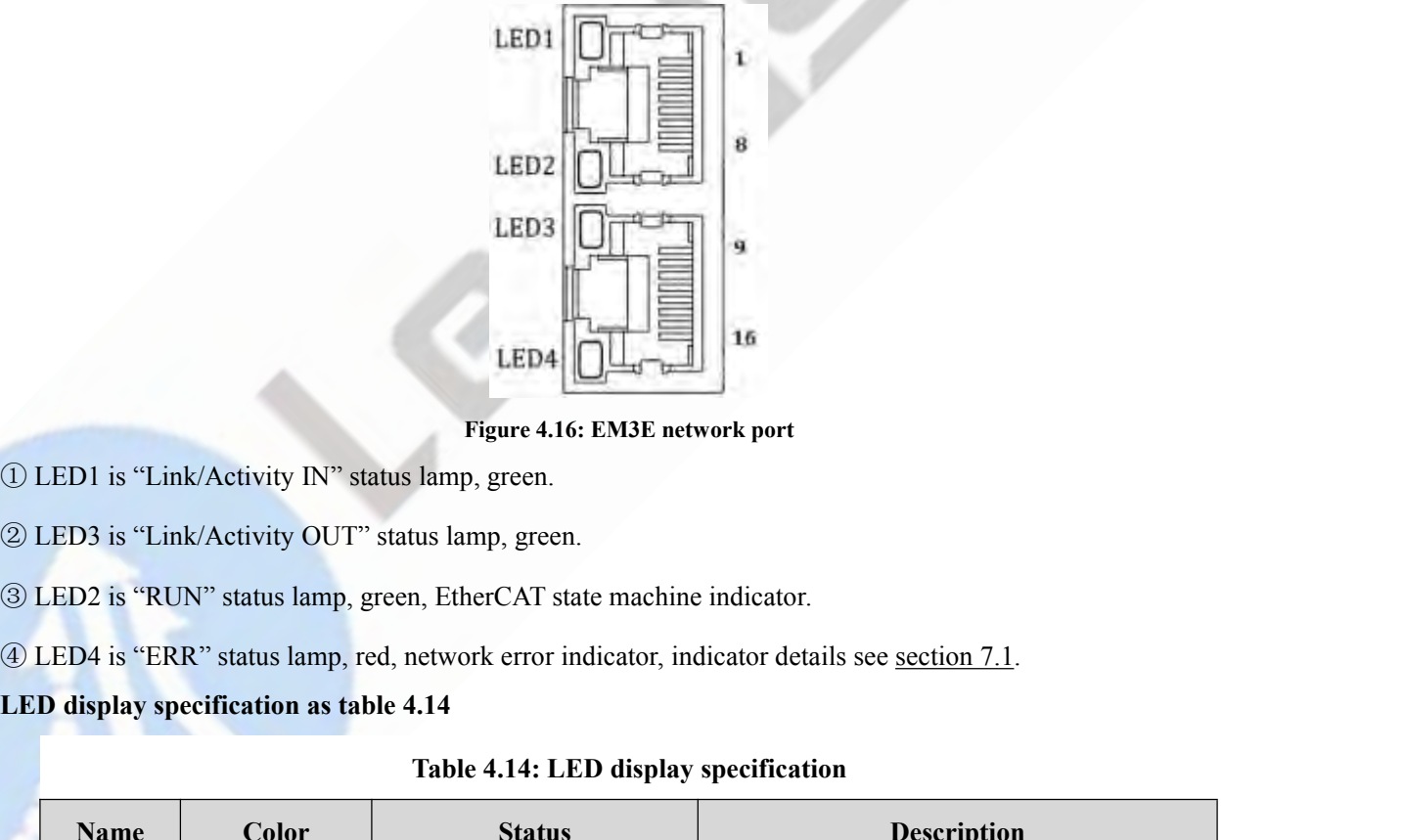

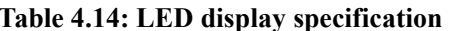

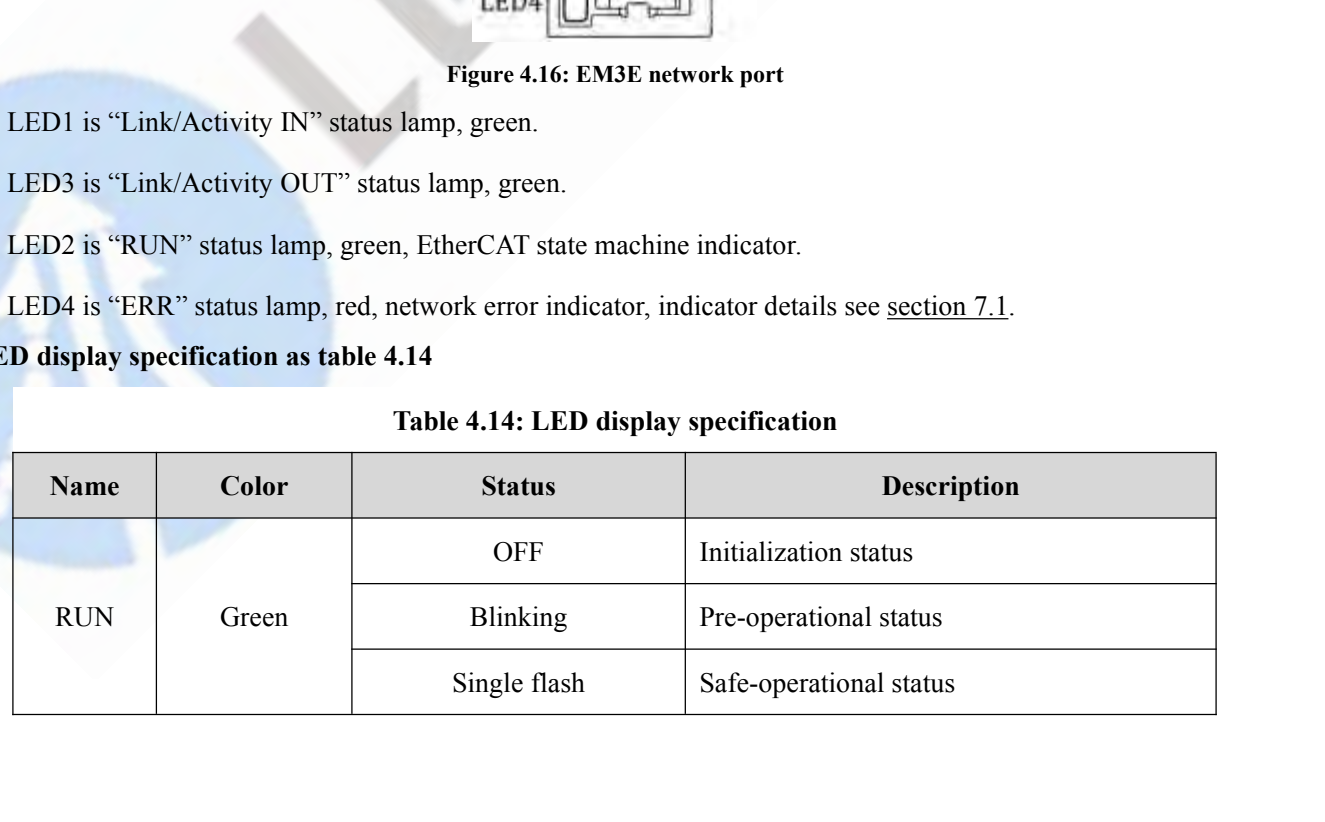

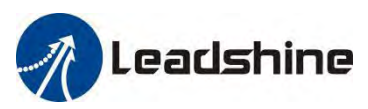

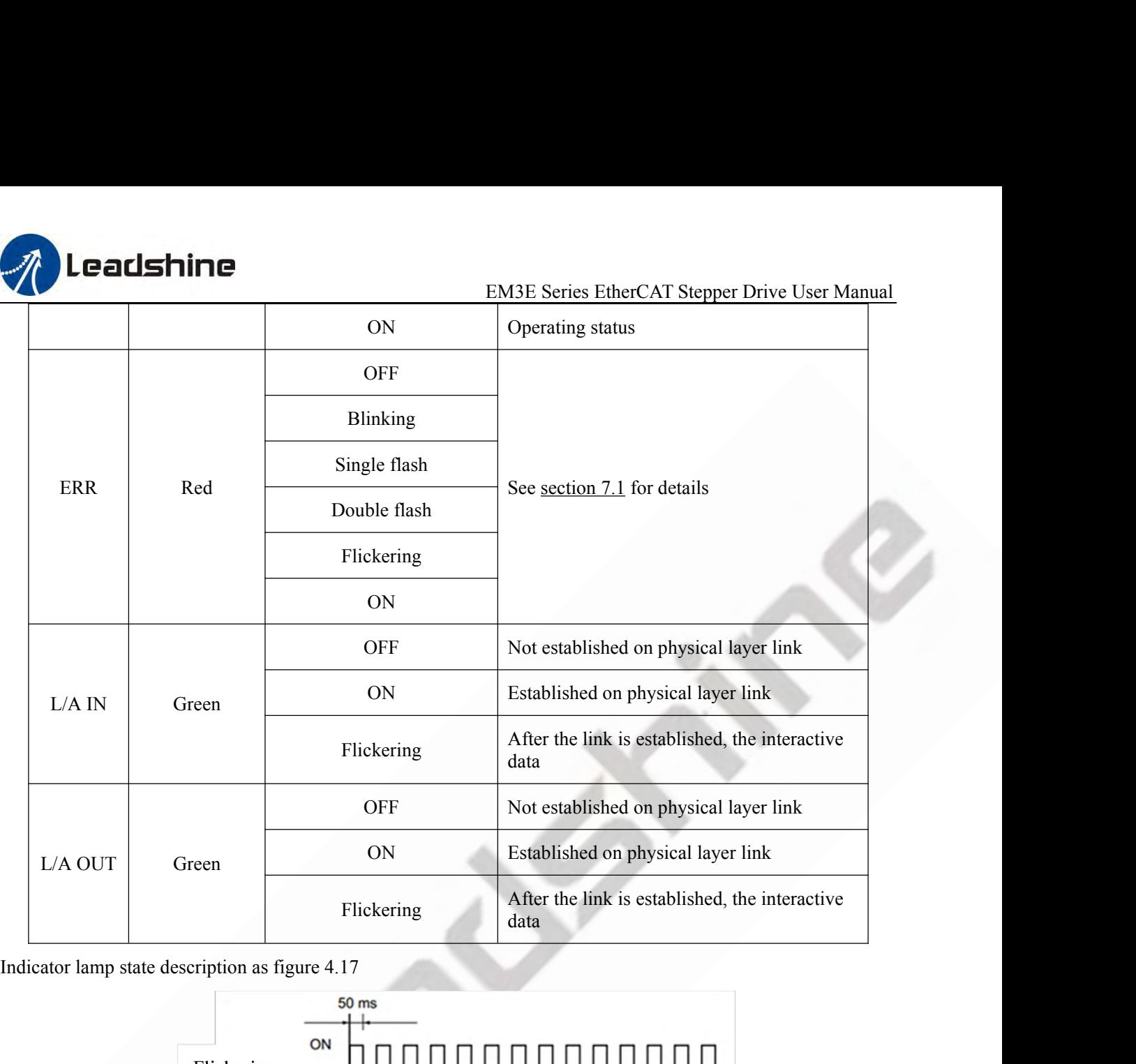

![](_page_44_Figure_4.jpeg)

Double Fiash or Figure 4.17: LED indicator lamp state<br>
Figure 4.17: LED indicator lamp state<br>
4.7 Parameters saving<br>
EM3E supports the saving function of the vendor parameters. After modifying the parameters, the 0x1010 o

![](_page_45_Picture_0.jpeg)

EM3E Series EtherCAT Stepper Drive User Manual<br>
1.<br>
1, operation; otherwise false data might be written; if<br>
1711 princip operation. **EALSHINE**<br>
EM3E Series EtherCAT Stepp<br>
parameters that have saving property from 0x2000 to 0x5FFF).<br>
Note: do not turn off the power during the EEPROM writing operation; otherwise false da<br>
this happens, reset all paramet **Calshine**<br>
EM3E Series EtherCAT Stepper Drive User Manual<br>
Note: do not turn off the power during the EEPROM writing operation; otherwise false data might be written; if<br> **4.8 Restore factory parameters**<br>
The posted of a EM3E Series EtherCAT Stepper Drive User Narameters that have saving property from 0x2000 to 0x5FFF).<br>Note: do not turn off the power during the EEPROM writing operation; otherwise false data might be writing happens, reset

**4.8 Restore factory parameters The master station can operate 0x1011-04 to restore the factory user parameters false data might be written; if Note: do not turn off the power during the EEPROM writing operation; otherwise false data might be written;** of the 0x1010-04 sent by the master is 0x64616f6c, the drive will be restored to factory default

![](_page_46_Picture_0.jpeg)

![](_page_46_Picture_114.jpeg)

![](_page_47_Picture_0.jpeg)

![](_page_47_Figure_4.jpeg)

|                        | The drive's actions corresponding to the drive status in above figure are in the table as below:<br>Table 5.2 Drive actions corresponding different status |
|------------------------|----------------------------------------------------------------------------------------------------|
| <b>States</b>          | <b>EM3E EtherCAT stepper drive actions</b>                                                                                                    |
| Not ready to switch on | The drive is powered on and starts to initialize. The motor is disabled; if the motor is<br>with brake, it will be locked by brake                         |
| Suppress switch on     | Initialization completed and start to initial parameters, no fault, motor is disabled                                                                      |
| Ready to switch on     | Complete parameters initialization, motor is disabled                                                                                                    |
| Switch on              | Drive is ready to enable                                                                                                    |
| Operation enable       | The motor is enabled, no fault.                                                                                                    |
| Quick stop active      | Quick stop switch on                                                                                                    |
| Fault reaction active  | Fault occurred and unhandled, which result in drive stop and disable                                                                                       |
|                        | Fault is handled, ready to convert the 402 state machine from 'Fault' to 'Switch on<br>disabled', motor is disabled.                                       |

![](_page_48_Picture_0.jpeg)

EM3E Series EtherCAT Stepper Drive User Manual<br>corresponding action (Status word transition) are ENSTRINE<br>ENSTRING<br>Word can indicate every state of the transition.<br>The conditions of status transition (control word trigger) and corresponding<br>shown as the following table<br>Table 5.3 States transition EM3E Series EtherCAT Stepper Drive User Manual<br>word can indicate every state of the transition.<br>The conditions of status transition (control word trigger) and corresponding action (Status word transition) are<br>Table 5.3 Sta

![](_page_48_Picture_484.jpeg)

![](_page_49_Picture_0.jpeg)

![](_page_49_Picture_380.jpeg)

supply. of alarm restore<br> **SET 12.2.2.2.2 CIA DSP402 control word**<br> **5.2.2 CIA DSP402 control word**<br> **5.2.2 CIA DSP402 control word**<br> **5.3.4.2 CIA DSP402 control word**<br> **5.4.2.4 CIA DSP402 control word**<br> **5.4.2.4 CIA DSP402 contro** Xom the state of this bit.<br>
The value of (6040h) is only as a recommended command.<br>
The value of (6041h) is the state corresponding to the (6040h).<br>
The communication state is referred to ESM state machines<br>
The command of

![](_page_49_Picture_381.jpeg)

| <b>Definition</b>                 | invalid | suspend          | Wrong reset                                                                                                    | Depend on<br>operating mode | Operation<br>enable            |                 | Quick stop | Output<br>voltage       | Switch on                       |
|-----------------------------------|---------|------------------|----------------------------------------------------------------------------------------------------|-----------------------------|--------------------------------|-----------------|------------|-------------------------|---------------------------------|
|                                   |         |                  | Transition commands that can be triggered by combination of bit 7 and bit 3-0 is shown in the following table.<br>Table 5.5 Transition commands of Bit 7 and bit 3-0 combination |                             |                                |                 |            |                         |                                 |
|                                   |         |                  |                                                                                                    | bit 7 and bit 3-0           |                                |                 | 6040h      |                         | 402 state                       |
| <b>Transition</b><br>command      |         | 7: Fault reset   | 3: Operation<br>enable                                                                                                    | 2: Quick stop               | 1: Enable<br>voltage<br>output | 0: Switch<br>on |            | <b>Typical</b><br>value | machines<br>transition<br>$*3)$ |
| Shutdown                          |         | $\overline{0}$   | $\mathbf X$                                                                                                    | $\mathbf{1}$                | $\mathbf{1}$                   | $\overline{0}$  | 0006h      |                         | 2, 6, 8                         |
| Switch on                         |         | $\mathbf{0}$     | $\boldsymbol{0}$                                                                                                    | $\mathbf{1}$                | $\mathbf{1}$                   | $\mathbf{1}$    | 0007h      |                         | $3+4*1)$                        |
| Switch on $+$ enable<br>operation |         | $\boldsymbol{0}$ | $\mathbf{1}$                                                                                                    | $\mathbf{1}$                | $\mathbf{1}$                   | $\mathbf{1}$    | 000Fh      |                         | $3*$                            |
| Disable voltage<br>output         |         | $\boldsymbol{0}$ | $\mathbf X$                                                                                                    | $\mathbf X$                 | $\boldsymbol{0}$               | $\mathbf X$     | 0000h      |                         | 7;9;10;12                       |
| Quick stop                        |         | $\mathbf{0}$     | $\mathbf X$                                                                                                    | $0 *2)$                     | $\mathbf{1}$                   | $\mathbf X$     | 0002h      |                         | 7;10;11                         |
| Disable operation                 |         | $\mathbf{0}$     | $\boldsymbol{0}$                                                                                                    | $\mathbf{1}$                | $\mathbf{1}$                   | $\mathbf{1}$    | 0007h      |                         | $\sqrt{5}$                      |
| <b>Enable</b> operation           |         | $\boldsymbol{0}$ | $\mathbf{1}$                                                                                                    | $\mathbf{1}$                | $\mathbf{1}$                   | $\mathbf{1}$    | 000Fh      |                         | 4;16                            |
| Fault reset                       |         | Rising edge      | $\mathbf X$                                                                                                    | $\mathbf X$                 | $\mathbf X$                    | $\mathbf X$     | 0080h      |                         | 15                              |
|                                   |         |                  | x: It means that not affected by the state of this bit.<br>*: The drive executes this transition command during Switched on state.                                               |                             |                                |                 |            |                         |                                 |

EM3E Series EtherCAT Stepper Drive User Manual<br>pay attention to the difference with other triggering **EXECUSHITE**<br>
EM3E Series EtherCAT Stepper<br>
\*1) Move to Operation enabled state after Switched on state.<br>
\*2) Quick stop triggering logic is valid when the value is 0, pay attention to the difference<br>
\*3) Please refer to f **EM3E Series EtherCAT Stepper Drive User Manual**<br>
\*1) Move to Operation enabled state after Switched on state.<br>
\*2) Quick stop triggering logic is valid when the value is 0, pay attention to the difference with other trigg logic. EM3E Series Ether<br>
\*1) Move to Operation enabled state after Switched on state.<br>
\*2) Quick stop triggering logic is valid when the value is 0, pay attention to the<br>
logic.<br>
\*3) Please refer to figure 5.1 for transition con **EM3E Series EtherCAT Stepper Drive User Manual**<br> **EM3E Series EtherCAT Stepper Drive User Manual**<br> **EM3E Series EtherCAT Stepper Drive User Manual**<br> **logic.**<br> **COMATE AND** Series in different operation conditions.<br> **The s** 

![](_page_50_Picture_208.jpeg)

![](_page_50_Picture_209.jpeg)

table.

![](_page_51_Picture_0.jpeg)

![](_page_51_Picture_274.jpeg)

We state machines of status word (6041h) are presented with only necessary bits being configured; user<br>
\*1) Only the typical values of status word (6041h) are presented with only necessary bits being configured; user<br>
can x: It means that not affected by the state of this bit.<br>\*1) Only the typical values of status word (6041h) are presented wi<br>can also set other bits.<br>**Additional descriptions:**<br>When the main circuit power supply is ON, bit (4041) The typical values of status word (6041h) are presented with only necessary bits being<br>can also set other bits.<br>Additional descriptions:<br>When the main circuit power supply is ON, bit 4 will be turned on.<br>The quick s

|            | can also set other bits.                        |                                                                       |                                                                                                    |                     |
|------------|-------------------------------------------------|-----------------------------------------------------------------------|----------------------------------------------------------------------------------------------------|---------------------|
|            | <b>Additional descriptions:</b>                 |                                                                       |                                                                                                    |                     |
|            |                                                 | When the main circuit power supply is ON, bit 4 will be turned on.    |                                                                                                    |                     |
| other bits |                                                 |                                                                       | The quick stop will be active when the bit 5 is logic '0'. Pay attention to that the activated logic is contrary to   |                     |
|            | control word (6040h) can't be executed.         |                                                                       | When the state machines (section $5.2.1$ ) is in initialization or pre-operation state, bit 9 is 0 and the command in |                     |
|            |                                                 | Bit 11 will be turned on when the hardware limit switch is activated. |                                                                                                    |                     |
|            |                                                 |                                                                       | Other bits in different operation modes have different meaning, as shown in the following table.                      |                     |
|            |                                                 | Table 5.9 Bit 15-12 and bit 8 in different operation mode             |                                                                                                    |                     |
| <b>Bit</b> |                                                 | <b>Operation mode</b>                                                 |                                                                                                    |                     |
|            | PP mode                                         | PV mode                                                               | <b>HM</b> mode                                                                                                    | <b>CSP</b> mode     |
| 15         | Can trigger responses                           | $\mathbf X$                                                           | Can trigger responses                                                                                                 | $\mathbf X$         |
| 14         | At least one parameter value<br>is <sub>0</sub> | At least one parameter value<br>is <sub>0</sub>                       | At least one parameter<br>value is $0$                                                                                | $\mathbf X$         |
| 13         | $\mathbf{X}$                                    | $\mathbf X$                                                           | Fault in looking for origin                                                                                           | $\mathbf X$         |
| 12         | New location point response                     | Velocity is $0 * 1$ )                                                 | Homing completed                                                                                                    | Following is enable |
| 10         | Position arrived                                | Velocity arrived                                                      | Position arrived                                                                                                    | $\mathbf X$         |
| 8          | Abnormal stop                                   | Quick stop                                                            | Abnormal stop                                                                                                    | Abnormal stop       |

![](_page_52_Picture_0.jpeg)

status

EM3E Series EtherCAT Stepper Drive User Manual<br>become invalid when the drive is in disabled state or EM3E Series EtherCAT Stepper Drive User Manual<br>In CSP mode, bit 12 follows the state of master station and become invalid when the drive is in disabled state or<br>bit 12 do not respond the instruction of master station.<br>\*1) **EM3E Series EtherCAT**<br>status.<br>In CSP mode, bit 12 follows the state of master station and become invalid when th<br>bit 12 do not respond the instruction of master station.<br>\*1) In PV mode, bit 12 is valid when the decelerati EM3E Series EtherCAT Stepper Drive User Manual<br>
In CSP mode, bit 12 follows the state of master station and become invalid when the drive is in disabled state or<br>
bit 12 do not respond the instruction of master station.<br>
\*

**EM31**<br> **EM31**<br> **5.3 Control Modes Setting**<br> **5.3.1 Supported operation modes object (6502h)**<br>
This object applies for operation modes supported by current EM31<br> **5.3.1 Supported operation modes object (6502h)**<br>
This objec **EM3E Series Ether**<br> **EM3E Series Ether**<br> **5.3.1 Supported operation** modes object (6502h)<br>
This object applies for operation modes supported by current EM3E stepping sys<br> **5.3.1 Supported operation modes object (6502h)**<br> EM3E Series EtherCAT Stepper Drive User Manual<br>
In CSP mode, bit 12 follows the state of master station and become invalid when the drive is in disabled state or<br>
bit 12 do not respond the instruction of master station.<br>
\* 1<br>
status.<br>
In CSP mode, bit 12 follows the state of master station and b<br>
bit 12 do not respond the instruction of master station.<br>
\*1) In PV mode, bit 12 is valid when the deceleration stop or h<br>
5.3 Control Modes Settin

| <b>5.3 Control Modes Setting</b><br>5.3.1 Supported operation modes object (6502h)<br>This object applies for operation modes supported by current EM3E stepping system software, the bit definition is<br>shown as the following table.<br>Table 5.10 Bits definition of 6502h<br>9<br>$31 - 10$<br>8<br>3<br>$\overline{2}$<br><b>Bit</b><br>$\overline{7}$<br>6<br>5 <sup>5</sup><br>$\overline{4}$<br>$\bf{0}$<br>1<br><b>CSP</b><br><b>PV</b><br>Modes<br>HM<br>Reserved<br>Reserved<br>Reserved<br><b>PP</b><br>Reserved<br>Reserved<br>Reserved<br>Reserved<br>$\mathbf{0}$<br>$\mathbf{0}$<br>$\mathbf{0}$<br>$\boldsymbol{0}$<br>$\mathbf{0}$<br>$\overline{0}$<br>1<br>Data<br>1<br>1<br>-1<br>Full name<br>Abbreviation<br>PP<br>Profile position mode<br>PV<br>Profile velocity mode<br>Homing mode<br>HM<br><b>CSP</b><br>Cyclic synchronous position mode |  | *1) In PV mode, bit 12 is valid when the deceleration stop or hardware limit switch is active. |  |  |  |  |  |
|----------------------------------------------------------------------------------------------------|--|------------------------------------------------------------------------------------------------|--|--|--|--|--|
|                                                                                                    |  |                                                                                                |  |  |  |  |  |
|                                                                                                    |  |                                                                                                |  |  |  |  |  |
|                                                                                                    |  |                                                                                                |  |  |  |  |  |
|                                                                                                    |  |                                                                                                |  |  |  |  |  |
|                                                                                                    |  |                                                                                                |  |  |  |  |  |
|                                                                                                    |  |                                                                                                |  |  |  |  |  |
|                                                                                                    |  |                                                                                                |  |  |  |  |  |
|                                                                                                    |  |                                                                                                |  |  |  |  |  |
|                                                                                                    |  |                                                                                                |  |  |  |  |  |
|                                                                                                    |  |                                                                                                |  |  |  |  |  |
|                                                                                                    |  |                                                                                                |  |  |  |  |  |
|                                                                                                    |  |                                                                                                |  |  |  |  |  |
| 5.3.2 Operation Mode Object (6060h) and Operation Mode Display Object (6061h)                                                                                                    |  |                                                                                                |  |  |  |  |  |
|                                                                                                    |  |                                                                                                |  |  |  |  |  |
| executed by EM3E. The bits definitions of these two objects are same, as shown in the following table.                                                                                                    |  |                                                                                                |  |  |  |  |  |
| Table 5.11 6060h/6061h Data Meaning                                                                                                    |  |                                                                                                |  |  |  |  |  |

![](_page_52_Picture_247.jpeg)

- 
- 
- 
- 

![](_page_53_Picture_0.jpeg)

**1.4.1 Digital Input / Output**<br> **5.4.1 Digital Input / Output**<br> **Digital Input / Output**<br> **Digital Input Setting**<br>
The object dictionary(2152h), (2053h) and (2154h) indications and nolarities setting respectively, as shown **Digital Input / Output**<br> **Digital Input / Output**<br> **Digital Input Setting**<br>
The object dictionary(2152h), (2053h) and (2154h)<br>
setting and polarities setting respectively, as shown in<br>
Table 5.12 Digita **EM3E Series EtherCAT Stepper Drive User Manual**<br> **5.4 Common Functions in different operation modes**<br> **5.4.1 Digital Input / Output**<br> **Digital Input Setting**<br>
The object dictionary(2152h), (2053h) and (2154h) indicate dig

![](_page_53_Picture_231.jpeg)

![](_page_53_Picture_232.jpeg)

![](_page_54_Picture_0.jpeg)

![](_page_54_Picture_257.jpeg)

![](_page_54_Picture_258.jpeg)

table.

![](_page_54_Picture_259.jpeg)

![](_page_55_Picture_0.jpeg)

![](_page_55_Picture_201.jpeg)

![](_page_55_Picture_202.jpeg)

![](_page_55_Picture_203.jpeg)

![](_page_55_Picture_204.jpeg)

![](_page_56_Picture_0.jpeg)

![](_page_56_Picture_189.jpeg)

![](_page_56_Picture_190.jpeg)

counterclockwise.

- (3) If the bit 8 (Halt) of object (6040h) is to set value '1', the drive will execute deceleration stop with the deceleration stop for EM3E series stepper drive.<br>
(1) If object (6085h) is set to value '0', the EM3E drive  $\begin{array}{|c|c|c|}\n\hline \text{mode} & \text{PV} & \text{mode} \\\hline \text{reclockwise.} \end{array}$ <br>  $\begin{array}{c|c|c|c|c|c|c|c} \text{mode} & \text{fiv} & \text{mode} \\\hline \text{terclockwise.} \end{array}$ <br> **Stop Mode Setting**<br>  $\begin{array}{c|c|c|c|c} \text{score} & \text{total} & \text{total} \\\hline \text{c} & \text{total} & \text{total} & \text{total} \\\hline \text{c} & \text{total} & \text{total} & \text$
- 
- 

Note: The setting of positive and negative rot<br>
counterclockwise.<br>
5.4.3 Stop Mode Setting<br>
There are two kinds of stop modes which are quick<br>
(1) If object (6085h) is set to value '0', the EM3l<br>
execute deceleration stop counterclockwise.<br> **5.4.3 Stop Mode Setting**<br>
There are two kinds of stop modes which are quick stop and deceleration stop for EM3E series stepper drive.<br>
(1) If object (6085h) is set to value '0', the EM3E drive will exec 5.4.3 Stop Mode Setting<br>There are two kinds of stop modes which are quick stop and d<br>(1) If object (6085h) is set to value '0', the EM3E drive wil<br>execute deceleration stop with the deceleration velocity v<br>(2) The stop com There are two kinds of stop modes which are quick stop and deceleration (1) If object (6085h) is set to value '0', the EM3E drive will execute q execute deceleration stop with the deceleration velocity value of obj (2) Th **5.4.3 Stop Mode Setting**<br>
There are two kinds of stop modes which are quick stop and d<br>
(1) If object (6085h) is set to value '0', the EM3E drive wil<br>
execute deceleration stop with the deceleration velocity v<br>
(2) The st

<span id="page-56-0"></span>

![](_page_56_Picture_191.jpeg)

![](_page_57_Picture_0.jpeg)

# **Description**

**EXECUTE CONSTRUMENT CONSUMINGLIFE CONSUMING**<br> **5.5.1 Position Mode—PP Mode**<br> **Description**<br>
Profile Position control mode is general point to point operation<br>
(607Ah) object with receipt of control word (6040h) input, nee **EM3E Series EtherCAT Stepper Drive User Manual<br>
5.5.1 Position Mode—PP Mode**<br> **Description**<br>
Profile Position control mode is general point to point operation, to move to target position of Target position<br>
(607Ah) object **EXECUTE AND EXECUTE CONTROLL CONTROLL CONTROLL CONTROLL CONTROLL CONTROLL CONTROLL CONTROLL PROTECT PROTECT PROTECT PROTECT PROTECT PROTECT PROTECT OF CONTROLL WORD CONTROLL WORD CONTROLL WORK CONTROLL CONTROLL CONTROLL C COMBUSHIME**<br> **EMSE Series EtherCAT Stepper Drive User Manual**<br> **EMSE Series EtherCAT Stepper Drive User Manual**<br> **Profile Position Mode —PP Mode**<br> **Profile Position control mode is general point to point operation, to mov CREAT Stepper Drive User Manual**<br> **EM3E Series EtherCAT Stepper Drive User Manual**<br> **EM3E Series EtherCAT Stepper Drive User Manual**<br> **Profile Position control mode is general point to point operation, to move to target p** 

![](_page_57_Figure_5.jpeg)

![](_page_57_Picture_204.jpeg)

![](_page_58_Picture_0.jpeg)

![](_page_58_Picture_156.jpeg)

![](_page_58_Picture_157.jpeg)

![](_page_58_Picture_158.jpeg)

![](_page_58_Picture_159.jpeg)

- 
- 
- 
- 
- 

![](_page_59_Picture_0.jpeg)

![](_page_59_Picture_179.jpeg)

- stop
- 
- 

### **Description**

<sup>908</sup><br>
<sup>908</sup> 1968 abnormal stop is available in the triggered states of hardware limit switch, deceleration stop and quick<br>
<sup>92</sup> 1961 12 of status word (6041h) will reset if the bit 4 of control word (6040h) is available t <sup>\*</sup>1) Bit8 abnormal stop is available in the triggered states of hardware limit switch, deceleration stop and quick<br>
\*2) Bit 12 of status word (6041h) will reset if the bit 4 of control word (6040h) is available trigger an \*1) Bit8 abnormal stop is available in the triggered states of hardware lim<br>stop<br>the status word (6041h) will reset if the bit 4 of control word (6<br>(6040h) is invalid trigger (for example 6040h is  $0x2F/4F$ ), it can be in The supported synchronizing cycles are: 250us, 500us, 750us, 1000us, 2000us and 4000us.<br>The control block diagram of CSP mode is shown as the following figure and the supported synchronizing cycles are: 25 Mode  $\text{Dss}$  a

![](_page_59_Figure_13.jpeg)

![](_page_60_Picture_0.jpeg)

EM3E Series EtherCAT Stepper Drive User Manual<br>be set to value "8". Operation Mode Display object<br>Ah) transmitted from master, then target position is **EM3E Series EtherCAT Stepper Drive User Manual**<br>To use CSP Mode, Operation Mode object (6060h) needs to be set to value "8". Operation Mode Display object<br>(6061h) is shown as CSP mode, Target position Object (607Ah) trans EM3E Series EtherCAT Stepper Drive User Manual<br>To use CSP Mode, Operation Mode object (6060h) needs to be set to value "8". Operation Mode Display object<br>(6061h) is shown as CSP mode, Target position Object (607Ah) transmi executed. **Table 5.21 Main related objects in CSP model is also considered**  $\bullet$  **Table 5.21 Main related objects in CSP model is also considered by Discription** 

![](_page_60_Picture_291.jpeg)

**Application Range:** Be only valid to absolute motion in CSP and PP modes. The setting can<br>absolute motion Figure model in the diagnosis of the solution in CSP mode, the bit 6-4 of control word (6040h) are invalid present 1) The data transmission direction regards the master station as reference, "Output" means the data output from<br> **Matter station** to EM3E Drives, "Input" means the data output from EM3E drives to master station.<br> **Ontrol w** mater station to EM3E Drives, "Input" means the data output from EM3E drives to master station.<br> **CSP** mode, the bit 6-4 of control word (6040h) are invalid present in table 5.6, and user can operate refer to<br>
ble 5.5.<br> **h** Sontrol word and status word<br>
1 CSP mode, the bit 6-4 of control word (6040h) are invalid present in table 5<br>
bile 5.5.<br>
he bit 15-12 of status word (6041h) are shown in table 5.9<br>
of tware Limitation (EM3E series doesn't In CSP mode, the bit 6-4 of control word (6040h) are invalid present in<br>table 5.5.<br>The bit 15-12 of status word (6041h) are shown in table 5.9<br>**Software Limitation (EM3E series doesn't have this feature)**<br>**Description:** Us table 5.5.<br>
The bit 15-12 of status word (6041h) are shown in table 5.9<br> **Software Limitation (EM3E series doesn't have this feature)**<br> **Description:** Using software command to limit the motion range of motor.<br> **Applicatio Software Limitation (EM3E series doesn't have this feat**<br> **Description:** Using software command to limit the motion<br> **Application Range:** Be only valid to absolute motion in C<br> **Method:** Set the object 607D-01h as the max **Description:** Using software command to limit the motion range of motor.<br> **Application Range:** Be only valid to absolute motion in CSP and PP modes.<br> **Method:** Set the object 607D-01h as the maximum value of negative dire

6400-51200.

![](_page_60_Picture_292.jpeg)

![](_page_61_Picture_0.jpeg)

![](_page_61_Picture_108.jpeg)

![](_page_61_Picture_109.jpeg)

![](_page_61_Figure_4.jpeg)

![](_page_61_Figure_7.jpeg)

<span id="page-61-0"></span>

## **Description**

**Related objects**<br> **Related objects**<br> **Related objects**<br> **Related objects**<br> **Related objects**<br> **Related objects**<br> **Related objects**<br> **Related objects**<br> **Related objects**<br> **Related objects**<br> **Related objects**<br> **Related obje** 

![](_page_61_Figure_14.jpeg)

![](_page_62_Picture_0.jpeg)

![](_page_62_Picture_244.jpeg)

|                                        |                | In HM Mode, bits 6-4 of control word (6040h) are shown as the following table.<br>Table 5.23 Bits 6-4 of (6040h) in HM Mode |             |  |
|----------------------------------------|----------------|----------------------------------------------------------------------------------------------------|-------------|--|
| Bit (Name)                             | Value          |                                                                                                    | Description |  |
|                                        | $0 - > 1$      | Start homing motion                                                                                                    |             |  |
| Bit 4(homing motion start/<br>suspend) | $1 - > 0$      | Suspend homing motion, the motor stop<br>immediately                                                                        |             |  |
|                                        | $\overline{0}$ |                                                                                                    |             |  |
| Bit 5(undefined)                       | 1              |                                                                                                    |             |  |
|                                        | $\overline{0}$ |                                                                                                    |             |  |
| Bit 6(undefined)                       | $\mathbf{1}$   | $\overline{\phantom{a}}$                                                                                                    |             |  |
|                                        |                |                                                                                                    |             |  |

| Bit 6(undefined)                                                                                                    |              | $\theta$      |                                                  |  |  |  |  |  |  |  |
|----------------------------------------------------------------------------------------------------|--------------|---------------|--------------------------------------------------|--|--|--|--|--|--|--|
|                                                                                                    |              | 1             | $\overline{\phantom{a}}$                         |  |  |  |  |  |  |  |
| Mode, bits 15-12, 10, 8 of status word (6041h) are shown as the following table.<br>Table 5.24 Bits 15-12, 10, 8 of (6041h) in HM Mode |              |               |                                                  |  |  |  |  |  |  |  |
|                                                                                                    |              |               |                                                  |  |  |  |  |  |  |  |
| Bit (Name)                                                                                                    | <b>Value</b> |               | <b>Description</b>                               |  |  |  |  |  |  |  |
|                                                                                                    | $\theta$     | Normal motion |                                                  |  |  |  |  |  |  |  |
| Bit 8 (abnormal stop)                                                                                                    | 1            |               | Trigger by abnormal stop, motor will stop $*1$ ) |  |  |  |  |  |  |  |
|                                                                                                    |              |               |                                                  |  |  |  |  |  |  |  |

![](_page_63_Picture_0.jpeg)

![](_page_63_Picture_179.jpeg)

# **Description**

![](_page_63_Figure_9.jpeg)

![](_page_63_Figure_10.jpeg)

![](_page_63_Picture_180.jpeg)

![](_page_64_Picture_0.jpeg)

![](_page_64_Picture_158.jpeg)

![](_page_64_Picture_159.jpeg)

![](_page_64_Figure_13.jpeg)

![](_page_65_Picture_0.jpeg)

- EM3E Series EtherCAT Stepper Drive User Manual<br>
e notes as below:<br>
corresponding parameter 0x2152-01h or 0x2152-02h EM3E Series EtherCAT Stepper Drive User Mar<br>When I1 or I2 is set to touch probe function, please refer to the notes as below:<br>a) When setting I1 or I2 as touch Probe1 (or touch Probe2), corresponding parameter 0x2152-01h o
- **EM3E Series EtherCAT Stepper Drive User Manual**<br>When I1 or I2 is set to touch probe function, please refer to the notes as below:<br>a) When setting I1 or I2 as touch Probe1 (or touch Probe2), corresponding parameter 0x2152-**EMPREDISTINE**<br>
I I or I2 is set to touch probe function, please refer to the no<br>
hen setting I1 or I2 as touch Probe1 (or touch Probe2), corre<br>
is set to value '32' (or '64');<br>
ontrol word (60B8h) (low 8 bits mapping touc **EXECUTE SECAL STAT CONDUCT THE CONDUCT THE CONDUCT THE CONDUCT AND THE SET ON THE SET ON THE SET ON THE SET ON THE SET ON THE SET ON THE SET ON THE SET ON THE SET ON THE USE ON THE USE ON THE USE ON THE USE ON THE USE ON**
- **EXECUTE CONTROVER CONTROVER CONTROVER (FOR THE SET AT STEP IS ONCE THE SET AT STEP IS SET AT STEP IS A BIT ON THE SET AT STEP IS A BIT ON THE SET AT STEP IS SET AN UNITED AS A BIT ON THE SET AT STEP IS SET AN UNITED AS A CENTIME**<br>
EM3E Series EtherCAT Stepper Drive User Manual<br>
II or I2 is set to touch probe function, please refer to the notes as below:<br>
en setting II or I2 as touch Probel (or touch Probe2), corresponding parameter 0x2152 (ii) In sing II or I2 signal to trigger touch probe, the set to both rising edge and falling edge, but feasible for continuous time mode, the active edge can not be set to both rising edge, and so on. Please special attent
- 
- (ii) In single time mode, (iii) In single series EtherCAT Stepper Drive User Manual<br>
When II or I2 is set to touch probe function, please refer to the notes as below:<br>
a) When setting II or I2 as touch Probel (or touch Pro **Leadshire**<br>
I I or I2 is set to touch probe function, please refer to then setting I1 or I2 as touch Probe1 (or touch Probe2)<br>
is set to value '32' (or '64');<br>
ontrol word (60B8h) (low 8 bits mapping touch probe<br>
switch EM3E Series EtherCAT Stepper Drive User Manual<br>
When II or 12 is set to touch probe function, please refer to the notes as below:<br>
a) When setting I1 or 12 as touch Probe1 (or touch Probe2), corresponding parameter 0x2152n II or I2 is set to touch probe function, please refer to the notes as below:<br>
then setting II or I2 as touch Probel (or touch Probe2), corresponding parameter 0x2152-01h or 0x2152-02h<br>
is set to value '32' (or '64');<br>
su hen setting I1 or I2 as touch Probe1 (or touch P<br>is set to value '32' (or '64');<br>ontrol word (60B8h) (low 8 bits mapping touch<br>switch on, time mode, trigger edge, and so on. I<br>then using I1 or I2 signal to trigger touch p **5.6.2 Related Object**<br> **5.6.2 Related Object**<br> **5.6.2 Related Object**<br> **5.6.2 Related Object**<br> **5.6.2 Related Object**<br> **5.6.2 Related Object**<br> **5.6.2 Related Object**<br> **5.6.2 Related Object**<br> **5.6.2 Related Object**<br> **5.6.2 Table 5.27 Related object list of touch probe**<br> **Table 5.27 Related object list of touch probe**<br> **Table 5.27 Related object list of touch probe**<br> **Table 5.27 Related object list of touch probe**<br> **Table 5.27 Related object**

![](_page_65_Picture_428.jpeg)

![](_page_65_Picture_429.jpeg)

![](_page_65_Picture_430.jpeg)

![](_page_66_Picture_0.jpeg)

![](_page_66_Picture_268.jpeg)

![](_page_66_Picture_269.jpeg)

![](_page_67_Picture_0.jpeg)

![](_page_67_Picture_196.jpeg)

![](_page_67_Picture_197.jpeg)

![](_page_67_Picture_198.jpeg)

| 10                          |                          | Falling edge of probe2 completed                                   |
|-----------------------------|--------------------------|--------------------------------------------------------------------|
| $11 - 13$                   |                          | Reserved                                                           |
| $14 - 15$                   |                          | Reserved                                                           |
| <b>Latch Data Registers</b> |                          | Table 5.37 Touch probe latch object (60BAh/60BBh/60BCh/60BDh)      |
|                             | <b>Object dictionary</b> | <b>Description</b>                                                 |
|                             | 60BAh                    | Indicates the latch position point of touch<br>probe1 rising edge  |
|                             | 60BBh                    | Indicates the latch position point of touch<br>probe1 falling edge |
|                             | 60BCh                    | Indicates the latch position point of touch<br>probe2 rising edge  |
|                             | 60BDh                    | Indicates the latch position point of touch<br>probe2 falling edge |

![](_page_68_Picture_0.jpeg)

![](_page_68_Picture_125.jpeg)

**5.6.8 Touch probe Action Switches On**<br>
During the time of bit0 / bit8 of object (60B8h) chan<br>
conditions of other bits(60B8h: bit1-7 / bit9-15), then<br>
After enable the changing of all setting conditions, the<br>
to "1 (swit 5.6.8 Touch probe Action Switches On<br>
During the time of bit0 / bit8 of object (60B8h) changing from value "0 (stop)  $\rightarrow$ 1 (switch on)", obtain setting<br>
conditions of other bits(60B8h: bit1-7 / bit9-15), then switch on to During the time of bit0 / bit8 of object (60B8h) changing from value, "0 (stop)  $\rightarrow$ 1 (switch on)", obtain setting<br>conditions of other bits(60B8h: bit1-7 / bit9-15), then switch on touch probe.<br>After enable the changing o

![](_page_68_Figure_12.jpeg)

![](_page_69_Picture_0.jpeg)

EM3E Series EtherCAT Stepper Drive User Manual<br>llue triggered by the probe signal can be stored till the<br>... EM3E Series EtherCAT Stepper Drive User Manual<br>After switching on this continuous mode, each latch position value triggered by the probe signal can be stored till the<br>last probe signal trigger, the timing sequence is shown

![](_page_69_Figure_3.jpeg)

|                           |                                 | 3                                                                     |  |
|---------------------------|---------------------------------|-----------------------------------------------------------------------|--|
|                           | Negative edge                   |                                                                       |  |
|                           |                                 | Figure 5.10 continuous time mode                                      |  |
| indication of touch probe |                                 |                                                                       |  |
|                           |                                 | object (60FDh) to judge whether touch probe triggering action is comp |  |
|                           |                                 | Table 5.37 Touch probe state indication                               |  |
| 60FDH                     | <b>Bit 26</b>                   | <b>Bit 27</b>                                                         |  |
|                           | Trigger flag of<br>touch probe1 | Trigger flag of touch<br>probe2                                       |  |
|                           |                                 |                                                                       |  |
|                           |                                 |                                                                       |  |

![](_page_70_Picture_0.jpeg)

**EM3E Series EtherCAT Stepper Drive User Manual**<br> **EM3E Series EtherCAT Stepper Drive User Manual**<br> **6.1.1 Save parameters**<br> **6.1.1 Save parameters**<br> **6.1.1 Save parameters**<br> **6.1.1 Save parameters**<br> **6.1.1 Save parameters EXECUTE INTERET EXECUTE CONSET EXECUTE CONSET EXECUTE CONSET EXECUTE OF THE CONSET SEE THE CAT Stepper Drive User Manual 6.1.1 Save parameters<br>
EM3E series stepper drives provide a method of saving parameter through setti EMSE Series EtherCAT Stepper Drive User Manual**<br> **6 Drive Operating Instructions**<br> **6.1 Function Operating**<br> **6.1.1 Save parameters**<br>
EMSE series stepper drives provide a method of saving parameter through setting the add **EMBE Series EtherCAT Stepper Drive User Manual 6 Drive Operating Instructions**<br> **6.1 Function Operating**<br> **6.1.1 Save parameters**<br>
EMBE series stepper drives provide a method of saving parameter through setting the addres **EXECUSTURE**<br> **6 Drive Operating Instructions**<br> **6.1 Function Operating**<br> **6.1.1 Save parameters**<br>
EM3E series stepper drives provide a method<br>
address 1010h+04 is set to value 0x65766173,<br>
Note: (1) Don't turn off the po **6 Drive Operating Instructions**<br> **6.1 Function Operating**<br> **6.1.1 Save parameters**<br>
EM3E series stepper drives provide a method of sa<br>
address 1010h+04 is set to value 0x65766173, the dri<br>
Note: (1) Don't turn off the pow 6.11 Function Operating and detection.<br>
6.1 Function Operating<br>
EM3E series stepper drives provide a method of saving parameter through setting the address 1010h+04. If the<br>
address 1010h+04 is set to value 0x65766173, th 6.1.1 Save parameters<br>
EM3E series stepper drives provide a method of saving parameter through setting the address 1010h+04. If the<br>
Eddress 1010h+04 is set to value 0x65766173, the drive will save all of the present para **6.1 Function Operating**<br> **6.1.1 Save parameters**<br> **EM3E series stepper drives provide a method of saving address 1010h+04 is set to value 0x65766173, the drive v<br>
Note: (1) Don't turn off the power when saving parameter<br> Table 6.1 Check items before operation**<br>**Table 6.1 Check items before operation**<br>**Table 6.1 Check items before operation**<br>**Table 6.1 Check items before operation**<br>**Description** 

![](_page_70_Picture_200.jpeg)

![](_page_70_Figure_14.jpeg)

![](_page_71_Picture_0.jpeg)

![](_page_71_Picture_150.jpeg)

![](_page_71_Picture_151.jpeg)
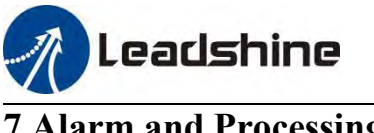

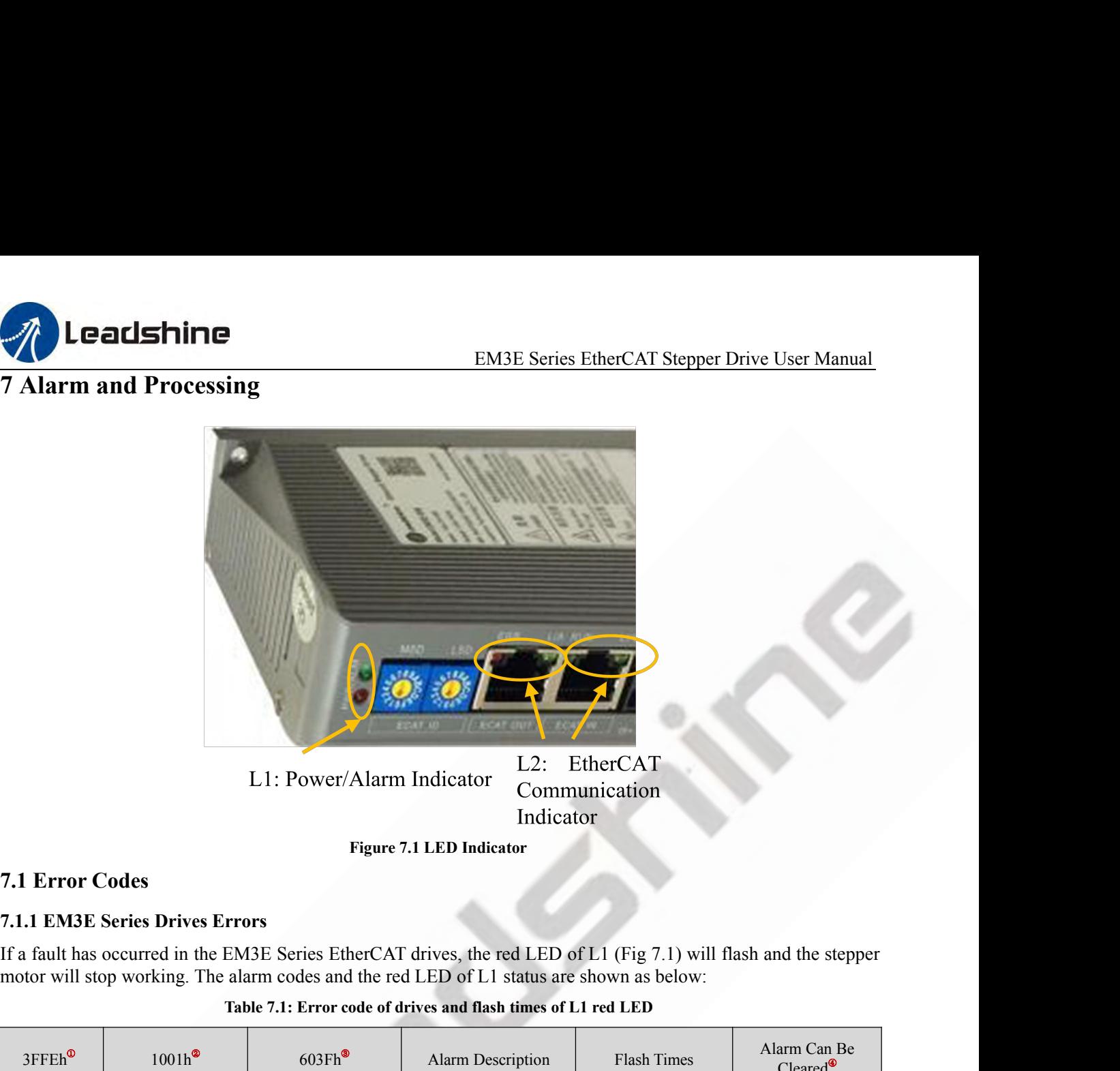

<span id="page-72-0"></span>

|                        |                                        | L1: Power/Alarm Indicator                                      | Indicator                                                                                                    | LZ: EtherCAT<br>Communication |                                             |
|------------------------|----------------------------------------|----------------------------------------------------------------|----------------------------------------------------------------------------------------------------|-------------------------------|---------------------------------------------|
|                        |                                        |                                                                | <b>Figure 7.1 LED Indicator</b>                                                                                                    |                               |                                             |
| <b>7.1 Error Codes</b> |                                        |                                                                |                                                                                                    |                               |                                             |
|                        | <b>7.1.1 EM3E Series Drives Errors</b> |                                                                |                                                                                                    |                               |                                             |
|                        |                                        |                                                                | If a fault has occurred in the EM3E Series EtherCAT drives, the red LED of L1 (Fig 7.1) will flash and the stepper<br>motor will stop working. The alarm codes and the red LED of L1 status are shown as below:                          |                               |                                             |
|                        |                                        |                                                                | Table 7.1: Error code of drives and flash times of L1 red LED                                                                                                    |                               |                                             |
| 3FFEh <sup>®</sup>     | $1001h^2$                              | $603Fh$ <sup>®</sup>                                           | Alarm Description                                                                                                    | Flash Times                   | Alarm Can Be<br>$\text{Cleared}^{\bigcirc}$ |
| 0x0e0                  | 0x02                                   | 0x2211                                                         | Over current                                                                                                    | $\mathbf{1}$                  | N <sub>0</sub>                              |
| 0x0a0                  | 0x04                                   | 0x3150                                                         | A phase amplifier<br>failure                                                                                                    | 12                            | N <sub>0</sub>                              |
| 0x0a1                  | 0x04                                   | 0x3151                                                         | B phase amplifier<br>failure                                                                                                    | 12                            | N <sub>0</sub>                              |
| 0x0c0                  | 0x04                                   | 0x3211                                                         | Over voltage                                                                                                    | $\sqrt{2}$                    | Yes                                         |
| 0x1a0                  | 0x20                                   | 0x8402                                                         | Over velocity error                                                                                                    | 5                             | Yes                                         |
| 0x240                  | 0x80                                   | 0x5530                                                         | EEPROM error                                                                                                    | 8                             | Yes                                         |
| 0x1a1                  | 0x20                                   | 0x8403                                                         | Command exceed limit                                                                                                    | 3                             | Yes                                         |
| 0x5f0                  | 0x80                                   | 0x7122                                                         | Motor cable error                                                                                                    | $\tau$                        | N <sub>0</sub>                              |
|                        |                                        |                                                                | Hardware burnout                                                                                                    | Always on                     | $\overline{a}$                              |
|                        |                                        | 1 The alarm codes mean history alarm show in the object 3FFEh. |                                                                                                    |                               |                                             |
|                        |                                        |                                                                | 2 The alarm codes mean current alarm from CIA profile, shown in the object 1001h.                                                                                                    |                               |                                             |
|                        |                                        |                                                                | <b>3</b> The alarm codes mean current alarm from IEC 61800 profile, shown in the object 603Fh.                                                                                                    |                               |                                             |
|                        |                                        |                                                                | 4) It means after resolving the problem that caused the error, if it's necessary to restart power to clear alarm of the<br>drives. 'No' means it has to restart power; 'Yes' means no need, and the two processing methods are as below: |                               |                                             |
|                        |                                        |                                                                |                                                                                                    |                               |                                             |
|                        |                                        |                                                                |                                                                                                    |                               |                                             |

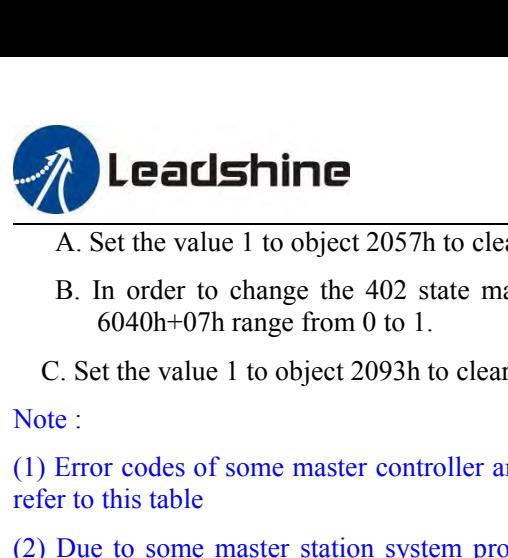

- EM3E Series EtherCAT Stepper Drive User Manual<br>ult' to 'Switch on disabled', set the value of object EXECUSTURE<br>
EXECUSTURE<br>
A. Set the value 1 to object 2057h to clear alarm.<br>
B. In order to change the 402 state machines from 'Fault' to 'Switch on disa<br>
6040h+07h range from 0 to 1.<br>
C. Set the value 1 to object 2093h to B. In order to change the 402 state machines from 'Fault' to 'Switch on disabled', set the value of object EM3E Serie<br>
Set the value 1 to object 2057h to clear alarm.<br>
In order to change the 402 state machines from 'Fault' to 'Swite<br>
6040h+07h range from 0 to 1.<br>
It the value 1 to object 2093h to clear history alarm EM3E Series EtherCAT Stepper<br>
A. Set the value 1 to object 2057h to clear alarm.<br>
B. In order to change the 402 state machines from 'Fault' to 'Switch on disabled', set<br>
6040h+07h range from 0 to 1.<br>
C. Set the value 1 to
- 

(1) Leads and the value 1 to object 2057h to clear alarm.<br>
12 EM3E Series EtherCAT Stepper Drive User Manual<br>
13. In order to change the 402 state machines from 'Fault' to 'Switch on disabled', set the value of object<br>
12 refer to this table EXECT Stepper Drive User Manual<br>
A. Set the value 1 to object 2057h to clear alarm.<br>
B. In order to change the 402 state machines from 'Fault' to 'Switch on disabled', set the value of object<br>
6040h+07h range from 0 to 1.<br> **COLUSTIFICE EXECTS:** EMBE Series EtherCAT Stepper Drive User Manual<br>
A. Set the value 1 to object 2057h to clear alarm.<br>
B. In order to change the 402 state machines from 'Fault' to 'Switch on disabled', set the value of EM3E Series EtherCAT Stepper Driv<br>
A. Set the value 1 to object 2057h to clear alarm.<br>
B. In order to change the 402 state machines from 'Fault' to 'Switch on disabled', set the<br>
6040h+07h range from 0 to 1.<br>
C. Set the va (3) When multiple alarms occur, all the related objects will update to the newest state.<br>
The rocking the 402 state machines from 'Fault' to 'Switch on disabled', set the value of object<br>
C. Set the value 1 to object 2093h C. Set the value 1 to object 2093h to clear history alarm<br>
Note :<br>
(1) Error codes of some master controller are displayed in decimal, you refer to this table<br>
(2) Due to some master station system problems, when the drive Note :<br>
(1) Error codes of some master controller are displayed in decimal, you need to convert to hexadecimal, and then<br>
refer to this table<br>
(2) Due to some master station system problems, when the driver fails, the red From codes of some master controller are displaned to this table<br>
(2) Due to some master station system problems,<br>
(2) Due to some master station system problems,<br>
sonce, mistakenly thinking it is an over-current alarm<br>
fa Free Matter Table 7.2 Alarm codes of drives and flash state of the commended that in the event of a<br>
The related objects will update to the newest state.<br> **Table 7.2 Alarm codes of drives and flash state of L2 red LED** of

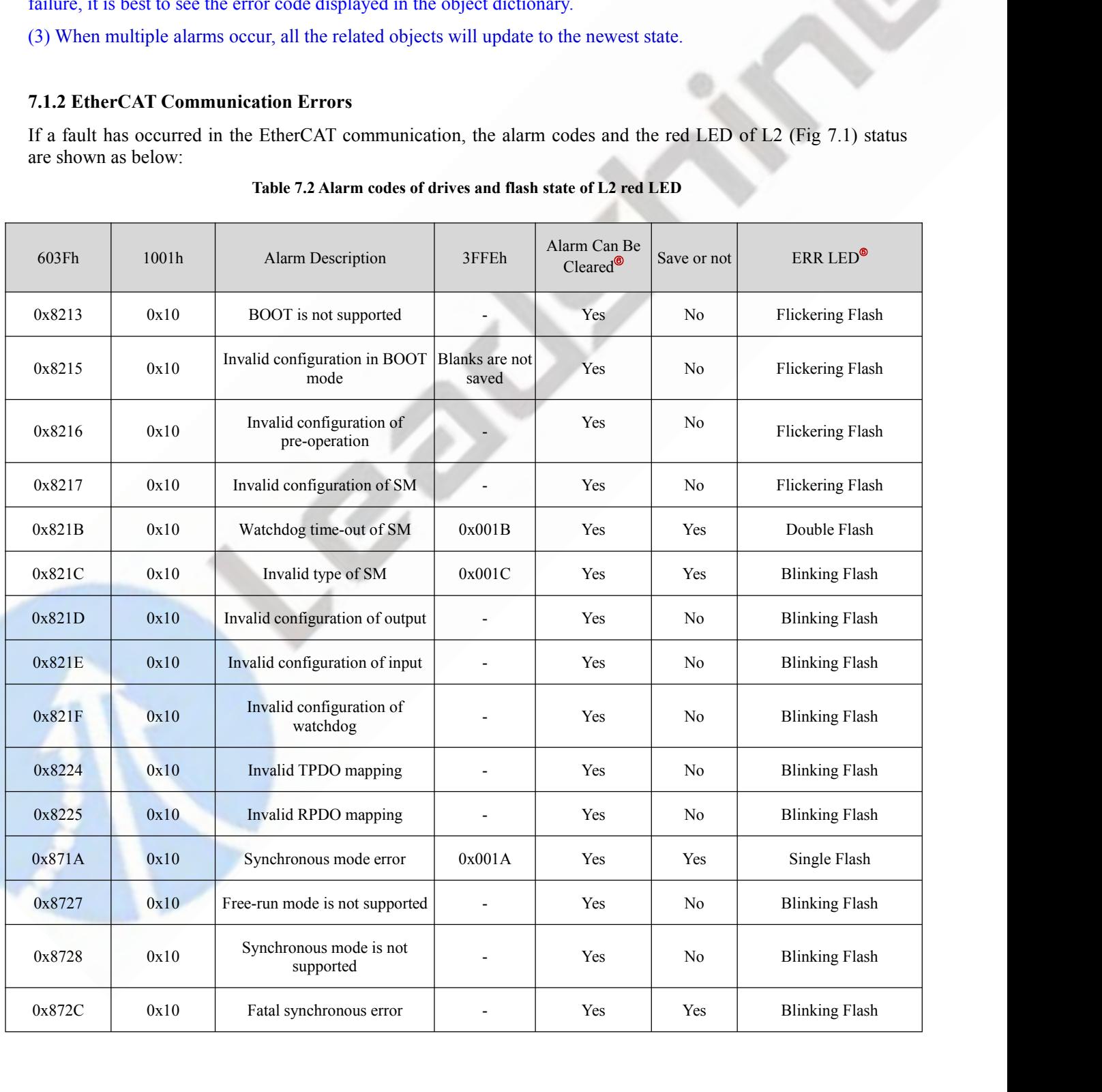

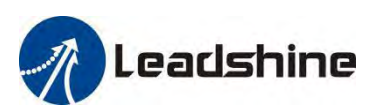

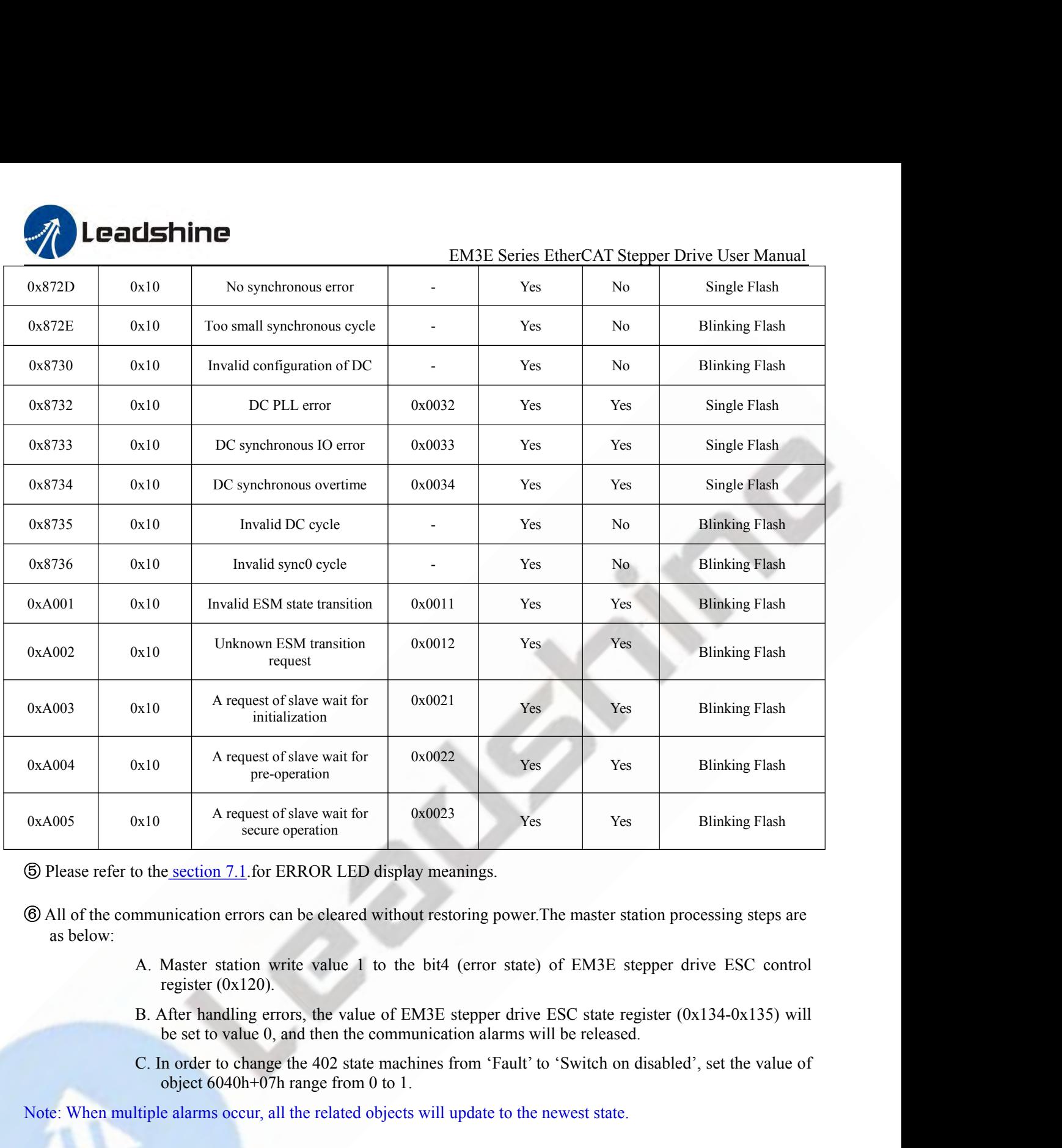

- secure operation<br>
e section 7.1 for ERROR LED display meanings.<br>
unication errors can be cleared without restoring power. The master station<br>
Master station write value 1 to the bit4 (error state) of EM3E steppe<br>
register ( $\circ$  Please refer to the <u>section 7.1</u>. for ERROR LED display meanings.<br>  $\circ$  All of the communication errors can be eleared without restoring power. The master station processing steps are<br>
as below:<br>
A. Master station
	-
	-
	-

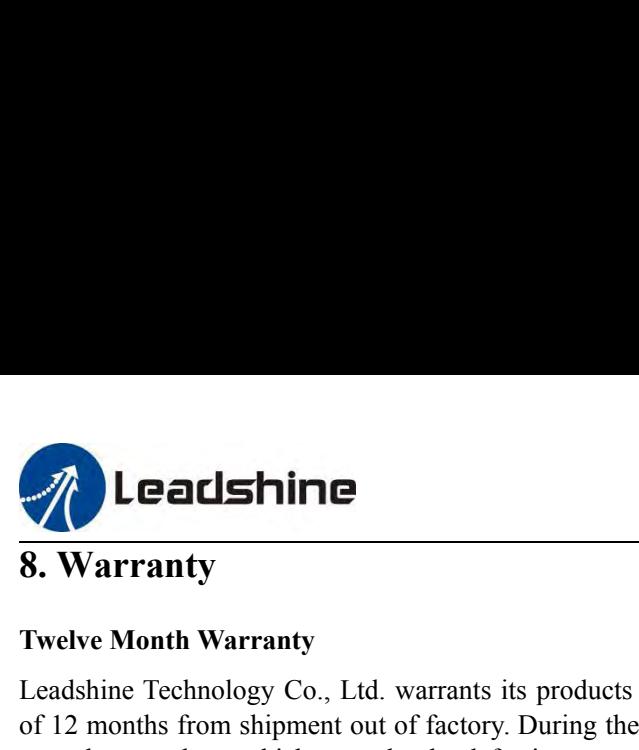

**Thine**<br> **The Set of Set of Set of Set of Set of Set of 12 months from shipment out of factory. During the or replace products which proved to be defective. EXECT SERVIGE TERNOTE TECHNOLOGY CO.**<br> **EXECUTE TECHNOLOGY CO.**<br> **EXELUS MORE TECHNOLOGY CO.**, Ltd. warrants its products against defects in materials and workmanship for a period<br>
of 12 months from shipment out of factor **EM3E Series EtherCAT Stepper Drive User Manual<br>
8. Warranty<br>
Twelve Month Warranty<br>
Leadshine Technology Co., Ltd. warrants its products against defects in materials and workmanship for a period<br>
of 12 months from shipmen Calshine**<br> **EM3E Series Et**<br> **EM3E Series Et**<br> **S. Warranty**<br> **Ivelve Month Warranty**<br>
Leadshine Technology Co., Ltd. warrants its products against defects in mate<br>
of 12 months from shipment out of factory. During the wa

# **Exclusions**

**The above Warranty**<br> **The above warranty**<br> **The above warranty**<br> **The above warranty**<br> **The above warranty**<br> **The above warranty level to any product damaged by reasons of improper or inadequate handlings by<br>
<b>The above w CULTS ANTIME**<br> **EXECUTE OF THE SECUTE CONSTRANT THE TEAM**<br> **EXECUTE THE TEAM**<br> **EXECUTE TEAM**<br> **EXECUTE TEAM**<br> **EXECUTE TEAM**<br> **EXECUTE OF THE SECUTE CUTE OF THE CONSTRANT CONSTRANT CONSTRANT CONSTRANT OF THE ART AND THE** EM3E Series EtherCAT Stepper Drive User Manual<br> **Exercetions OF THE SERIES EXECT STEET SERIES TO THE SERIES THEOTHER THEOTHER CONDUCT SPECIFICAT STEP IN THE LA<br>
Leadshine Technology Co., Ltd. warrants its products against S. Warranty**<br>
Twelve Month Warranty<br>
Leadshine Technology Co., Ltd. warrants its products agains<br>
of 12 months from shipment out of factory. During the warra<br>
or replace products which proved to be defective.<br> **Exclusions** Twelve Month Warranty<br>Leadshine Technology Co., Ltd. warrants its products against defects in materials and workmanship for a period<br>of 12 months from shipment out of factory. During the warranty period, Leadshine will eit Free Robins Warranty<br>
Leadshine Technology Co., Ltd. warrants its products against defect<br>
of 12 months from shipment out of factory. During the warranty por<br>
or replace products which proved to be defective.<br> **Exclusions** 

Examine Technology Co., Ea. warrants its products and of 12 months from shipment out of factory. During the or replace products which proved to be defective.<br>**Exclusions**<br>The above warranty does not extend to any product d Ifyour explace products which proved to be defective.<br> **Exclusions**<br>
The above warranty does not extend to any product damaged by reasons of improper or inadequate handlings by<br>
customer, improper or inadequate customer w **Exclusions**<br>The above warranty does not extend to any product damaged by reasons of improper or inadequate handlings by<br>customer, improper or inadequate customer wirings, unauthorized modification or misuse, or operation **Exchaused Exchause**<br>The above warranty does not extend to any product damaged by reasons of improper or inadequate handlings by<br>customer, improper or inadequate customer wirings, unauthorized modification or misuse, or op The above warranty does not extend to any product damaged by reasons of improper or inadequate beustomer, improper or inadequate eustomer wirings, unauthorized modification or misuse, or operation electrical specifications

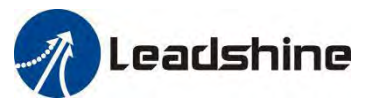

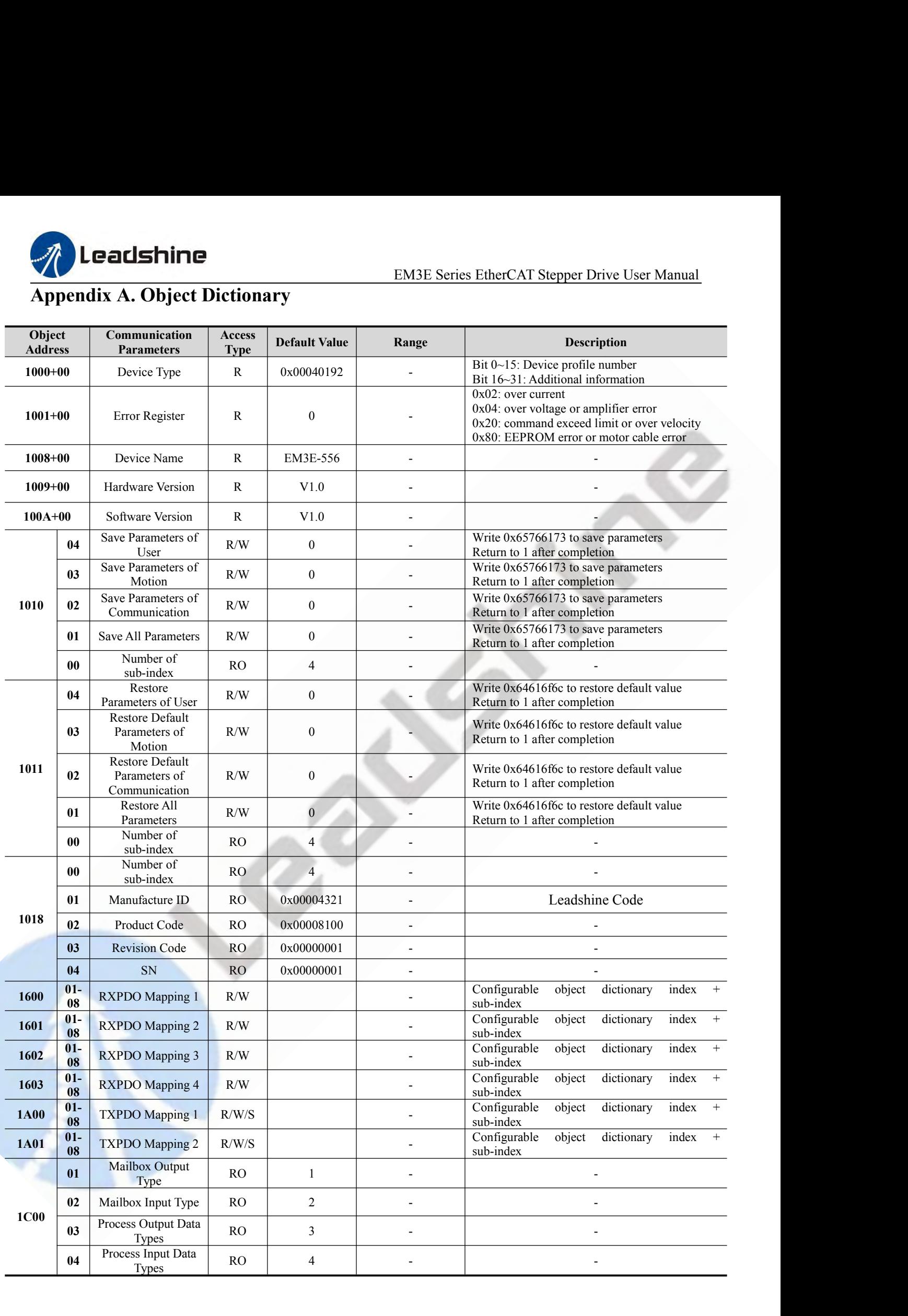

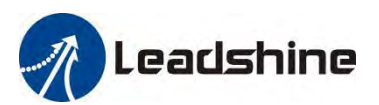

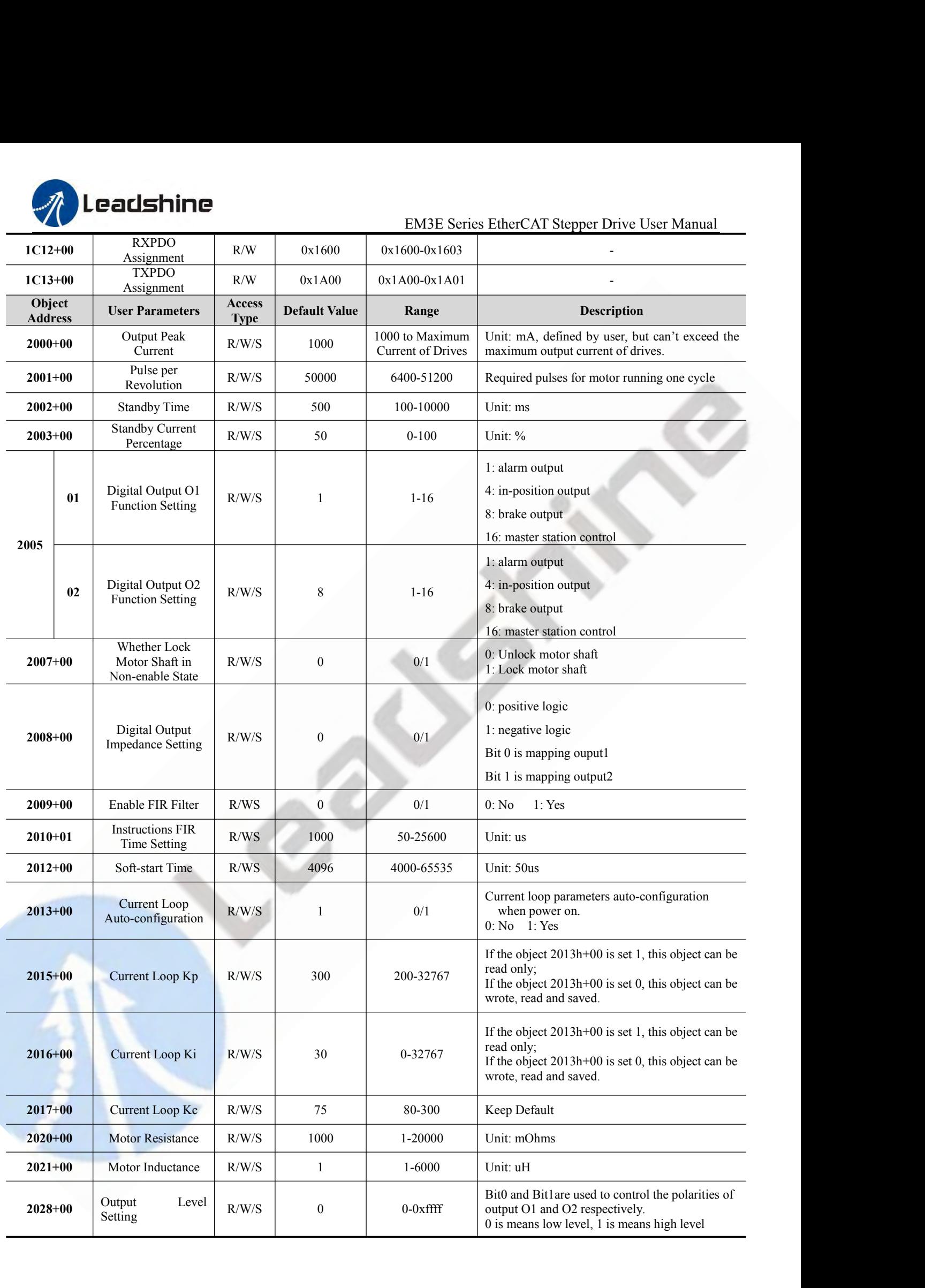

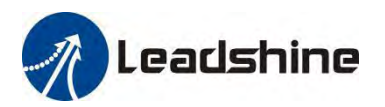

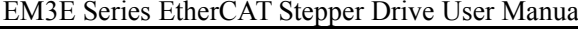

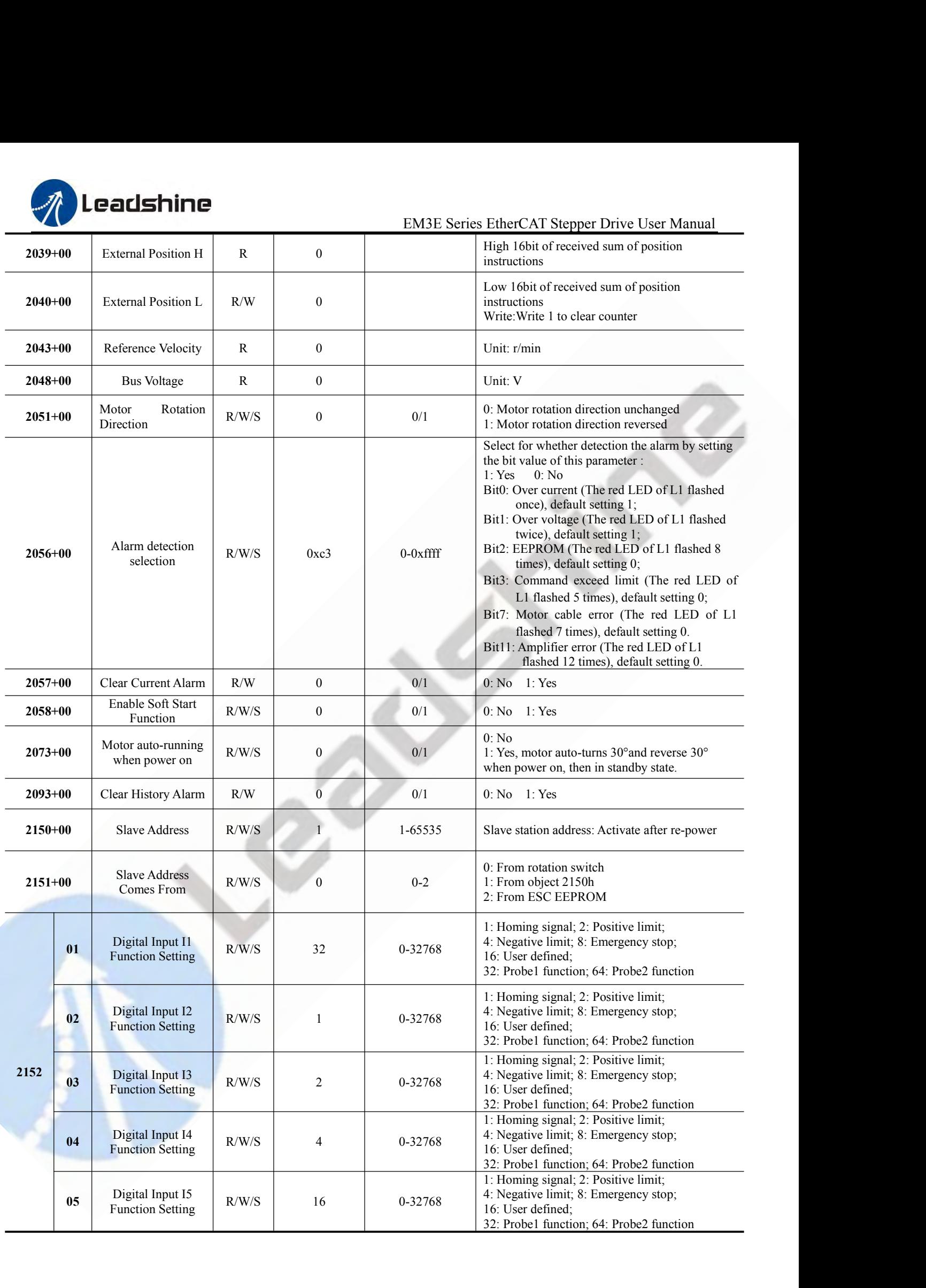

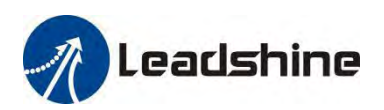

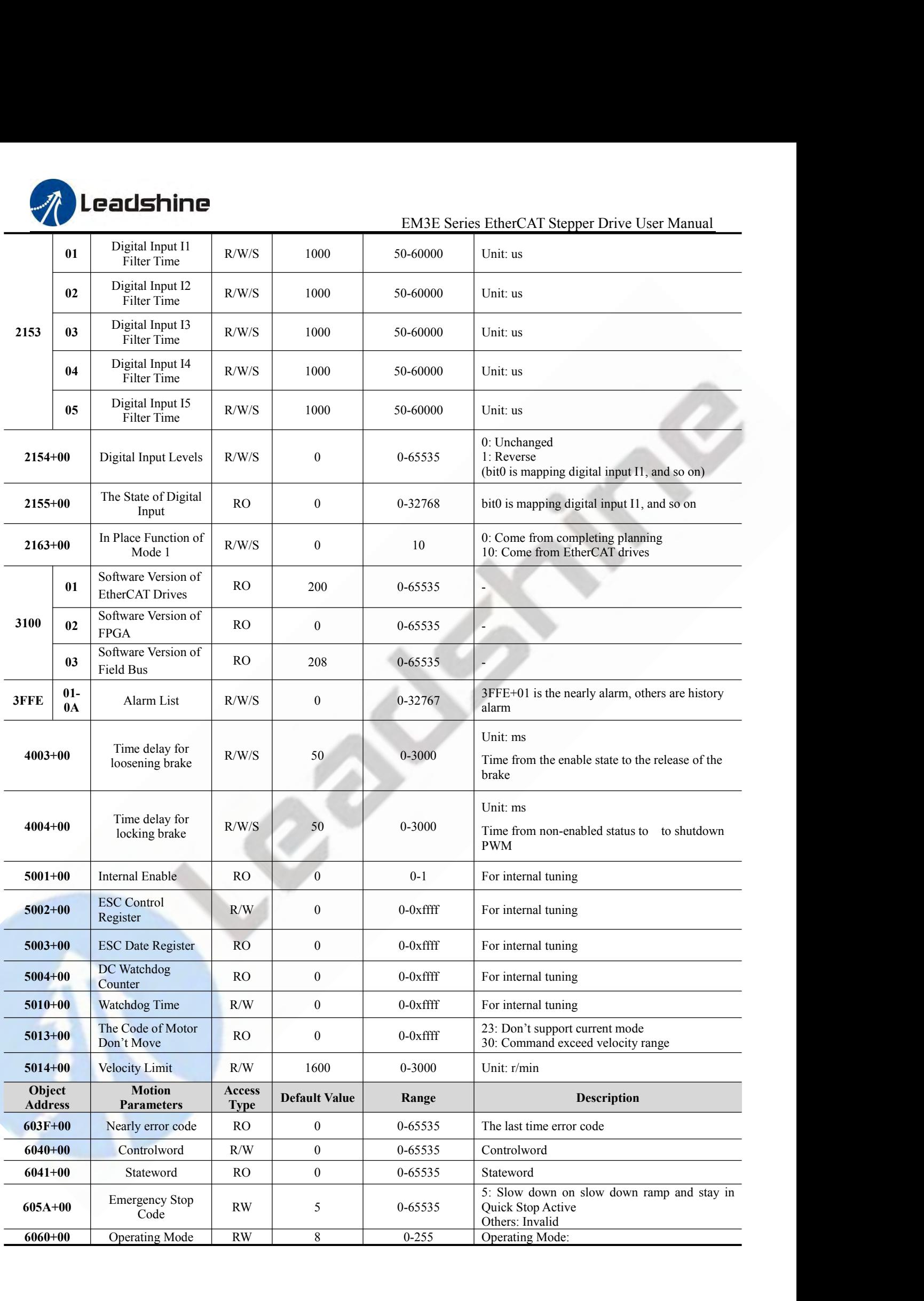

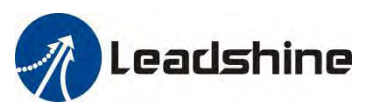

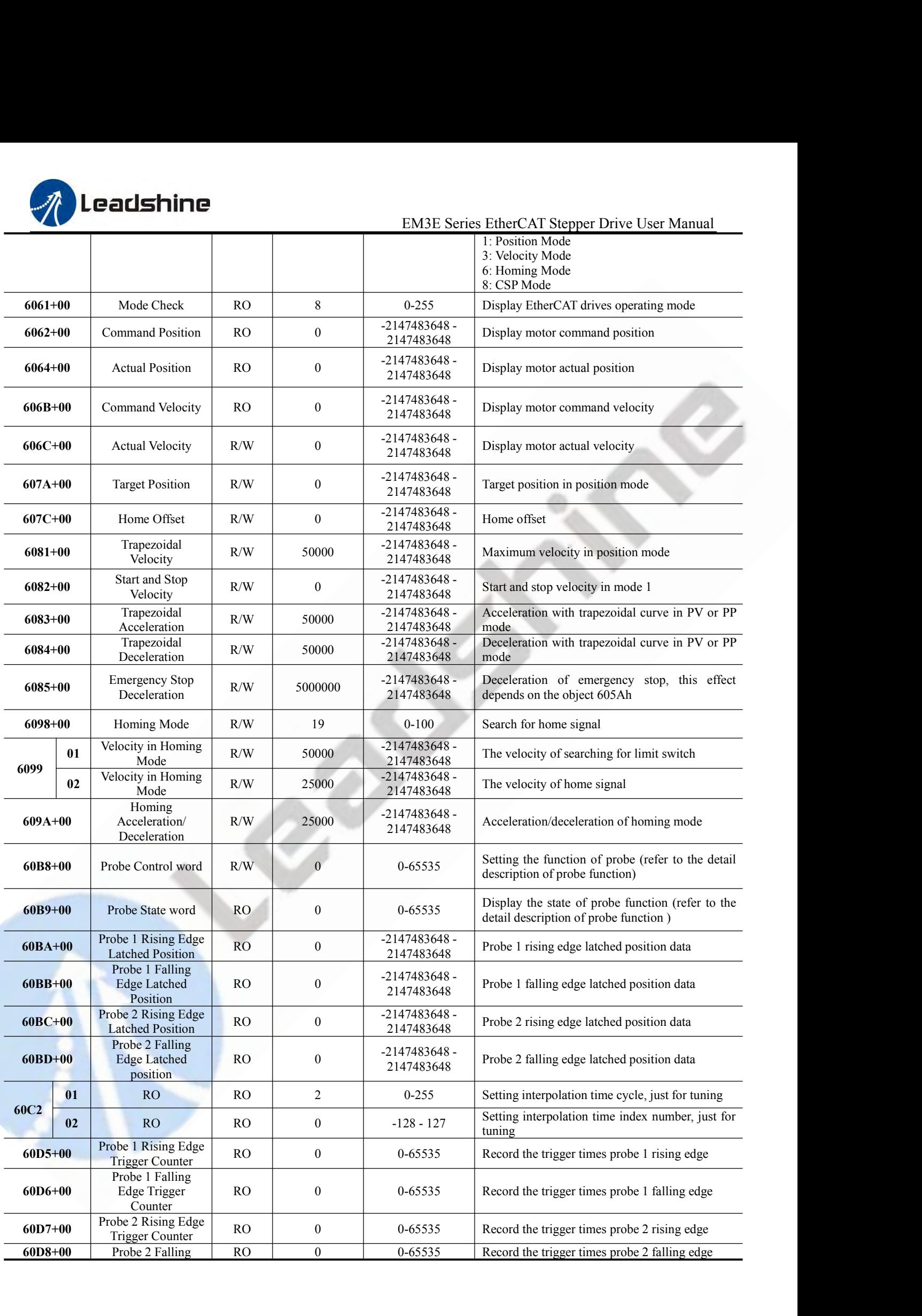

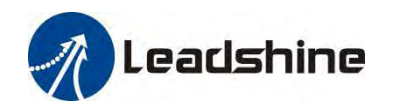

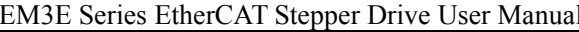

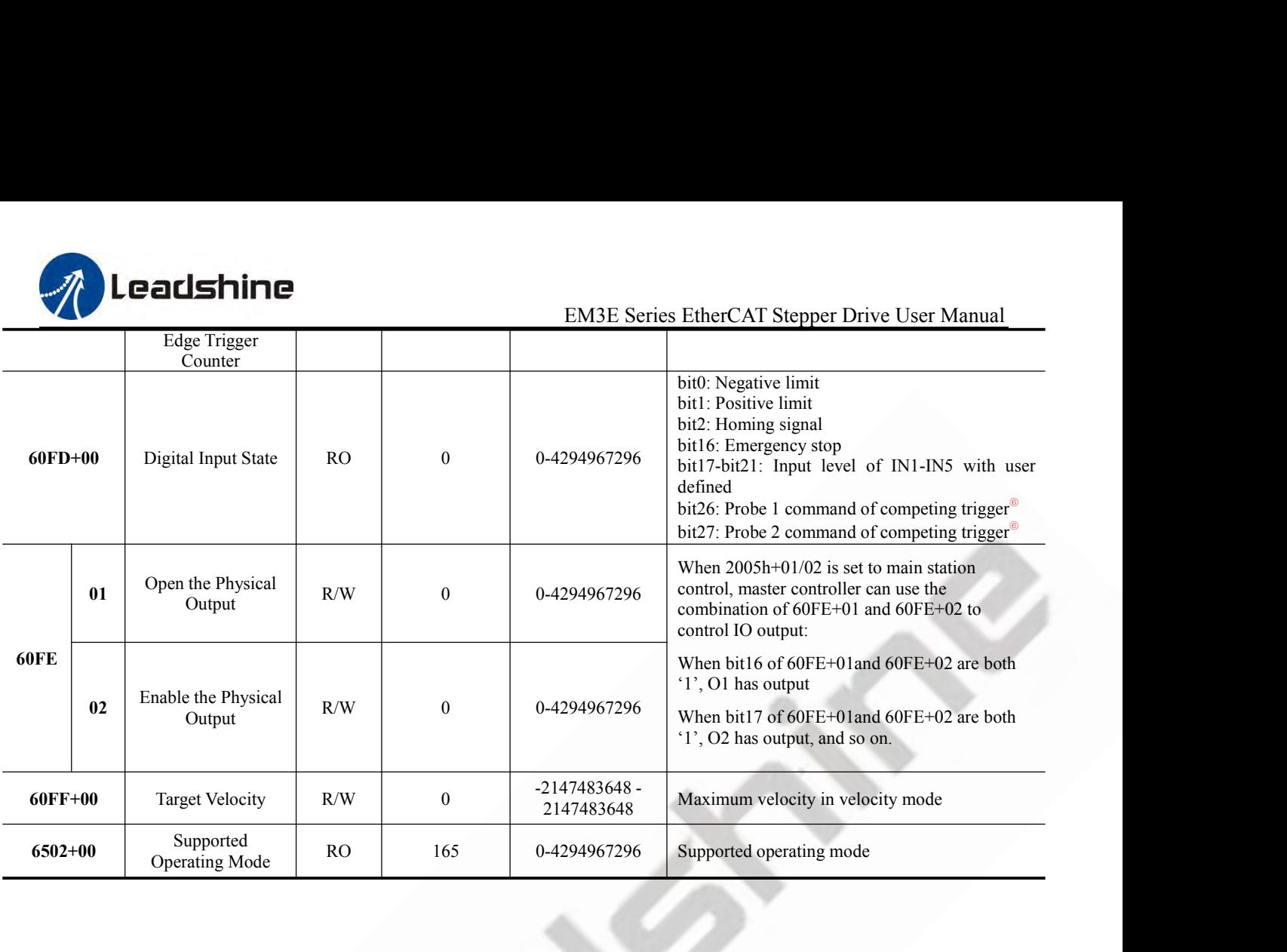

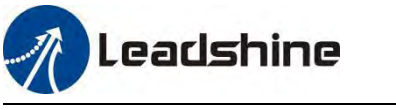

EM3E Series EtherCAT Stepper Drive User Manual<br>es, supported 17-34, 35/37 homing modes currently. **EM3E Series EtherC<br>Appendix B. Homing Methods**<br>As EM3E series EtherCAT stepper drives are open loop drives, supported 17-34,<br>Specific motion trail of various homing methods are shown as below:<br>No. 17: **As EM3E Series EtherCAT Stepper Drive User Manual**<br>As EM3E series EtherCAT stepper drives are open loop drives, supported 17-34, 35/37 homing modes currently.<br>Specific motion trail of various homing methods are shown as b

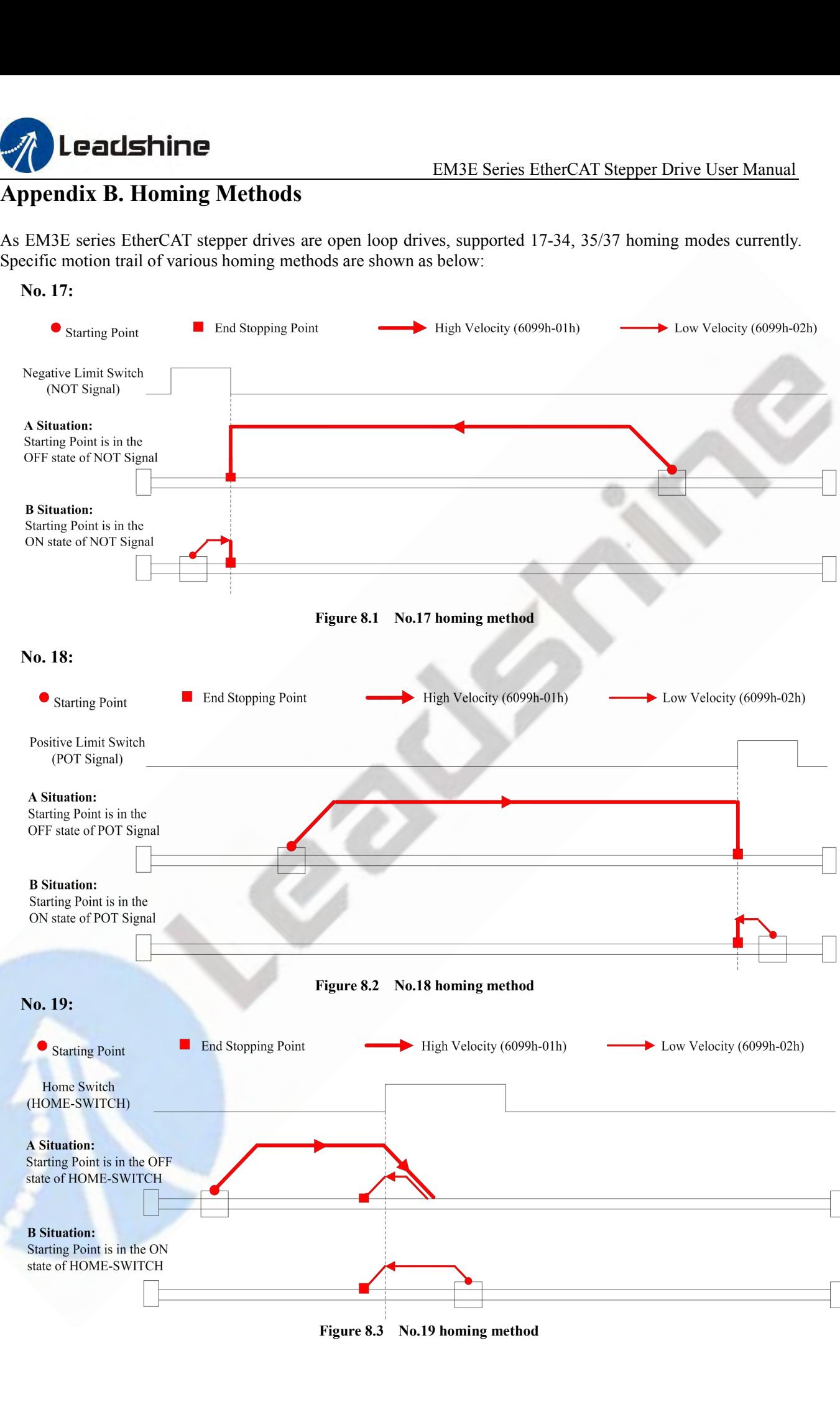

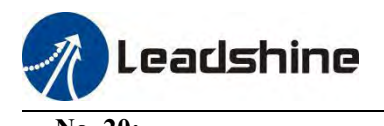

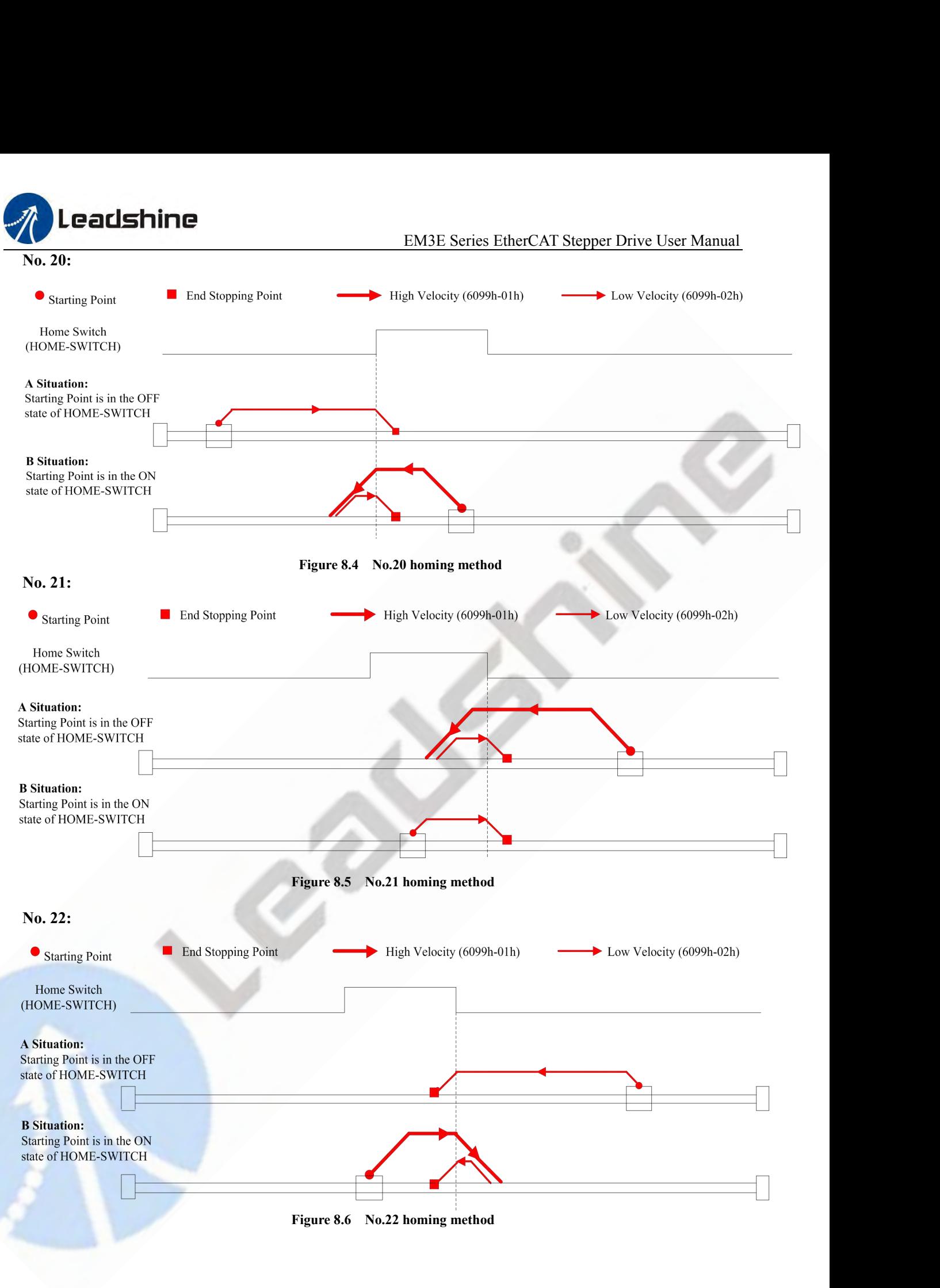

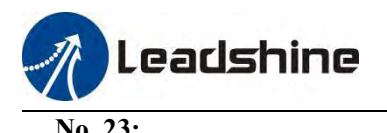

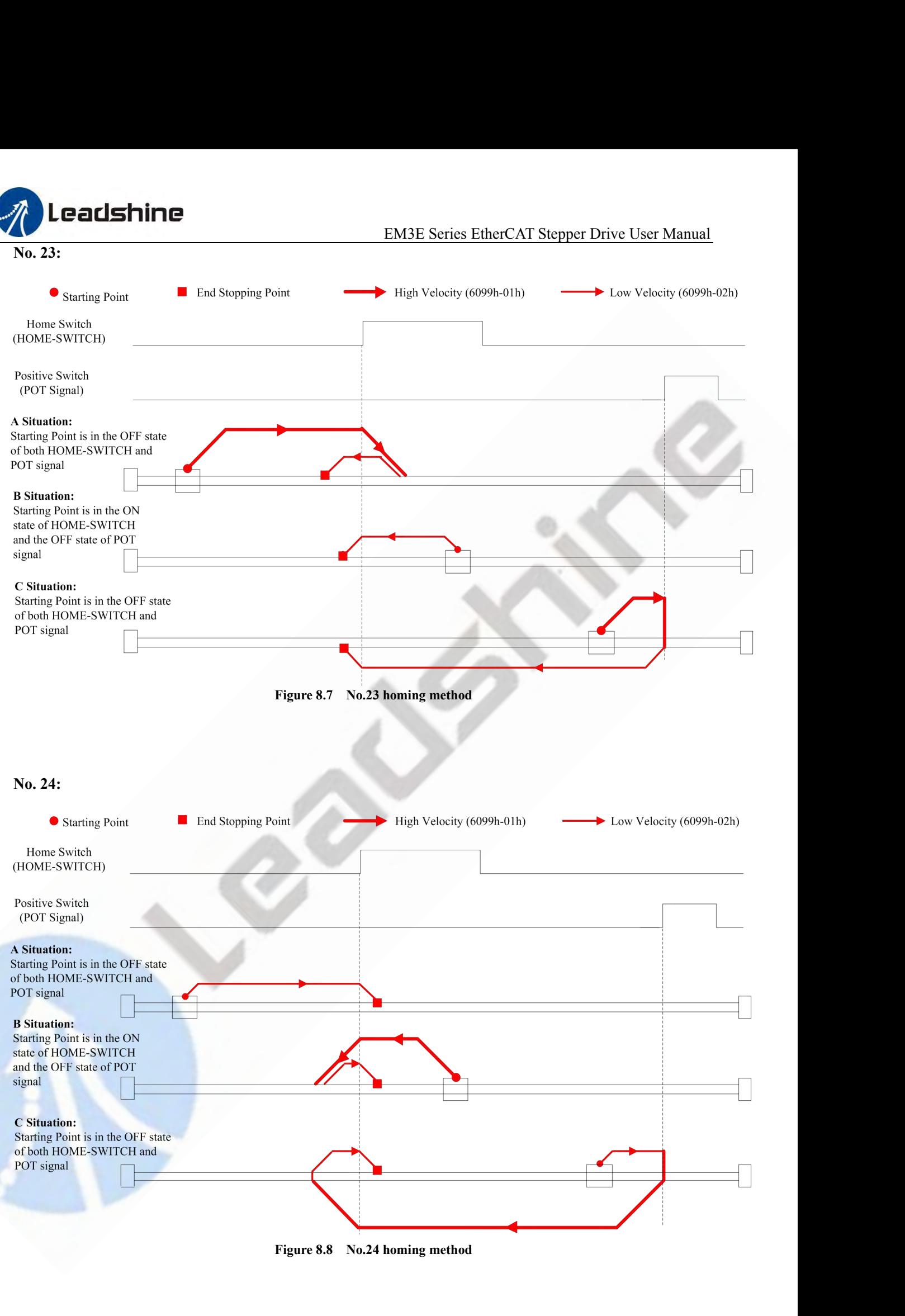

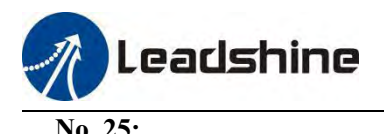

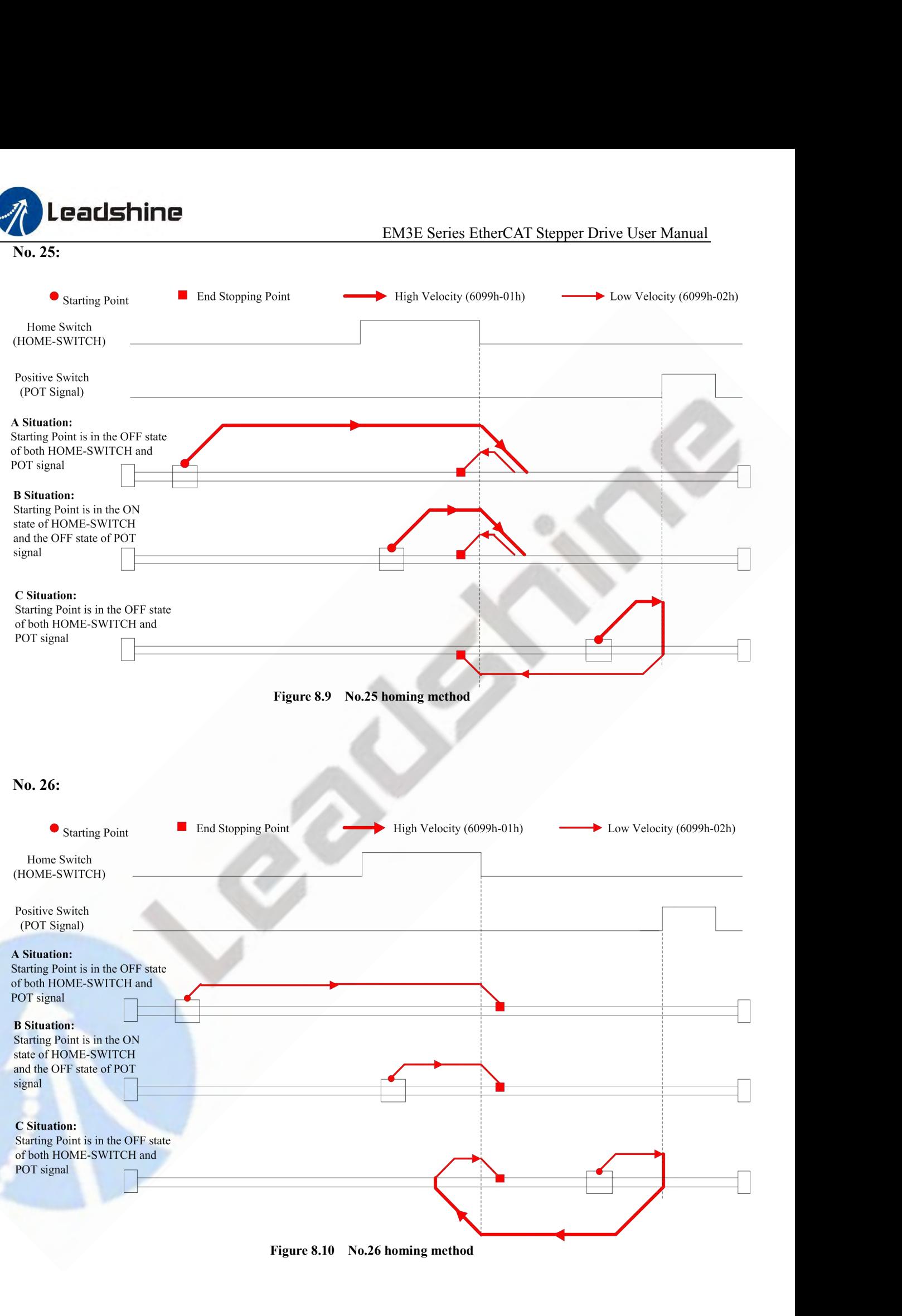

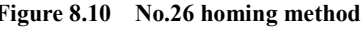

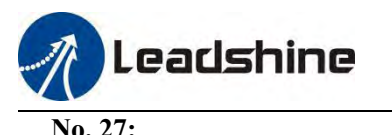

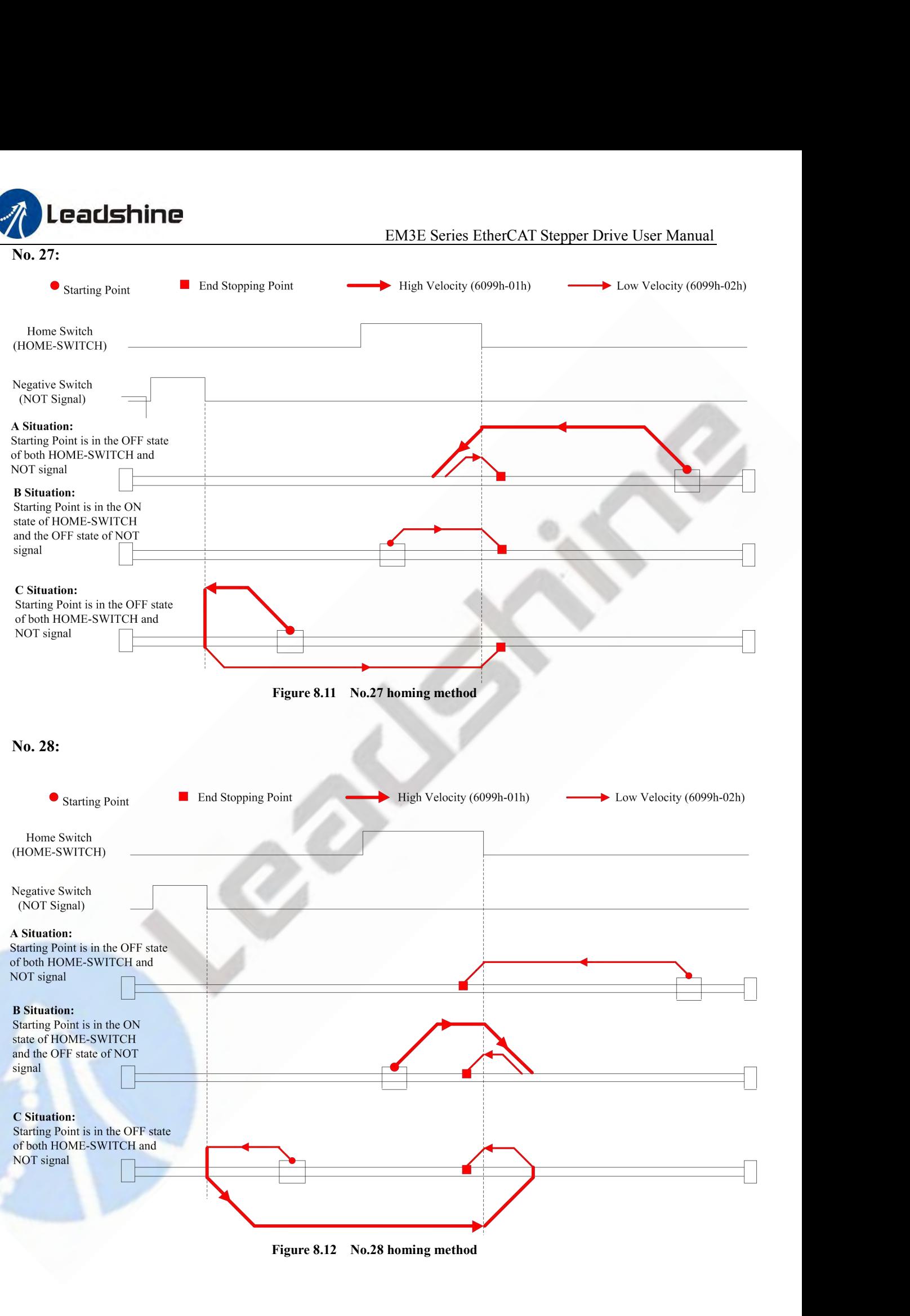

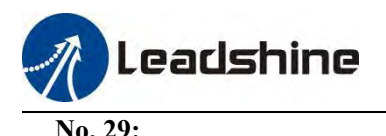

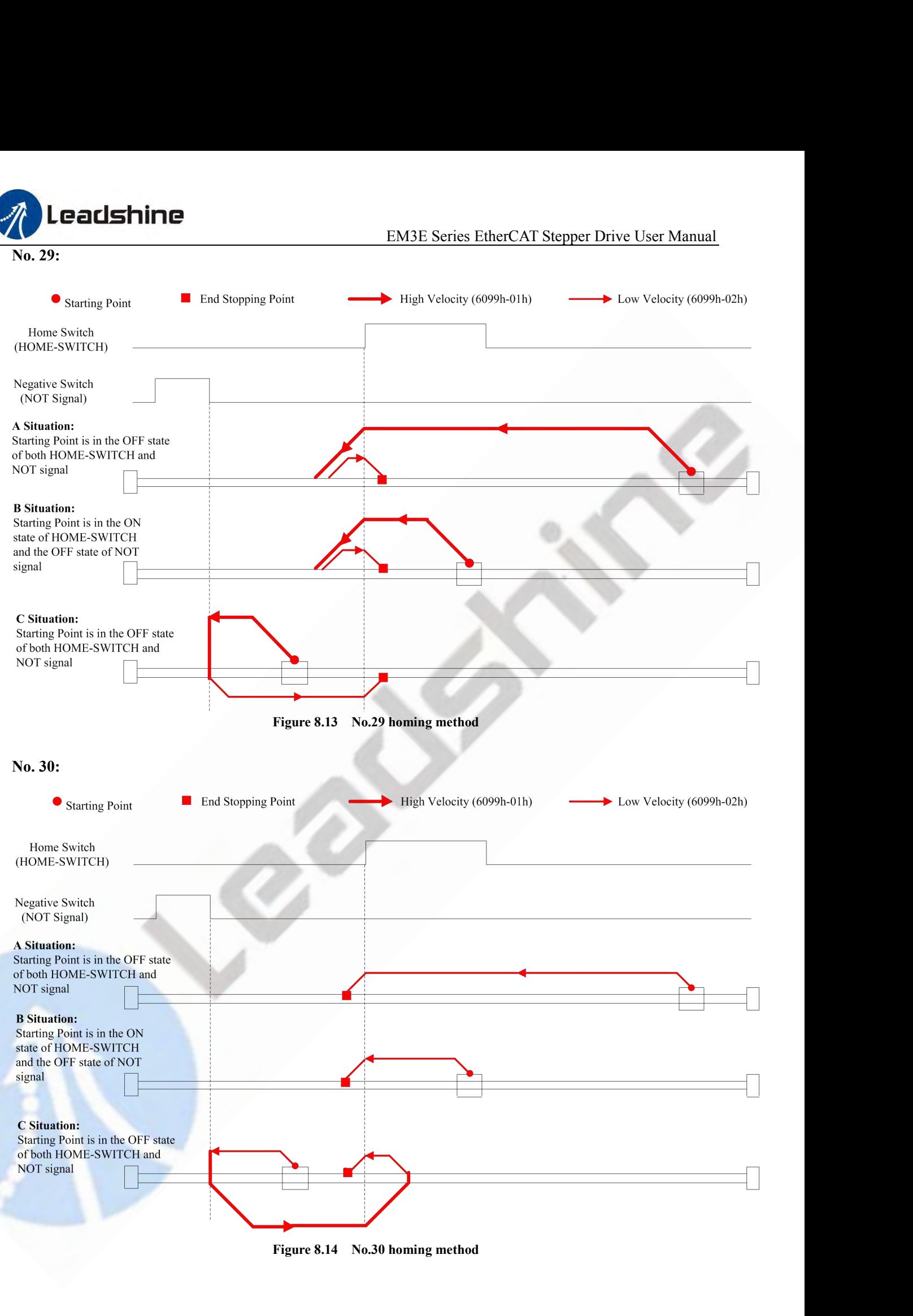

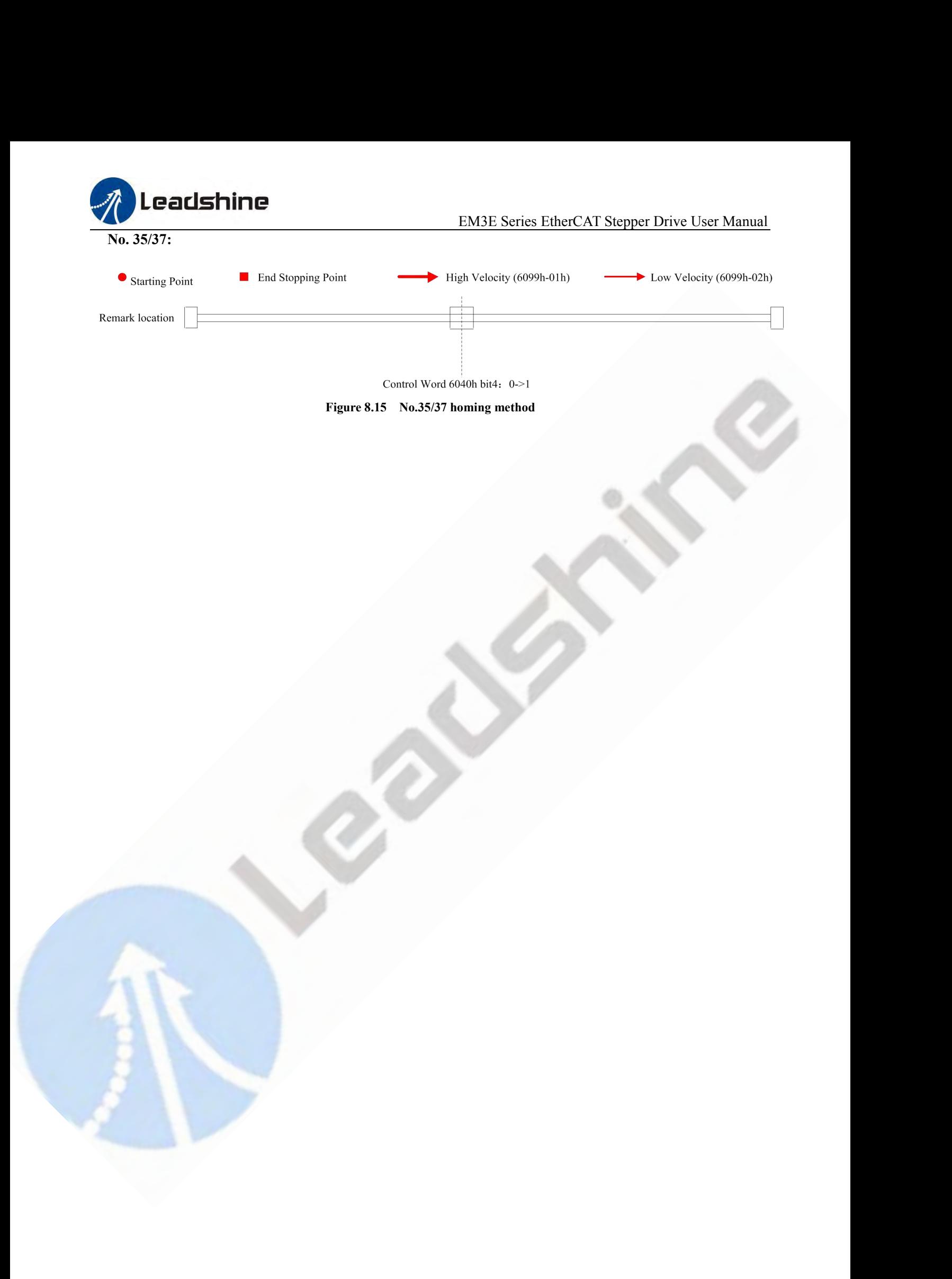

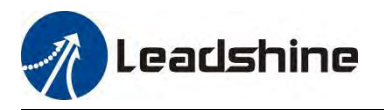

# EM3E Series EtherCAT Stepper Drive User Manual<br> **Motors and Power Supplies**<br>
uplies to nower EM3E drives to get ontimized

**EM3E**Series EtherCAT Stepper Drive User Manual<br> **Appendix C. Leadshine EM3E Compatible Motors and Power Supplies**<br>
It is highly suggested to use the following <u>Leadshine power supplies</u> to power EM3E drives to get optimi **It is highly suggested to use the following Leadshine power supplies Motors and Power Supplies**<br>It is highly suggested to use the following Leadshine power supplies to power EM3E drives to get optimized<br>performance. Those

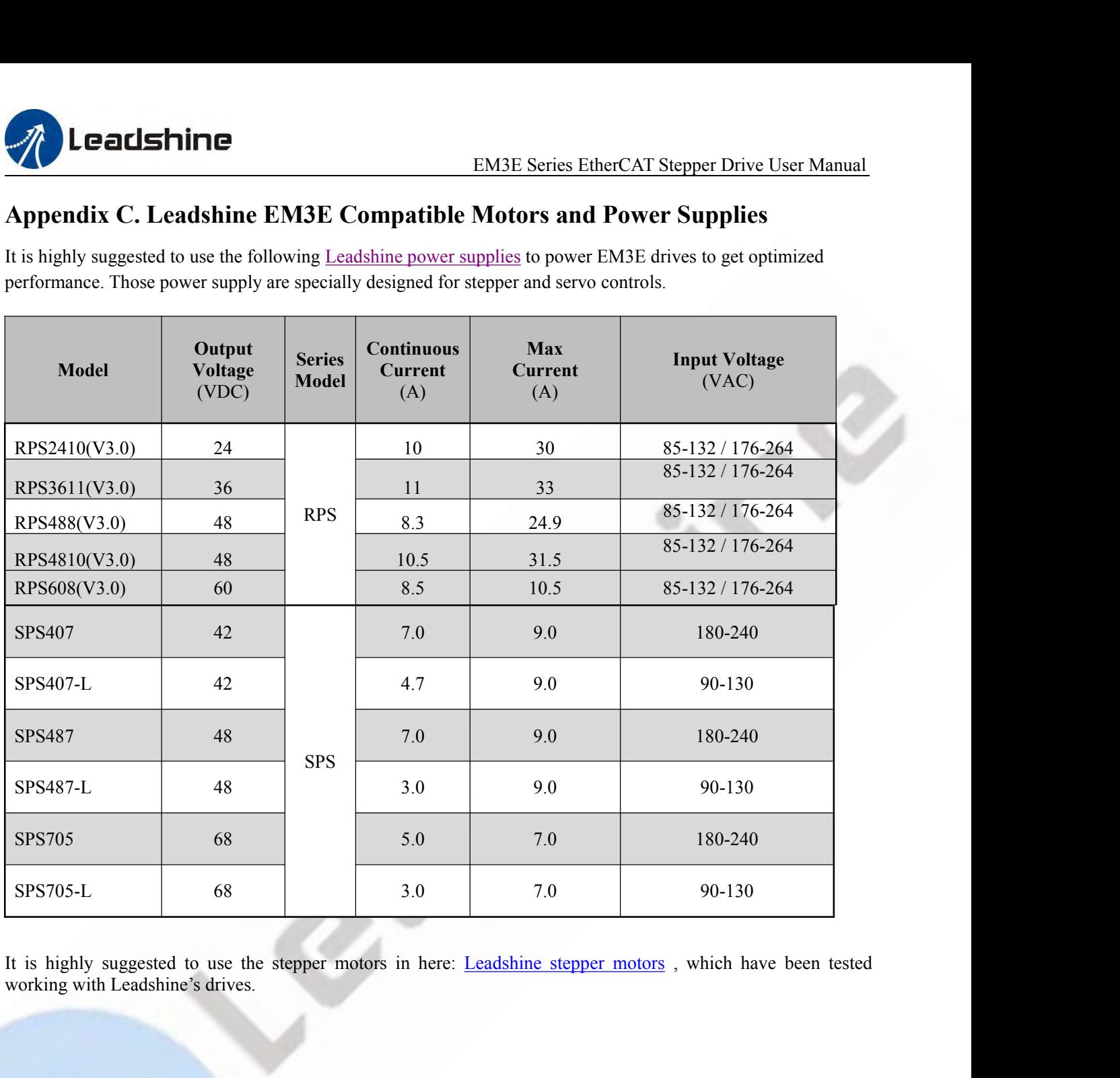